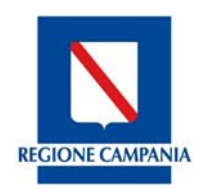

# **REGIONE CAMPANIA PROVINCIA DI BENEVENTO**

**COMUNI DI MORCONE E CAMPOLATTARO** 

## **REALIZZAZIONE DI UN IMPIANTO PER LA PRODUZIONE** DI ENERGIA ELETTRICA DA FONTE EOLICA **NEI COMUNI DI MORCONE E CAMPOLATTARO (BN)**

## PROGETTO DEFINITIVO

STUDIO DI VALUTAZIONE D'INCIDENZA

REMCA R2A REV1

 $O<sub>V</sub>$ INC

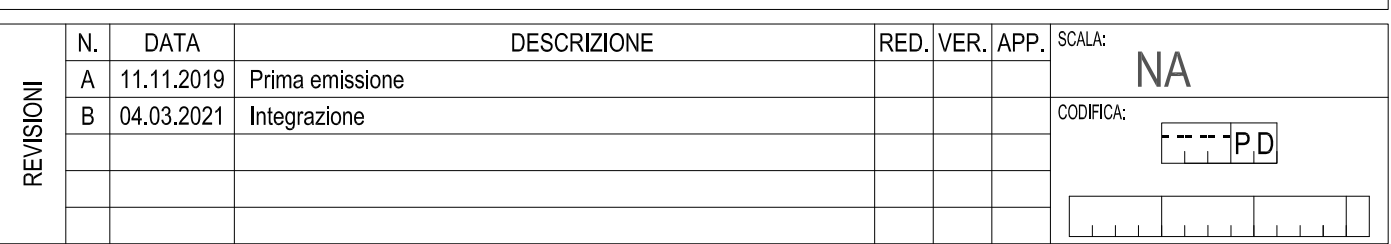

IL COMMITTENTE

Renexia SpA Vigle Abruzzo 410 66100 - Chieti Scalo (CH)

P.IVA 02192110696

Tel. 0871 58745

**Progetto:** 

ENERGY & ENGINEERING S.R.L.

Renexia

Via XXIII Luglio 139  $83044$  - Bisaccia (AV) P.IVA 02618900647 Tel./Fax. 0827/81480 pec: energyengineering@legalmail.it

Firmato digitalmente

IL PROGETTISTA Ing. Davide G. Trivelli

## **Studio d'Impatto Ambientale:**

Coordinamento: Giuseppe Iadarola, architetto Consulenza geologia: dott. Tommaso Fusco, Geologo Consulenza uso del suolo: dott. Michael Petruccioli, agronomo

Consulenza archeologia: dott. Antonio Mesisca, archeologo Consulenza rumore: dott. Emilio Barisano, chimico Consulenza fauna e ambiente: Ianchem s.r.l.

Carlo Alberto Iannace, chimico Daniele Miranda, biologo

> Firmato digitalmente da GIUSEPPE JADAROLA Data e ora della firma<br>-12/10/2021-17-28:48

## **COMUNE DI MORCONE PROVINCIA DI BENEVENTO**

## **PROGETTO DI UN IMPIANTO PER LA PRODUZIONE DI ENERGIA ELETTRICA DA FONTE EOLICA E RELATIVE OPERE DI CONNESSIONE ALLA RETE ELETTRICA DA REALIZZARSI NEI COMUNI DI MORCONE (BN) E CAMPOLATTARO (BN)**

### **S T U D I O D ' I N C I D E N Z A A M B I E N T A L E**

(direttiva 79/409/CEE, direttiva 43/92/CE, D.P.R. 357/1997)

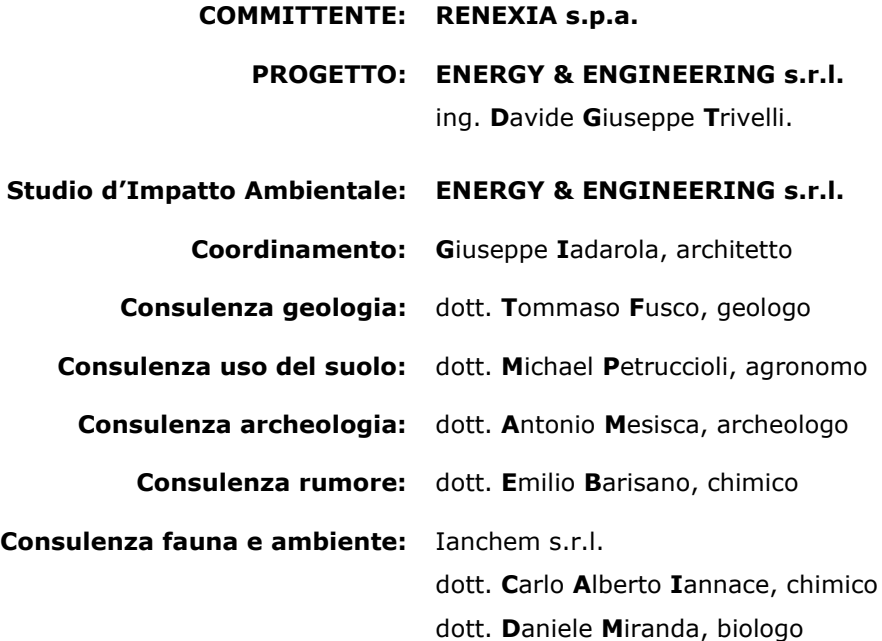

Giugno 2021

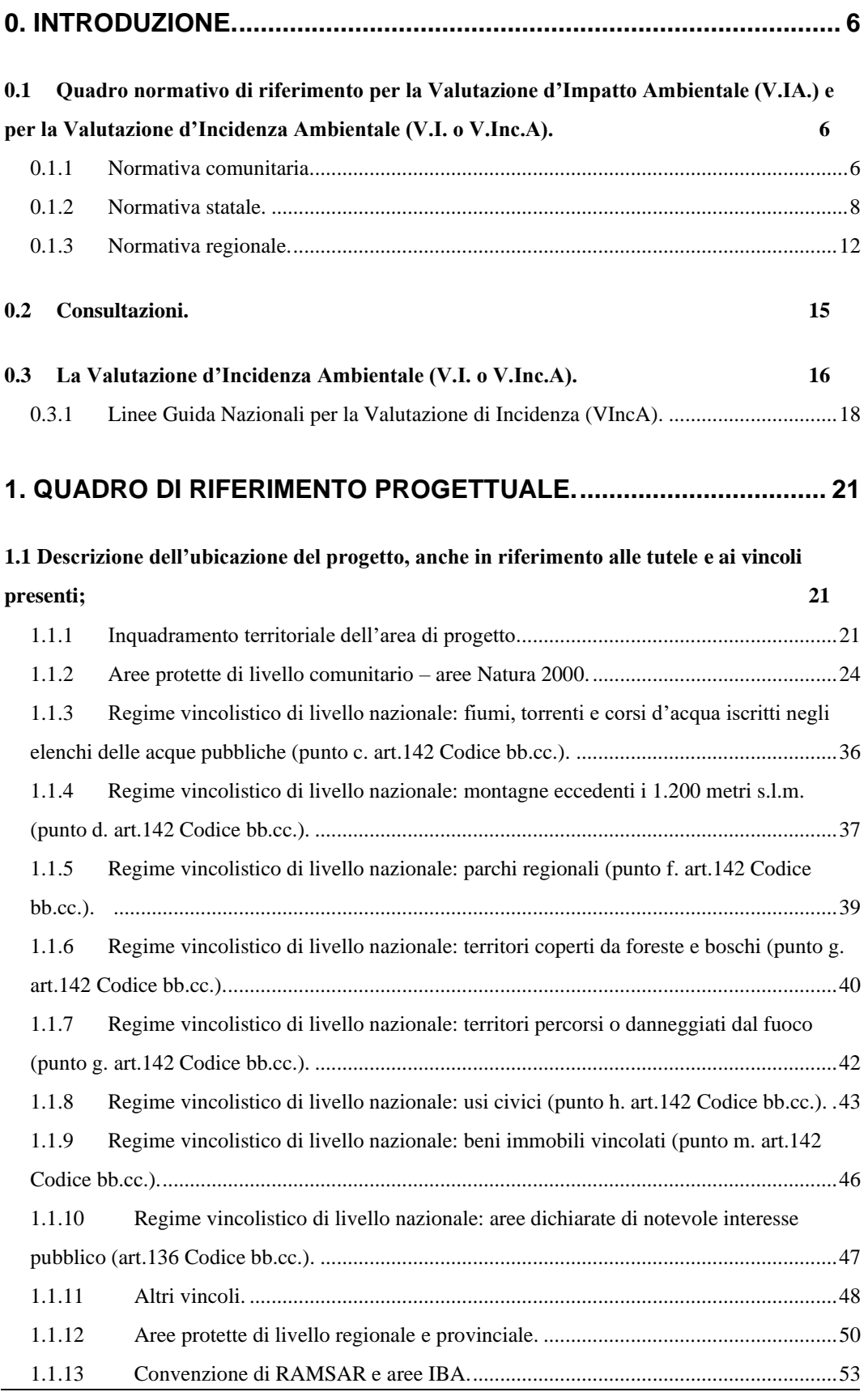

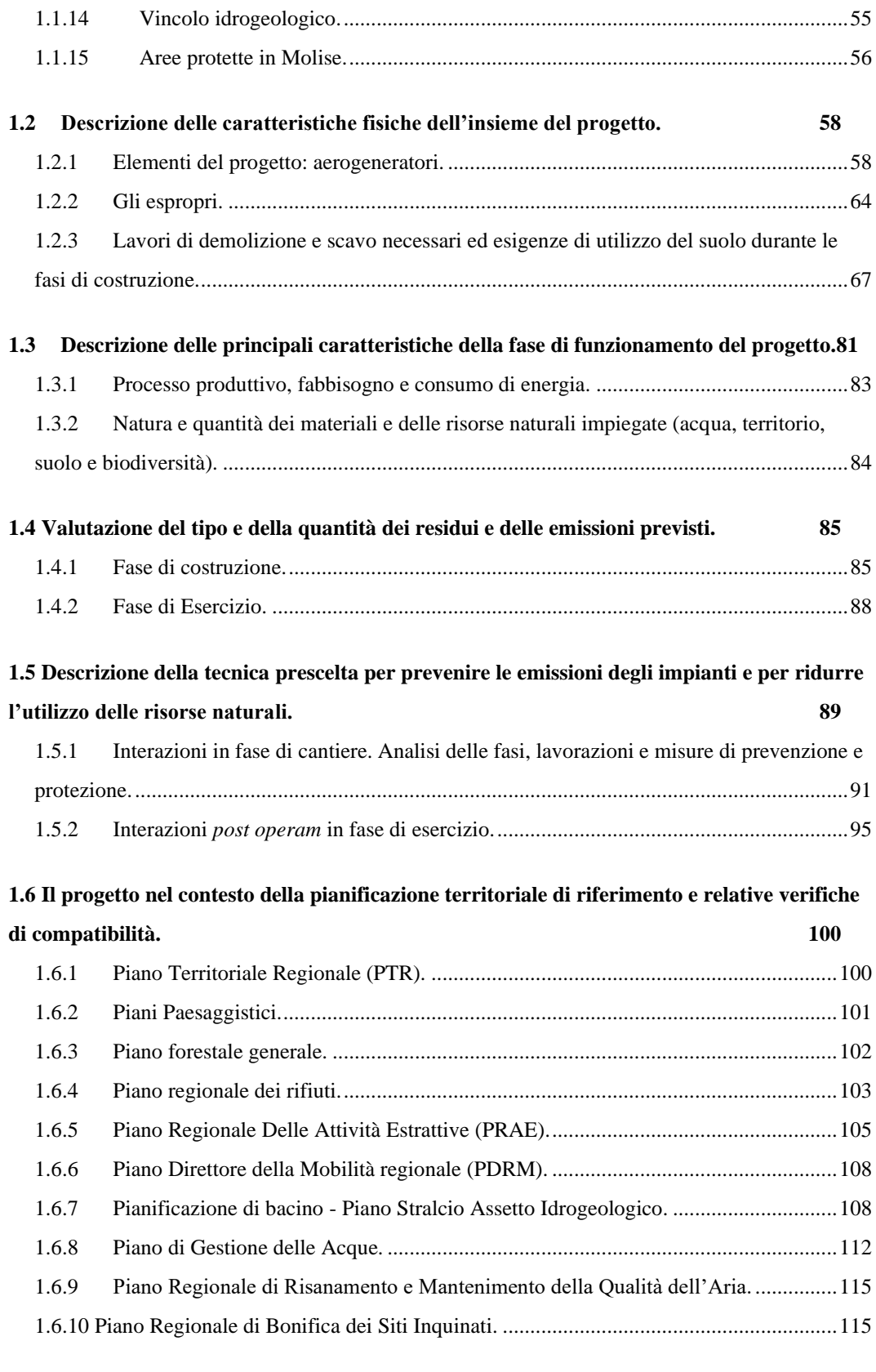

#### **[1.7 Il progetto nel contesto della pianificazione urbanistica locale.](#page--1-40) 117**

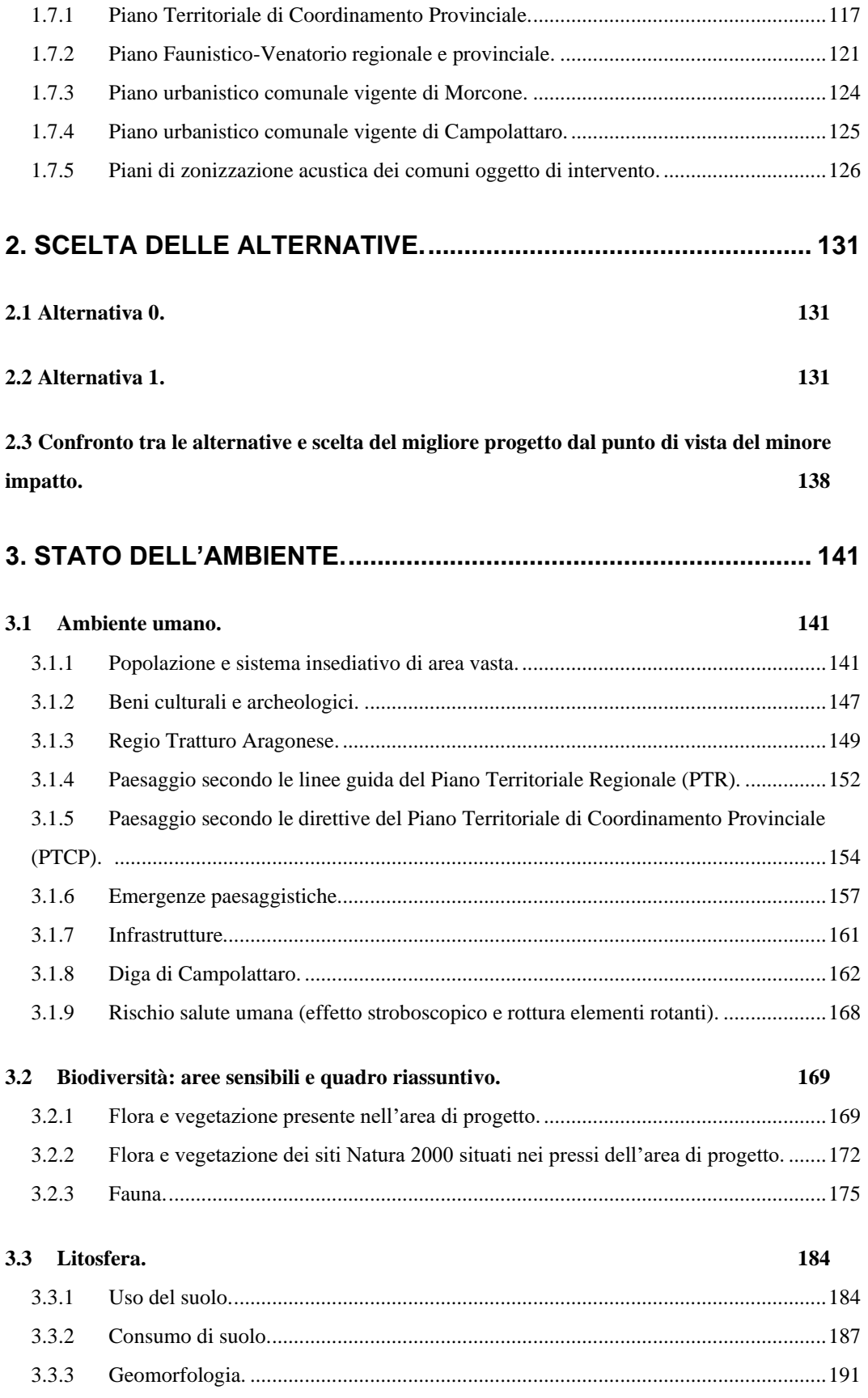

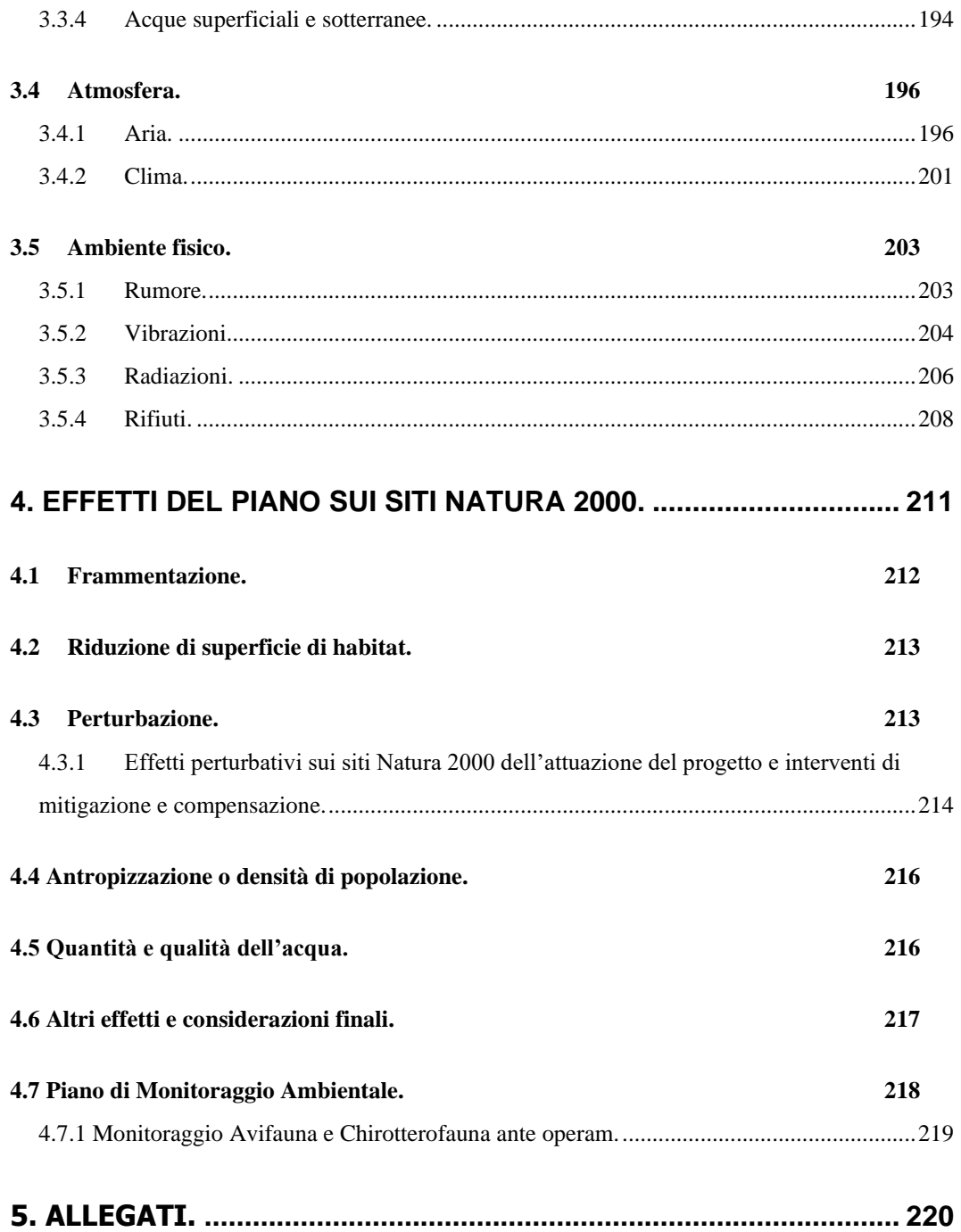

## **0. INTRODUZIONE.**

La presente "Relazione" è denominata **"Studio d'Incidenza Ambientale"** e costituisce il documento esplicativo finalizzato al processo di **V**alutazione d'Incidenza (V.I. o V.Inc.A) che, nel caso specifico, ha inizio con la cosiddetta **valutazione appropriata**, di cui all'articolo 6 del Regolamento VI Regione Campania, integrata con la Valutazione d'Impatto Ambientale (VIA) di cui al D.lgs n.152/2006, concernente il progetto di "REALIZZAZIONE DI UN IMPIANTO PER LA PRODUZIONE DI ENERGIA ELETTRICA DA FONTE EOLICA NEI COMUNI DI MORCONE E CAMPOLATTARO (BN)".

In pratica, il succitato progetto in questione è corroborato dallo Studio di Impatto Ambientale [v. elaborato REMCA\_R2\_REV1], finalizzato al processo di **V**alutazione d'**I**mpatto **A**mbientale (VIA), e dal presente elaborato "REMCA\_R2A\_REV1" denominato **"Studio d'Incidenza Ambientale"** finalizzato alla procedura di **V**alutazione d'**I**ncidenza (VI o VInCA). Vi è inoltre, come da normativa vigente, il documento denominato "Sintesi non tecnica" [v. elaborato REMCA\_R3\_REV1].

## **0.1 Quadro normativo di riferimento per la Valutazione d'Impatto Ambientale (V.IA.) e per la Valutazione d'Incidenza Ambientale (V.I. o V.Inc.A).**

Per un più dettagliato orientamento nel settore specifico, di seguito si riporta l'elenco delle principali norme di interesse ambientale che sono di riferimento per la presente relazione.

#### **0.1.1 Normativa comunitaria.**

- **Direttiva 79/409/CEE** (2 aprile 1979) del Consiglio, concernente la conservazione degli uccelli selvatici (V.Inc.A.);
- **Direttiva 85/337/CEE** (27 giugno 1985): Direttiva concernente la valutazione dell'impatto ambientale di determinati progetti pubblici e privati. I progetti da sottoporre a valutazione d'impatto ambientale sono suddivisi in due elenchi, (allegato I e II) il primo riguarda opere la cui valutazione d'impatto ambientale è obbligatoria, il secondo riguarda opere che sono da sottoporre a V.I.A. solo se gli Stati membri lo ritengono

opportuno.

- **Direttiva 92/43/CEE** (21 maggio 1992) del Consiglio relativa alla conservazione degli habitat naturali e seminaturali e della flora e della fauna selvatiche (V.Inc.A.);
- **[Direttiva 97/11/CE](http://viavas.regione.campania.it/opencms/opencms/VIAVAS/download/EUR-Lex_-_31997L0011_-_IT.htm)** (3 marzo 1997): modifica della direttiva 85/337/CEE concernente la valutazione dell'impatto ambientale di determinati progetti pubblici e privati;
- **Direttiva 42/2001/CE** del 21.06.2001 concernente la valutazione degli effetti di determinati piani e programmi sull'ambiente: art.1 obiettivi, art.2 definizioni, art.3 ambito d'applicazione, art.4 obblighi generali, art.5 Rapporto ambientale, art.6 consultazioni, art.7 consultazioni transfrontaliere, art.8 iter decisionale, art.9 informazioni circa la decisione, art.10 monitoraggio, art.11 relazione con le altre disposizioni della normativa comunitaria, art.12 informazioni, relazioni e riesame, art.13 attuazione della direttiva, art.14 entrata in vigore, art.15 destinatari. La Direttiva 2001/42/CE del Parlamento Europeo e del Consiglio dell'Unione Europea concerne la valutazione degli effetti di determinati piani e programmi sull'ambiente. Essa estende l'ambito di applicazione della "valutazione ambientale" che, fino a quel momento, si riferiva soltanto alla valutazione degli impatti di determinati progetti sull'ambiente, in applicazione della Direttiva 85/37/CEE sulla Valutazione di Impatto Ambientale (VIA) e della Direttiva 97/11/CE che ha modificato la precedente. La Direttiva 2001/42/CE viene spesso definita come Direttiva sulla Valutazione Ambientale Strategica (VAS) anche se, in realtà, la dizione di "valutazione ambientale strategica" non è mai utilizzata all'interno dei diversi articoli che la costituiscono, mentre è usata la più semplice terminologia di "valutazione ambientale" di determinati piani e programmi. Tenuto conto, però, che il successivo documento dell'Unione Europea sull'*Attuazione delle Direttiva 2001/42/CE* si riferisce esplicitamente alla VAS, si assume che la "valutazione ambientale" prevista dalla Direttiva coincide, a tutti gli effetti, con la VAS. La Direttiva 2001/42/CE è stata recepita dall'Italia con il d.lgs. 3 aprile 2006, n.152 (norme in materia ambientale - G.U. n.88 del 14 aprile 2006), che costituisce oggi, con le sue modifiche e integrazioni, la normativa statale di riferimento per la VAS. In particolare, riprendendo quanto già enunciato nella Direttiva europea, il d.lgs. n.152/2006 evidenzia

che nel Rapporto ambientale devono essere individuati, descritti e valutati gli impatti significativi che l'attuazione del piano o del programma proposto potrebbe avere sull'ambiente e sul patrimonio culturale, e l'Allegato VI al decreto stesso riporta le informazioni da fornire nel Rapporto ambientale, nei limiti in cui possono essere ragionevolmente richieste, tenuto conto del livello delle conoscenze e dei metodi di valutazione correnti, dei contenuti e del livello di dettaglio del piano o del programma. Si sottolinea anche che, per evitare duplicazioni della valutazione, possono essere utilizzati, se pertinenti, approfondimenti già effettuati ed informazioni ottenute nell'ambito di altri livelli decisionali o altrimenti acquisite in attuazione di altre disposizioni normative.

- **Direttiva 2003/4/CE** (28.01.2003): accesso del pubblico all'informazione ambientale (abroga la direttiva 90/313/CEE).
- **Direttiva 2003/35/CE** (26.05.2003): partecipazione del pubblico nell'elaborazione di taluni piani e programmi in materia ambientale (modifica la direttiva 85/337/CEE e 96/61/CE).
- **Direttiva 2009/147/CE** (30 novembre 2009) del Consiglio concernente la conservazione degli uccelli selvatici.

#### **0.1.2 Normativa statale.**

- **legge 08.07.1986 n.349** (istitutiva del Ministero dell'ambiente): la legge fissa il termine del gennaio 1987 per il recepimento della Direttiva; questa viene di fatto recepita solo con due decreti del 1988 [\(D.P.C.M. 10 agosto](http://viavas.regione.campania.it/opencms/opencms/VIAVAS/links/AreaDocumentale/link3)  [1988, n.377](http://viavas.regione.campania.it/opencms/opencms/VIAVAS/links/AreaDocumentale/link3) e [D.P.C.M. 27 dicembre 1988\)](http://viavas.regione.campania.it/opencms/opencms/VIAVAS/links/AreaDocumentale/link4);
- **d.P.C.M. 10.08.1988 n.377:** Regolamentazione delle pronunce di compatibilità ambientale di cui all'art.6 della legge 8 luglio 1986, n.349, recante istituzione del Ministero dell'ambiente e norme in materia di danno ambientale [\(GU Serie Generale n.204 del 31-08-1988\);](http://www.gazzettaufficiale.it/eli/gu/1988/08/31/204/sg/pdf)
- **d.P.C.M. 27.12.1988:** Norme tecniche per la redazione degli studi di impatto ambientale e la formulazione del giudizio di compatibilità di cui all'art.6, L. 8 luglio 1986, n.349, adottate ai sensi dell'art.3 del D.P.C.M. 10 agosto 1988, n.377.
- **[legge 22.02.1994 n. 146](http://viavas.regione.campania.it/opencms/opencms/VIAVAS/links/AreaDocumentale/link5)** (art.40): disposizioni per l'adempimento di obblighi derivanti dall'appartenenza dell'Italia alle Comunità europea;
- **[legge 03.11.1994 n.640:](http://viavas.regione.campania.it/opencms/opencms/VIAVAS/links/AreaDocumentale/link6)** ratifica ed esecuzione della convenzione sulla

valutazione dell'impatto ambientale in un contesto transfrontaliero, con annessi;

- **[d.P.R. 12.04.1996:](http://viavas.regione.campania.it/opencms/opencms/VIAVAS/links/AreaDocumentale/link7)** atto di indirizzo e coordinamento per l'attuazione dell'art. 40, comma 1, della legge 22 febbraio 1994, n. 146, concernente disposizioni in materia di valutazione di impatto ambientale;
- **[Regolamento d.P.R. 08.09.1997 n.357](http://www.minambiente.it/st/xxxx)** (V.Inc.A.): Regolamento recante attuazione della Direttiva 92/43/CEE relativa alla conservazione degli habitat naturali e seminaturali nonché della flora e della flora selvatica; il recepimento della Direttiva "Habitat" è avvenuto in Italia nel 1997 attraverso il Regolamento in parola, modificato ed integrato dal [D.P.R. n.](http://www.minambiente.it/st/xxxx)  [120 del 12 marzo 2003.](http://www.minambiente.it/st/xxxx) La conservazione della biodiversità europea viene realizzata tenendo conto delle esigenze economiche, sociali e culturali, nonché delle particolarità regionali e locali; ció costituisce una forte innovazione nella politica del settore in Europa; in altre parole si vuole favorire l'integrazione della tutela di habitat e specie animali e vegetali con le attività economiche e con le esigenze sociali e culturali delle popolazioni che vivono all'interno delle aree che fanno parte della rete Natura 2000; secondo i criteri stabiliti dall'Allegato III della Direttiva "Habitat", ogni Stato membro redige un elenco di siti che ospitano habitat naturali e seminaturali e specie animali e vegetali selvatiche, in base a tali elenchi e d'accordo con gli Stati membri, la Commissione adotta un elenco di Siti d'Importanza Comunitaria (SIC); gli habitat e le specie sulla base dei quali sono stati individuati i siti Natura 2000 in Italia suddivisi per Regione biogeografica sono riportati in liste di riferimento: 1. [lista di riferimento dei tipi di habitat](http://www.minambiente.it/st/xxxx)  [e specie della regione alpina,](http://www.minambiente.it/st/xxxx) 2. lista di riferimento [dei tipi di habitat e](http://www.minambiente.it/st/xxxx)  [specie della regione continentale,](http://www.minambiente.it/st/xxxx) 3. [lista di riferimento dei tipi di habitat e](http://www.minambiente.it/st/xxxx)  [specie della regione mediterranea;](http://www.minambiente.it/st/xxxx) entro sei anni a decorrere dalla selezione di un sito come Sito d'Importanza Comunitaria, lo Stato membro interessato designa il sito in questione come Zona Speciale di Conservazione (ZSC); all'art.5 del d.P.R. 357 si definisce, inoltre, la Valutazione di Incidenza il cui obiettivo è quello di valutare gli effetti che determinati interventi (opere riferibili agli allegati A e B del DPR 12 Aprile 1996) possono avere sulle aree S.I.C. e Z.P.S.; l'articolo citato specifica che: 1. nella pianificazione e programmazione territoriale si deve tenere conto della valenza naturalistico-ambientale dei siti di importanza

comunitaria; 2. i proponenti piani territoriali, urbanistici e di settore, ivi compresi i piani agricoli e faunistici venatori, presentano al Ministero dell'ambiente, nel caso di piani a rilevanza nazionale, o alle regioni o alle province autonome di Trento e di Bolzano, nel caso di piani a rilevanza regionale o Provinciale, una relazione documentata per individuare e valutare i principali effetti che il piano può avere sul sito di interesse comunitaria, tenuto conto degli obiettivi di conservazione del medesimo; 3. i proponenti progetti riferibili alle tipologie progettuali di cui all'articolo 1 del *decreto del Presidente del Consiglio dei Ministri 10 agosto 1988, n.377*  (cfr punto3), e successive modifiche ed integrazioni ed agli allegati *A* e *B*  del *decreto del Presidente della Repubblica 12 aprile 1996* (cfr punto 4), pubblicato nella Gazzetta Ufficiale n. 210 del 7 settembre 1996, nel caso in cui tali progetti si riferiscono ad interventi ai quali non si applica la procedura di valutazione di impatto ambientale, presentano all'autorità competente allo svolgimento di tale procedura una relazione documentata per individuare e valutare i principali effetti che il progetto può avere sul sito di importanza comunitaria, tenuto conto degli obiettivi di conservazione del medesimo; 4. la relazione di cui ai commi 2 e 3 deve fare riferimento ai contenuti di cui all'allegato *G* al presente regolamento; tale allegato, prevede che lo studio per la valutazione di incidenza debba contenere: 1) una descrizione dettagliata del piano o del progetto che faccia riferimento, in particolare, alla tipologia delle azioni e/o delle opere, alla dimensione, alla complementarietà con altri piani e/o progetti, all'uso delle risorse naturali, alla produzione di rifiuti, all'inquinamento e al disturbo ambientale, al rischio di incidenti per quanto riguarda le sostanze e le tecnologie utilizzate; 2) un'analisi delle interferenze del piano o progetto col sistema ambientale di riferimento, che tenga in considerazione le componenti biotiche, abiotiche e le connessioni ecologiche;

- **[d.Lgs. 31.03.1998 n.112](http://viavas.regione.campania.it/opencms/opencms/VIAVAS/links/AreaDocumentale/link8) (art.71):** ripubblicazione del testo del decreto legislativo 31 marzo 1998, n.112, recante: "Conferimento di funzioni e compiti amministrativi dello Stato alle regioni ed agli enti locali, in attuazione del capo I della legge 15 marzo 1997, n. 59", corredato delle relative note;
- **d.M. 03.04.2000** (V.Inc.A.): elenco delle zone di protezione speciale designate ai sensi della direttiva 79/409/CEE e dei siti di importanza

comunitaria proposti ai sensi della direttiva 92/43/CEE;

- **[d.lgs. 20.08.2002 n.190:](http://viavas.regione.campania.it/opencms/opencms/VIAVAS/links/AreaDocumentale/link9)** Attuazione della legge 21 dicembre 2001, n. 443, per la realizzazione delle infrastrutture e degli insediamenti produttivi strategici e di interesse nazionale;
- **[d.P.R. 12.03.2003 n.120](http://viavas.regione.campania.it/opencms/opencms/VIAVAS/links/AreaDocumentale/link13)** (V.Inc.A.): Regolamento recante modifiche ed integrazioni al decreto del Presidente della Repubblica 8 settembre 1997, n.357, concernente attuazione della direttiva 92/43/CEE relativa alla conservazione degli habitat naturali e seminaturali, nonché della flora e della fauna selvatiche;
- **d.lgs. 22.01.2004 n.42:** Codice dei BB.CC. e del Paesaggio.
- **d.P.C.M. 12.12.2005:** individuazione della documentazione necessaria alla verifica della compatibilità paesaggistica degli interventi proposti, ai sensi dell['articolo 146, comma 3,](http://www.bosettiegatti.eu/info/norme/statali/2004_0042.htm#146) del Codice dei beni culturali e del paesaggio di cui al decreto legislativo 22 gennaio 2004, n.42;
- **d.lgs. 03.04.2006 n.152:** norme in materia ambientale (Recepimento della Direttiva 2001/42/CE sulla Valutazione Ambientale Strategica), Parte seconda, titoli I e II;
- **decreto del Ministero dell'Ambiente e della Tutela del Territorio e del Mare del 17.10.2007:** criteri minimi uniformi per la definizione delle misure di conservazione relative alle zone speciali di conservazione (ZSC) e a zone di protezione speciale (ZPS);
- **[d.Lgs. 16.01.2008 n.4:](http://viavas.regione.campania.it/opencms/opencms/VIAVAS/links/AreaDocumentale/link11)** ulteriori disposizioni correttive ed integrative del decreto legislativo 3 aprile 2006, n.152, recante norme in materia ambientale;
- **decreto Ministero dell'Ambiente e della Tutela del Territorio e del Mare del 30.03.2015:** linee guida per la verifica di assoggettabilità a valutazione di impatto ambientale dei progetti di competenza delle regioni e province autonome, previsto dall'articolo 15 del decreto-legge 24 giugno 2014, n.91, convertito, con modificazioni, dalla legge 11 agosto 2014, n.116;
- **[d.lgs. 16.06.2017 n.104:](http://www.gazzettaufficiale.it/eli/id/2017/07/06/17G00117/sg)** attuazione della direttiva 2014/52/UE del [Parlamento Europeo e del Consiglio, del 16 aprile](http://www.gazzettaufficiale.it/eli/id/2017/07/06/17G00117/sg) 2014, che modifica la [direttiva 2011/92/UE, concernente la valutazione dell'impatto ambientale di](http://www.gazzettaufficiale.it/eli/id/2017/07/06/17G00117/sg)  determinati progetti, ai sensi [degli articoli 1 e 14 della legge 9 luglio 2015,](http://www.gazzettaufficiale.it/eli/id/2017/07/06/17G00117/sg)  [n.114.](http://www.gazzettaufficiale.it/eli/id/2017/07/06/17G00117/sg)

REALIZZAZIONE DI UN IMPIANTO PER LA PRODUZIONE DI ENERGIA ELETTRICA DA FONTE EOLICA NEI COMUNI DI MORCONE E CAMPOLATTARO (BN). **S**TUDIO D'**I**NCIDENZA **A**MBIENTALE.

#### **0.1.3 Normativa regionale.**

- **[d.G.R. 29.10.1998 n.7636:](http://viavas.regione.campania.it/opencms/opencms/VIAVAS/links/AreaDocumentale/link14)** recepimento del decreto del Presidente della Repubblica del 12 aprile 1996, pubblicato sulla G.U. n.21 del 7 settembre 1996 in materia di "Valutazione di impatto ambientale;
- **[d.G.R. 28.11.2000 n.6010:](http://viavas.regione.campania.it/opencms/opencms/VIAVAS/links/AreaDocumentale/link15)** recepimento del d.P.C.M. 01.09.2000 in materia di valutazione di impatto ambientale;
- **[d.G.R. 15.11.2001 n.6148:](http://viavas.regione.campania.it/opencms/export/sites/default/VIAVAS/download/Campania_DGR-6148_01.pdf)** d.P.R. 12.04.1996 e s.m.i. approvazione delle procedure ed indirizzi per l'installazione di impianti eolici sul territorio della Regione Campania;
- **[d.G.R. 14.07.2005 n.916:](http://viavas.regione.campania.it/opencms/export/sites/default/VIAVAS/download/Campania_DGR-6148_01.pdf)** Area Generale di Coordinamento n.5 Ecologia - Tutela dell'Ambiente - C.I.A. e Protezione Civile - Modifiche ed integrazioni alla Delibera di G. R. n.5793 del 28/11/2000: Spese istruttorie per le procedure di Screening, Valutazione Impatto Ambientale, Sentito e Valutazione di Incidenza.
- **[d.G.R. 14.03.2008 n.426:](http://viavas.regione.campania.it/opencms/opencms/VIAVAS/links/AreaDocumentale/link18)** approvazione delle procedure di valutazione di impatto ambientale - valutazione d'incidenza, screening, "sentito", valutazione ambientale strategica;
- **[d.G.R. 15.05.2009 n.912:](http://viavas.regione.campania.it/opencms/export/sites/default/VIAVAS/download/Delibera_912_2009_Integrazioni_alla_DGR_426_2008.pdf)** Integrazioni alla DGR 426 del 14 marzo 2008 in merito alle procedure di valutazione di impatto ambientale - valutazione d'incidenza, screening, "sentito";
- **d.P.G.R. Campania n.17 del 18.12.2009** *"*attuazione della Valutazione Ambientale Strategica (VAS) in Regione Campania (Parte seconda del Dlgs n.152/2006)", denominato anche **"Regolamento VAS"<sup>1</sup>** ;
- **Regolamento Regione Campania n.1/2010** "Disposizioni in materia di procedimento di valutazione di incidenza" (BURC n.10 del 01.02.2010) - "Regolamento VI", approvato con Decreto del Presidente della Giunta Regionale della Campania n.9 del 29.01.2010 (abrogato con Regolamento regionale n.8/2020);
- **deliberazione di Giunta della Regione Campania 05.03.2010 n.203:**  art.5, comma 3 del "Regolamento di attuazione della valutazione ambientale strategica (VAS) in Regione Campania" emanato con DPGR

<sup>1</sup> Art.5, c.3 del D.P.G.R. n.17/09: *"Al fine di fornire i necessari indirizzi operativi in merito allo svolgimento del procedimento di VAS, all'integrazione della VAS con la valutazione di incidenza e/o con la VIA nonché al coordinamento con i procedimenti autorizzatori relativi alla pianificazione e programmazione territoriale, ai sensi della legge regionale n. 16/2004, e altri procedimenti autorizzatori di piani e programmi specificatamente normati, con apposito atto deliberativo di Giunta, su proposta degli assessori competenti per quanto riguarda i piani e programmi afferenti alla legge regionale n. 16/2004 nonché altri piani di competenza della stessa area, sono approvati gli indirizzi operativi e procedurali per lo svolgimento della VAS in regione Campania".*

n.17 del 18 dicembre 2009. Approvazione degli "Indirizzi operativi e procedurali per lo svolgimento della VAS in Regione Campania";

- **deliberazione di Giunta della Regione Campania 19.03.2010 n.324:** Linee Guida e Criteri di Indirizzo per l'effettuazione della Valutazione di Incidenza in Regione Campania (sostituita dalla d.g.r. n.167 del 31/3/2015);
- **[circolare Prot. n.331337 del 15.04.2010](http://viavas.regione.campania.it/opencms/opencms/VIAVAS/Circolare_Esplicativa_Procedure_Valutazione_ambientale)** (esplicativa dei regolamenti [regionali procedure valutazione ambientale\);](http://viavas.regione.campania.it/opencms/opencms/VIAVAS/Circolare_Esplicativa_Procedure_Valutazione_ambientale)
- **[deliberazione di Giunta Regionale 08.10.2010 n.683:](http://viavas.regione.campania.it/opencms/opencms/VIAVAS/Calcolo_Oneri_dovuti_procedure_Valutazione_ambientale)** Revoca della [D.G.R. n.916 del 14.07.2005 e individuazione delle modalità di calcolo degli](http://viavas.regione.campania.it/opencms/opencms/VIAVAS/Calcolo_Oneri_dovuti_procedure_Valutazione_ambientale)  [oneri dovuti per le procedure di Valutazione Ambientale Strategica,](http://viavas.regione.campania.it/opencms/opencms/VIAVAS/Calcolo_Oneri_dovuti_procedure_Valutazione_ambientale)  [Valutazione di Impatto Ambientale e](http://viavas.regione.campania.it/opencms/opencms/VIAVAS/Calcolo_Oneri_dovuti_procedure_Valutazione_ambientale) Valutazione di Incidenza in Regione [Campania](http://viavas.regione.campania.it/opencms/opencms/VIAVAS/Calcolo_Oneri_dovuti_procedure_Valutazione_ambientale) (sostituita dalla D.G.R. n.686 del 06.12.2016);
- **[decreto Dirigenziale 13.01.2011 n.30:](http://viavas.regione.campania.it/opencms/export/sites/default/VIAVAS/download/DECRETO_DIRIGENZIALE_AGC05_2_N_30_DEL_13_01_2011x1x.pdf)** Modalità di versamento degli [oneri per le procedure di valutazione ambientale](http://viavas.regione.campania.it/opencms/export/sites/default/VIAVAS/download/DECRETO_DIRIGENZIALE_AGC05_2_N_30_DEL_13_01_2011x1x.pdf) (sostituito dalla d.g.r. n.686 del 06.12.2016);
- deliberazione di Giunta Regionale 24.05.2011 n.211: [Indirizzi Operativi e](http://viavas.regione.campania.it/opencms/opencms/VIAVAS/Procedurali_VIA)  [Procedurali per lo svolgimento della Valutazione di Impatto Ambientale in](http://viavas.regione.campania.it/opencms/opencms/VIAVAS/Procedurali_VIA)  [Regione Campania](http://viavas.regione.campania.it/opencms/opencms/VIAVAS/Procedurali_VIA) (sostituiti dagli indirizzi operativi emendati con [d.g.r.](http://viavas.regione.campania.it/opencms/export/sites/default/VIAVAS/download/DGR_680_2017/DGR_680_2017_Vers_BURC.zip)  [n.680/2017\)](http://viavas.regione.campania.it/opencms/export/sites/default/VIAVAS/download/DGR_680_2017/DGR_680_2017_Vers_BURC.zip);
- deliberazione di Giunta Regionale 04.08.2011 n.406: [Approvazione del](http://viavas.regione.campania.it/opencms/opencms/VIAVAS/Discipilnare_organizzativo_VIA_VAS_VI)  ["Disciplinare organizzativo delle strutture regionali preposte alla](http://viavas.regione.campania.it/opencms/opencms/VIAVAS/Discipilnare_organizzativo_VIA_VAS_VI)  [Valutazione di Impatto ambientale e alla Valutazione di](http://viavas.regione.campania.it/opencms/opencms/VIAVAS/Discipilnare_organizzativo_VIA_VAS_VI) Incidenza di cui ai [Regolamenti nn.2/2010 e 1/2010,](http://viavas.regione.campania.it/opencms/opencms/VIAVAS/Discipilnare_organizzativo_VIA_VAS_VI) e della Valutazione Ambientale [Strategica di cui al Regolamento emanato con D.P.G.R. n.17 del](http://viavas.regione.campania.it/opencms/opencms/VIAVAS/Discipilnare_organizzativo_VIA_VAS_VI)  [18.12.2010"](http://viavas.regione.campania.it/opencms/opencms/VIAVAS/Discipilnare_organizzativo_VIA_VAS_VI) (modificata dalla [d.g.r. n.680/2017\)](http://viavas.regione.campania.it/opencms/export/sites/default/VIAVAS/download/DGR_680_2017/DGR_680_2017_Vers_BURC.zip);
- [circolare Prot.n.576019 del 08.08.2013: circolare esplicativa in merito alla](http://viavas.regione.campania.it/opencms/opencms/VIAVAS/Circolare_VIA_Impianti_produzione_energia_fonti_rinnovabili)  [Procedura di Valutazione di Impatto Ambientale relativa agli impianti per la](http://viavas.regione.campania.it/opencms/opencms/VIAVAS/Circolare_VIA_Impianti_produzione_energia_fonti_rinnovabili)  [produzione di energia da fonti rinnovabili;](http://viavas.regione.campania.it/opencms/opencms/VIAVAS/Circolare_VIA_Impianti_produzione_energia_fonti_rinnovabili)
- **deliberazione [di Giunta Regionale n.167 del 31.03.2015](http://viavas.regione.campania.it/opencms/opencms/VIAVAS/DGR_n_67_del_31_3_2015_Approvazione_linee_guida_per_Valutazione_di_incidenza)** recante [l'approvazione delle "Linee Guida e](http://viavas.regione.campania.it/opencms/opencms/VIAVAS/DGR_n_67_del_31_3_2015_Approvazione_linee_guida_per_Valutazione_di_incidenza) dei Criteri di Indirizzo per [l'effettuazione della Valutazione di Incidenza in Regione](http://viavas.regione.campania.it/opencms/opencms/VIAVAS/DGR_n_67_del_31_3_2015_Approvazione_linee_guida_per_Valutazione_di_incidenza) Campania" ai sensi [dell'art.9, comma 2 del Regolamento Regionale n.1/2010 e della D.G.R.](http://viavas.regione.campania.it/opencms/opencms/VIAVAS/DGR_n_67_del_31_3_2015_Approvazione_linee_guida_per_Valutazione_di_incidenza)  [n.62 del 23/02/2015](http://viavas.regione.campania.it/opencms/opencms/VIAVAS/DGR_n_67_del_31_3_2015_Approvazione_linee_guida_per_Valutazione_di_incidenza) (aggiornamento DGR 814/2018);
- **deliberazione di Giunta Regionale [n.686 del 06.12.2016](http://viavas.regione.campania.it/opencms/opencms/VIAVAS/DGR_686_06122016)** (Nuovo [disciplinare sulle modalità di calcolo degli oneri dovuti per le procedure di](http://viavas.regione.campania.it/opencms/opencms/VIAVAS/DGR_686_06122016)

[Valutazione Ambientale Strategica, Valutazione di Impatto Ambientale e](http://viavas.regione.campania.it/opencms/opencms/VIAVAS/DGR_686_06122016)  [Valutazione di Incidenza](http://viavas.regione.campania.it/opencms/opencms/VIAVAS/DGR_686_06122016) di competenza della Regione Campania).

- **deliberazione di Giunta Regionale [n.680 del 07.11.2017:](http://viavas.regione.campania.it/opencms/export/sites/default/VIAVAS/download/DGR_680_2017/DGR_680_2017_Vers_BURC.zip)**  Recepimento delle [disposizioni in materia di Valutazione di Impatto](http://viavas.regione.campania.it/opencms/export/sites/default/VIAVAS/download/DGR_680_2017/DGR_680_2017_Vers_BURC.zip)  [Ambientale di cui al D.Lgs. 104/2017](http://viavas.regione.campania.it/opencms/export/sites/default/VIAVAS/download/DGR_680_2017/DGR_680_2017_Vers_BURC.zip) e prime misure organizzative.
- **Regolamento [regionale n.3 dell'11.04.2018](http://viavas.regione.campania.it/opencms/export/sites/default/VIAVAS/download/REGOLAMENTO3_COMPL_REGOLAMENTI_REGIONALI.pdf)**  Abrogazione del [regolamento regionale 29.01.2010, n.2 \(Disposizioni in materia di](http://viavas.regione.campania.it/opencms/export/sites/default/VIAVAS/download/REGOLAMENTO3_COMPL_REGOLAMENTI_REGIONALI.pdf)  [valutazione di impatto ambientale\).](http://viavas.regione.campania.it/opencms/export/sites/default/VIAVAS/download/REGOLAMENTO3_COMPL_REGOLAMENTI_REGIONALI.pdf)
- **deliberazione di Giunta Regionale [n.740 del 13.11.2018](http://viavas.regione.campania.it/opencms/export/sites/default/VIAVAS/download/DGR_740_2018/D._G._R._n._740_del_13.11.2018.pdf)** [Aggiornamento del "Disciplinare per l'attribuzione ai Comuni delle](http://viavas.regione.campania.it/opencms/export/sites/default/VIAVAS/download/DGR_740_2018/D._G._R._n._740_del_13.11.2018.pdf)  [competenze in materia di Valutazione di Incidenza" di cui alla DGR](http://viavas.regione.campania.it/opencms/export/sites/default/VIAVAS/download/DGR_740_2018/D._G._R._n._740_del_13.11.2018.pdf)  [n.62/2015](http://viavas.regione.campania.it/opencms/export/sites/default/VIAVAS/download/DGR_740_2018/D._G._R._n._740_del_13.11.2018.pdf) [\(con allegato\).](http://viavas.regione.campania.it/opencms/export/sites/default/VIAVAS/download/DGR_740_2018/D._G._R._n._740_del_13.11.2018_-_Allegato.pdf)

**deliberazione di Giunta Regionale [n.814 del 04.12.2018](http://viavas.regione.campania.it/opencms/export/sites/default/VIAVAS/download/DGR_814_04122018/DELIBERA_DELLA_GIUNTA_REGIONALE_DIP50_17_N_814_DEL_04_12_2018.pdf)** (BURC n.92 [del 10.12.2018\): aggiornamento delle "Linee guida e criteri di indirizzo per](http://viavas.regione.campania.it/opencms/export/sites/default/VIAVAS/download/DGR_814_04122018/DELIBERA_DELLA_GIUNTA_REGIONALE_DIP50_17_N_814_DEL_04_12_2018.pdf)  [l'effettuazione della valutazione di incidenza in Regione Campania" ai sensi](http://viavas.regione.campania.it/opencms/export/sites/default/VIAVAS/download/DGR_814_04122018/DELIBERA_DELLA_GIUNTA_REGIONALE_DIP50_17_N_814_DEL_04_12_2018.pdf)  dell'art. 9, comma 2 del regolamento [regionale n.1/2010 e della DGR n.62](http://viavas.regione.campania.it/opencms/export/sites/default/VIAVAS/download/DGR_814_04122018/DELIBERA_DELLA_GIUNTA_REGIONALE_DIP50_17_N_814_DEL_04_12_2018.pdf)  [del 23/02/2015](http://viavas.regione.campania.it/opencms/export/sites/default/VIAVAS/download/DGR_814_04122018/DELIBERA_DELLA_GIUNTA_REGIONALE_DIP50_17_N_814_DEL_04_12_2018.pdf) [\(con allegato\).](http://viavas.regione.campania.it/opencms/export/sites/default/VIAVAS/download/DGR_814_04122018/Allegato_175821.pdf)

- **[deliberazione di Giunta Regionale n.895 del 28.12.2018:](http://viavas.regione.campania.it/opencms/export/sites/default/VIAVAS/download/DGR_895_28122018/DELIBERA_DELLA_GIUNTA_REGIONALE_DIP50_17_N_895_DEL_28_12_2018.pdf)** [Approvazione degli "Indirizzi per l'applicazione dell'art.29](http://viavas.regione.campania.it/opencms/export/sites/default/VIAVAS/download/DGR_895_28122018/DELIBERA_DELLA_GIUNTA_REGIONALE_DIP50_17_N_895_DEL_28_12_2018.pdf) del D.Lgs. [152/2006 in Regione Campania"](http://viavas.regione.campania.it/opencms/export/sites/default/VIAVAS/download/DGR_895_28122018/DELIBERA_DELLA_GIUNTA_REGIONALE_DIP50_17_N_895_DEL_28_12_2018.pdf) [\(con allegato\);](http://viavas.regione.campania.it/opencms/export/sites/default/VIAVAS/download/DGR_895_28122018/Allegato_176824.pdf)
- **deli[berazione di Giunta](http://viavas.regione.campania.it/opencms/export/sites/default/VIAVAS/download/DGR_538_05112019/DELIBERA_DELLA_GIUNTA_REGIONALE_DIP50_17_N_538_DEL_05_11_2019.pdf) Regionale n.538 del 05.11.2019:** D.Lgs. 152/2006 - [Provvedimento Autorizzatorio Unico Regionale -](http://viavas.regione.campania.it/opencms/export/sites/default/VIAVAS/download/DGR_538_05112019/DELIBERA_DELLA_GIUNTA_REGIONALE_DIP50_17_N_538_DEL_05_11_2019.pdf) Determinazioni [in ordine ai titoli abilitativi;](http://viavas.regione.campania.it/opencms/export/sites/default/VIAVAS/download/DGR_538_05112019/DELIBERA_DELLA_GIUNTA_REGIONALE_DIP50_17_N_538_DEL_05_11_2019.pdf)
- **[Regolamento regionale 15 luglio 2020, n.8:](http://regione.campania.it/normativa/item.php?7b7fec2087f982d694b26f0cc9f850d6=931915f776738ab6ca427c01f0734a49&pgCode=G19I238R1904&id_doc_type=3&id_tema=17&refresh=on)** abrogazione del [regolamento regionale 29 gennaio 2010, n.1 \(Disposizioni in materia di](http://regione.campania.it/normativa/item.php?7b7fec2087f982d694b26f0cc9f850d6=931915f776738ab6ca427c01f0734a49&pgCode=G19I238R1904&id_doc_type=3&id_tema=17&refresh=on)  [procedimento di valutazione](http://regione.campania.it/normativa/item.php?7b7fec2087f982d694b26f0cc9f850d6=931915f776738ab6ca427c01f0734a49&pgCode=G19I238R1904&id_doc_type=3&id_tema=17&refresh=on) di incidenza)**;**
- **[decreto Dirigenziale n.210 del 21.12.2020:](http://viavas.regione.campania.it/opencms/export/sites/default/VIAVAS/download/Indirizzi_SPA/Decreto_Dirigenziale_n._210_del_21.12.2020.pdf)** approvazione degli "Indirizzi per la [predisposizione dello Studio Preliminare Ambientale](http://viavas.regione.campania.it/opencms/opencms/VIAVAS/download/Indirizzi_SPA/INDIRIZZI_SPA_Dicembre2020_rev00.pdf.p7m)  [da presentarsi a cura dei proponenti all'autorità regionale competente in](http://viavas.regione.campania.it/opencms/opencms/VIAVAS/download/Indirizzi_SPA/INDIRIZZI_SPA_Dicembre2020_rev00.pdf.p7m)  [materia di VIA nell'ambito delle procedure](http://viavas.regione.campania.it/opencms/opencms/VIAVAS/download/Indirizzi_SPA/INDIRIZZI_SPA_Dicembre2020_rev00.pdf.p7m) di verifica di assoggettabilità dei [progetti ai sensi dell'art. 19 comma 1 del D.Lgs. n.152/06"](http://viavas.regione.campania.it/opencms/opencms/VIAVAS/download/Indirizzi_SPA/INDIRIZZI_SPA_Dicembre2020_rev00.pdf.p7m) – 12/2020;
- **[decreto Dirigenziale n.38 del 02.02.2021:](http://viavas.regione.campania.it/opencms/export/sites/default/VIAVAS/download/DD_N_38_del_02_02_2021/Decreto_Dirigenziale_n._38_del_02.02.2021.pdf)** approvazione delle ["Specifiche tecniche per la predisposizione e trasmissione della](http://viavas.regione.campania.it/opencms/export/sites/default/VIAVAS/download/DD_N_38_del_02_02_2021/All_1_A.pdf)  [documentazione in formato digitale per le procedure di VIA ai sensi](http://viavas.regione.campania.it/opencms/export/sites/default/VIAVAS/download/DD_N_38_del_02_02_2021/All_1_A.pdf) del [D.Lgs. n. 152/06"](http://viavas.regione.campania.it/opencms/export/sites/default/VIAVAS/download/DD_N_38_del_02_02_2021/All_1_A.pdf) - Gennaio 2021 - Allegato 1A - Rev03; nell'allegato 1 al

REALIZZAZIONE DI UN IMPIANTO PER LA PRODUZIONE DI ENERGIA ELETTRICA DA FONTE EOLICA NEI COMUNI DI MORCONE E CAMPOLATTARO (BN). **S**TUDIO D'**I**NCIDENZA **A**MBIENTALE.

decreto sono riportati i seguenti argomenti:

- 1. acronimi e definizioni;
- 2. premessa;
- 3. modalità di trasmissione della documentazione in formato digitale
	- 3.1. custodia del supporto informatico;
	- 3.2. file leggimi;
	- 3.3. controllo dell'autenticità del file;
	- 3.4. firma digitale;
	- 3.5. caratterisiche supporto informatico;
- 4. modalità di predisposizione della documentazione nel supporto informatico
	- 4.1.elenco elaborati;
	- 4.2.valutazione preliminare della procedura da avviare (VerPre) (art.6 comma 9 del dlgs 152/2006);
	- 4.3.verifica di assoggettabilità alla valutazione di impatto ambientale (VerVIA) (art.19 del dlgs 152/2006);
	- 4.4.definizione del livello di dettaglio degli elaborati progettuali ai fini del procedimento di via (VerPRO) (art.20 del dlgs 152/2006);
	- 4.5.definizione dei contenuti dello studio di impatto ambientale (SIA) (art.21 del dlgs 152/2006);
	- 4.6.provvedimento autorizzatorio unico regionale via (PAUR\_VIA)
	- 4.7.verifica di ottemperanza alle condizioni ambientali (VerOTT);
	- 4.8.piano di utilizzo terre e rocce da scavo (PUT);
- 5. caratteristiche dei dati
	- 5.1. formato e contenuto dei dati;
	- 5.2. risoluzione.

#### **0.2 Consultazioni.**

La società proponente ha provveduto, con separate note, a riscontrare le osservazioni degli enti competenti e a inoltrare agli stessi la documentazione integrativa.

In particolare, ha riscontrato le note dei privati e dei seguenti enti:

1. Provincia di Benevento Settore Tecnico Servizio Urbanistica VIA VAS SCA-Forestazione riferimento m\_amte.MATTM Registro Ufficiale Ingresso 0110213 del 30/12/2020 e 0001633 del 11/01/2021;

- 2. Comune di Pontelandolfo riferimento m\_amte.MATTM Registro Ufficiale Ingresso 0000452 del 05/01/2021;
- 3. Comune di Morcone riferimento m\_amte\_MATTM Registro Ufficiale Ingresso 0109194 del 28/12/2020.

Ha inoltre provveduto a trasmettere le "Controdeduzioni ed Integrazioni alla nota prot. MIBACT n. 15340 del 03/12/2020 acquisita al ns prot. n. 339 del 16/12/2020" (Ministero dei Beni e delle Attività Culturali e del Turismo Servizio V Tutela del Paesaggio).

Ha infine provveduto a riscontrare (anche con la presente Relazione) la "Richiesta Integrazioni alla nota m\_amte.MATTM Registro Ufficiale Ingresso n.00005990 del 05/01/2021" della "Giunta Regionale della Campania Direzione Generale per Ciclo Integrato delle acque e dei rifiuti, Valutazioni Autorizzazioni Ambientali STAFF – Tecnico Amministrativo - Valutazioni Ambientali".

## **0.3 La Valutazione d'Incidenza Ambientale (V.I. o V.Inc.A).**

La **V**alutazione d'**I**ncidenza **A**mbientale (V.I. o V.Inc.A) è il procedimento al quale bisogna sottoporre qualsiasi intervento antropico sul territorio (piano o progetto) che possa avere [incidenze significative s](http://www.minambiente.it/Sito/settori_azione/scn/rete_natura2000/natura_2000/vi_definizioni.asp)u un **"sito della [rete](http://www.minambiente.it/Sito/settori_azione/scn/rete_natura2000/natura_2000/natura2000.asp)  [Natura 2000](http://www.minambiente.it/Sito/settori_azione/scn/rete_natura2000/natura_2000/natura2000.asp)",** tenuto conto degli obiettivi di conservazione del sito stesso. Essa è finalizzata ad indagare le possibili interferenze tra le previsioni del piano/programma e le aree che costituiscono la rete Natura 2000. A tal fine, l'art.5 del d.P.R. 8 settembre 1997, n.357, così come modificato dal d.P.R. 12 marzo 2003, n.1201, prevede che *"Nella pianificazione e programmazione territoriale si deve tenere conto della valenza naturalistico-ambientale dei proposti siti di importanza comunitaria, dei siti di importanza comunitaria e delle zone speciali di conservazione".*

Tale procedura è stata introdotta dall'articolo 6, comma 3, della direttiva "Habitat" con lo scopo di salvaguardare l'integrità dei siti attraverso l'esame delle interferenze di piani e progetti non direttamente connessi alla conservazione degli habitat e delle specie per cui essi sono stati individuati, ma in grado di condizionarne l'equilibrio ambientale.

La Direttiva comunitaria 92/43/CEE del 21 maggio 1992, relativa alla conservazione degli habitat naturali e seminaturali e della flora e della fauna

selvatiche (comunemente denominata Direttiva HABITAT) ha come scopo principale la promozione del mantenimento della biodiversità, tenendo conto delle esigenze economiche, sociali, culturali e regionali e contribuendo all'obiettivo generale di uno sviluppo durevole. In particolare l'articolo 6, comma 3 prevede che *"Qualsiasi piano o progetto* non *direttamente connesso e necessario alla gestione del sito ma che possa avere incidenze significative su tale sito, singolarmente o congiuntamente ad altri piani e progetti, forma oggetto di una opportuna valutazione dell'incidenza che ha sul sito, tenendo conto degli obiettivi di conservazione del medesimo".*

Le disposizioni del citato comma 3 si applicano, ai sensi della stessa Direttiva, ai "**p**roposti **S**iti di **I**mportanza **C**omunitaria" (pSIC), ai "**S**iti di **I**mportanza **C**omunitaria" (SIC), alle "**Z**one **S**peciali di **C**onservazione" (ZSC) e alle "**Z**one di **P**rotezione **S**peciale" (ZPS), queste ultime individuate ai sensi della Direttiva 79/409/CEE del Consiglio d'Europa, concernente la conservazione degli uccelli selvatici (comunemente denominata Direttiva Uccelli), sostituita integralmente dalla Direttiva 2009/147/CE del Consiglio concernente la conservazione degli uccelli selvatici (pubblicata sulla Gazzetta Ufficiale dell'Unione europea del 26 gennaio 2010).

L'insieme di tali siti e zone viene denominato **"siti della rete Natura 2000"**  e, come detto, la **V**alutazione d'**I**ncidenza (V.I.) è il procedimento al quale è necessario sottoporre qualsiasi piano o progetto che possa avere [incidenze](http://www.minambiente.it/Sito/settori_azione/scn/rete_natura2000/natura_2000/vi_definizioni.asp)  [significative s](http://www.minambiente.it/Sito/settori_azione/scn/rete_natura2000/natura_2000/vi_definizioni.asp)u detti siti**.** Inoltre, la valutazione di incidenza si applica agli interventi che riguardano ambiti esterni ai siti della rete Natura 2000 qualora, per loro localizzazione o natura, possano produrre incidenze significative sulle specie e sugli habitat presenti nel sito stesso.

La "Direttiva Habitat" è stata recepita nell'ordinamento nazionale con il dPR n.357/97, successivamente modificato dal dPR n.120/03, che all'articolo 5 riporta le disposizioni relative alla valutazione di incidenza di cui all'articolo 6, comma 3 della Direttiva.

Con dPGR n.9 del 29 gennaio 2010, pubblicato sul BURC n.10 del 01.02.2010, è stato emanato il Regolamento regionale n.1/2010 **"Disposizioni in materia di procedimento di valutazione di incidenza",** (Regolamento VI). Tale Regolamento, a seguito delle disposizioni di cui ai commi 4 e 5, art.1 della L.R. 16/2014 inerenti la possibilità per i Comuni di richiedere la competenza in materia di Valutazione di Incidenza, è stato integrato dalle **"Linee guida e criteri di indirizzo per la valutazione d'incidenza in Campania",** approvate con delibera di Giunta regionale n.167 del

31.03.2015. Queste ultime Linee guida sostituiscono quindi le Linee guida emanate con dGR n.324/2010, elaborate in ottemperanza alle previsioni del Regolamento V.I. (art. 9, comma 2) e tengono conto sia dei nuovi assetti amministrativi che si determineranno a seguito dell'attuazione delle disposizioni di cui alla L.R. 16/2014, che delle disposizioni di cui dGR n.62 del 23.02.2015.

Infine, con deliberazione di Giunta Regionale [n.814 del 04.12.2018, la](http://viavas.regione.campania.it/opencms/export/sites/default/VIAVAS/download/DGR_814_04122018/DELIBERA_DELLA_GIUNTA_REGIONALE_DIP50_17_N_814_DEL_04_12_2018.pdf)  [Regione Campania ha provveduto all' "](http://viavas.regione.campania.it/opencms/export/sites/default/VIAVAS/download/DGR_814_04122018/DELIBERA_DELLA_GIUNTA_REGIONALE_DIP50_17_N_814_DEL_04_12_2018.pdf)Aggiornamento delle "Linee guida e [criteri di indirizzo per l'effettuazione della valutazione di incidenza in Regione](http://viavas.regione.campania.it/opencms/export/sites/default/VIAVAS/download/DGR_814_04122018/DELIBERA_DELLA_GIUNTA_REGIONALE_DIP50_17_N_814_DEL_04_12_2018.pdf) [Campania" ai sensi dell'art. 9, comma 2 del regolamento regionale n.1/2010 e](http://viavas.regione.campania.it/opencms/export/sites/default/VIAVAS/download/DGR_814_04122018/DELIBERA_DELLA_GIUNTA_REGIONALE_DIP50_17_N_814_DEL_04_12_2018.pdf)  della dGR [n.62 del 23.02.2015](http://viavas.regione.campania.it/opencms/export/sites/default/VIAVAS/download/DGR_814_04122018/DELIBERA_DELLA_GIUNTA_REGIONALE_DIP50_17_N_814_DEL_04_12_2018.pdf) (con [allegato\).](http://viavas.regione.campania.it/opencms/export/sites/default/VIAVAS/download/DGR_814_04122018/Allegato_175821.pdf) Il Regolamento Regionale n.1/2010 è stato, infine, abrogato con Regolamento Regionale n.8 del 15.07.2020.

#### **0.3.1 Linee Guida Nazionali per la Valutazione di Incidenza (VIncA).**

Di seguito si riportano alcuni stralci significativi delle "Linee guida nazionali per la Valutazione d'Incidenza (VIncA)..

*"Premessa - Finalità e struttura delle Linee Guida Nazionali per la Valutazione di Incidenza. Le Linee Guida Nazionali per la Valutazione di Incidenza sono state predisposte nell'ambito della attuazione della Strategia Nazionale per la Biodiversità 2011-2020 (SNB), e per ottemperare agli impegni assunti dall'Italia nell'ambito del contenzioso comunitario avviato in data 10 luglio 2014 con l'EU Pilot 6730/14, in merito alla necessità di produrre un atto di indirizzo per la corretta attuazione dell'art. 6, commi 2, 3, e 4, della Direttiva 92/43/CEE Habitat.[…] Tenendo in considerazione quanto disposto dall'art. 5 del D.P.R. 357/97 e s.m.i., in relazione agli aspetti regolamentari della Valutazione di Incidenza, le presenti Linee Guida costituiscono un documento di indirizzo per le Regioni e Provincie Autonome di Trento e Bolzano di carattere interpretativo e dispositivo, specifico per gli aspetti tecnici di dettaglio e procedurali riferiti all'ambito più generale della vigente normativa di riferimento comunitaria e nazionale. […] Emergono tra le caratteristiche della Valutazione di Incidenza quella di essere una procedura, preventiva, vincolante, di verifica caso per caso, che non può prevedere soglie di assoggettabilità, elenchi di semplici esclusioni, né tantomeno è possibile introdurre zone buffer, in assenza di opportune verifiche preliminari. Anche per tali peculiarità la Direttiva "Habitat" non ammette deroghe al proprio articolo 6.3. […] Con la Comunicazione della Commissione C(2018)7621 final del 21.11.2018 (GU 25.01.2019) è stato aggiornato il manuale "Gestione dei siti Natura 2000 - Guida all'interpretazione dell'articolo 6 della direttiva 92/43/CEE (direttiva Habitat)", mentre è* 

*attualmente (2019) in fase di revisione la "Methodological guidance on the provisions of Article 6(3) and (4) of the Habitats Directive 92/43/EEC", che modifica la precedente versione del 2002. Le presenti Linee Guida, nel recepire le indicazioni dei documenti di livello unionale, costituiscono lo strumento di indirizzo finalizzato a rendere omogenea, a livello nazionale, l'attuazione dell' art 6, paragrafi 3 e 4, caratterizzando gli aspetti peculiari della Valutazione di Incidenza (VIncA). Per una adeguata interpretazione ed applicazione di tale procedura è necessario fare riferimento all'intero contesto di attuazione della Direttiva 92/43/CEE "Habitat", all'interno del quale assumono particolare rilevanza e agiscono sinergicamente i seguenti aspetti: gestione dei siti Natura 2000 di cui all'art. 6, comma 1; le misure per evitare il degrado degli habitat e la perturbazione delle specie, di cui all'art. 6, comma 2; i regimi di tutela delle specie animali e vegetali nelle loro aree di ripartizione naturale, di cui agli articoli 12 e 13; e le attività monitoraggio e reporting, di cui all'art. 17. Per quanto riguarda l'avifauna, tali aspetti sono altresì integrati da quanto disposto dalla Direttiva 147/2009/CE "Uccelli". Nella parte introduttiva del primo capitolo delle Linee Guida (Capitolo 1) sono […] altresì fornite le definizioni e le disposizioni di carattere generale per la procedura di VIncA, il quadro di riferimento nazionale per l'integrazione della valutazione di incidenza nei procedimenti di VIA e VAS, nonché le modalità di partecipazione del pubblico. Nel seguire l'approccio del processo decisionale per l'espletamento della VIncA individuato a livello Ue articolato in tre livelli di valutazione, progressiva, denominati rispettivamente: Screening (I) Valutazione appropriata (II) e deroga ai sensi dell'art 6.4 (III), i successivi capitoli delle Linee Guida forniscono, per ciascun livello di valutazione, approfondimenti interpretativi basati su sentenze della Corte di Giustizia dell'Ue e contengono considerazioni ritenute essenziali per garantire l'omogeneità di attuazione delle procedure a livello nazionale. La possibilità di inserire "Pre-valutazioni" a livello regionale o di individuare delle "Condizioni d'obbligo", rappresentano elementi innovativi, che è stato possibile introdurre, in quanto la procedura e gli strumenti di supporto elaborati, sono risultati coerenti con quanto disposto a livello dell'Ue. L'elaborazione di "Format Valutatore" da utilizzare sia per gli screening specifici, sia nel caso delle pre-valutazioni, rappresentano strumenti essenziali per garantire l'uniformità delle valutazioni a livello nazionale, garantendo il rispetto delle previsioni dell'art.6 della Direttiva Habitat nell'intero percorso di valutazione del livello di Screening. Il Capitolo 3 relativo al Livello II di Valutazione Appropriata, contiene disposizioni specifiche per questa fase di valutazione, nonché elementi di approfondimento ed interpretazione dei contenuti dell'Allegato G del D.P.R. 357/97 e s.m.i. per la predisposizione dello Studio di Incidenza e per l'analisi qualitativa e quantitativa della significatività delle incidenze sui siti Natura 2000. Il Capitolo 4 ed il Capitolo 5, sono dedicati alla trattazione del Livello III della VIncA concernente la deroga ai sensi dell'art.6.4. In particolare, il Capitolo 4 tratta specificamente la Valutazione delle Soluzioni Alternative. […] Quanto sopra, fermo restando che la Valutazione delle Soluzioni Alternative rimane formalmente, ed in ogni caso, un* 

*pre-requisito, per accedere alla procedura di deroga prevista dall'art. 6.4 (Livello III). Il Capitolo 5 è invece specifico sulle Misure di Compensazione e contiene una illustrazione dei casi previsti dall'art. 6.4, gli elementi relativi ai criteri di verifica dei motivi imperativi di rilevate interesse pubblico (IROPI), le modalità di individuazione ed attuazione delle idonee misure di compensazione, nonché i chiarimenti relativi alla verifica delle stesse ed al processo di notifica alla Commissione europea attraverso la compilazione dell'apposito Formulario per la Trasmissione di Informazioni alla Commissione europea ai sensi dell'art. 6, paragrafo 4 della Direttiva Habitat. In conclusione, […] il percorso di Valutazione di Incidenza […] non deve intendersi come una frammentazione, bensì come una progressione continua, che si avvia con una fase di acquisizione di dati informativi di base relativi ad una proposta (piano/programma/progetto/intervento/attività) che, qualora non sufficienti a garantire l'assenza di incidenza significative, prosegue con gli approfondimenti tecnico scientifici oggetto di uno Studio di Incidenza, fino a raggiungere la eventualità di prospettare specifiche misure di compensazione, ove consentite nell'ambito di una specifica procedura di carattere eccezionale. Nell'ambito di una pianificazione generale, la necessaria correlazione tra i diversi aspetti di tutela ambientale conduce a poter considerare il possibile cumulo degli effetti di diverse proposte, e alla necessità di interazione tra i diversi uffici che partecipano al processo evolutivo del territorio, che sempre più necessitano di essere composti da tecnici adeguatamente formati […]*<sup>2</sup>*".*

<sup>&</sup>lt;sup>2</sup> Cfr. "Linee guida nazionali per la Valutazione d'Incidenza (VIncA)" (G.U. del 28.12.2019).

### **1. QUADRO DI RIFERIMENTO PROGETTUALE.**

## **1.1 Descrizione dell'ubicazione del progetto, anche in riferimento alle tutele e ai vincoli presenti;**

Il progetto in questione riguarda i comuni di **Campolattaro, Morcone** e **Pontelandolfo,** tutti collocati nella zona centro settentrionale della provincia di Benevento, nel territorio della Comunità Montana del Titerno-Alto Tammaro, di cui fanno parte anche i comuni di [Castelpagano,](http://www.comunitamontanatiternoaltotammaro.it/castelpagano/) [Cerreto Sannita,](http://www.comunitamontanatiternoaltotammaro.it/cerreto-sannita/) [Circello,](http://www.comunitamontanatiternoaltotammaro.it/circello/) [Colle Sannita,](http://www.comunitamontanatiternoaltotammaro.it/colle-sannita/) [Cusano Mutri,](http://www.comunitamontanatiternoaltotammaro.it/cusano-mutri/) [Faicchio,](http://www.comunitamontanatiternoaltotammaro.it/faicchio/) [Guardia Sanframondi,](http://www.comunitamontanatiternoaltotammaro.it/guardia-sanframondi/) [Pietraroja,](http://www.comunitamontanatiternoaltotammaro.it/pietraroja/) [Reino,](http://www.comunitamontanatiternoaltotammaro.it/reino/) [San Lorenzello,](http://www.comunitamontanatiternoaltotammaro.it/san-lorenzello/) [San Salvatore Telesino,](http://www.comunitamontanatiternoaltotammaro.it/san-salvatore-telesino/) [San Lupo,](http://www.comunitamontanatiternoaltotammaro.it/san-lupo/) [Santa](http://www.comunitamontanatiternoaltotammaro.it/santa-croce-del-sannio/)  [Croce del Sannio](http://www.comunitamontanatiternoaltotammaro.it/santa-croce-del-sannio/) e [Sassinoro](http://www.comunitamontanatiternoaltotammaro.it/sassinoro/) (oltre ai tre comuni oggetto di studio).

I comuni di Campolattaro e Morcone sono interessati dall'intervento in quanto sul tale territorio insistono gli aerogeneratori di progetto. Il comune di Pontelandolfo è interessato in quanto sul suo territorio insistono i cavidotti di progetto e la cabina di trasformazione rientrante in un differente progetto già autorizzato.

#### **1.1.1 Inquadramento territoriale dell'area di progetto.**

Come detto, il progetto in questione riguarda i comuni di **Campolattaro, Morcone** e **Pontelandolfo,** tutti collocati nella zona centro settentrionale della provincia di Benevento, nel territorio della Comunità Montana del Titerno-Alto Tammaro [v. tavola REMCA\_R2\_REV1\_1.1.1].

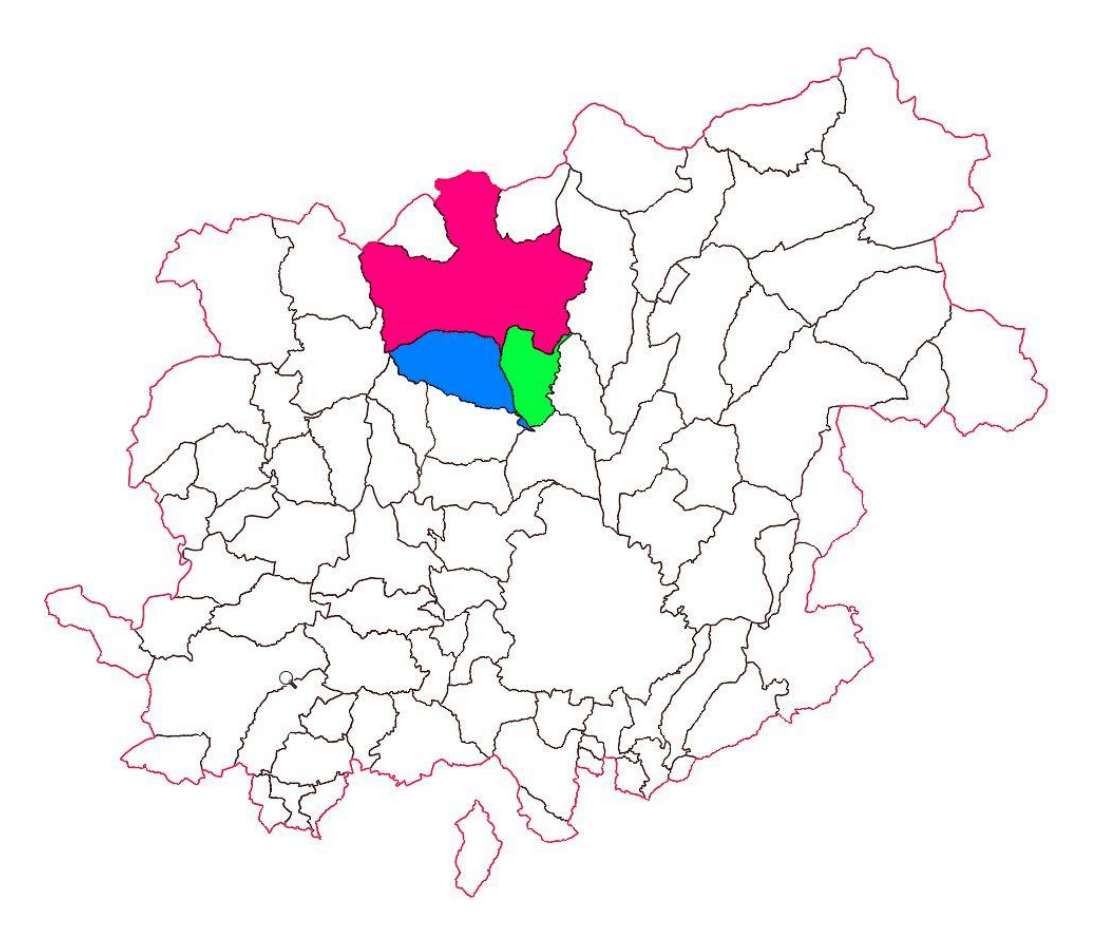

**Fig. 1.1.1a:** I territori di Campolattaro (campitura **verde**), Morcone (campitura **verde**) e Pontelandolfo (campitura **blu**) nella Provincia di Benevento (poligono **rosso**).

Il **territorio del comune di Campolattaro** ha una posizione dominante rispetto alla sottostante Valle del Tammaro (a est). Confina a nord con Morcone, a est con Fragneto l'Abate e Circello, a sud con Fragneto Monforte, a ovest con Pontelandolfo [v. fig.1.1.1a], tutti nella provincia di Benevento.

Ha un territorio di 17,59 kmq (pari a ettari 1759) di cui 671.38 ettari di Superficie Agricola Utilizzata (SAU) e 817.11 ettari di Superficie Agricola Totale (SAT). Il Centro è geograficamente situato a 41°17'15,36" N di latitudine e 14°43'49,08" E di longitudine rispetto al meridiano di Greenwich. L'escursione altimetrica del territorio comunale va da un minimo di 322 metri s.l.m. a 572 metri s.l.m. (la casa comunale è ubicata a quota 430 metri s.l.m.). Il suo territorio è per gran parte collinare e si adagia lungo le propaggini meridionali del Massiccio del Matese, costeggiando in sponda destra il tortuoso corso del fiume Tammaro, con una popolazione di 995 abitanti al 2019 (1084 abitanti censimento ISTAT 09.10.2011) e con densità di 55,56 ab/kmq.

Il **territorio del comune di Morcone** insiste al confine con il Molise e ha una posizione dominante rispetto alla sottostante Valle del Tammaro (a est). Confina a nord con [Cercemaggiore](https://it.wikipedia.org/wiki/Cercemaggiore) [\(CB\)](https://it.wikipedia.org/wiki/Provincia_di_Campobasso) e [Sepino](https://it.wikipedia.org/wiki/Sepino) (CB), a est con Circello (BN), a sud con Campolattaro (BN) e Pontelandolfo (BN), a ovest con Pietraroja (BN) e [Cerreto Sannita](https://it.wikipedia.org/wiki/Cerreto_Sannita) (BN), a nord-est con [Santa Croce del Sannio](https://it.wikipedia.org/wiki/Santa_Croce_del_Sannio) (BN) e a nord-ovest con [Sassinoro](https://it.wikipedia.org/wiki/Sassinoro) (BN) [v. fig.1.1.1a]. Ha un territorio di 101,33 kmq (pari a ettari 10.133) di cui 4.746,70 ettari di Superficie Agricola Utilizzata (SAU) e 5.386,70 ettari di Superficie Agricola Totale (SAT). Il Centro è geograficamente situato a 41°20'38,76'' N di latitudine e 14°40'6,60'' E di longitudine rispetto al meridiano di Greenwich. L'escursione altimetrica del territorio comunale va da un minimo di 343 metri s.l.m. a 1.250 metri s.l.m. (la casa comunale è ubicata a quota 600 metri s.l.m.). Il suo territorio è per gran parte collinare e montano, adagiandosi lungo le propaggini meridionali del Massiccio del Matese, nella valle del Tammaro, con una popolazione di 4744 abitanti al 2019 (5042 abitanti censimento ISTAT 09.10.2011) e con densità di 46,20 ab/kmq.

Il **territorio del comune di Pontelandolfo** è affiancato a quello di Campolattaro. Confina a nord con [Morcone](https://it.wikipedia.org/wiki/Cercemaggiore) (BN), a est con Campolattaro (BN), a sud con San Lupo, Casalduni (BN) e in parte marginale con Fragneto Monforte, a ovest con [Cerreto Sannita](https://it.wikipedia.org/wiki/Cerreto_Sannita) (BN) e Pietraroja (BN) [v. fig.1.1.1a]. Ha un territorio di 29,03 kmq (pari a ettari 2.903) di cui 1.705,3 ettari di Superficie Agricola Utilizzata (SAU) e 2.061,5ettari di Superficie Agricola Totale (SAT). Il Centro è geograficamente situato a 41°17'39,12'' N di latitudine e 14°41'23,64'' E di longitudine rispetto al meridiano di Greenwich. L'escursione altimetrica del territorio comunale va da un minimo di 342 metri s.l.m. a 1.014 metri s.l.m. (la casa comunale è ubicata a quota 510 metri s.l.m.). Il suo territorio è per gran parte collinare e montano, adagiandosi lungo le propaggini meridionali del Massiccio del Matese, nella valle del Tammaro, con una popolazione di 2.083 abitanti al 2019 (2.288 abitanti censimento ISTAT 09.10.2011) e con densità di 70,79 ab/kmq.

Per quanto concerne il **regime vincolistico** dei tre comuni succitati, nei paragrafi che seguono si riportano gli elementi essenziali relativi alle aree protette di livello comunitario, di livello nazionale e di livello regionale.

I vincoli di livello comunitario riguardano le cosiddette aree rientranti nella

rete "Natura 2000" [v. § 1.1.2].

Il regime vincolistico nazionale riguarda le aree "tutelate per legge ai sensi dell'art.142 del Codice dei Beni Culturali e del Paesaggio<sup>3</sup>" [v. § 1.1.3 e seguenti] e altre aree soggette a vincoli specifici [v. § 1.1.11].

Sono da considerare aree protette di "livello regionale" quelle definite in sede di Piano Territoriale Regionale (PTR) nell'ambito della "Rete Ecologica Regionale", ulteriormente definite in sede di Piano Territoriale di Coordinamento Provinciale (PTCP) [v. § 1.1.12].

#### **1.1.2 Aree protette di livello comunitario – aree Natura 2000.**

Il regime vincolistico di livello comunitario riguarda essenzialmente i siti cosiddetti "Natura 2000" [v. tavola REMCA\_R2\_REV1\_1.1.2].

In Provincia di Benevento attualmente esistono tre Zone di Protezione Speciale<sup>4</sup> e dieci Siti di Importanza Comunitaria,<sup>5</sup> più recentemente

REALIZZAZIONE DI UN IMPIANTO PER LA PRODUZIONE DI ENERGIA ELETTRICA DA FONTE EOLICA NEI COMUNI DI MORCONE E CAMPOLATTARO (BN). **S**TUDIO D'**I**NCIDENZA **A**MBIENTALE.

<sup>3</sup> Art. 142. Aree tutelate per legge (articolo così sostituito dall'articolo 12 del d.lgs. n. 157 del 2006).

<sup>1.</sup> Sono comunque di interesse paesaggistico e sono sottoposti alle disposizioni di questo Titolo:

a) i territori costieri compresi in una fascia della profondità di 300 metri dalla linea di battigia, anche per i terreni elevati sul mare; b) i territori contermini ai laghi compresi in una fascia della profondità di 300 metri dalla linea di battigia, anche per i territori elevati sui laghi; c) i fiumi, i torrenti, i corsi d'acqua iscritti negli elenchi previsti dal testo unico delle disposizioni di legge sulle acque ed impianti elettrici, approvato con [regio](http://www.bosettiegatti.com/info/norme/statali/1933_1775.htm)  [decreto 11 dicembre 1933,](http://www.bosettiegatti.com/info/norme/statali/1933_1775.htm) n. 1775, e le relative sponde o piedi degli argini per una fascia di 150 metri ciascuna; d) le montagne per la parte eccedente 1.600 metri sul livello del mare per la catena alpina e 1.200 metri sul livello del mare per la catena appenninica e per le isole; e) i ghiacciai e i circhi glaciali; f) i parchi e le riserve nazionali o regionali, nonché i territori di protezione esterna dei parchi; g) i territori coperti da foreste e da boschi, ancorché percorsi o danneggiati dal fuoco, e quelli sottoposti a vincolo di rimboschimento, come definiti dal[l'articolo 2, commi 2 e 6, del decreto legislativo 18 maggio 2001, n. 227;](http://www.bosettiegatti.com/info/norme/statali/2001_0227.htm#02) h) le aree assegnate alle università agrarie e le zone gravate da usi civici; i) le zone umide incluse nell'elenco previsto dal d.P.R. 13 marzo 1976, n. 448; l) i vulcani; m) le zone di interesse archeologico individuate alla data di entrata in vigore del presente codice.

<sup>2.</sup> Non sono comprese tra i beni elencati nel comma 1 le aree che alla data del 6 settembre 1985:

a) erano delimitate negli strumenti urbanistici come zone A e B; b) erano delimitate negli strumenti urbanistici ai sensi del [decreto ministeriale 2 aprile 1968, n. 1444,](http://www.bosettiegatti.com/info/norme/statali/1968_1444.htm) come zone diverse dalle zone A e B, ed erano ricomprese in piani pluriennali di attuazione, a condizione che le relative previsioni siano state concretamente realizzate; c) nei comuni sprovvisti di tali strumenti, ricadevano nei centri edificati perimetrati ai sensi del[l'articolo 18 della legge 22 ottobre 1971, n. 865.](http://www.bosettiegatti.com/info/norme/statali/1971_0865.htm#18)

<sup>3.</sup> La disposizione del comma 1 non si applica ai beni ivi indicati alla lettera c) che la regione, in tutto o in parte, abbia ritenuto, entro la data di entrata in vigore della presente disposizione, irrilevanti ai fini paesaggistici includendoli in apposito elenco reso pubblico e comunicato al Ministero. Il Ministero, con provvedimento motivato, può confermare la rilevanza paesaggistica dei suddetti beni. Il provvedimento di conferma è sottoposto alle forme di pubblicità previste dall'articolo 140, comma 3.

<sup>4.</sup> Resta in ogni caso ferma la disciplina derivante dagli atti e dai provvedimenti indicati all['articolo 157.](http://www.bosettiegatti.com/info/norme/statali/2004_0042.htm#157#157)

<sup>4</sup> I SIC e le ZPS derivano dal recepimento della Direttiva "Habitat" ([Direttiva n. 92/43/CEE](http://www.minambiente.it/st/Ministero.aspx?doc=pubblico/tutela/natura2000/normativa.xml) del Consiglio del 21 maggio 1992 relativa alla "Conservazione degli habitat naturali e seminaturali e della flora e della fauna selvatiche") avvenuto in Italia nel 1997 attraverso il [Regolamento D.P.R. 8 settembre 1997 n. 357,](http://www.minambiente.it/st/xxxx) modificato e integrato dal [D.P.R. 120 del 12 marzo 2003.](http://www.minambiente.it/st/xxxx) Il DPR 8 settembre 1997, n.357 "Regolamento recante attuazione della Direttiva 92/43/CEE relativa alla conservazione degli habitat naturali e seminaturali, nonché della flora e della fauna selvatiche", successivamente modificato dal DPR 12 marzo 2003, n.120, dà applicazione in Italia alle suddette direttive comunitarie, unitamente alla legge n.157/92; il Decreto Ministeriale del 3 settembre 2002 approva le "Linee guida per la gestione dei siti Natura 2000" predisposte dal Ministero dell'Ambiente e Tutela del Territorio; il Decreto Ministeriale "Elenco delle Zone di Protezione Speciale (ZPS), classificate ai sensi della Direttiva 79/409/CEE", emanato dal Ministero dell'Ambiente e della Tutela del Territorio in data 25.03.2005, individua le aree in questione; la decisione della Commissione 2006/613/CE, del 19 luglio 2006, adotta, a norma della direttiva 92/43/CEE del Consiglio, l'elenco dei siti di importanza comunitaria per la regione biogeografica mediterranea [notificata con il numero C(2006) 3261], in cui sono elencati anche i p.S.I.C. della Regione Campania; l'ordinanza del TAR Lazio (n. 6856, 24 novembre 2005, Sez. II Bis, Roma) confermata con ordinanza n.783/06 del 14 febbraio 2006 dal Consiglio di Stato, ha sospeso l'efficacia del

denominati Zone Speciali di Conservazione (ZSC).

Tra questi ultimi ve ne sono tre che si estendono anche sui territori delle province contermini di Caserta, Napoli e Avellino.

I siti Natura 2000 sono elencati nella seguente tabella; in rosso su fondo verde i siti di maggiore interesse per lo studio in oggetto che, tuttavia, non insistono direttamente sull'area di progetto.

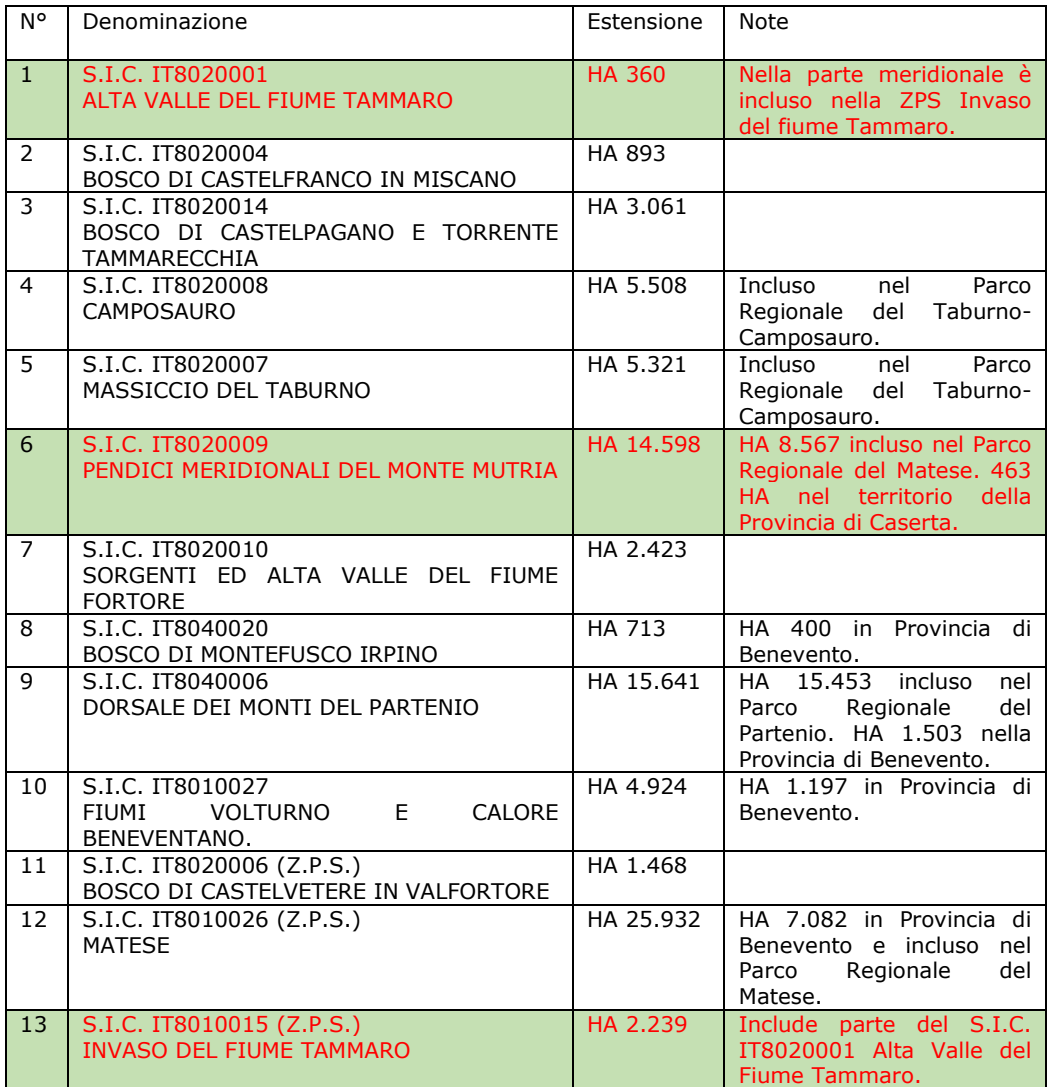

Dalle schede Natura 2000 dei siti sopra elencati emerge una carenza di informazione sia sulla presenza delle specie faunistiche, sia sulla loro

Decreto del Ministero dell'Ambiente e della Tutela del Territorio del 25 marzo 2005 "Annullamento della deliberazione 2 dicembre 1996 del Comitato per le aree naturali protette; gestione e misure di conservazione delle Zone di protezione speciale (ZPS) e delle Zone speciali di conservazione (ZSC)" e pertanto consente l'identificazione delle aree ZPS e ZSC con le aree naturali protette.

<sup>5</sup> Cfr nota precedente.

REALIZZAZIONE DI UN IMPIANTO PER LA PRODUZIONE DI ENERGIA ELETTRICA DA FONTE EOLICA NEI COMUNI DI MORCONE E CAMPOLATTARO (BN). **S**TUDIO D'**I**NCIDENZA **A**MBIENTALE.

distribuzione ed abbondanza. È noto che i formulari "Natura 2000", nella loro prima stesura, sono stati spesso redatti in maniera approssimativa, soprattutto per quanto riguarda la presenza di alcuni gruppi faunistici, a causa dell'esigenza di rientrare nella tempistica formale prevista dalla UE e dalla conseguente impossibilità di attuare in tempo reali studi su presenza e distribuzione delle specie nelle aree candidate. Questo ha comportato che spesso i lavori di aggiornamento dei formulari recentemente attuati da varie regioni italiane sono risultati essere fortemente discrepanti rispetto ai dati precedenti, che riportavano o specie inesistenti per il territorio italiano, o specie non presenti nell'area o, a causa di difetto di ricerca, non riportavano specie diffuse e/o di particolare rilievo ai fini delle direttive comunitarie ma in realtà presenti nell'area. A titolo di esempio si noti come le specie di invertebrati nonostante costituiscano numericamente il gruppo più numeroso in termini di specie risultino del tutto sottostimate in termini numerici nei SIC e ZPS dove compare il Gambero di fiume e tre specie di farfalle. Allo stesso modo delle 32 specie di pipistrelli presenti in Italia (13 inseriti nell'Allegato II Dir. Habitat), nelle schede compaiono solo quattro specie, mentre per esempio non compare mai il lupo sicuramente presente nell'area.

I siti, in generale, vengono identificati attraverso il codice<sup>6</sup> unico costituito da lettere e numeri che individua lo stato entro il quale ricade il sito  $(IT = Italia)$ , la Regione e la provincia, oltre al progressivo all'interno del territorio provinciale. A questo codice si aggiunge il tipo di sito. Un'altra importante informazione che si desume dal Formulario Standard è la regione biogeografica di riferimento per i Siti della Rete Natura 2000 dove si trova il sito, che in questo caso è quella "mediterranea".

Le schede relative agli habitat riportano delle informazioni codificate, di cui di seguito vengono riportati i significati:

- percentuale di copertura dell'Habitat (% Sup. coperta): numero che rappresenta in percentuale il valore di copertura dell'habitat calcolato sulla superficie del sito in esame;
- prioritario: lettera che evidenzia gli habitat di interesse prioritario, segnalati con un asterisco nell'allegato 1 della Direttiva habitat;
- rappresentatività: lettera che rappresenta il livello di rappresentatività del

 $^6$  I "numeri" delle aree protette sono determinati dai cosiddetti codici NUT relativi alle Regioni e province italiane, come definite da Eurostat nel sistema di codifica NUTS (Nomenclatura per le Unità Territoriali Statistiche). Il codice per la provincia di Benevento è IT80.

tipo di habitat naturale sul sito, dove il significato delle lettere è il seguente:  $A =$  rappresentatività eccellente;  $B =$  buona rappresentatività, C = scarsa rappresentatività;

- superficie relativa: lettera che rappresenta la superficie del sito coperta dal tipo di habitat naturale rispetto alla superficie totale coperta da questo tipo di habitat naturale sul territorio nazionale, secondo la seguente codifica: A = percentuale compresa tra il 15.1% ed il 100% della popolazione nazionale; B = percentuale compresa tra lo 2,1% ed il 15% della popolazione nazionale C = percentuale compresa tra lo 0% ed il 2% della popolazione nazionale;
- grado di conservazione: lettera che rappresenta il grado di conservazione della struttura e delle funzioni del tipo di habitat naturale in questione e possibilità di ripristino, secondo la seguente codifica: A = conservazione eccellente;  $B =$  buona conservazione;  $C =$  conservazione media o limitata;
- valutazione globale: lettera che rappresenta la valutazione globale del valore del sito per la conservazione del tipo di habitat naturale in questione, secondo la seguente codifica:  $A =$  valore eccellente;  $B =$  valore buono; C = valore significativo;

Le schede relative agli gli uccelli migratori abituali elencati nell'Allegato I della Direttiva 79/409/CEE e quelle relative agli uccelli migratori abituali non elencati nell'Allegato I della Direttiva 79/409/CEE riportano delle informazioni codificate, di cui di seguito vengono riportati i significati:

- nella voce "Popolazione" sono impliciti i dati inerenti dimensione e densità della popolazione della specie in esame, rispetto alle popolazioni presenti sul territorio nazionale; la simbologia utilizzata ha il seguente significato: A = popolazione compresa tra il 15,1% ed il 100% della popolazione nazionale; B = popolazione compresa tra il 2,1% e il 15% della popolazione nazionale; C = popolazione compresa tra lo 0% ed il 2% della popolazione nazionale; D = popolazione non significativa; nel caso in cui non ci siano dati riferibili alla popolazione, viene indicata solamente la presenza nel sito con la seguente simbologia:  $P =$  specie presente nel sito (in mancanza di dati quantitativi); mentre le lettere C, R e V equivalgono a:  $C =$  specie comune;  $R =$  specie rara;  $V =$  specie molto rara;
- le colonne contenenti le informazioni "Stanziale", "Riproduzione" "Svernamento" "Stazionamento" si riferiscono alla consistenza della

REALIZZAZIONE DI UN IMPIANTO PER LA PRODUZIONE DI ENERGIA ELETTRICA DA FONTE EOLICA NEI COMUNI DI MORCONE E CAMPOLATTARO (BN). **S**TUDIO D'**I**NCIDENZA **A**MBIENTALE.

popolazione della specie nel sito considerato, secondo la seguente codifica: numero di individui (i) o numero di coppie (p);

- nella colonna contrassegnata col termine "Conservazione" viene esplicitato il grado di conservazione degli elementi dell'habitat importanti per la specie in questione e le possibilità di ripristino, con il seguente significato: A = conservazione eccellente;  $B =$  buona conservazione;  $C =$  conservazione media o limitata;
- l' "Isolamento" indica, invece, il grado di isolamento della popolazione presente sul sito rispetto all'area di ripartizione naturale della specie, secondo la seguente codifica:  $A =$  popolazione (in gran parte) isolata;  $B =$ popolazione non isolata, ma ai margini dell'area di distribuzione; C = popolazione non isolata all'interno di una vasta fascia di distribuzione;
- la valutazione globale del valore del sito per la conservazione della specie interessata, avviene secondo la seguente codifica: A = valore eccellente; B  $=$  valore buono;  $C =$  valore significativo.

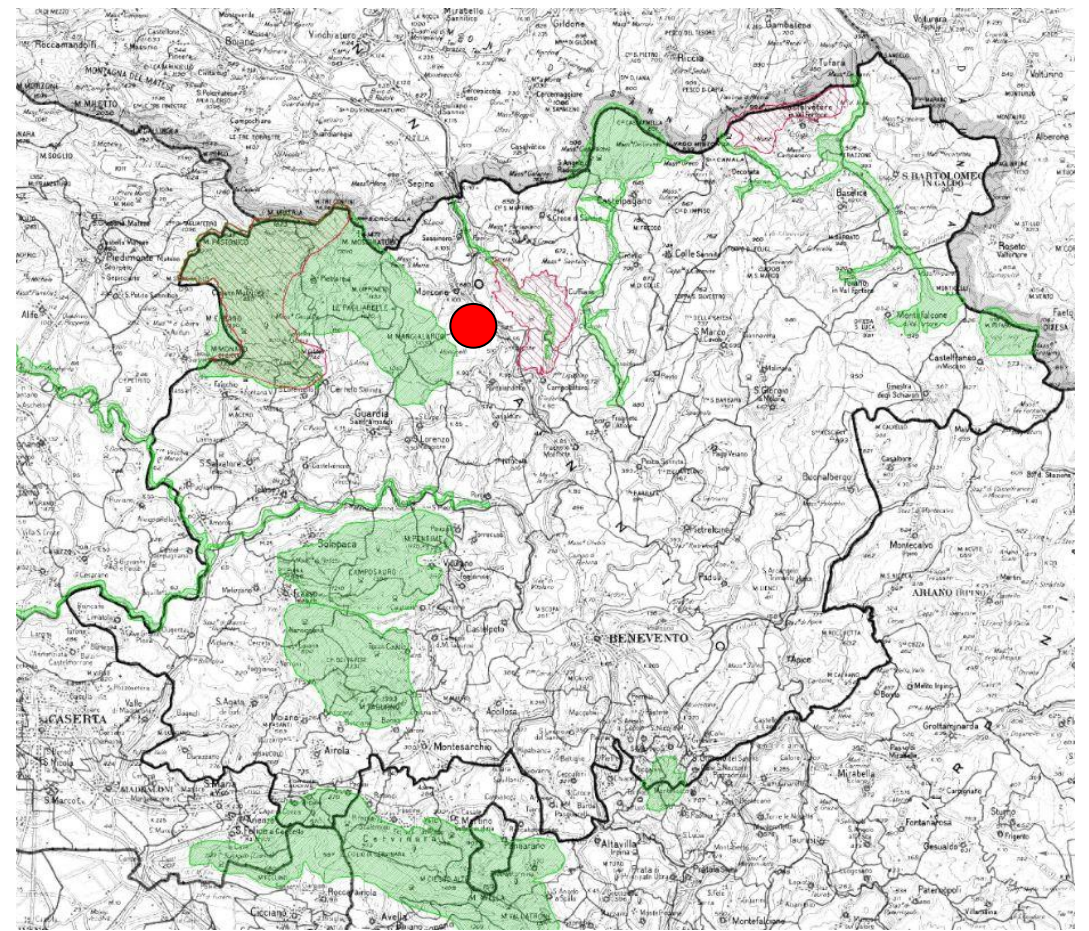

**Fig. 1.1.2a:** I siti della rete Natura 2000 della Provincia di Benevento. Con il cerchio **rosso** è indicata l'area di intervento, con la campitura verde sono indicate le ZSC e con il tratteggio rosso le ZSP (fonte: Tavola A 1.9a del PTCP).

Vengono di seguito riportate alcune informazioni relative ai siti in esame, derivanti dalle schede Natura 2000 [v. allegati 1, 2 e 3].

1. **Z.S.C. IT8020009 Pendici Meridionali del Monte Mutria:** è riportato, con gli altri proposti siti di importanza comunitaria (pSIC), nell'elenco pubblicato con Decreto del Ministero dell'Ambiente e della Tutela del Territorio del 25 marzo 2005. Con Decreto 21 maggio 2019 del Ministro dell'ambiente e della Tutela del Territorio e del Mare [\(GU Serie Generale n.129 del 04-06-2019\)](http://www.gazzettaufficiale.it/eli/gu/2019/06/04/129/sg/pdf) il Sito è stato designato come Zona Speciale di Conservazione (Z.S.C.) insistente nel territorio della regione biogeografica mediterranea della Regione Campania. Riguarda i territori dei comuni beneventani di Morcone, San Lupo, Pietraroja, Cerreto Sannita, San Lorenzello, Faicchio e Cusano Mutri e, marginalmente, il territorio di Gioia Sannitica, in provincia di Caserta. Si tratta di un territorio montano e pedemontano di 14.597 ettari descritto nella scheda "Standard data form" come "Massiccio appenninico calcareo fortemente carsificato con

presenza di valloni sul cui fondo scorre un torrente". Le informazioni ecologiche riportano n.13 tipi di habitat, n.40 specie di cui alla Direttiva 2009/147/EC e negli elenchi di Annex II of Directive 92/43/EEC e n.11 altre specie importanti di flora e fauna. Le principali caratteristiche sono riportate nel "formulario standard del sito" [v. allegato 1].

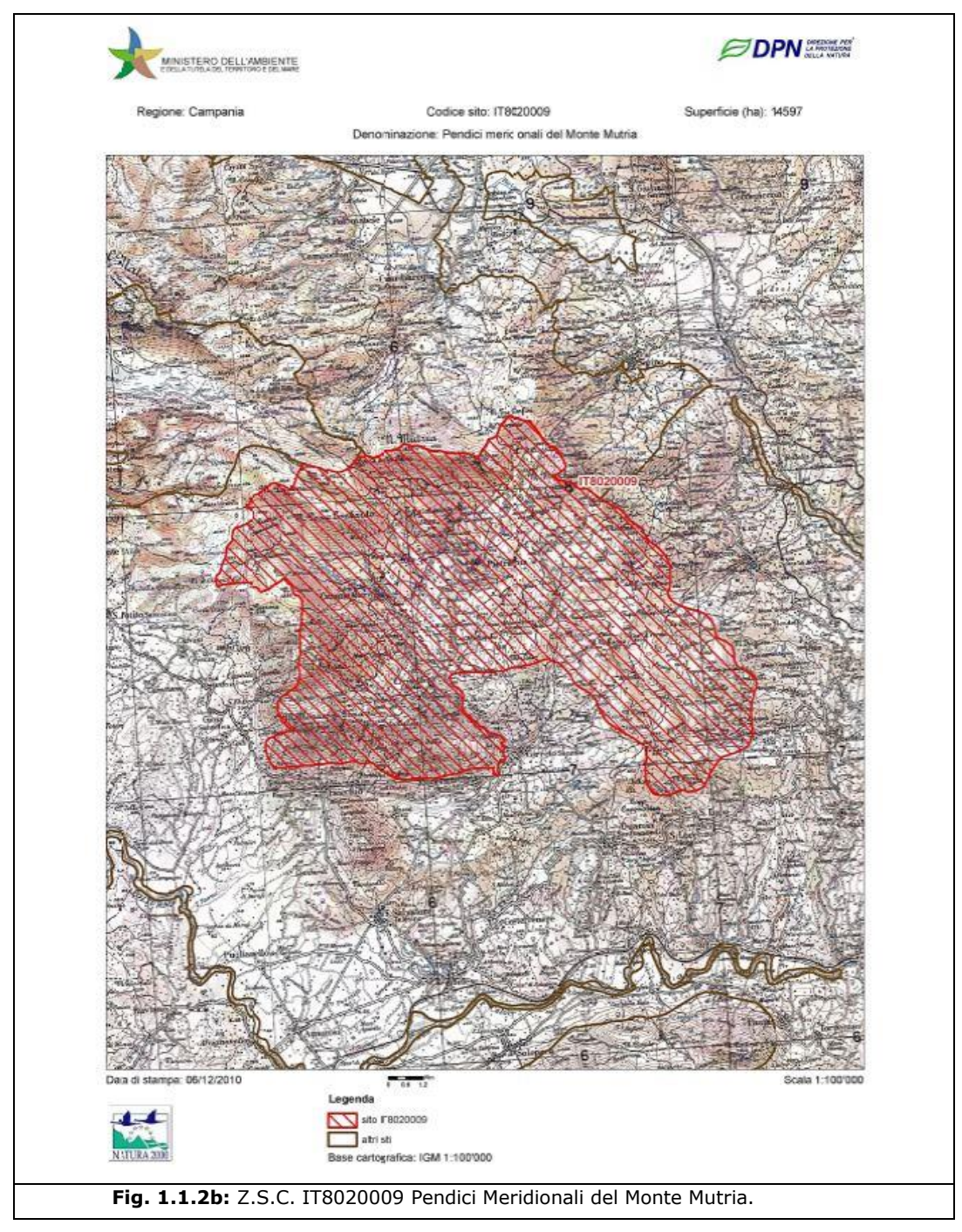

REALIZZAZIONE DI UN IMPIANTO PER LA PRODUZIONE DI ENERGIA ELETTRICA DA FONTE EOLICA NEI COMUNI DI MORCONE E CAMPOLATTARO (BN). **S**TUDIO D'**I**NCIDENZA **A**MBIENTALE.

2. **Z.S.C. IT8020001 Alta Valle del Fiume Tammaro:** è riportato, con gli altri proposti siti di importanza comunitaria (pSIC), nell'elenco pubblicato con Decreto del Ministero dell'Ambiente e della Tutela del Territorio del 25 marzo 2005. Con Decreto 21 maggio 2019 del Ministro dell'ambiente e della Tutela del Territorio e del Mare [\(GU Serie Generale n.129 del 04-06-2019\)](http://www.gazzettaufficiale.it/eli/gu/2019/06/04/129/sg/pdf) il Sito è stato designato come Zona Speciale di Conservazione (Z.S.C.) insistente nel territorio della regione biogeografica mediterranea della Regione Campania. Riguarda i territori dei comuni beneventani di Sassinoro, Morcone e Campolattaro. Consiste in una stretta fascia di territorio disegnata lungo il fiume Tammaro prima della realizzazione dell'invaso (la diga). Nella sua parte meridionale (in corrispondenza del territorio di Campolattaro) è interamente contenuto nella ZPS IT8020015 "Invaso del Fiume Tammaro", dal cui perimetro si estende esternamente nel settore settentrionale. Il suo perimetro attraversa il territorio della Comunità Montana dell'Alto Tammaro e interferisce, come già accennato, con la ZPS IT8020015 Invaso del Fiume Tammaro. Il territorio protetto, tutto nella Provincia di Benevento, ha superficie pari a ettari 360,00 e riguarda il tratto montano del fiume appenninico incassato tra sponde carbonatiche ascrivibili a terreni fliscioidi. Le caratteristiche litologiche conferiscono all'asta fluviale una scarsa stabilità che molto spesso si traduce in fenomeni di frana sia lenti che veloci. Il territorio del SIC attraversa i territori dei centri dell'Alta Valle del Tammaro (Campolattaro, Morcone, Pontelandolfo e Sassinoro), nella parte settentrionale della Provincia di Benevento, ed è occupato da un territorio prevalentemente montuoso o alto collinare. Esso è attraversato in direzione sud - nord dall'asse viario denominato "Fondovalle Tammaro" che collega Benevento con Campobasso. Presenta le caratteristiche riportate nel "formulario standard del sito" [v. allegato 2]. Le informazioni ecologiche riportano n.2 tipi di habitat, n.168 specie di cui alla Direttiva 2009/147/EC e negli elenchi di Annex II of Directive 92/43/EEC e n.7 altre specie importanti di flora e fauna.

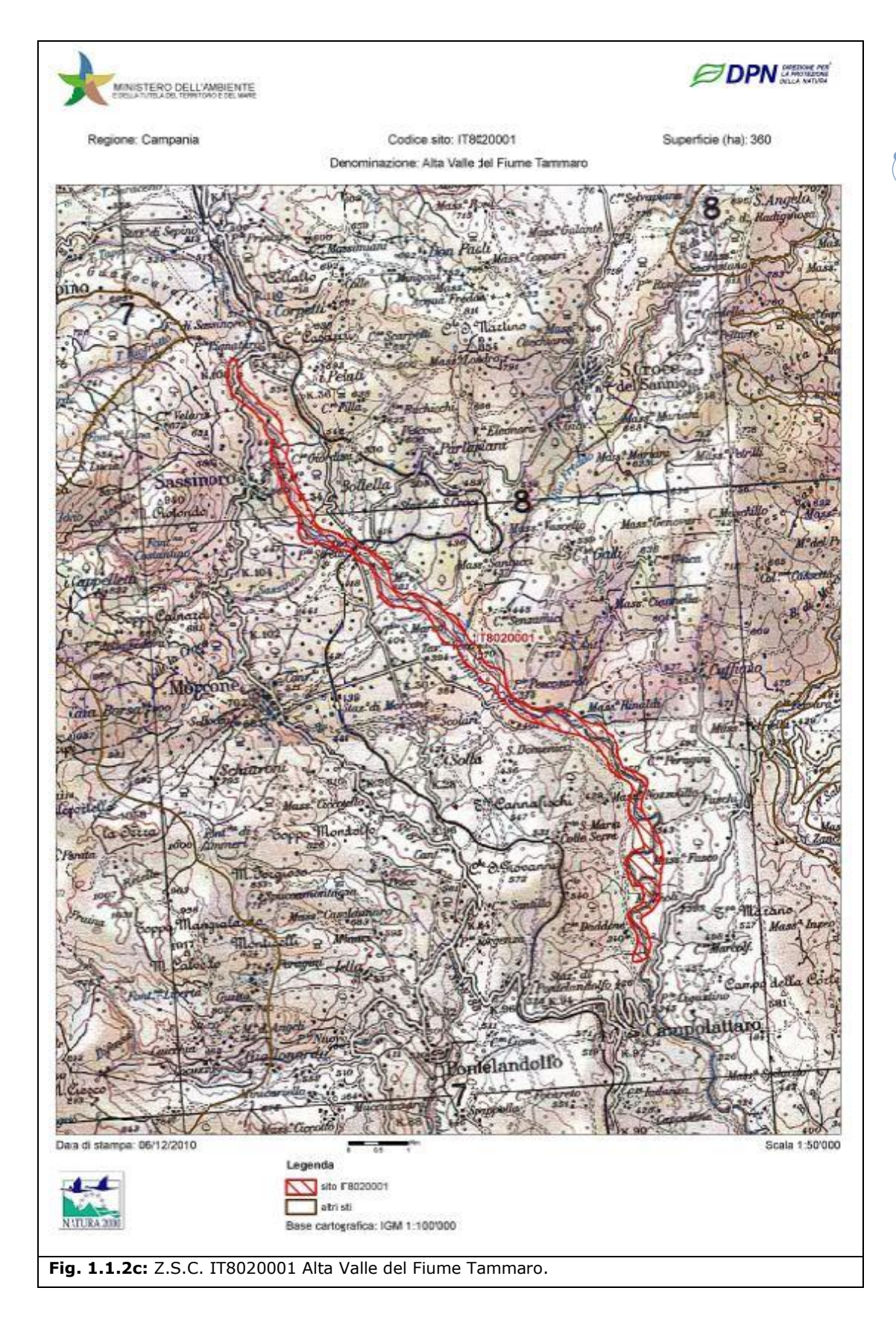

3. **Z.P.S. IT8020015 Invaso del Fiume Tammaro:** è l'area protetta di più recente definizione, essendo stata istituita nel giugno 2009 (D.G.R. n. 1036 del 28/05/2009). Il suo perimetro rientra nel territorio della Comunità Montana dell'Alto Tammaro e interferisce, come detto, con il SIC IT8020001 Alta Valle del Fiume Tammaro, inglobandolo completamente all'altezza del territorio di Campolattaro (per circa 210 ettari). Il territorio protetto, tutto nella Provincia di Benevento, ha superficie pari a ettari 2.239,00 e riguarda i territori comunali di Campolattaro e Morcone, territori prevalentemente montuosi o alto collinari. Esso è attraversato in direzione sud - nord dall'asse viario denominato "Fondovalle Tammaro" che collega Benevento con Campobasso. Le arre collinari di questa porzione di territorio sono caratterizzate da frammenti di bosco di sclerofille decidue. La fisionomia ha caratteri di Bosco non molto denso di altezza medio-alta con una struttura non sempre articolata su più livelli vegetazionali. Il sottobosco è costituito da poche specie distribuite prevalentemente nelle aree ecotonali. Nelle tratte fluviali, sono pochi i settori che conservano una vegetazione riparia di alto fusto mentre gran parte presenta una vegetazione arbustiva igrofila. Le specie più frequenti sono Quercus pubescens, Quercus cerris, Acer campestre, Populus alba, Populus tremula, Salix alba, Salix eleagnos, Crataegus monogyna, Fraxinus ornus, Verbascum macrurum, Silene alba. La ZPS dell'Invaso del fiume Tammaro, ai sensi della Direttiva Comunitaria 79/409/CEE "Uccelli", presenta la tipologia ambientale di "zona umida" ai sensi dell'articolo 4 del Decreto del Ministro dell'Ambiente e della Tutela del Territorio e del Mare, recante "Criteri minimi uniformi per la definizione di misure di conservazione relative a Zone Speciali di Conservazione (ZSC) ed a Zone di Protezione Speciale (ZPS)" del 17 ottobre 2007. Presenta le caratteristiche riportate nel "formulario del sito" [v. allegato 3]. In questa sede giova ricordare che presenta n.3 habitat: 6220: percorsi substeppici di graminacee e piante annue dei Thero-Brachipodietea; 3250: fiumi mediterranei a flusso costante con Glaucium flavum; 92A0: foreste a galleria di Salix alba e Populus alba. Le informazioni ecologiche riportano, inoltre, n.80 specie di cui alla Direttiva 2009/147/EC e negli elenchi di Annex II of Directive 92/43/EEC e n.10 altre specie importanti di flora e fauna. Il suo territorio è coperto per il 60% da corsi d'acqua interni (stagnanti e correnti), per il 10% da brughiere, boscaglie, macchie, ecc, per il 10% da terreni agricoli e per il 20% da arboreti (incluso frutteti, vivai, vigneti, ecc.).

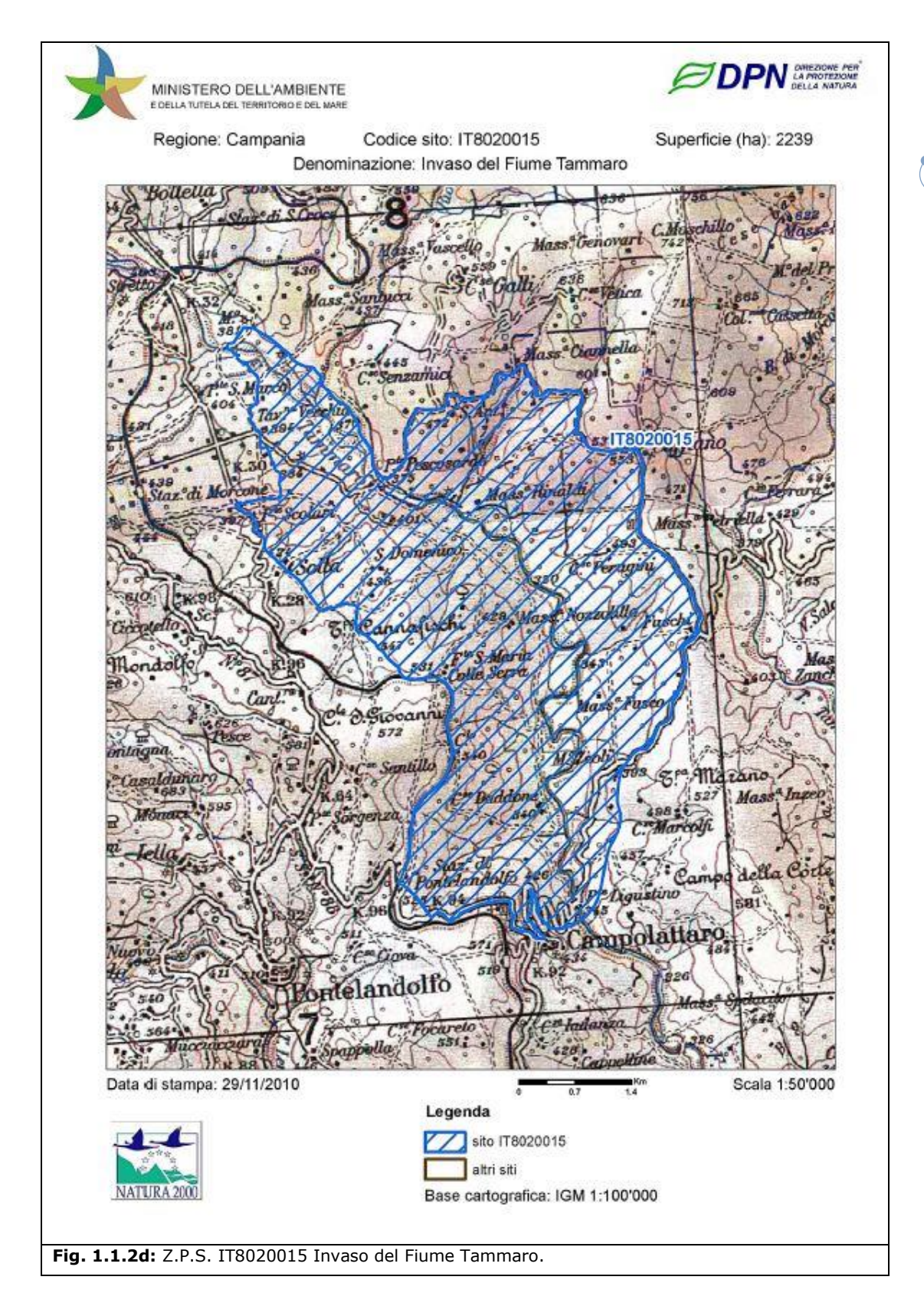

**L'area oggetto di intervento non è attraversata da siti "Natura 2000".** È però lambita, sul lato ovest, dal SIC "Pendici Meridionali del Monte Mutria", posto a circa 730 metri dall'area di intervento (distanza rilevata dall'aerogeneratore MC02) e, sul lato est, dalla ZPS dell' "Invaso del Fiume Tammaro", posta a circa 775 metri a nord-est dall'area di intervento (distanza rilevata dall'aerogeneratore MC09), al cui interno insiste la diga di Campolattaro e il SIC Alta Valle del Fiume Tammaro), dal SIC "Fiumi Volturno e Calore Beneventano", posto a circa 11.100 metri a sud dall'area di intervento (distanza rilevata dall' aerogeneratore MC09) e dal SIC "Bosco di Castelpagano e Torrente Tammarecchia", posto a circa 4.500 metri, a est dall'area di intervento (distanza rilevata dall' aerogeneratore MC9). Più distante, a circa 8.400 metri, insiste la ZPS Matese, al confine con la provincia di Caserta (distanza rilevata dall' aerogeneratore MC02) [v. tavola REMCA\_R2\_REV1\_1.1.2d].

Per completezza, giova segnalare che le distanze sopra indicate fanno riferimento al progetto denominato "Alternativa 1" (meglio descritta al successivo "capitolo 2"), che rappresenta il risultato di una serie di scelte progettuali in riduzione, rispetto al progetto originario, che la rendono maggiormente competitiva in riferimento alle condizioni di impatto ambientale. In particolare, il progetto "Alternativa 1" elimina tre aerostazioni del progetto originario: MC01 (con distanza di m 375 dalla ZSC Monte Mutria), MC11 (con distanza di m 210 dalla ZPS Invaso di Campolattaro) e MC10 (con distanza di m 345 dalla ZPS Invaso di Campolattaro).
**1.1.3 Regime vincolistico di livello nazionale: fiumi, torrenti e corsi d'acqua iscritti negli elenchi delle acque pubbliche (punto c. art.142 Codice bb.cc.).**

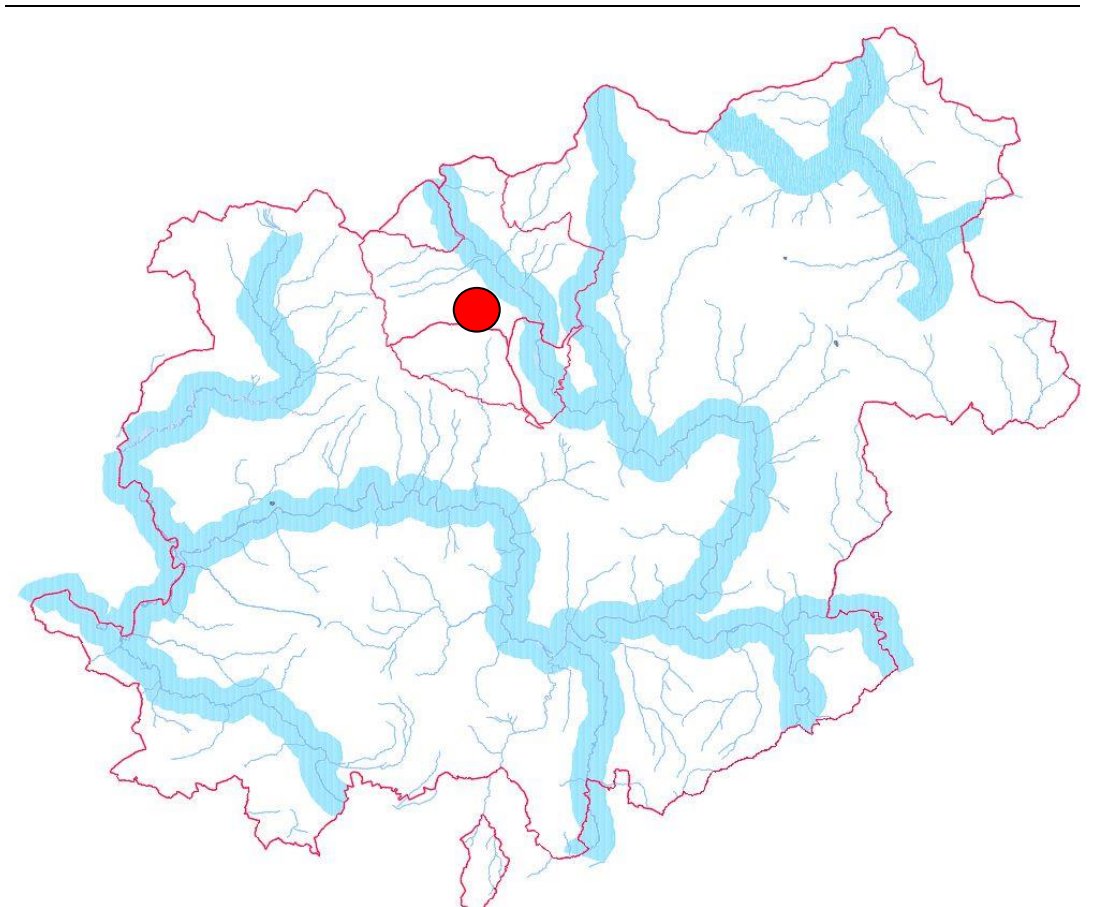

**Fig. 1.1.3a:** sistema fluviale provinciale con evidenziati (fascia azzurra) i fiumi di maggiore importanza e con perimetro rosso i comuni di Campolattaro, Morcone e Pontelandolfo. Con il cerchio **rosso** è indicata l'area di intervento.

Ciascuno dei comuni rientranti nell'area di influenza del progetto presenta diversi fiumi, torrenti, e/o corsi d'acqua iscritti negli elenchi delle acque pubbliche [v. tavola REMCA\_R2\_REV1\_1.1.3].

Assumono particolare rilievo, nel caso di specie, le acque pubbliche afferenti l'area di progetto, nel territorio dei comuni di Campolattaro, Morcone e Pontelandolfo, di seguito elencate:

- Campolattaro: fiume Tammaro e fiume Tammarecchia di Castelpagano;
- Morcone: fiume Tammaro, torrenti Lenticella (o Sorgente), Riovivo e Sassinora, fosso Fornace, valloni La Cisterna, San Marco, Ceca di Morcone, Pignataro, Recapo e Valloncello Grande;

REALIZZAZIONE DI UN IMPIANTO PER LA PRODUZIONE DI ENERGIA ELETTRICA DA FONTE EOLICA NEI COMUNI DI MORCONE E CAMPOLATTARO (BN). **S**TUDIO D'**I**NCIDENZA **A**MBIENTALE.

• Pontelandolfo: torrente Lenta, fosso Lenda, torrenti Lenticella, Lenta Fredda, Sorgente Fredda.

### **L'area oggetto di intervento non determina interferenze con le aste torrentizie sopra descritte.**

Il torrente Lente dista 900 metri dall'area di intervento (distanza rilevata dall'aerogeneratore MC09) e il fiume Tammaro dista quasi 2.000 metri dallo stesso aerogeneratore MC09.

Il cavidotto, in teoria, interferisce marginalmente con il torrente Lente, non determinando, tuttavia, alcun impatto, in quanto ripercorre (su tracciato interrato) le strade di accesso attualmente presenti, determinando la realizzazione dell'opera su aree già compromesse da attività antropiche.

Come per il precedente tematismo, le distanze sopra indicate fanno riferimento al progetto denominato "Alternativa 1" (meglio descritta al successivo "capitolo 2"), che rappresenta il risultato di una serie di scelte progettuali in riduzione, rispetto al progetto originario, che la rendono maggiormente competitiva in riferimento alle condizioni di impatto ambientale. In particolare, il progetto "Alternativa 1" elimina tre aerostazioni del progetto originario, tra cui la MC11 con distanza di m 1.400 dal fiume Tammaro.

### **1.1.4 Regime vincolistico di livello nazionale: montagne eccedenti i 1.200 metri s.l.m. (punto d. art.142 Codice bb.cc.).**

Le Montagne eccedenti i 1200 metri sul livello del mare rientranti nell'area di studio insistono nelle estreme propaggini orientali del Massiccio del Matese, in località Colle Stotera, al confine tra Morcone e Pietraroja. Per completezza, di seguito si riportano i toponimi, il comune e la quota di altre vette del Matese insistenti nel territorio della Provincia di Benevento:

- Monte Crosco (comune di Cusano Mutri 1332 m.s.l.m.).
- Monte Erbano (comune di Cusano Mutri –1385 m.s.l.m.).
- Monte Mutria (comune di Cusano Mutri 1823 m.s.l.m.).
- Monte Pastonico (comune di Cusano Mutri 1640 m.s.l.m.).
- Monte Pesco Lombardo (comune di Cusano Mutri 1545 m.s.l.m.).
- Monte Porco (comune di Cusano Mutri 1605 m.s.l.m.).

REALIZZAZIONE DI UN IMPIANTO PER LA PRODUZIONE DI ENERGIA ELETTRICA DA FONTE EOLICA NEI COMUNI DI MORCONE E CAMPOLATTARO (BN). **S**TUDIO D'**I**NCIDENZA **A**MBIENTALE.

- Monte S. Angiolillo (comune di Cusano Mutri 1290 m.s.l.m.).
- Monte Defenza (comune di Pietraroja –1354 m.s.l.m.).
- Monte Maschiaturo (comune di Pietraroja 1471 m.s.l.m.).
- Monte Tre Confini (comune di Pietraroja 1429 m.s.l.m.).
- Monte Monaco di Gioia (comune di Faicchio 1332 m.s.l.m.).

## **L'area oggetto di intervento non determina interferenze con le cime eccedenti i 1.200 metri s.l.m.**

Le cime eccedenti i 1.200 metri sul livello del mare rientranti nell'area di studio, ubicate in località Colle Stotera, al confine con Pietraroja, distano oltre 6.000 m in linea d'aria dal progetto in questione (distanza rilevata dall'aerogeneratore MC02).

Come per i precedenti tematismi, le distanze sopra indicate fanno riferimento al progetto denominato "Alternativa 1" (di cui al successivo "capitolo 2"), che rappresenta il risultato di una serie di scelte progettuali in riduzione, rispetto al progetto originario, che la rendono maggiormente competitiva in riferimento alle condizioni di impatto ambientale. In particolare, il progetto "Alternativa 1" elimina tre aerostazioni del progetto originario, tra cui la MC01 con distanza di m 5.800 dalla cima di Colle Stotera.

**1.1.5 Regime vincolistico di livello nazionale: parchi regionali (punto f. art.142 Codice bb.cc.).**

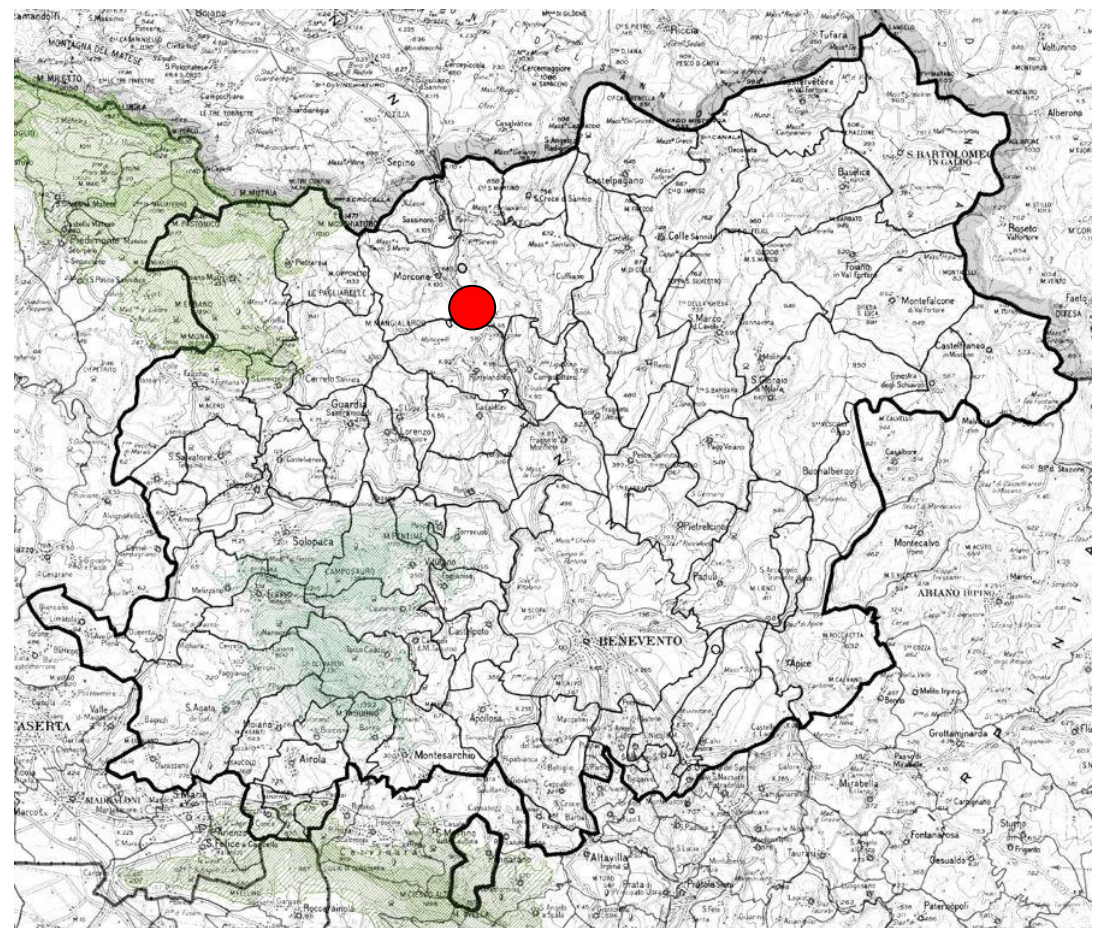

**Fig. 1.1.5a:** parchi regionali della provincia di BN. Con il cerchio **rosso** è indicata l'area di intervento.

I parchi regionali<sup>7</sup> [v. tabella 1.5.1a] della Provincia di Benevento sono stati istituiti ai sensi della Legge della Regione Campania 01.09.1993, n.33, che recepisce la Legge dello stato 06.12.1991, n.394.

Essi sono sinteticamente descritti nella seguente tabella [v. tabella 1.1.5a e tavola REMCA\_R2\_REV1\_1.1.5]:

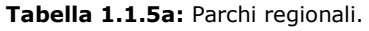

| <b>N°</b> | <b>Denominazione</b>                          | <b>Estensione</b> | <b>Note</b>                                                                             |
|-----------|-----------------------------------------------|-------------------|-----------------------------------------------------------------------------------------|
|           | PARCO NATURALE REGIONALE DEL<br><b>MATFSF</b> | HA 33.326,53      | La parte ricadente in<br>territorio beneventano<br>ha superficie pari a HA<br>8.264.94. |
|           | PARCO NATURALE REGIONALE DEL<br>PARTENIO      | HA 14.870,31      | La parte ricadente in<br>territorio beneventano                                         |

<sup>7</sup> L'Art.2, comma 1 della legge Regione Campania n.33/1993 statuisce che "I Parchi naturali regionali sono costituiti da aree terrestri, fluviali, lacuali e da tratti di mare prospicienti la costa regionale, di valore naturalistico, che costituiscono un sistema omogeneo individuato dagli assetti naturali dei luoghi, dai valori paesaggistici ed artistici e dalle tradizioni culturali delle popolazioni locali".

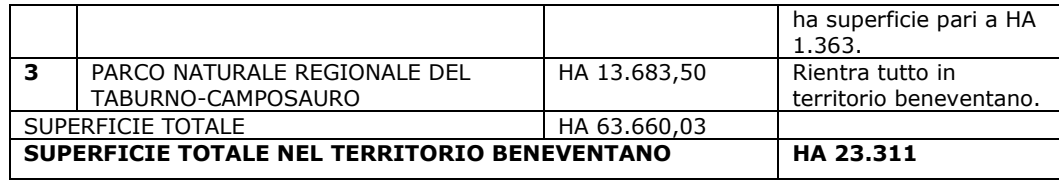

## **L'area oggetto di intervento non determina interferenze con i parchi regionali.**

L'area oggetto di intervento e l'area vasta al suo contorno non hanno alcun rapporto con il Parco regionale del Partenio, che insiste a sud del territorio provinciale, al confine con le province di Avellino, Napoli e Caserta. Per quanto concerne il Parco Naturale Regionale del Matese e il Parco Naturale Regionale del Taburno-Camposauro, entrambi insistono a diversi chilometri di distanza dall'area di progetto [v. fig. 1.1.5a]. In particolare, il Parco del Matese dista m 7.180 (distanza rilevata dall'aerogeneratore MC02) il Parco del Taburno dista m 12.900 (distanza rilevata dall'aerogeneratore MC09).

Come per i precedenti tematismi, le distanze sopra indicate fanno riferimento al progetto denominato "Alternativa 1" (di cui al successivo "capitolo 2"), che rappresenta il risultato di una serie di scelte progettuali in riduzione, rispetto al progetto originario, che la rendono maggiormente competitiva in riferimento alle condizioni di impatto ambientale. In particolare, il progetto "Alternativa 1" elimina tre aerostazioni del progetto originario, tra cui la MC01 con distanza di m 6.950 dal Parco del Matese.

### **1.1.6 Regime vincolistico di livello nazionale: territori coperti da foreste e boschi (punto g. art.142 Codice bb.cc.).**

Il Piano Faunistico Venatorio della Provincia di Benevento ha perimetrato i territori coperti da foreste e da boschi a norma delle leggi della Regione Campania n.11/96 e n.5/99, determinando una superficie boscata<sup>8</sup> provinciale

<sup>8</sup> Sono da considerarsi boschi i terreni sui quali esista o venga comunque a costituirsi, per via naturale o artificiale, un popolamento di specie legnose forestali arboree od arbustive a densità piena, a qualsiasi stadio di sviluppo si trovino, dalle quali si possono trarre, come principale utilità , prodotti comunemente ritenuti forestali, anche se non legnosi, nonché benefici di natura ambientale riferibili particolarmente alla protezione del suolo ed al miglioramento della qualità della vita e, inoltre, attività plurime di tipo zootecnico. Sono da considerare altresì boschi gli appezzamenti di terreno pertinenti ad un complesso boscato che, per cause naturali o artificiali, siano rimasti temporaneamente privi di copertura forestale e nei quali il soprassuolo sia in attesa o in corso di rinnovazione o ricostituzione. A causa dei caratteri parzialmente o prevalentemente forestali delle operazioni colturali, d' impianto, di allevamento, di utilizzazione e delle funzioni di equilibrio ambientale che possono esplicare, sono assimilabili ai boschi alcuni ecosistemi arborei artificiali, quali castagneti da frutto, le pinete di Pino domestico, anche se associati ad altre colture, le vegetazioni dunali litoranee e quelle radicate

pari a HA 22.595,69<sup>9</sup>.

### **Rispetto all'area di Studio, non vi sono interferenze con le aree boscate.**

Gli aerogeneratori MC05 e MC06 distano, rispettivamente, a 95 e 100 metri dalle vicine aree boscate.

Come per i precedenti tematismi, le distanze sopra indicate fanno riferimento al progetto denominato "Alternativa 1" (di cui al successivo "capitolo 2"), che rappresenta il risultato di una serie di scelte progettuali in riduzione, rispetto al progetto originario, che la rendono maggiormente competitiva in riferimento alle condizioni di impatto ambientale. In particolare, il progetto "Alternativa 1" sposta di circa 170 metri la MC07 che, a seguito dello spostamento, presenta una distanza di 350 metri (invece di 315 m) dalle vicine aree boscate.

nelle pertinenze idrauliche golenali dei corsi d' acqua. Sono da considerarsi pascoli montani i terreni situati ad una altitudine non inferiore a 700 metri, rivestiti da piante arboree od arbustive radicate mediamente a distanza non inferiore ai 20 metri.

<sup>9</sup> Cfr dati ISTAT, quinto censimento generale dell'agricoltura, annata agraria 1999-2000.

REALIZZAZIONE DI UN IMPIANTO PER LA PRODUZIONE DI ENERGIA ELETTRICA DA FONTE EOLICA NEI COMUNI DI MORCONE E CAMPOLATTARO (BN). **S**TUDIO D'**I**NCIDENZA **A**MBIENTALE.

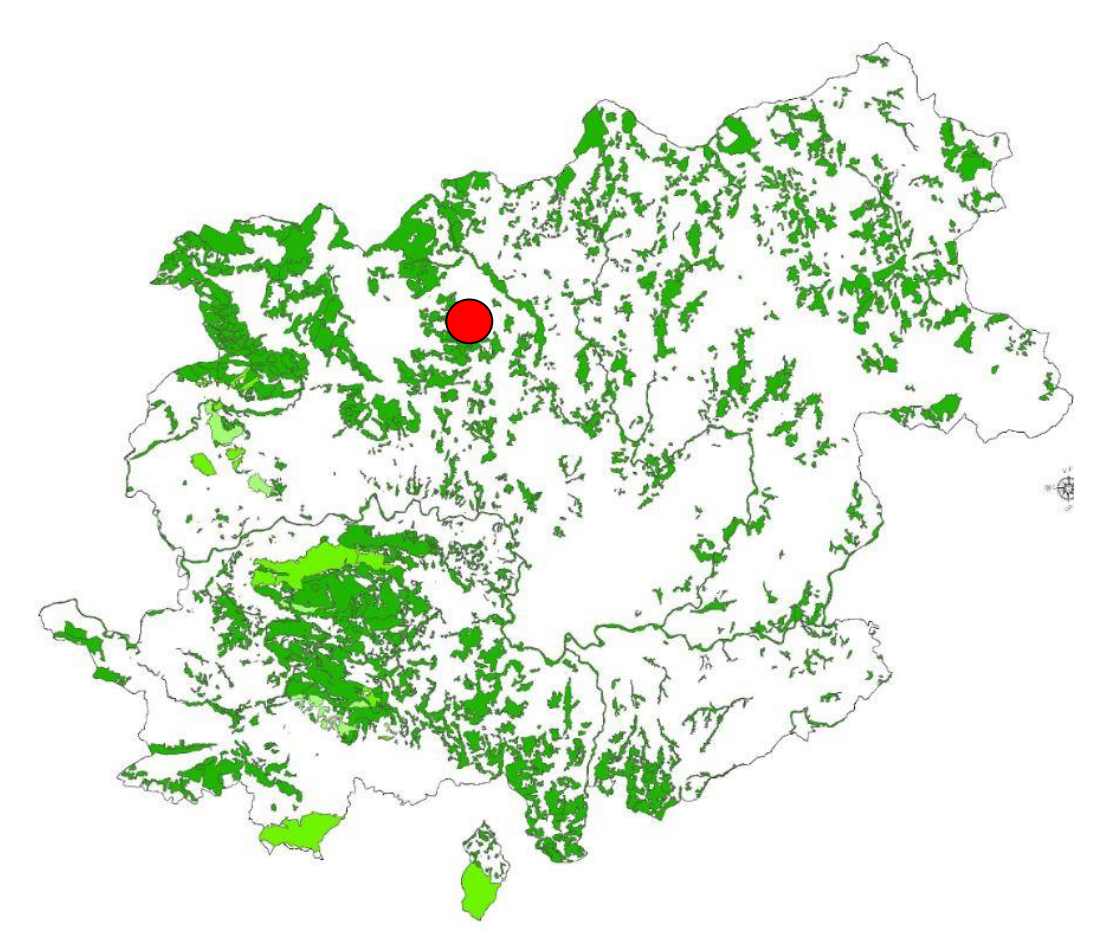

**Fig. 1.1.6a:** aree boscate della Provincia di Benevento (fonte PTCP, tavole serie B4).

## **1.1.7 Regime vincolistico di livello nazionale: territori percorsi o danneggiati dal fuoco (punto g. art.142 Codice bb.cc.).**

I territori percorsi o danneggiati dal fuoco sono riportati nel Sistema Informativo Territoriale della Regione Campania, Area Tematica Catasto degli Incendi Boschivi<sup>10</sup>. Nel caso di specie, sono di interesse le aree percorse dal fuoco all'interno del territorio dei comuni di Campolattaro e Morcone, al cui interno insiste l'impianto di progetto [v. tavola REMCA\_R2\_REV1\_1.1.7].

**Il progetto** *de quo* **non determina interferenze con le aree percorse da incendio.**

L'aerogeneratore MC08 insiste a 120 metri da un'area vincolata e gli aerogeneratori MC04 e MC05 distano ciascuno a circa 250 metri da un'altra

<sup>10</sup> Fonte: Regione Campania – Servizio SIT – Area Governo del Territorio – Settore monitoraggio e controllo.

REALIZZAZIONE DI UN IMPIANTO PER LA PRODUZIONE DI ENERGIA ELETTRICA DA FONTE EOLICA NEI COMUNI DI MORCONE E CAMPOLATTARO (BN). **S**TUDIO D'**I**NCIDENZA **A**MBIENTALE.

area di vincolo.

Il cavidotto, in teoria, interferisce marginalmente con alcune aree vincolate, non determinando, tuttavia, alcun impatto, in quanto ripercorre (su tracciato interrato) le strade preesistenti, determinando la realizzazione dell'opera su aree già compromesse da attività antropiche.

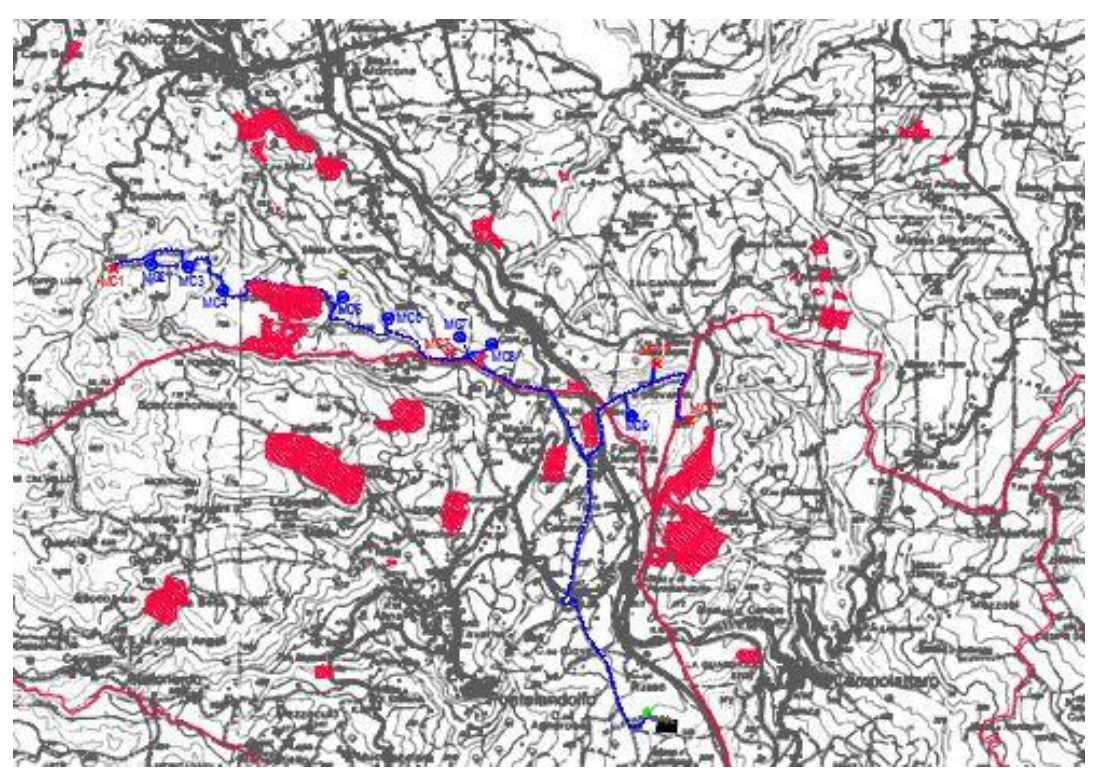

**Fig. 1.1.7a:** aree percorse da incendi (campitura rossa) nell'area di intervento; in blu il progetto di parco eolico in questione.

### **1.1.8 Regime vincolistico di livello nazionale: usi civici (punto h. art.142 Codice bb.cc.).**

I territori comunali di riferimento per il progetto in questione presentano aree sottoposte a vincolo di uso civico [v. fig. 1.1.8a e tavola REMCA\_R2\_REV1\_1.1.8]. L'elaborato REMCA\_R2\_REV1\_1.1.8 riporta le particelle catastali elencate nelle ordinanze e nei decreti relativi agli usi civici dell'area *de qua* dal Commissariato per la liquidazione degli usi civici della Campania e del Molise, ai sensi della Legge n.1766 del 16 giugno 1927. R.D. n.332 del 26 febbraio 1928 (Regolamento di esecuzione).

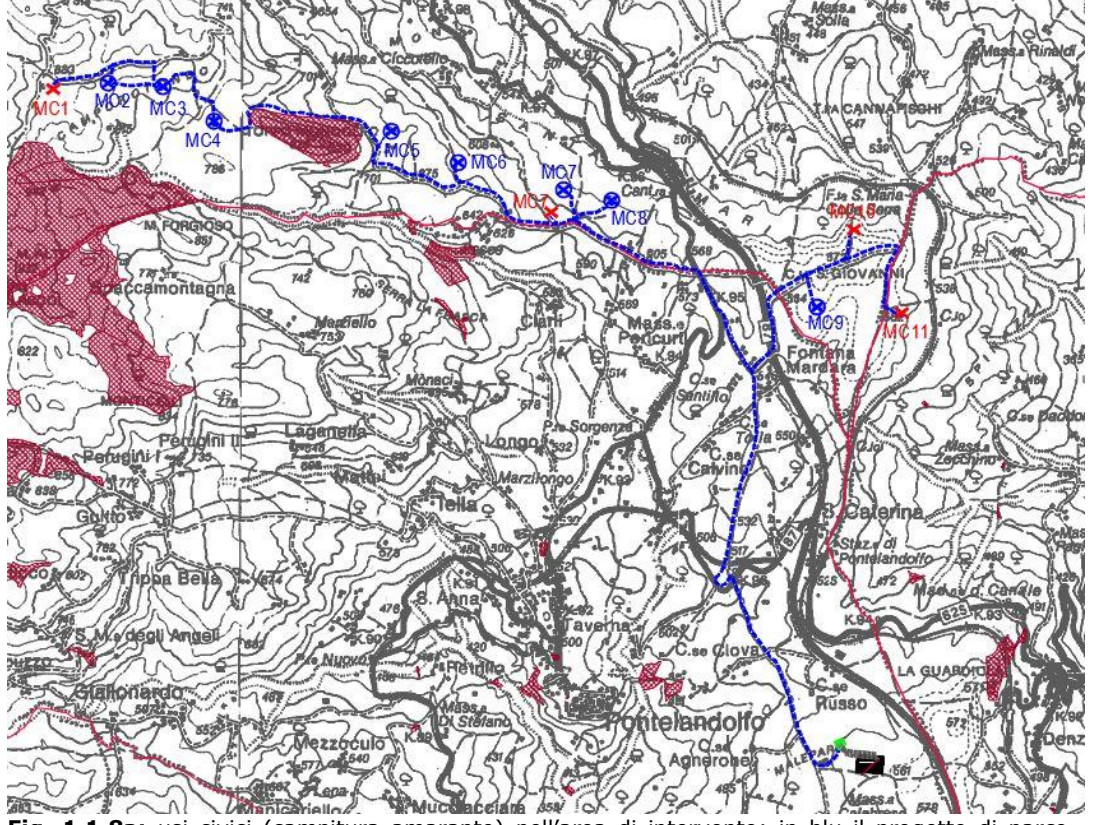

**Fig. 1.1.8a:** usi civici (campitura amaranto) nell'area di intervento; in blu il progetto di parco eolico in questione.

Di seguito si riporta la tabella 1.1.8a delle ordinanze e decreti relativi agli usi civici dell'area *de qua* prodotti dal Commissariato per la liquidazione degli usi civici della Campania e del Molise, Legge n.1766 del 16 giugno 1927. R.D. n.332 del 26 febbraio 1928 (Regolamento di esecuzione).

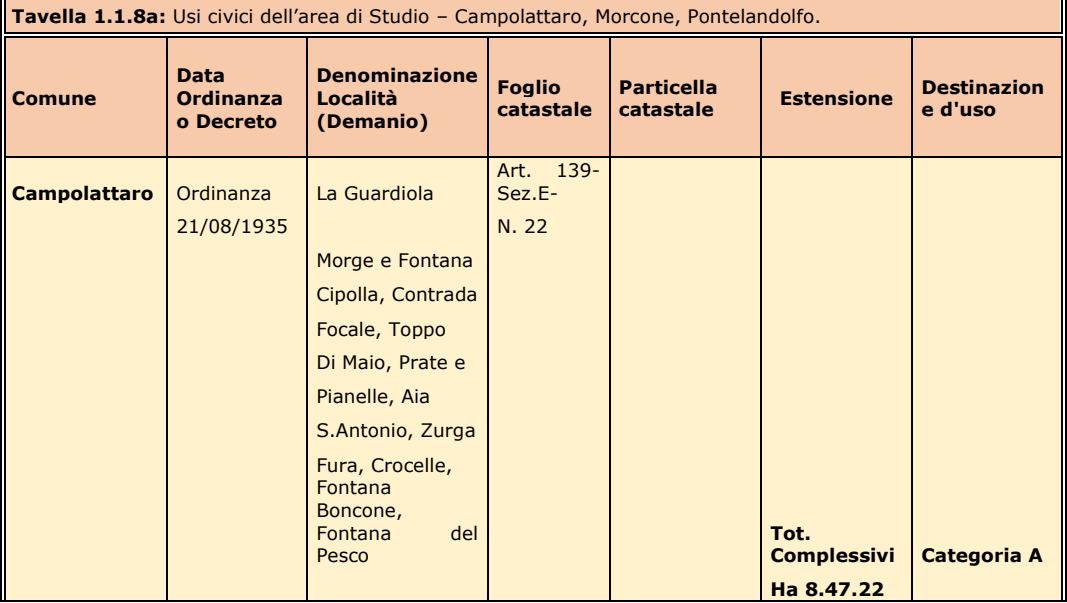

#### 1. QUADRO DI RIFERIMENTO PROGETTUALE.

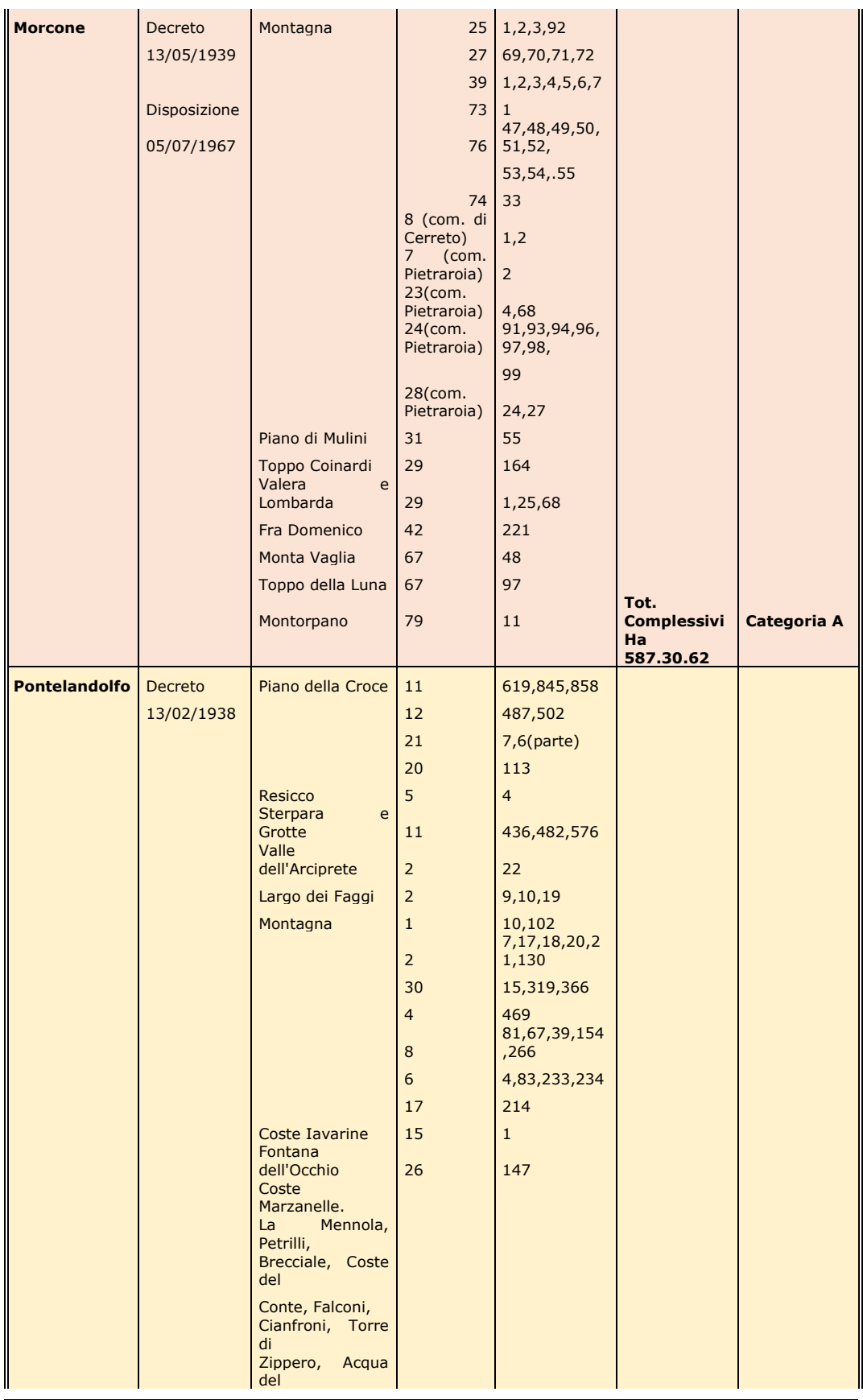

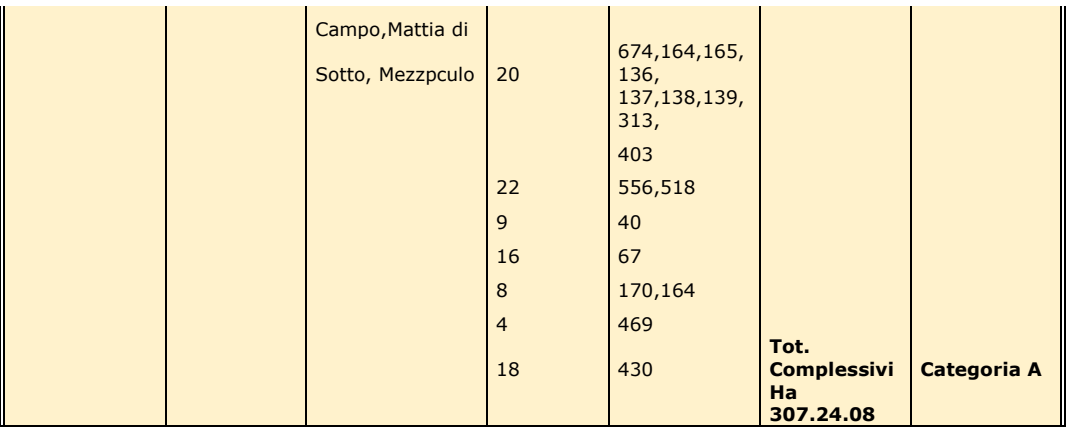

**Il progetto** *de quo* **non determina interferenze con gli usi civici.** Gli aerogeneratori MC04 e MC05 distano ciascuno a circa 250 metri da un'area di vincolo di uso civico (peraltro coincidente con un'area percorsa dal fuoco). Il cavidotto, in teoria, interferisce marginalmente con alcune aree vincolate, non determinando, tuttavia, alcun impatto, in quanto ripercorre (su tracciato interrato) le strade preesistenti, determinando la realizzazione dell'opera su aree già compromesse da attività antropiche.

### **1.1.9 Regime vincolistico di livello nazionale: beni immobili vincolati (punto m. art.142 Codice bb.cc.).**

In riferimento all'area di studio (territorio comunale di Campolattaro, Morcone e Pontelandolfo), di seguito si riporta l'elenco dei beni immobili vincolati ai sensi del Codice bb.cc., con indicati la denominazione del comune, la descrizione del bene, il decreto ministeriale di vincolo e i riferimenti catastali.

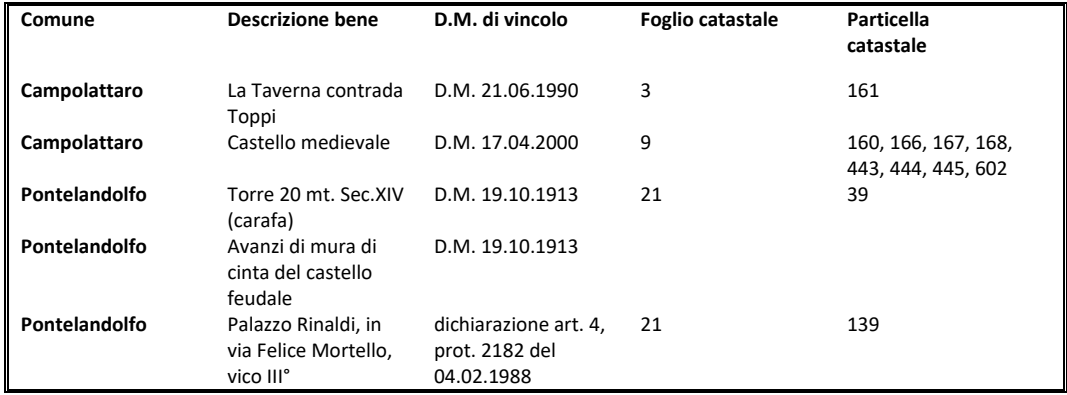

## **Rispetto all'area di Studio, non vi sono interferenze con gli immobili vincolati ai sensi del Codice bb.cc.**

I beni vincolati sopra descritti insistono nei due comuni di Campolattaro e Pontelandolfo dove il progetto "Alternativa 1" non prevede l'installazione di aerogeneratori. Peraltro, a meno della "Taverna" in c/da Toppi, che insiste nei pressi della Diga di Campolattaro, gli altri beni vincolati insistono tutti all'interno dei centri storici, a notevole distanza (circa 2,5 chilometri) dall'intervento in questione. Gli altri beni (non vincolati) di interesse storico insistono, per lo più, anch'essi all'interno dei centri abitati, e comunque a notevole distanza dal sito di progetto.

## **1.1.10 Regime vincolistico di livello nazionale: aree dichiarate di notevole interesse pubblico (art.136 Codice bb.cc.).**

Campolattaro e Morcone, sul cui territorio insiste l'opera di progetto, non hanno un territorio interamente o parzialmente dichiarato di notevole interesse pubblico a norma del Codice bb.cc. (protezione delle bellezze naturali e panoramiche). Viceversa, per quanto riguarda **Pontelandolfo, con D.M. 06.04.1973, è stata formulata la dichiarazione di notevole interesse pubblico ai sensi della Legge 1497/39 (norma sostituita dall'art.134 del D. Lgs. n.42/04) di parte del territorio comunale di Pontelandolfo, corrispondente alla SS 87 – ex SS Sannitica** [v. tavola REMCA\_R2\_REV1\_1.1.10].

Inoltre, nell'area di influenza da considerare ai fini della valutazione degli impatti cumulativi [v. § 5], vi sono diversi comuni parzialmente o interamente vincolati ai sensi della sopra citata normativa, recentemente incardinata nell'art.136 del Codice bb.cc. In particolare, di seguito si riportano gli estremi dei decreti di vincolo che riguardano alcuni territori comunali che hanno rapporti di percezione paesaggistica, seppure marginale, con l'area di progetto:

• D.M. 28.03.1985, dichiarazione di notevole interesse pubblico ai sensi del D.M. 21.09.1984 degli interi territori dei comuni di Cusano Mutri - Pietraroia - Cerreto Sannita - Faicchio - S. Lorenzello.

Per completezza, giova ricordare che i comuni sopra descritti, in quanto territori vincolati, sono altresì soggetti al regime dei **piani paesistici (PTP) del Massiccio del Matese.** Le aree interessanti tali piani sono distinte in varie zone a ciascuna delle quali corrisponde un diverso grado di tutela

REALIZZAZIONE DI UN IMPIANTO PER LA PRODUZIONE DI ENERGIA ELETTRICA DA FONTE EOLICA NEI COMUNI DI MORCONE E CAMPOLATTARO (BN). **S**TUDIO D'**I**NCIDENZA **A**MBIENTALE.

paesistica; in particolare, partendo dal più alto grado di tutela ambientale, esse sono: Conservazione integrale, Conservazione Integrata del paesaggio di pendice montana e collinare, Conservazione del paesaggio agricolo di declivio e fondovalle, Conservazione integrata del paesaggio fluviale, Protezione del paesaggio agricolo di fondovalle, Recupero urbanistico-edilizio e restauro paesistico ambientale, Valorizzazione degli insediamenti rurali infrastrutturali, Riqualificazione delle aree di cava, Valorizzazione di siti archeologici, Valorizzazione turistico-sportiva.

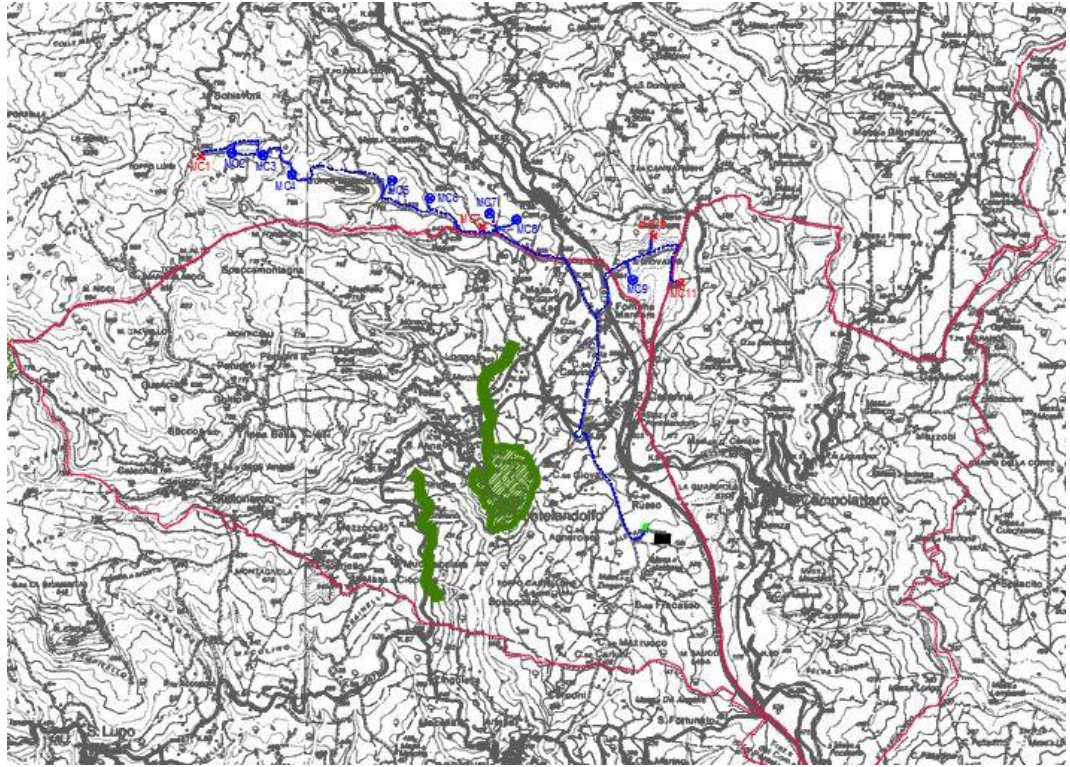

**Fig. 1.1.10a:** aree di tutela paesistica in rapporto all'area di progetto (con campitura verde le aree vincolate).

### **Il progetto** *de quo* **non determina interferenze con aree dichiarate di notevole interesse pubblico.**

L'aerogeneratore più prossimo (MC09) dista 1.570 metri dall'area di vincolo di Pontelandolfo (D.M. 06.04.1973, dichiarazione di notevole interesse pubblico ai sensi della Legge 1497/39 (norma sostituita dall'art.134 del D. Lgs. n.42/04) di parte del territorio comunale di Pontelandolfo, corrispondente alla SS 87 – ex SS Sannitica).

### **1.1.11 Altri vincoli.**

Il regime vincolistico riguarda anche la fascia di 200 metri di protezione dei

Cimiteri comunali, secondo il dettato del Regio decreto 27 luglio 1934, n.1265 e ss.mm.ii. "Testo unico delle leggi sanitarie". E riguarda inoltre le fasce di rispetto in generale, che rappresentano aree la cui utilizzazione risulta limitata in funzione della normativa statale e regionale vigente, nonché in funzione di particolari vincoli relativi alla pianificazione di area vasta e/o alla pianificazione di livello locale. Le fasce di rispetto possono essere "di rispetto stradale", determinate secondo il Codice della strada e il relativo regolamento di attuazione, "di rispetto fluviale" profonde dai 10 ai 50 metri dal limite dell'area demaniale a norma della L.R. Campania n.14/1982, "di rispetto degli elettrodotti" ad alta tensione profonde in misura non inferiore a quanto stabilito dagli artt.4 e 6 del DPCM 08.07.2003, e secondo i parametri del Decreto del Ministero dell'Ambiente 29.05.2008, "di rispetto del metanodotto", profonde da 13,50 a 30 metri dal bordo del collettore a norma del D.M. 24.11.1984 (G.U. n.12 del 15.01.1985), "di salvaguardia delle risorse idriche" di cui alla Deliberazione di Giunta Regionale n.1896/90, DPR n.236/88 e D.Lgs. n.152/99, "di rispetto per gli impianti di depurazione", non inferiori a 100 metri dal perimetro dell'area destinata all'impianto stesso, ai sensi del DMLL 04.02.1977.

**Per quanto concerne tali ulteriori vincoli, non vi sono aspetti degni di nota da segnalare in relazione al progetto in questione [v. tavola REMCA\_R2\_REV1\_1.1.11].**

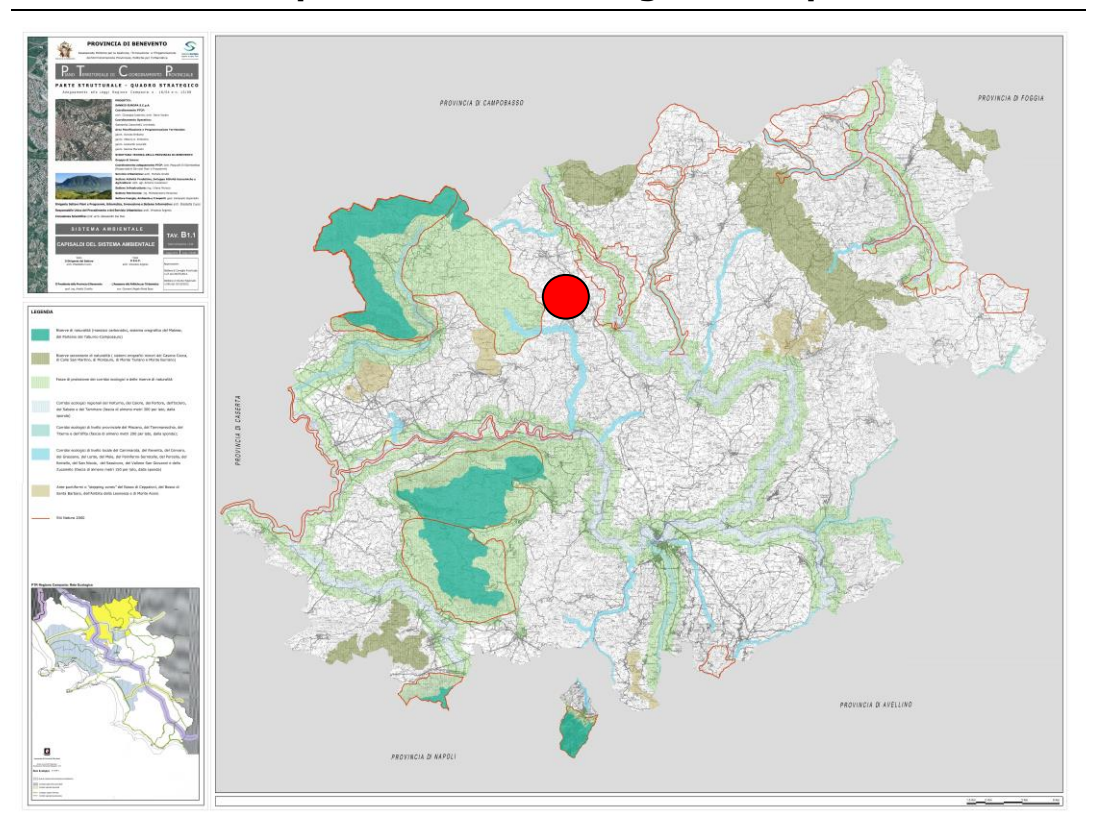

**1.1.12 Aree protette di livello regionale e provinciale.**

**Fig. 1.1.12a:** Tavola B1.1 del PTCP "Capisaldi del sistema ambientale". L'area di intervento è evidenziata con il cerchio rosso.

Come già detto, sono da considerare aree protette di "livello regionale" quelle censite in sede di Piano Territoriale Regionale (PTR) nell'ambito della "Rete Ecologica Regionale", ulteriormente definite in sede di Piano Territoriale di Coordinamento Provinciale (PTCP). La tavola B1.1 del PTCP (Capisaldi del sistema ambientale) definisce gli elementi di maggiore pregio ambientale del territorio provinciale [v. fig. 1.1.12a], le cui prescrizioni sono riportate nell'art.16 delle NTA del PTCP. Gli elementi di interesse per il presente Studio sono i seguenti:

- corridoi ecologici regionali secondari del Tammaro (fascia di almeno metri 300 per lato, dalla sponda);
- corridoi ecologici di livello provinciale del Tammarecchia (fascia di almeno metri 200 per lato, dalla sponda);
- corridoi ecologici di livello locale del Lente e del Sassinoro (fascia di almeno metri 150 per lato, dalla sponda);
- corridoi ecologici di livello comunale dei fiumi, dei torrenti e di tutte le aste fluviali rientranti nell'elenco delle acque pubbliche di cui al testo unico

delle disposizioni di legge sulle acque ed impianti elettrici, approvato con R.D. 11 dicembre 1933, n. 1775 (fascia di almeno metri 50 per lato, dalla sponda) [v. § 1.1.3];

- riserve di naturalità (massiccio carbonatico del Matese);
- aree puntiformi o *"stepping zones" (dell'Ambito della Leonessa e di Monte Acero);*
- aree di protezione dei massicci carbonatici;
- aree di protezione dei corridoi ecologici;
- Siti di Importanza Comunitaria (SIC) [v. § 1.1.2].

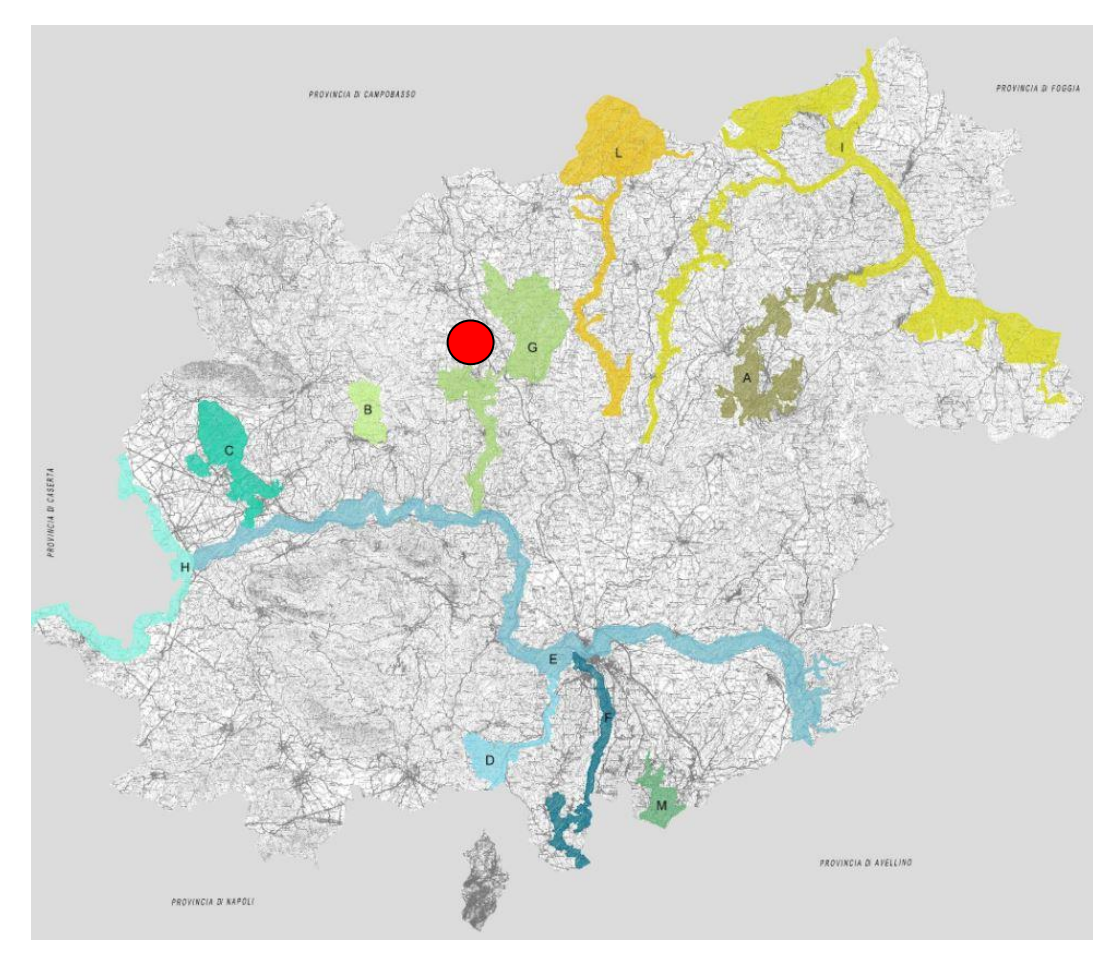

**Fig. 1.1.12b:** Tavola B 1.4 del PTCP "Le aree naturali strategiche". L'area di intervento è evidenziata con il cerchio rosso.

Interessa, inoltre, in questa sede l' "Area Naturale Strategica (ANS)" del PTCP "Lente - Invaso del Tammaro", che rappresenta uno dei Progetti Strategici specifici del PTCP [v. fig. 1.1.12b – tavola B1.4 del PTCP], che comunque si sovrappone alle aree della ZPS dell'Invaso di Campolattaro e del Corridoio

REALIZZAZIONE DI UN IMPIANTO PER LA PRODUZIONE DI ENERGIA ELETTRICA DA FONTE EOLICA NEI COMUNI DI MORCONE E CAMPOLATTARO (BN). **S**TUDIO D'**I**NCIDENZA **A**MBIENTALE.

ecologico del Lente. A tal proposito, giova segnalare quanto di seguito riportato:

- tali progetti strategici non sono ancora stati programmati dall'Ente Provincia;
- secondo quanto disposto dal comma 2 lettera d) dell'art.20 del Decreto legislativo 267/2000, in tali aree possono essere istituite "nuove aree protette" (riserve naturali, parchi o SIC) ovvero aree da assoggettare a particolari regimi di tutela [v. artt. da 10 a 36 NTA PTCP] e, infatti, gli studi propedeutici alla redazione del PTCP hanno determinato (nel 2009) la istituzione della ZPS dell'Invaso di Campolattaro [v. § 1.1.2];
- per l'area in questione non vi sono ulteriori direttive e/o prescrizioni specifiche, a meno di quanto già riferito in merito alle strategie di sviluppo della Rete Ecologica Provinciale.

## **L'area oggetto di intervento non interferisce con le aree protette di livello regionale e/o provinciale.**

Come già visto in precedenza [v. § 1.1.2] (anche in considerazione del fatto che molte aree protette "regionali/provinciali" rappresentano delle vere e proprie sovrapposizioni delle "Aree natura 2000"), sul lato ovest, vi è un' "area di protezione del corridoio ecologico del Matese" posta a circa 730 metri dall'area di intervento (distanza rilevata dall'aerogeneratore MC02) e, sul lato est, vi è un'altra "area di protezione del corridoio ecologico del Tammaro" posta a circa 1.000 metri dall'aerogeneratore MC09.

Come per i tematismi già descritti in precedenza, anche nel caso delle aree protette di livello "regionale/provinciali" le distanze sopra indicate fanno riferimento al progetto denominato "Alternativa 1" (meglio descritta al successivo "capitolo 2"), che rappresenta il risultato di una serie di scelte progettuali in riduzione, rispetto al progetto originario, che la rendono maggiormente competitiva in riferimento alle condizioni di impatto ambientale. In particolare, il progetto "Alternativa 1" elimina tre aerostazioni del progetto originario: MC01 (con distanza di m 360 dall' "area di protezione del corridoio ecologico del Matese"), MC11 (con distanza di m 475 dall' "area di protezione del corridoio ecologico del Tammaro") e MC10 (con distanza di m 1.050 dall' "area di protezione del corridoio ecologico del Tammaro"). La sottostazione di progetto da realizzarsi nel comune di Pontelandolfo dista oltre 1.500 metri dal "Corridoio ecologico del Lente".

#### **1.1.13 Convenzione di RAMSAR<sup>11</sup> e aree IBA<sup>12</sup> .**

*"Le aree umide svolgono un'importante funzione ecologica per la regolazione del regime delle acque e come habitat per la flora e per la fauna. Oggetto della Convenzione di Ramsar sono la gran varietà di zone umide, fra le quali: aree acquitrinose, paludi, torbiere oppure zone naturali o artificiali d'acqua, permanenti o transitorie, con acqua stagnante o corrente, dolce, salmastra o salata, comprese le zone di acqua marina. Sono inoltre comprese le zone rivierasche, fluviali o marine, adiacenti alle zone umide, le isole nonché le distese di acqua marina nel caso in cui la profondità, quando c'è bassa marea, non superi i sei metri oppure nel caso che le stesse siano entro i confini delle zone umide e siano d'importanza per le popolazioni di uccelli acquatici del sito. La Convenzione di Ramsar sulle zone umide di importanza internazionale, soprattutto come habitat degli uccelli acquatici, è stata firmata a Ramsar, in Iran, il 2 febbraio 1971. L'atto viene siglato nel corso della "Conferenza Internazionale sulla Conservazione delle Zone Umide e sugli Uccelli Acquatici", promossa dall'Ufficio Internazionale per le Ricerche sulle Zone Umide e sugli Uccelli Acquatici (IWRB- International Wetlands and Waterfowl Research Bureau) con la collaborazione dell'Unione Internazionale per la Conservazione della Natura (IUCN - International Union for the Nature Conservation) e del Consiglio Internazionale per la protezione degli uccelli (ICBP - International Council for bird Preservation). L'evento internazionale determina un'autorevole svolta nella cooperazione internazionale per la protezione degli habitat, riconoscendo l'importanza ed il valore delle zone denominate "umide", ecosistemi con altissimo grado di biodiversità, habitat vitale per gli uccelli acquatici. Scopo e obiettivi della Convenzione. La Convenzione si pone come obiettivo la tutela internazionale delle zone umide mediante la loro individuazione e delimitazione, lo studio degli aspetti caratteristici, in particolare dell'avifauna, e la messa in atto di programmi che ne consentano la conservazione degli habitat, della flora e della fauna. Ad oggi sono 168 i paesi che hanno sottoscritto la Convenzione e sono stati designati 2.209 siti Ramsar per una superficie totale di 210.897.023 ettari. Quali obiettivi specifici dell'accordo, le Parti si impegnano a: designare le zone umide del proprio territorio da inserire in un elenco di zone umide di importanza internazionale; elaborare e mettere in pratica programmi che favoriscano l'utilizzo razionale delle zone umide in ciascun territorio delle Parti; creare delle riserve naturali nelle zone umide, indipendentemente dal fatto che queste siano o meno inserite nell'elenco; incoraggiare le ricerche, gli scambi di dati e le pubblicazioni relativi alle zone umide, alla loro flora e fauna; aumentare, con una gestione idonea ed appropriata il numero degli uccelli acquatici, nonché delle popolazioni di altre specie quali invertebrati, anfibi e pesci; promuovere le Conferenze delle Parti; valutare l'influenza delle attività antropiche nelle zone attigue alla zona umida, consentendo le attività eco-compatibili. Gli atti della Convenzione assicurano la coerenza con altre Convenzioni Internazionali e con le Direttive Europee che hanno come obiettivo la tutela* 

<sup>11</sup> Cfr<https://www.minambiente.it/> - Sito istituzionale del Ministero della transizione ecologica.

<sup>&</sup>lt;sup>12</sup> Cfr<https://www.lipu.it/> - Sito istituzionale della Lega Italiana Protezione Uccelli.

*della biodiversità e dei sistemi idrici. Organi della Convenzione sono: il Segretariato Generale (RAMSAR BUREAU), con sede a Gland (CH); la Conferenza delle Parti; il Comitato Permanente. Le Conferenze delle Parti della Convenzione sono previste ogni tre anni: l'ultima (COP12) si è tenuta a giugno 2015 a Punta del Este, in Uruguay. Tutti i documenti delle COP sono disponibili sul sito [ramsar.org.](http://www.ramsar.org/) Le Conferenze delle Parti hanno definito specifici Criteri per la designazione dei Siti Ramsar che, affermando una visione ed obiettivi unitari, hanno adottato un approccio sistematico individuando le priorità generali e le modalità per la designazione Siti. Sono stati così messi a punto [nove criteri \(pdf, 97 KB\)](http://www.minambiente.it/sites/default/files/archivio/allegati/biodiversita/ramsar_sites_criteria_en.pdf) per l'identificazione di nuovi siti che svolgono l'importante funzione di guida e di supporto alle Parti per la creazione di una rete coerente a scala mondiale. (v. [Designating Ramsar Sites](http://www.minambiente.it/sites/default/files/archivio/allegati/biodiversita/ramsar_handbook17_2010_designating_sites_en.pdf) - Strategic Framework and guidelines for the future development of the List of Wetlands of International Importanc). Applicazione in Italia. La Convenzione di Ramsar è stata ratificata e resa esecutiva dall'Italia con il [DPR 13 marzo 1976, n. 448 \(pdf, 860](http://www.minambiente.it/sites/default/files/archivio/normativa/ramsar/dpr_13_03_1976_448_ramsar.pdf)  [KB\)](http://www.minambiente.it/sites/default/files/archivio/normativa/ramsar/dpr_13_03_1976_448_ramsar.pdf) e con il successivo [DPR 11 febbraio 1987, n. 184 \(pdf, 119 KB\)](http://www.minambiente.it/sites/default/files/archivio/normativa/ramsar/dpr_11_02_1987_esecuz_conv_ramsar.pdf) che riporta la traduzione in italiano, non ufficiale, del testo della Convenzione internazionale di Ramsar. Gli strumenti attuativi prevedono, in aggiunta alla partecipazione alle attività comuni internazionali della Convenzione, una serie di impegni nazionali, quali: identificazione e designazione di nuove zone umide, ai sensi del DPR 13.3.1976, n. 448; attività di monitoraggio e sperimentazione nelle zone umide designate ai sensi del DPR 13 marzo 1976, n.448; preparazione del "Rapporto Nazionale" per ogni Conferenza delle Parti; attivazione di modelli per la gestione di "Zone Umide". L'Italia è membro del Comitato del [Mediterranean Wetlands](http://medwet.org/) (MedWet), un'iniziativa che tiene insieme 26 paesi dell'area mediterranea e peri-mediterranea, che sono Parti della Convenzione di Ramsar, con l'obiettivo di fornire supporto all'effettiva conservazione delle zone umide attivando collaborazioni a scala locale, regionale e internazionale […]".* [v. [www.minambiente.it\]](http://www.minambiente.it/).

*"[…] IBA è l'acronimo di Important Bird Areas, Aree importanti per gli uccelli. Per essere riconosciuto come IBA, un sito deve possedere almeno una delle seguenti caratteristiche: ospitare un numero rilevante di individui di una o più specie minacciate a livello globale; fare parte di una tipologia di aree importante per la conservazione di particolari specie (come le zone umide o i pascoli aridi o le scogliere dove nidificano gli uccelli marini); essere una zona in cui si concentra un numero particolarmente alto di uccelli in migrazione. I criteri con cui vengono individuate le IBA sono scientifici, standardizzati e applicati a livello internazionale. L'importanza della IBA e dei siti della rete Natura 2000 va però oltre alla protezione degli uccelli. Poiché gli uccelli hanno dimostrato di essere efficaci indicatori della biodiversità, la conservazione delle IBA può assicurare la conservazione di un numero ben più elevato di altre specie animali e vegetali, sebbene la rete delle IBA sia definita sulla base della fauna ornitica. Se a livello mondiale, le IBA oggi individuate sono circa 11000, sparse in 200 Paesi, in Italia, grazie al lavoro della Lipu, sono state classificate [172 IBA.](http://www.lipu.it/iba-e-rete-natura/item/download/15_48ed4998e984fba822495492a45b00b6) Sono IBA, ad esempio, il Parco nazionale del Gran Paradiso, il Delta del Po, le risaie della Lomellina, l'Argentario, lo Stretto di Messina, Lampedusa e Linosa. I* 

*perimetri delle IBA in formato shape (proiezione UTM, fuso 32, datum WGS84) sono scaricabili [qui.](http://www.lipu.it/pdf/shape-IBA.rar) La Lipu sta inoltre lavorando per completare la rete delle [IBA in ambiente](http://www.lipu.it/iba-e-rete-natura/item/download/16_ced4e403a1d6279a4d6f770d780dac16)  [marino](http://www.lipu.it/iba-e-rete-natura/item/download/16_ced4e403a1d6279a4d6f770d780dac16) allo scopo di proteggere anche gli uccelli che dipendono più o meno strettamente dal mare, come la Berta maggiore, che vive la maggior parte della propria vita in mare aperto e torna sulla terraferma solo per nidificare [Report [Individuazione delle IBA Marine per la conservazione](http://www.lipu.it/pdf/Individuazione-delle-IBA-marine-berta%20maggiore_Lipu-ISPRA_2015.pdf)  [della Berta Maggiore\]](http://www.lipu.it/pdf/Individuazione-delle-IBA-marine-berta%20maggiore_Lipu-ISPRA_2015.pdf)".* [v. [www.lipu.it\]](http://www.lipu.it/).

## **L'area oggetto di intervento non interferisce con le aree descritte nel presente paragrafo.**

Rispetto all'area di progetto, a circa 60 Km, insiste l'Oasi di Castelvolturno o Variconi, in provincia di Caserta, su cui si ritiene di poter affermare che non vi sia alcun impatto. Ancora più distante, in provincia di Salerno, insiste l' "Oasi del Sele - Serre Persano", e nel basso Lazio il "Lago di Fogliano e territori limitofi", il "Lago dei Monaci e territori limitofi", il "Lago di Caprolace e territori limitofi" e il "Lago di Sabaudia e territori limitofi". Le stesse aree di pregio del vicino Molise (Matese molisano, Bosco di Cerce Maggiore e Castelpagano, Bosco Mazzocca, ecc. insistono a oltre 6/8 chilometri a nord dell'area di intervento.

#### **1.1.14 Vincolo idrogeologico.**

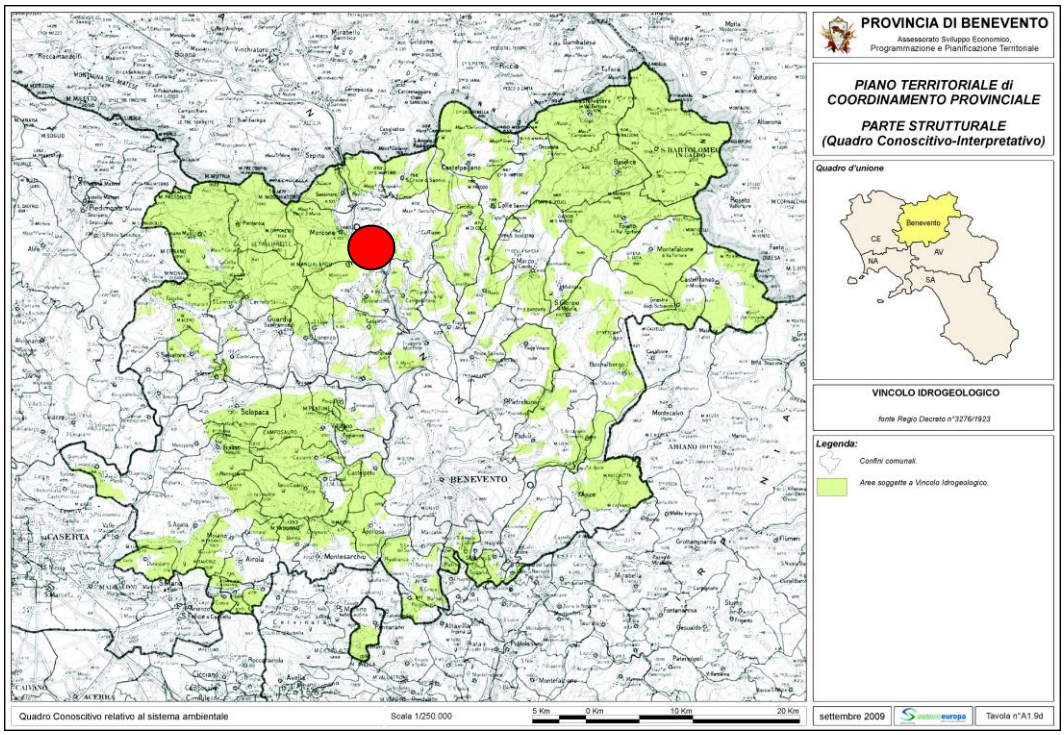

**Fig. 1.1.14a:** Tavola A1.9d del PTCP "Vincolo idrogeologico". L'area di intervento è evidenziata con il cerchio rosso.

Gran parte dei territori comunali oggetto di studio risulta sottoposto a vincolo idrogeologico istituito e normato con il Regio Decreto n.3267<sup>13</sup> del 30 dicembre 1923 e con il Regio Decreto n.1126 del 16 maggio 1926.

**Vi è interferenza del progetto rispetto al vincolo idrogeologico, non determinando tuttavia un impatto particolarmente significativo. Il progetto deve essere sottoposto a preventivo parere ai sensi della Legge regionale n.11/96, art.23.** 

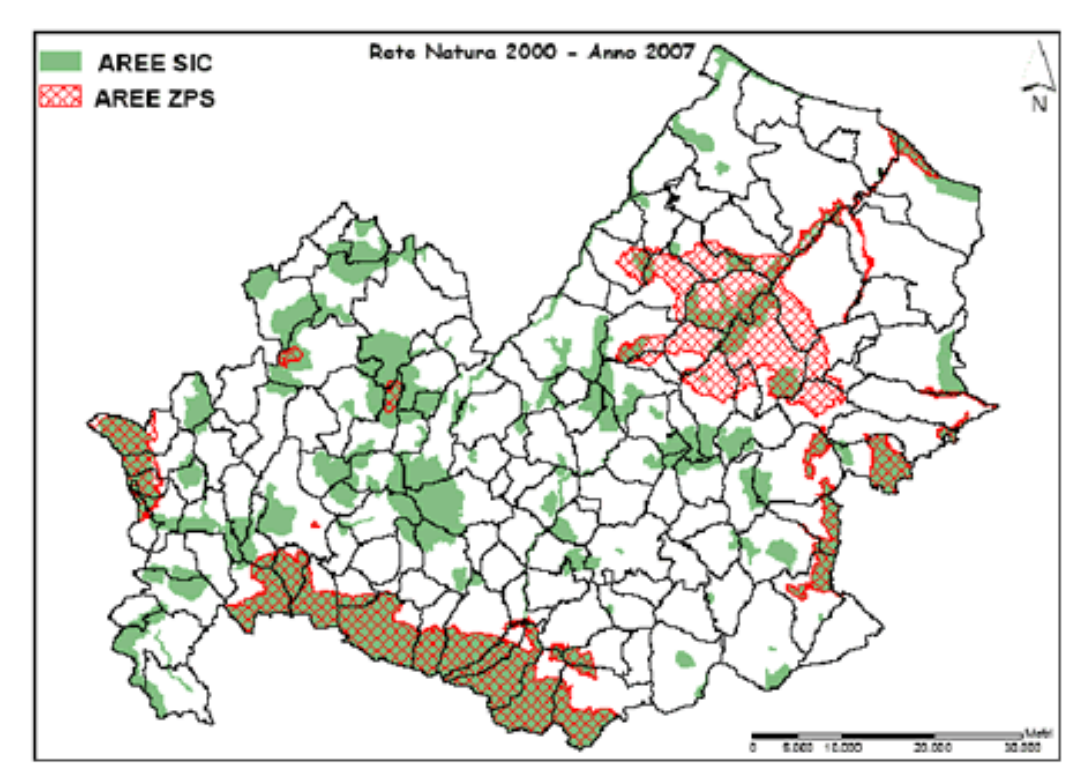

#### **1.1.15 Aree protette in Molise.**

**Fig. 1.1.15a:** Aree protette in Molise.

In progetto in questione riguarda marginalmente anche i comuni della fascia meridionale del Molise e le aree protette che in tale zone insistono, segnalando, tuttavia, che il confine con il Molise dista tra i 6 e gli 8 chilometri dall'area di progetto e che le aree protette molisane presentano caratteristiche simili a quelle oggetto di Studio che insistono al di qua del

<sup>13</sup> Lo scopo principale del Vincolo idrogeologico è quello di preservare l'ambiente fisico: non è preclusivo della possibilità di trasformazione o di nuova utilizzazione del territorio, ma mira alla tutela degli interessi pubblici e alla prevenzione del danno pubblico.

REALIZZAZIONE DI UN IMPIANTO PER LA PRODUZIONE DI ENERGIA ELETTRICA DA FONTE EOLICA NEI COMUNI DI MORCONE E CAMPOLATTARO (BN). **S**TUDIO D'**I**NCIDENZA **A**MBIENTALE.

confine della Provincia di Benevento.

Le aree di pregio del vicino Molise che interessano in questa sede sono: il Matese molisano, il Bosco di Cerce Maggiore e Castelpagano, il Bosco Mazzocca, tutte a una distanza di oltre 6/8 chilometri a nord dell'area di intervento.

Nel comune di Cercemaggiore insistono le seguenti aree:

- IT7222103 SIC Bosco di Cercemaggiore Castelpagano 89,47 1,57%;
- IT7222109 SIC Monte Saraceno 241,21 4,24%.

Nel comune di Guardiaregia insistono le seguenti aree:

• IT7222296 SIC/ZPS Sella di Vinchiaturo 185,08 4,23

Nel comune di Riccia insistono le seguenti aree:

- IT7222102 SIC Bosco Mazzocca Castelvetere 401,91 5,74%
- IT7222105 SIC Pesco della Carta 10,83 0,15%
- IT7222130 SIC Lago Calcarelle 2,93 0,04%

Altre aree naturali protette regionali sono:

- Parco dei Tratturi del Molise;
- Area Alto Molise;
- Foresta demaniale regionale San Martino e Cantalupo.
- Foresta demaniale regionale Pennataro.
- Foresta demaniale regionale Monte Caruso e Monte Gallo.
- Bosco di Riccia e Pianelle.
- Foresta demaniale regionale Bosco del Barone.

EUAP0001 Parco Nazionale d'Abruzzo, Lazio e Molise: 4000 ha

REALIZZAZIONE DI UN IMPIANTO PER LA PRODUZIONE DI ENERGIA ELETTRICA DA FONTE EOLICA NEI COMUNI DI MORCONE E CAMPOLATTARO (BN). **S**TUDIO D'**I**NCIDENZA **A**MBIENTALE.

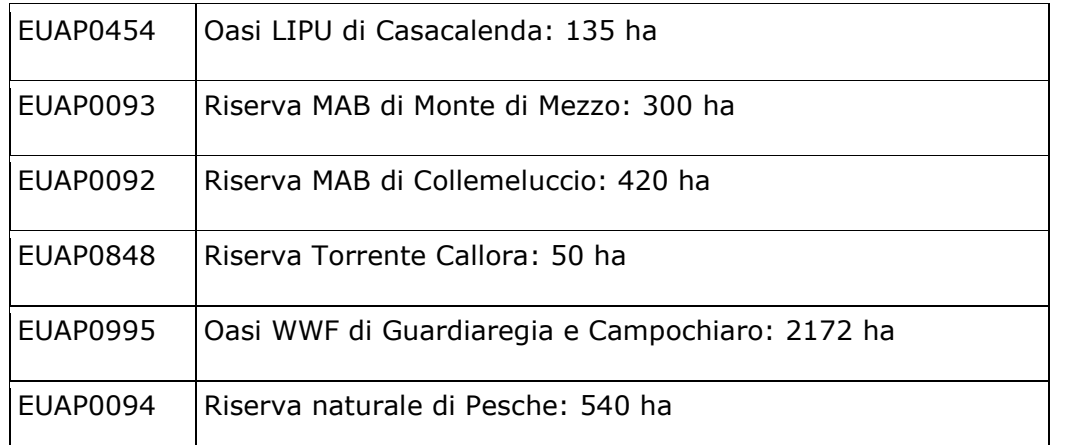

# **1.2 Descrizione delle caratteristiche fisiche dell'insieme del progetto.**

Di seguito si riportano gli elementi di cui al punto 1.b) dell'Allegato VII del Dlgs 152/2006.

### **1.2.1 Elementi del progetto: aerogeneratori.**

Il progetto in esame consiste nella realizzazione di una centrale eolica nei Comune di Morcone, Campolattaro e Pontelandolfo nella provincia di Benevento.

L'impianto in esame produrrà energia elettrica da una fonte rinnovabile (vento) ed ha l'obiettivo, in coerenza con gli indirizzi comunitari, di incrementare la produzione di energia elettrica da fonti rinnovabili, ponendosi, inoltre, lo scopo di contribuire a fronteggiare la crescente richiesta di energia elettrica da parte delle utenze sia pubbliche che private.

L'impianto sarà caratterizzato da una potenza elettrica nominale installata di 49,5 MW, ottenuta attraverso l'impiego di 11 generatori eolici da 4,5 MW nominali, ricadenti nelle località Masseria Riella e Località Schiavoni, rispettivamente nei comuni di Morcone (BN) e Campolattaro (BN).

Un cavidotto interrato in media tensione collegherà gli aerogeneratori alla Stazione di Trasformazione MT/AT ubicata nel comune di Pontelandolfo e da qui alla Rete di Trasmissione Nazionale (RTN) attraverso un cavidotto AT interrato (Opere Utente).

In particolare per l'immissione sulla Rete Trasmissione Nazionale (RTN) dell'energia prodotta dall'impianto eolico, secondo le indicazioni contenute

nella Soluzione Tecnica Minima Generale (STMG) redatta dalla Terna S.p.A. gestore della rete, si prevede che la centrale venga collegata in antenna a 150 kV sulla esistente Stazione Elettrica (SE) RTN a 150 kV denominata "Pontelandolfo" nel Comune di Pontelandolfo (BN), previo ampliamento della SE mediante la realizzazione di una nuova sezione 380 kV e riclassamento a 380 kV dell'elettrodotto 150 kV "Pontelandolfo – Benevento 3", da attestare da un lato alla nuova sezione 380 kV suddetta e dall'altro alla sezione 380 kV della SE Benevento 3 ubicata nel Comune di Benevento (BN) (Opere di Rete). Tali Opere di Rete costituiscono parte integrante per il funzionamento dell'impianto eolico in quanto permetteranno l'immissione sulla Rete Trasmissione Nazionale (RTN) dell'energia prodotta e che saranno, ai sensi della succitata legge 387/03, autorizzate come opere accessorie al campo eolico.

Le Opere Utente rimarranno di proprietà della Proponente Renexia, mentre le Opere di Rete di proprietà della Terna S.p.A. In particolare le opere di competenza della Terna S.p.A., a seguito di autorizzazione, saranno trasferite da Renexia S.p.A. alla Terna S.p.A.

| Aerogeneratore   | Comune       | <b>Foglio</b> | <b>Particelle</b> | <b>Coordinate UTM WGS84</b> |              |
|------------------|--------------|---------------|-------------------|-----------------------------|--------------|
|                  |              |               |                   | Easting (m)                 | Northing (m) |
| MC01             | Morcone      | 77            | 176               | 470787.00                   | 4574649.00   |
| MC02             | Morcone      | 77            | 417               | 471144.00                   | 4574701.00   |
| MC03             | Morcone      | 77            | $266 - 267 -$     | 471516.00                   | 4574666.00   |
|                  |              |               | 437               |                             |              |
| MC04             | Morcone      | 77            | 148               | 471856.00                   | 4574436.00   |
| MC05             | Morcone      | 79            | 350               | 473033.00                   | 4574369.00   |
| MC <sub>06</sub> | Morcone      | 81            | 263-482-          | 473478.00                   | 4574161.00   |
|                  |              |               | 306               |                             |              |
| MC07             | Morcone      | 81            | 153               | 474094.00                   | 4573831.00   |
| MC08             | Morcone      | 81            | 285-181-          | 474496.00                   | 4573910.00   |
|                  |              |               | 185               |                             |              |
| MC09             | Morcone      | 84            | 144-221-          | 475860.00                   | 4573202.00   |
|                  |              |               | 129               |                             |              |
| <b>MC10</b>      | Morcone      | 84            | 100               | 476105.00                   | 4573715.00   |
| MC11             | Campolattaro | $\mathbf{1}$  | $277 - 61 -$      | 476423.00                   | 4573163.00   |
|                  |              |               | 276               |                             |              |

**Dati catastali** delle aree di impianto delle torri e coordinate **UTM WGS84**:

Tra le componenti tecnologiche di progetto, gli aerogeneratori sono gli elementi fondamentali in quanto operano la conversione dell'energia cinetica

trasmessa dal vento in energia elettrica.

La società intende utilizzare le migliori metodiche e tecnologie sia in fase di progettazione di campi eolici che per la produzione di energia coniugando i migliori rendimenti dal punto di vista energetico con la minimizzazione degli impatti ambientali.

La scelta dell'aerogeneratore caratterizza le modalità di produzione di energia ed è sottoposta a successiva conferma a seguito di una fase di approvvigionamento materiali che verrà condotta dalla società Proponente a valle della procedura autorizzativa, anche in funzione delle specifiche prescrizione cui sarà sottoposta la realizzazione dell'impianto.

Nel progetto si prevede di installare n. 11 aerogeneratori ciascuno con potenza fino a 4,5 MW e con caratteristiche adeguate all'impiego nell'area di interesse, come meglio descritte più avanti.

**Il funzionamento** delle turbine eoliche previste è così sintetizzabile: l'energia cinetica del vento mette in rotazione le tre pale disposte simmetricamente a 120° nel piano verticale che, insieme al mozzo che le collega, costituiscono il rotore della macchina. Esso è connesso, attraverso un moltiplicatore di giri, con il rotore del generatore elettrico. Il tipo di aerogeneratore preso a riferimento prevede una dimensione del rotore fino a 150 metri di diametro.

Il rotore è posto nella parte anteriore, sopravvento, della navicella; questa è montata sulla sommità di una torre di acciaio che le conferisce un'altezza massima al mozzo prevista a 125 metri dal piano di campagna, ed è predisposta per ruotare attorno all'asse della torre seguendo la variazione di direzione del vento.

L'insediamento in oggetto è localizzato lungo il confine tra il territorio di Morcone, Pontelandolfo e Campolattaro.

Le turbine sono disposte lungo una direttrice approssimativamente ortogonale alla direzione prevalente del vento.

La disposizione dell'impianto è descritta nelle tavole allegate:

- REMCA\_D1 Inquadramento territoriale con ubicazione anemometro di riferimento in scala 1:25.000;
- REMCA\_D9 Planimetrie fogli catastali con perimetro di sorvolo aerogeneratori 1:6.000.

La quota altimetrica dell'impianto va da circa 550 a 860 m.

L'ubicazione catastale degli aerogeneratori e delle opere accessorie è riportata

in dettaglio nelle Tavole REMCA\_D33A, REMCA\_D33B, REMCA\_D33C, REMCA\_D33D, REMCA\_D33E e REMCA\_D33F che riguardano il Piano Particellare Grafico di esproprio.

L'area interessata dall'impianto è utilizzata o a pascolo incolto o per attività agricole residuali, quasi del tutto priva di vegetazione, per cui l'iniziativa in oggetto non interferirà in nessun modo con le attività antropiche, apportando al contrario benefici in termini di accessibilità generale alle aree interessate e vantaggi economici diretti ed indiretti alla collettività locale.

La modalità di utilizzo della viabilità locale esistente interessata dall'impianto eolico prevede che durante la fase di realizzazione dell'impianto la stessa sarà utilizzata per il trasporto delle parti degli aerogeneratori e degli altri materiali e componenti dell'impianto elettromeccanico e delle opere di fondazione.

Oltre a questo, lungo percorsi definiti nel progetto in dettaglio e che collegano tra loro le turbine saranno posati i cavi interrati di collegamento secondo quanto prescritto dalla normativa vigente.

Non vi sono interferenze con il normale uso delle strade al di fuori del periodo di costruzione dell'impianto.

Non si verificheranno, a fine lavori, interferenze con le limitate attività di pascolo, che potranno proseguire anche nelle aree di impianto; ove le condizioni morfologiche dei terreni interessati lo consentiranno; solo una parte dell'area occupata in fase di cantiere risulterà destinata alla piazzola di servizio definitiva di ciascun aerogeneratore; in tale piazzola è contenuto il plinto di fondazione.

Le piste di collegamento, della larghezza di circa 5 m, sono solo in minima parte nuove, essendo per lo più esistenti o create allargando le stradine vicinali già usate ai fini agricoli e pastorali.

Gli "**Aerogeneratori"** sono i componenti fondamentali dell'impianto: convertono in energia elettrica l'energia cinetica associata al vento.

Nel caso degli aerogeneratori tripala di grande taglia, assunti a base del progetto di questo impianto, l'energia è utilizzata per mettere in rotazione attorno ad un asse orizzontale le pale dell'aerogeneratore, collegate tramite il mozzo ed il moltiplicatore di giri al generatore elettrico e quindi alla navicella.

Questa è montata sulla sommità della torre, con possibilità di rotazione di 360 gradi su di un asse verticale per orientarsi al vento.

Le caratteristiche dell'aerogeneratore di seguito riportate sono relative al

modello **NORDEX N149**, su cui è basato il presente progetto definitivo.

- **- Diametro del rotore non superiore a 150 m;**
- **- Altezza del mozzo non superiore a 125 m;**
- **- Altezza totale aerogeneratore non superiore a 200 m;**
- **- Potenza nominale dell'aerogeneratore non superiore a 4,5 MW.**

A valle della procedura autorizzativa e in fase di approvvigionamento dei materiali, in relazione alle condizioni commerciali e di evoluzione tecnologica del settore, nonché alle prescrizioni che si deriveranno dalla procedura autorizzativa, sarà individuato l'aerogeneratore finale che potrebbe essere di marca e modello differenti, nel rispetto delle dimensioni e potenze massime qui specificate e pertanto equivalente al modello **NORDEX N149** rappresentato nel presente progetto.

L'energia elettrica prodotta in Bassa Tensione (BT) dal generatore di ciascuna macchina è prima trasformata da un trasformatore BT/MT, posto o in navicella o all'interno della torre, e poi trasferita ad una cabina interna alla base della torre (Cabina di Macchina) in cui sono poste le apparecchiature comprendenti i quadri elettrici, di comando ed i sezionamenti sulla Media Tensione (30 kV).

L'energia elettrica prodotta è poi raccolta e convogliata tramite un cavidotto MT interrato fino alla stazione di trasformazione MT/ATa Pontelandolfo.

Qui la corrente elettrica subisce un'ulteriore elevazione di tensione da 30kV a 150kV, e viene infine immessa nella rete di Trasmissione Nazionale.

Si riportano di seguito le caratteristiche tecniche dei principali componenti dell'aerogeneratore.

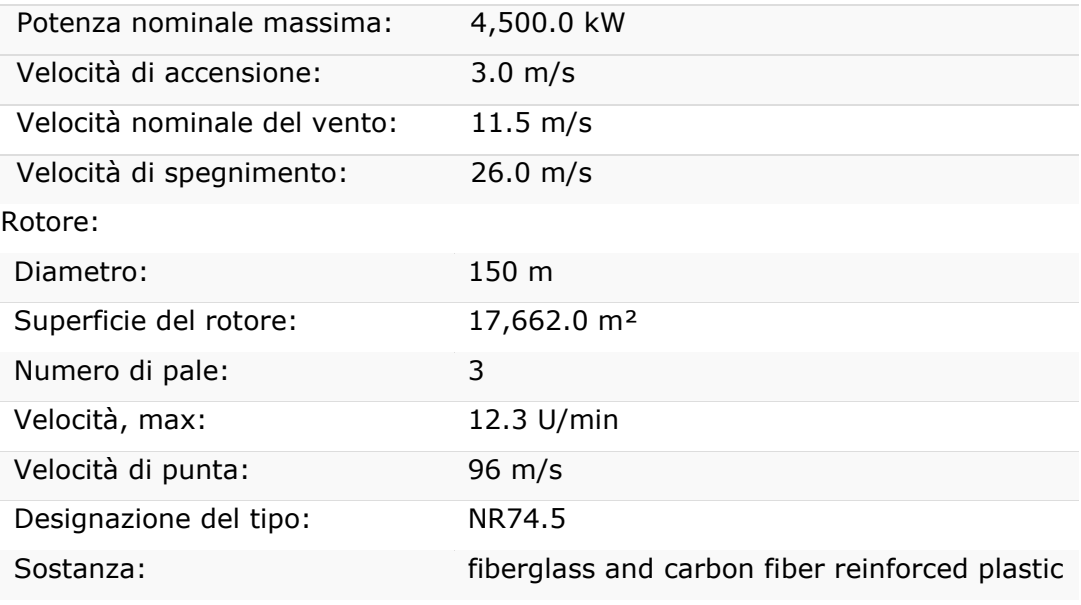

REALIZZAZIONE DI UN IMPIANTO PER LA PRODUZIONE DI ENERGIA ELETTRICA DA FONTE EOLICA NEI COMUNI DI MORCONE E CAMPOLATTARO (BN). **S**TUDIO D'**I**NCIDENZA **A**MBIENTALE.

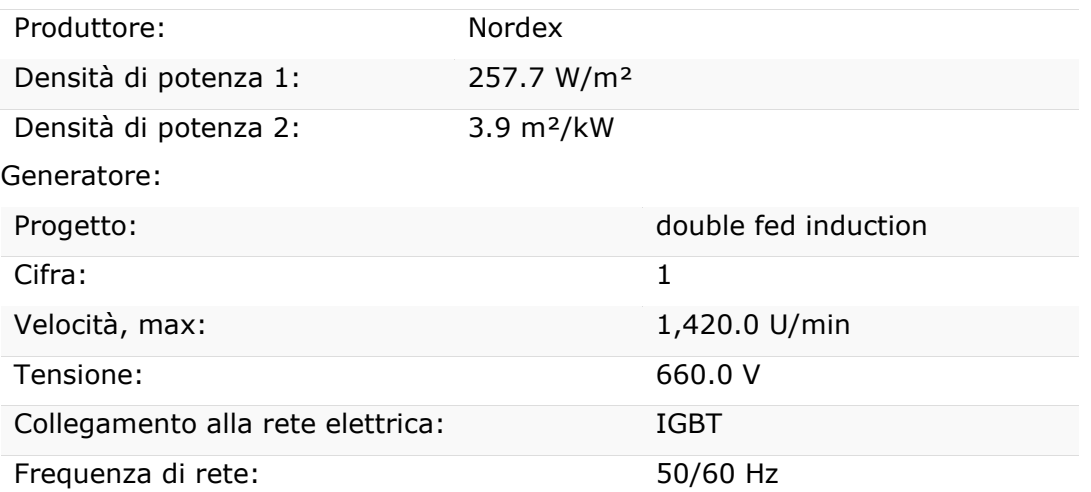

Per quanto riguarda il **"Sistema elettrico",** di seguito si riporta la descrizione delle "apparecchiature a base torre" e della "cabina di macchina".

La torre di una macchina di grande taglia ospita, nel locale a base torre, il quadro Servizi ed Ausiliari di Media Tensione ed il quadro elettrico di Media Tensione. Il trasformatore nel caso di una *N149* si trova in navicella e, nel rispetto delle norme relative agli impianti di MT, è separato dal vano quadri da una robusta rete metallica intelaiata ed accessibile mediante porta separata. Sono pure presenti, tra gli allestimenti elettrici, un impianto interno di illuminazione ed un impianto equipotenziale, collegato a terra attraverso il plinto di fondazione.

**L'impianto di messa a terra** di ciascuna postazione di macchina è rappresentato dal plinto di fondazione in cemento armato dell'aerogeneratore, la cui armatura viene collegata elettricamente mediante conduttori di rame nudo sia alla struttura metallica della torre che all'impianto equipotenziale proprio, condiviso con turbina.

Tutti gli impianti di terra sono poi resi equipotenziali mediante una corda di rame nuda interrata lungo il cavidotto che unisce le cabine.

**L' "Alternativa 1" al progetto di Morcone Campolattaro (preferibile dal punto di vista dell'impatto ambientale) prevede, rispetto al progetto originario sopra descritto, le seguenti varianti** [v. § 2].

• Progetto da 7 turbine da 6,2 MW e una turbina, MC06, da 6,1 MW– Tutte e 8 del tipo Vestas V162 con altezza hub=119 m e diametro del rotore paria 162 m, conservando quindi l'altezza massima di 200 m nonché la

potenza massima installata di 49,5 MW, ma riducendo di 3 il numero degli aerogeneratori;

- Eliminazione degli aerogeneratori: MC01, MC10 e MC11, per mantenere un buffer di almeno 500 m dal perimetro delle aree vincolate. In questo modo risulteranno abbondantemente fuori da questo buffer le turbine MC02 e MC09.
- Spostamento degli aerogeneratori:
	- 1. MC02: spostamento di circa 15 mt nella direzione sud per evitare il sorvolo delle pale sulla strada comunale asfaltata Savina nº 1.
	- 2. MC07: spostamento di circa 170 mt nella direzione nord per distanziare la torre eolica dai fabbricati e ridurre in tal modo l'impatto acustico sul ricettore sensibile più prossimo all'aerogeneratore, nonché per evitare il sorvolo delle pale sulla strada comunale asfaltata Lebbrone.

Di seguito si riportano i dati catastali delle aree di impianto delle torri e coordinate UTM WGS84

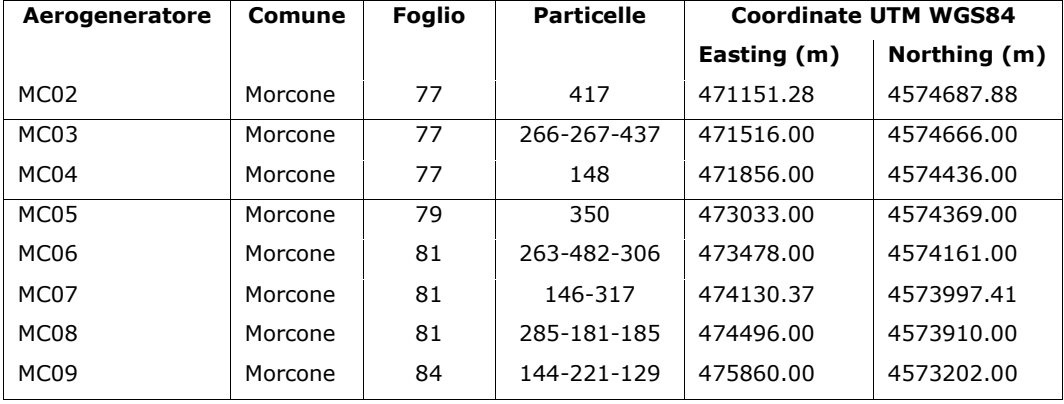

Nel successivo paragrafo 2.2 si riportano le caratteristiche tecniche dei principali componenti dell'aerogeneratore da utilizzare per l'alternativa 1.

### **1.2.2 Gli espropri.**

L'energia elettrica prodotta dal parco eolico tramite 11 generatori eolici da 4.5 MW nominali, da realizzare in località Schiavoni del Comune di Morcone (BN) e località Masseria Riella del Comune di Campolattaro (BN), sarà immessa nella rete di trasmissione nazionale (RTN) tramite un cavidotto MT da collegare alla futura stazione utente 30/150 kV "RENEXIA", da collegare a sua volta ad una stazione elettrica di smistamento nel Comune di Pontelandolfo (BN) alla C/da Pianelle.

REALIZZAZIONE DI UN IMPIANTO PER LA PRODUZIONE DI ENERGIA ELETTRICA DA FONTE EOLICA NEI COMUNI DI MORCONE E CAMPOLATTARO (BN). **S**TUDIO D'**I**NCIDENZA **A**MBIENTALE.

Per la costruzione del suddetto parco eolico si rende necessaria l'occupazione definitiva e temporanea di aree in proprietà privata in Comune di Morcone, Campolattaro e Pontelandolfo (BN), ricorrendo a procedure di asservimento/esproprio.

Per la realizzazione del cavidotto, avente caratteristiche di inamovibilità, che partendo dall'area suindicata attraverserà anche delle proprietà private, sarà posizionato esclusivamente lungo le aree che saranno espropriate/asservite ai fini della realizzazione della viabilità di accesso alle postazioni dei singoli aerogeneratori fino ad arrivare all'area in tenimento di Pontelandolfo dove è previsto il conferimento all'area della sottostazione da espropriarsi ai fini del conferimento dell'energia prodotta alla limitrofa centrale elettrica.

Gli interventi che si andranno a realizzare dal punto espropriativo riguarderanno il territorio di Morcone e Campolattaro e in minima parte per quanto attiene al cavidotto e per lo più in relazione alla stazione di conferimento dell'energia prodotta, riguarderà il territorio di Pontelandolfo (BN).

In questa sede si illustrano le procedure per la definizione delle indennità di esproprio del diritto di proprietà e del diritto di superficie, asservimento e/o occupazione temporanea da corrispondere ai proprietari delle aree interessate dalla esecuzione dei lavori, nonché i criteri adottati per l'individuazione della fascia di esproprio/asservimento.

Le norme di riferimento per la predisposizione del presente piano di esproprio sono le seguenti: D.P.R. 8/6/2001 n.327 e successive modifiche ed integrazioni, in particolare dalle disposizioni introdotte dal D.Lgs. 27/12/2004 n.330, D.Lgs. 29/12/2003 n. 387 di attuazione direttiva 2001/77/CE relativa alla promozione dell'energia elettrica prodotta da fonti energetiche rinnovabili, D.P.R. 18/3/1965 n. 342, Testo Unico sulle Acque e gli Impianti Elettrici 11/12/1933 n.1775.

Per la determinazione delle indennità di espropri/asservimento è stata effettuata una ricerca dei dati censuari (fogli, particelle e ditte catastali) e in particolare sono stati acquisiti tutti i fogli catastali interessati e le ditte intestatarie. Successivamente sono state determinate le aree da espropriare e quelle da asservire o occupare temporaneamente operando la sovrapposizione del tracciato di progetto sui fogli catastali (vedi allegati grafici). Per lo sviluppo delle superfici interessate dal progetto sono stati utilizzati i fogli catastali in

formato raster forniti direttamente dall'Agenzia delle Entrate tramite il portale SISTE. Il calcolo delle aree interessate dall'opera da realizzare è stato determinato in modo automatico basandosi sul metodo analitico grafico. Successivamente, note le ditte catastali interessate con i relativi aggiornamenti e noti i valori di mercato delle aree da occupare, individuati mediante apposita perizia di stima, si è passati al calcolo delle indennità provvisorie predisponendo un foglio elettronico sul quale sono stati riportati i dati catastali (intestazione, foglio, particella, area, coltura registrata in catasto), gli estremi legislativi e giurisprudenziali che contemplano gli espropri per pubblica utilità e tutte le altre informazioni necessarie al calcolo delle indennità.

La tipologia dell'intervento è tale da richiedere l'acquisizione definitiva di aree ricadenti in tenimento di Morcone, Campolattaro e Pontelandolfo ed interessate esclusivamente dalle piazzole di allocamento delle torri eoliche e/o relative cabine di smistamento/sezionamento.

Le aree soggette ad esproprio del diritto di superficie per l'installazione di n.11 aerogeneratori ammontano a complessivi **mq 9.152,** mentre l'area soggetta ad esproprio definitivo posta in agro di Pontelandolfo, su cui sarà realizzata la sottostazione elettrica, ingombra complessivi **mq 5.093,** di cui mq. 2.679 per la sottostazione e mq 2.414 per la strada di accesso e area pertinenziale.

Per le aree di proprietà privata non suscettibili di trasformazione ed interessate dal solo attraversamento del cavidotto e/o pista di servizio, avendo per i motivi prima esposti accertato non sussistere condizioni tali da indurre all'esproprio, si è optato per una soluzione tesa alla sola imposizione di servitù con caratteristiche di inamovibilità.

La tipologia delle opere è tale da non avere dei riferimenti giurisprudenziali e tecnico-operativi certi che consentano di poter determinare con esattezza quale debba convenzionalmente essere la fascia di rispetto che la citata rete dovrà avere in relazione all''asse del suo tracciato.

Al fine comunque di poter assicurare un procedimento coerente con la prassi consolidata e la consuetudine di attività similari, si sono presi a riferimento alcuni degli orientamenti consolidati delle maggiori aziende impegnate nel settore.

Inoltre si procederà all'imposizione della servitù da sorvolo sulle aree interessate dalla rotazione delle eliche degli aerogeneratori, per le quali si è

considerato l'ingombro della proiezione a terra relativo alla rotazione di ogni elemento avente un diametro di m 150,00.

Infine, relativamente alle piazzole su cui poggeranno gli aerogeneratori, si è ritenuto opportuno prevedere, anche ai fini di una adeguata attività manutentiva, l'esproprio del diritto di superficie di piazzole dalle dimensioni adeguate sia ad ospitare le opere che a garantire sufficienti spazi di manovra per i mezzi d'opera e di trasporto.

È stato altresì prodotto, con i medesimi criteri sopra riportati, il particellare grafico e descrittivo di esproprio relativo all' "Alternativa 1", dal quale emerge [v. § 2]:

- un'area espropriata minore, in quanto si riduce il numero degli aerogeneratori installati;
- un'area interessata dalla servitù di sorvolo minore, in quanto pur aumentando di poco il diametro del rotore (162 m) con la nuova WTG scelta, si riduce notevolmente l'occupazione a seguito della riduzione del numero degli aerogeneratori installati;
- un'area interessata dalla servitù di cavidotto minore, in quanto devono essere raggiunte dai cavi di collegamento un numero minore di turbine;
- un'area per l'occupazione temporanea minore, dettata sempre dal minor numero di WTG di progetto.

## **1.2.3 Lavori di demolizione e scavo necessari ed esigenze di utilizzo del suolo durante le fasi di costruzione.**

Un parco eolico è un'opera singolare, in quanto presenta sia le caratteristiche di installazione puntuale, sia quelle di un'infrastruttura lineare: la sua costruzione comporta una serie articolata di lavorazioni tra loro complementari, la cui esecuzione è possibile solo attraverso una opportuna organizzazione del cantiere.

Nella tipologia di installazione puntuale rientrano la stazione elettrica e le postazioni degli aerogeneratori.

Le singole postazioni degli aerogeneratori e la stazione elettrica sono tra loro collegate dalla viabilità di servizio e dal cavidotto di collettamento elettrico interrato. La viabilità ed i collegamenti elettrici in cavo interrato sono opere lineari.

La realizzazione dell'impianto eolico prevede la costruzione opere civili ed impiantistiche.

Le opere civili si sintetizzano come segue:

- Realizzazione della nuova viabilità interna al sito;
- Adeguamento della viabilità esistente esterna e interna al sito laddove necessario;
- Realizzazione delle piazzole di stoccaggio e installazione aerogeneratori;
- Esecuzione delle opere di fondazione degli aerogeneratori;
- Esecuzione dei cavidotti interni alle aree di cantiere;
- Realizzazione opere civili della sottostazione AT/MT di trasformazione.
- Le opere impiantistiche-infrastrutturali si sintetizzano come segue:
- Installazione aerogeneratori;
- Collegamenti elettrici in cavidotti interrati fino alla stazione di trasformazione;
- Installazione delle apparecchiature elettriche ed elettromeccaniche consistenti nella stazione elettrica utente di trasformazione 30/150 kV;
- Realizzazioni e montaggio dei quadri elettrici di progetto;
- Realizzazione del sistema di monitoraggio e controllo dell'impianto.

La procedura comprende le seguenti fasi di lavorazione:

- **Fase preliminare: il progetto delle miscele:** Analisi preliminare del terreno atta a definire le relative caratteristiche granulometriche e geologiche per la tipologia del terreno da stabilizzare;
- **Allestimento del cantiere:** Le opere provvisorie fondamentali per il cantiere consistono nella realizzazione del campo base, delle piste di cantiere e delle aree per i materiali. Per queste realizzazioni, i sottofondi sono realizzabili rapidamente ed economicamente utilizzando le terre del sito da stabilizzare. Infine, una pista di cantiere riqualificata e completata può diventare un manufatto permanente, come per esempio una strada di servizio dell'opera.
- **Preparazione del suolo:** La preparazione del suolo comprende l'asportazione dello strato più superficiale; lo scopo è quello di eliminare la vegetazione e la terra maggiormente ricca di humus; può inoltre essere necessario scarificare il terreno al fine di dissodarlo e predisporlo al trattamento e togliere gli elementi rocciosi di dimensioni eccessive.

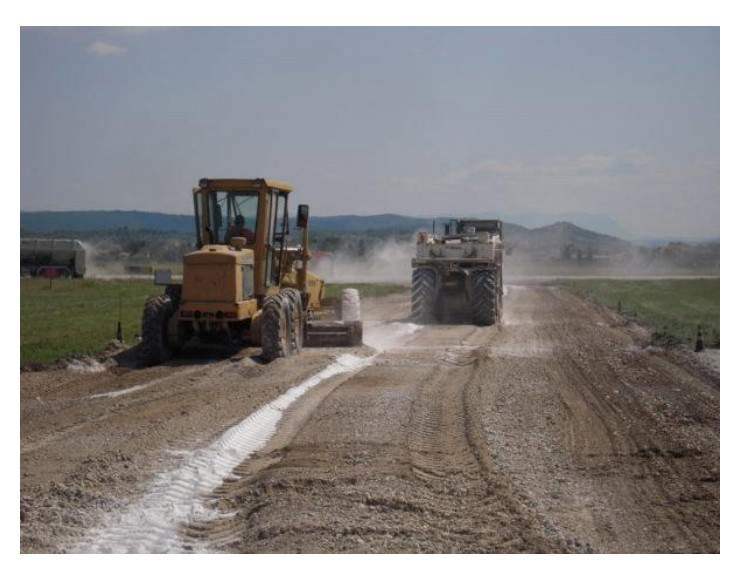

La fase successiva è quella di determinazione dell'umidità naturale della terra da trattare e, a seconda del valore trovato, la si erpicherà e la si arieggerà per favorire l'evaporazione dell'acqua, quando essa sia in forte eccesso rispetto al valore richiesto per la miscela del progetto.

È importante miscelare molto bene la terra con il materiale.

Il numero di passate del pulvimixer dipende dalla plasticità e dall'umidità della terra, dallo spessore lavorato e dalla potenza della macchina utilizzata.

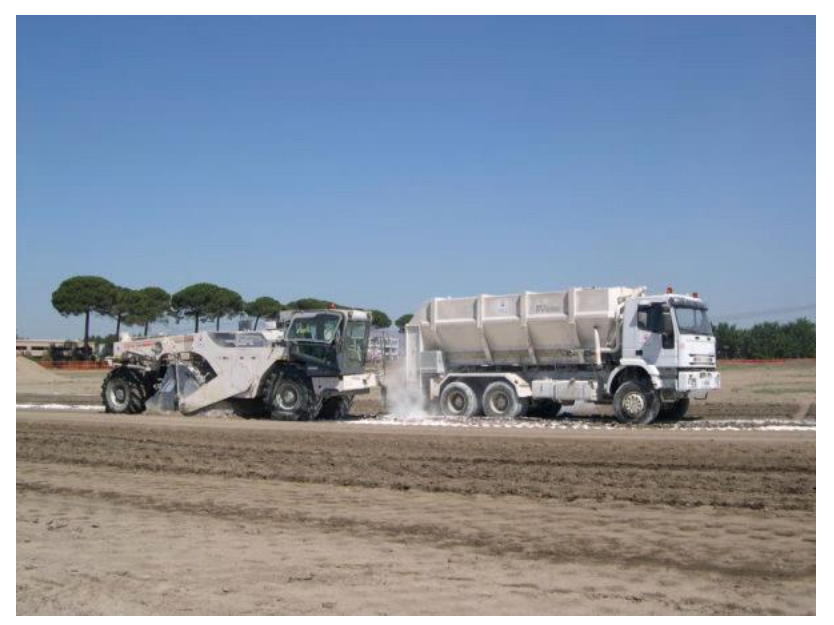

• **Fase di costipazione:** I rulli metallici a piede di montone sono convenienti per costipare sottofondi e rilevati realizzati con terre argillose umide e calce; i rulli metallici lisci sono particolarmente performanti con terre meno plastici e granulari; i rulli gommati invece servono per rifinire

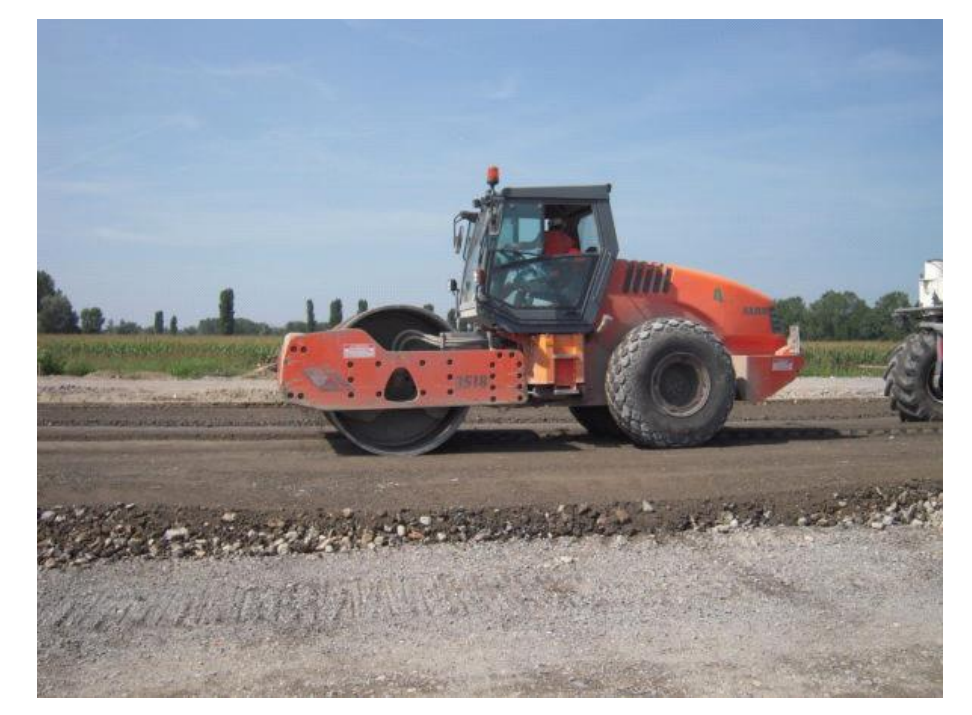

strati di fondazione o di base, per ottenere alte densità nell'intero spessore.

Per quanto riguarda la realizzazione delle **opere civili**, come specificato in precedenza, le piste di servizio, le piazzole e le strade di accesso saranno realizzate mediante stabilizzazione a calce con finitura in misto stabilizzato. Con l'impianto in esercizio, ciascuna piazzola verrà inerbita e mantenuta sgombra da materiali, sia per migliorarne l'inserimento ambientale, sia per rendere agevole l'accesso al personale di servizio. Per consentire una movimentazione dei componenti dell'aerogeneratore durante la fase di montaggio e del passaggio e posizionamento delle autogrù in modo sicuro, tenuto conto anche delle indicazioni fornite dalla ditta fornitrice degli aerogeneratori si realizzeranno delle piazzole di accesso a forma rettangolare avente lati non minore di m 35. Tutte le aree eccedenti lo svolgimento delle attività di cui sopra, verranno ripristinate in modo da consentire su di esse lo svolgimento di altre attività come quella pastorale, agricola, ecc. In definitiva in corrispondenza di ciascun aerogeneratore verrà realizzata una piazzola delle dimensioni di circa 832 mq, dove troveranno collocazione l'aerogeneratore, la relativa fondazione e il tratto di cavidotto di collegamento al resto del parco. Ogni singola piazzola non sarà recintata in quanto le apparecchiature in tensione sono tutte ubicate all'interno della torre tubolare

dell'aerogeneratore, munita di proprio varco e quindi adeguatamente protetta dall'accesso di personale non addetto.

La società **RENEXIA S.P.A**. proponente in proprio la realizzazione del parco eolico così descritto finora, ha formalmente chiesto ed ottenuto la possibilità di poter immettere in rete l'energia elettrica prodotta dal futuro parco eolico. **La connessione elettrica dell'impianto** avverrà mediante la connessione alla esistente Stazione Elettrica (SE) RTN a 150 kV da ubicata nel Comune di Pontelandolfo (BN), collegata con l'elettrodotto RTN a 150 kV (in classe 380 kV) Pontelandolfo-Benevento3. Tali opere costituiscono parte integrante per il funzionamento dell'impianto eolico in quanto permetteranno l'immissione sulla RTN dell'energia prodotta e che saranno, ai sensi della 387/03, autorizzate come opere accessorie al campo eolico e quindi contestualmente allo stesso.

Le singole postazioni degli aerogeneratori e la stazione elettrica sono tra loro collegate dalla viabilità di servizio e dai cavi interrati a bordo delle strade. L'energia prodotta dal campo eolico verrà quindi trasferita alla stazione utente per la connessione mediante cavi interrati in MT e qui elevata alla tensione di 150 kV, per essere successivamente immessa nella rete elettrica. Il tracciato del collegamento MT, riportato nelle planimetrie allegate al progetto, risulta avere una lunghezza complessiva di circa 13,300 km, parte da realizzare all'interno della zona degli undici aerogeneratori e parte da realizzare su strade già esistenti fino al raggiungimento della sottostazione AT/MT nel comune di Pontelandolfo. Le singole postazioni degli aerogeneratori e la stazione di trasformazione elettrica sono tra loro collegate da cavi, che seguono generalmente un cavidotto interrato a bordo delle strade di servizio e di quelle esistenti. Il cavidotto verrà interrato ad una profondità che varia da 110 a 150 cm posato su uno strato di sabbia o terra vagliata alto 10 – 15 cm e ricoperti da un altro strato di sabbia, son tegolino e nastro segnalatore e il tutto ricoperto da un manto di 80 cm di terreno vegetale.

La lunghezza delle due linee MT fino alla sottostazione è la seguente:

- Linea interna al parco 2,0 km;
- Linea su strade esistenti 11,0 km.

Per quanto concerne la costruzione della **Stazione di trasformazione,** la maggior parte del terreno verrà posto a lato dello scavo stesso per essere riutilizzato successivamente da riempimento in altra parte dell'area di
stazione. Infatti il volume di terreno da riutilizzare in sito o in centro di trasferenza risulterà di valore trascurabile. Come su detto, per la realizzazione del piano di stazione elettrica è stato individuato, un suolo tale da minimizzare l'impiego di muri di sostegno ed il trasporto di terreno in altri siti o in discarica. Comunque si prevede una movimentazione nel sito ove sorgerà la sottostazione AT/MT di circa 1 m di profondità, dovuto agli scavi di livellamento dell'area, essendo quasi pianeggiante.

**Il montaggio e la posa in opera degli aereogeneratori** richiedono adeguati spazi di lavoro e di manovra. In considerazione delle dimensioni dei principali componenti degli aerogeneratori (torri, pale) e degli ingombri dei mezzi meccanici per il montaggio, devono essere identificate le seguenti aree:

- Area di piazzola principale, sede della fondazione dell'aerogeneratore;
- Pista di manovra e montaggio, di forma rettangolare e necessaria per la manovra e il montaggio della gru principale del cantiere, dei trami, della navicella e delle pale fino alle altezze di progetto;
- La piazzola temporanea, predisposta per ogni singolo aerogeneratore, è costituita da una superficie di 1400 mq (35m x 40m) necessaria per consentire, come precedentemente detto, l'istallazione della gru e delle macchine operatrici, l'assemblaggio delle torri, l'ubicazione delle fondazioni e la manovra degli automezzi.

Per la realizzazione delle piazzole di montaggio vengono di seguito riportate le fasi lavorative:

- Tracciamento per l'ingombro della area occupata dalla piazzola sul terreno rispetto al centro della torre e alle proprietà confinanti;
- Pulizia superficiale consistente nello scotico della parte sommitale del terreno, tale terreno sarà accantonato per poi essere riutilizzato, dopo opportune analisi, in fase di rinaturalizzazione;
- Realizzazione del sottofondo costituito dal terreno naturale o di riporto trattato a calce, sul quale sarà steso uno strato di finitura in misto stabilizzato;

Lo strato di fondazione, delle piazzole e delle strade di accesso e di manovra sarà realizzato con la tecnica della stabilizzazione a calce che prevede il consolidamento dei terreni in sito con calce o cemento per uno strato complessivo di circa 50 cm sul quale verrà steso uno strato di misto granulare stabilizzato di circa 15 cm.

Dopo l'installazione degli aerogeneratori, le piazzole di montaggio realizzate verranno parzialmente rimosse, limitandole alle aree di esproprio definitivo.

Al termine del cantiere si provvederà al ripristino delle condizioni morfologiche originarie.

Le apparecchiature in tensione sono tutte ubicate all'interno della torre tubolare dell'aerogeneratore, munita di proprio varco e quindi adeguatamente protetta dall'accesso di personale non addetto.

La configurazione geometrica delle piazzole è stata orientata secondo l'andamento morfologico locale del terreno, laddove il dislivello tra il piano campagna e la quota della piazzola sia elevato, saranno realizzati interventi di ingegneria naturalistica, e laddove non sarà possibile eseguire tali tecniche saranno adoperate opportune gabbionate od opere di consolidamento strutturale del piano di posa.

Tali opere in fase esecutiva saranno opportunamente dimensionate in modo da assicurare la stabilità nelle condizioni più sfavorevoli di azioni delle forze determinate dal terreno stesso, dall'acqua, dai sovraccarichi e dal peso proprio delle opere.

Dagli elaborati grafici presentati è possibile verificare per ogni singolo aerogeneratore e per ogni tratto di viabilità di nuova costruzione, l'andamento delle quote dello stato di fatto e dello stato di progetto, da cui è possibile calcolare i volumi di scavo e di riporto ed i relativi profili e sezioni.

Le torri degli aerogeneratori sono fissate al terreno attraverso una **fondazione** realizzata in calcestruzzo armato, le cui dimensioni variano a seconda della taglia della turbina e del tipo di terreno presente in sito.

Nel caso del progetto in esame si prevede la realizzazione di una fondazione delle dimensioni di circa 20 mt di diametro di forma circolare.

Per ciascuna torre, nella fase esecutiva del progetto, saranno effettuate indagini geotecniche costituite da carotaggi spinti sino alla profondità di 25-35 metri, al fine di prelevare campioni di terreno da sottoporre a prove di laboratorio di tipo fisico-meccaniche, per determinare l'effettiva natura dello stesso e quindi la tipologia di fondazione più idonea.

REALIZZAZIONE DI UN IMPIANTO PER LA PRODUZIONE DI ENERGIA ELETTRICA DA FONTE EOLICA NEI COMUNI DI MORCONE E CAMPOLATTARO (BN). **S**TUDIO D'**I**NCIDENZA **A**MBIENTALE.

In questa fase di progettazione, nell'impossibilità, come già accennato in premessa, di realizzare indagini geognostiche e geotecniche, si ipotizza la realizzazione una fondazione costituita da plinto a pianta circolare di circa 20 mt di diametro, su pali di fondazione che potranno raggiungere la profondità di circa 28 metri.

La quota d' imposta della fondazione, è prevista ad una profondità non inferiore ai 3,00 m e verrà realizzata con l'ausilio di mezzi meccanici, evitando scoscendimenti e franamenti dei terreni circostanti.

Dopo aver effettuato lo scavo di fondazione, il suo fondo verrà dapprima compattato e poi su di esso verrà steso uno strato di calcestruzzo detto "magrone" che ha il compito di rendere perfettamente livellato il piano di posa della fondazione e del relativo "Anchor Cage".

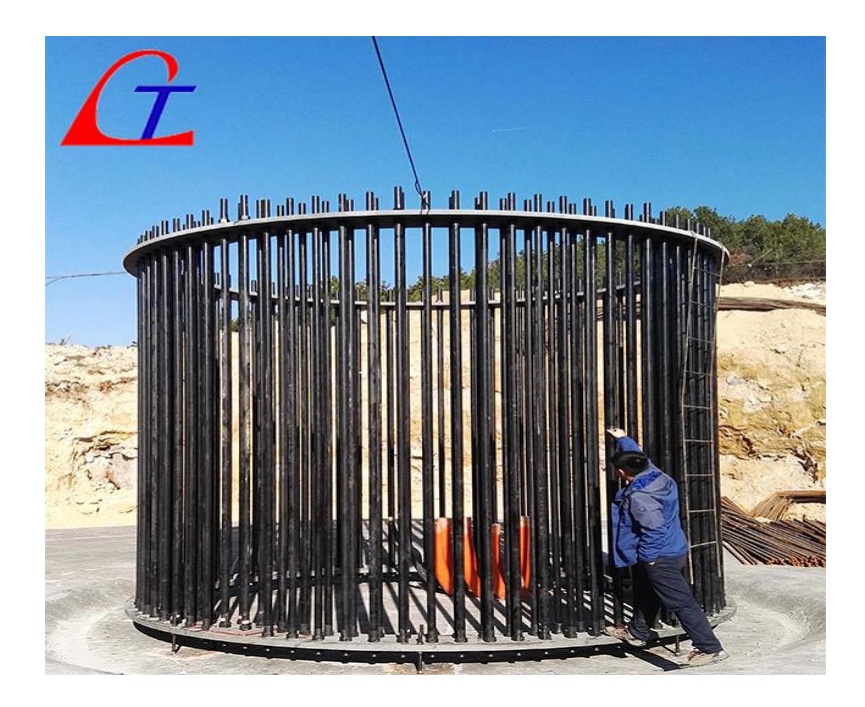

Nella definizione del layout dell'impianto si è cercato di sfruttare, per quanto possibile, la viabilità ed i tracciati esistenti, onde contenere al massimo gli interventi di urbanizzazione primaria del sito.

Per l'esecuzione delle **strade di servizio,** di collegamento tra i vari aerogeneratori, si cercherà di sfruttare al massimo i tracciati esistenti, il tutto percorribili e sfruttabili anche dalla popolazione locale.

REALIZZAZIONE DI UN IMPIANTO PER LA PRODUZIONE DI ENERGIA ELETTRICA DA FONTE EOLICA NEI COMUNI DI MORCONE E CAMPOLATTARO (BN). **S**TUDIO D'**I**NCIDENZA **A**MBIENTALE.

Per quanto riguarda la viabilità, oltre all'adeguamento di quella esistente sarà anche prevista la realizzazione di una nuova viabilità di servizio della larghezza media di circa 5 metri per garantire il transito dei mezzi che trasporteranno le componenti della pala eolica.

Il trasporto delle pale e dei conci delle torri avviene di norma con mezzi di trasporto eccezionale, le cui dimensioni possono superare i cinquanta metri di lunghezza e per tale motivo le strade da percorrere devono rispettare determinati requisiti dimensionali e caratteristiche costruttive (pendenze, stratificazioni della sede stradale, ecc.), stabiliti dai fornitori degli aerogeneratori.

Il più delle volte la viabilità esistente non ha le caratteristiche necessarie per permettere il passaggio di questi mezzi eccezionali e quindi si dovranno eseguire degli interventi di adeguamento, che generalmente consistono nell'ampliamento della sede stradale (larghezza minima di 5 m) e modifica del raggio di curvatura (raggio interno della curva 65 m).

Gli specifici interventi di adeguamento della viabilità esistente saranno definiti in fase di progettazione esecutiva, mentre in questa fase progettuale è solo definita la viabilità da realizzare ex-novo.

Il massimo peso supportato dalle strade corrisponde al passaggio della navicella (circa 170 t) e per spostare la gru principale (500-700 t) attraverso le strade poderali.

Dalle tavole progettuali, si ricava che le piste di accesso alle piazzole di nuova costruzione raggiungono una lunghezza complessiva di circa 2.400,00 metri, mentre i tratti stradali da adeguare, sono circa 1.700,00 mt che verranno ampliati per permettere un transito agevole ed in sicurezza ai mezzi di trasporto eccezionali, infine verrà realizzato un tratto di nuova viabilità temporanea che al termine della costruzione dell'impianto potrà essere dismesso per una lunghezza complessiva di 300 mt.

Il cavidotto sarà posato in opera su strade esistenti da adeguare e anche su strade di nuova costruzione.

I corpi stradali da realizzare ex-novo, così come le porzioni delle piazzole adibite allo stazionamento dei mezzi di sollevamento durante l'installazione, saranno realizzati mediante la stabilizzazione a calce dei terreni insito per uno spessore di circa 40 cm con sovrastante finitura in misto stabilizzato dello

REALIZZAZIONE DI UN IMPIANTO PER LA PRODUZIONE DI ENERGIA ELETTRICA DA FONTE EOLICA NEI COMUNI DI MORCONE E CAMPOLATTARO (BN). **S**TUDIO D'**I**NCIDENZA **A**MBIENTALE.

spessore di 15 cm, mentre le larghezze effettive delle carreggiate saranno di 5 m.

Tutte le soluzioni di viabilità scelte, riducono al minimo la realizzazione di nuove strade, cercando di sfruttare al massimo le strade già esistenti.

Le opere da realizzare consistono nella formazione di viabilità interna al parco eolico costituita da piste di cantiere e piazzole di sgombero per il montaggio degli impianti e la manovra dei mezzi (autogrù, autocarri, ecc.).

La viabilità interna del parco eolico è composta da un sistema che si articola su quattro livelli:

#### **a. Strade esistenti da utilizzare per il transito;**

**b. Strade esistenti da adeguare;**

#### **c. Strade di nuova costruzione;**

#### **d. Strade temporanee di nuova realizzazione.**

La formazione dei rilevati avverrà anche con impiego di materiale proveniente dagli scavi necessari per la realizzazione delle sezioni in trincea e delle fondazioni degli aerogeneratori.

A protezione delle stesse infrastrutture saranno predisposte cunette di guardia, ed in corrispondenza degli impluvi verranno realizzati dei semplici taglienti in pietrame in modo da permettere lo scolo delle acque drenate dalle cunette di guardia in modo non erosivo.

I movimenti di terreno, per quanto sopra, sono estremamente contenuti in relazione all'orografia del suolo.

Da una analisi approfondita dei tratti di viabilità si può schematicamente riassumere quanto segue:

- **2.400 m circa di strade di nuova costruzione;**
- **1.700 m circa di strade esistenti da adeguare;**
- **300 m circa di nuova viabilità temporanea.**

**Per quanto concerne il bilancio di terre e rocce da scavo,** è importante sottolineare come le opere nel contesto possano definirsi estremamente contenute, vista l'estensione del campo eolico, e che pertanto, gli impatti ambientali legati alle opere civili sono da considerarsi modesti.

I volumi di scavo previsti per la costruzione e l'adeguamento delle strade di accesso alle piazzole, sintetizzando quando sopra riportato, sono quantificabili come di seguito sinteticamente riportato:

- **Scavi per strade = 12.500 mc;**
- **Riporti per strade = 8500 mc;**
- **Scavi per piazzole = 25.900 mc;**
- **Riporti per piazzole = 27.800 mc.**

Il progetto ha previsto quote di progetto a compenso tale da minimizzare gli scavi ed i riporti.

Le lavorazioni esequite per la realizzazione delle strade e delle piazzole saranno finalizzate a massimizzare il riutilizzo in loco di terreno vegetale scavato, riducendo al minimo lo smaltimento/conferimento presso impianti di riciclaggio e/o recupero. Eventuali esuberi di sottoprodotto verranno gestiti mediante conferimento a siti di recupero ambientale, all'uopo autorizzati, attivi in prossimità delle aree di installazione.

**Il trattamento di stabilizzazione a calce** era esplicitamente ammesso tra le operazioni di normale pratica industriale elencate nell'allegato 3 del DM 161/2012. Tuttavia, con l'EU Pilot 5554/13/ENVI la Commissione Europea ha segnalato allo Stato italiano che tale attività rientrava nelle "operazioni di trattamento dei rifiuti" chiedendo la modifica del DM 161/2012. Con l'emanazione del DPR 120/2017, il trattamento è stato, dunque, eliminato dall'elenco dell'allegato 3.

In merito occorre rilevare che il DPR 120/2017 non vieta espressamente il trattamento di stabilizzazione a calce e che le operazioni elencate nel citato allegato 3 vanno interpretate in senso esemplificativo e non esaustivo. Infatti nel DPR sono individuate alcune "tra le operazioni più comunemente effettuate…".

Il documento Guidance on the interpretation of provisions of Directive 2008/98/EC on waste, emanato dalla DG Ambiente della Commissione nel giugno 2012, chiarisce, d'altra parte, che il trattamento ammissibile, ai fini della qualifica del materiale come sottoprodotto, può essere quello necessario all'utilizzo delle materie nel processo produttivo. E', invece, opportuno monitorare secondo la normativa sulla gestione dei rifiuti e secondo il principio di precauzione le operazioni, che potrebbero comportare rischi per l'ambiente o la salute umana.

La normale pratica industriale può includere tutte le fasi che un processo prevedrebbe per la materia prima che il sottoprodotto andrebbe a sostituire.

Non è, pertanto, possibile individuare una lista esaustiva di trattamenti da considerare normale pratica industriale la cui valutazione va, necessariamente, effettuata caso per caso, sulla base della conoscenza del processo industriale nel quale è previsto il riutilizzo.

Anche la nota Prot. 13338/TRI del 14/05/2014 del MATTM assimilava il trattamento di stabilizzazione a calce ad una "normale pratica industriale", purché la miscelazione avvenga tra calce e terreno non contaminato, al solo fine di migliorarne le caratteristiche costruttive e senza modificarne i requisiti ambientali e sanitari. In sostanza il trattamento a calce/cemento effettuato su un terreno escavato per abbassarne le concentrazioni di contaminanti (per diluizione) o per contenere i contaminanti nell'eluato, agisce sulle caratteristiche che concorrono a definirne i requisiti ambientali. In tal caso dunque il trattamento a calce si configurerebbe come una operazione di trattamento di rifiuti come rilevato dalla Commissione europea nel Pilot.

Diversamente, se il materiale soddisfa a priori i requisiti di qualità ambientale previsti dal DPR per essere considerato sottoprodotto, detta operazione può essere considerata una normale pratica industriale.

Pertanto il trattamento a calce può essere considerato di normale pratica industriale se le terre e rocce in questione hanno tutti i requisiti indicati dal DPR 120/2017 per essere considerati sottoprodotti, prima del trattamento stesso.

Se, invece, detti materiale non hanno i requisiti prima del trattamento, quest'ultimo deve essere considerato attività di trattamento rifiuti e conseguentemente il materiale non potrà più essere qualificato sottoprodotto anche nel caso in cui dopo la lavorazione (a seguito della diluizione) rientri nei limiti che lo ricondurrebbero a sottoprodotto.

Tale approccio sarebbe giustificato dall'intenzione di evitare che taluni trattamenti, potenzialmente applicabili a tutti i residui vengano sottratti al regime dei controlli e delle restrizioni, previste per la gestione ordinaria dei rifiuti, solo perché inseriti in un elenco di operazioni esplicitamente qualificate anche come normale pratica industriale.

Pertanto il trattamento a calce/cemento può essere effettuato ai soli fini di garantire le proprietà geotecniche per il riutilizzo senza condizionare il rispetto dei requisiti di qualità.

REALIZZAZIONE DI UN IMPIANTO PER LA PRODUZIONE DI ENERGIA ELETTRICA DA FONTE EOLICA NEI COMUNI DI MORCONE E CAMPOLATTARO (BN). **S**TUDIO D'**I**NCIDENZA **A**MBIENTALE.

In risposta alle osservazioni formulate dalla VIII Commissione della Camera dei Deputati il 7/04/2017 e della XIII Commissione del Senato della Repubblica del 13/04/2017, al DPR in merito alla possibilità di reintrodurre il trattamento a calce fra le normali pratiche industriali, il Governo ha evidenziato quanto segue. *"Le normali pratiche industriali riportate nell'elenco di cui all'allegato 3 rappresentano solo una mera esemplificazione delle attività più comunemente effettuate che possono rientrare in tale categoria. Pertanto, anche se non contemplate in tale elenco, non potrà escludersi che risultino consentite tutte quelle normali pratiche industriali finalizzate al miglioramento delle caratteristiche merceologiche (v. anche l'art. 2, comma 1, lett. o), come ad esempio, l'asciugatura, che può essere eseguita sia mediante stesa al suolo (come riportato nell'allegato 3), sia in modo meccanico, per minimizzare l'occupazione di suolo; così come potrà risultare ricompresa tra le normali pratiche industriali l'adozione delle usuali metodologie disciplinate da norme tecniche al fine di conferire le caratteristiche meccaniche, funzionali all'utilizzo finale previsto per il materiale stesso."*

Pertanto, il trattamento a calce potrà essere consentito come normale pratica industriale a condizione che:

• venga verificato, ex ante ed in corso d'opera, il rispetto delle CSC con le modalità degli Allegati 2, 4 ed 8 al DPR 120/207 o dei valori di fondo naturale;

• sia indicata nel Piano di utilizzo l'eventuale necessità del trattamento di stabilizzazione e siano altresì specificati i benefici in termini di prestazioni geomeccaniche;

• sia esplicitata nel Piano di utilizzo la procedura da osservare per l'esecuzione della stabilizzazione con leganti idraulici (UNI EN 14227-1:2013 e s.m.i.) al fine di garantire il corretto dosaggio del legante idraulico stesso;

• siano descritte le tecniche costruttive adottate e le modalità di gestione delle operazioni di stabilizzazione previste al fine di prevenire eventuali impatti negativi sull'ambiente*.*

Per **sito di deposito intermedio dei materiali da scavo** si intende quell'area, all'interno del sito di produzione, in cui tale materiale viene depositato in attesa di essere caratterizzato e/o, comunque, una volta caratterizzato, in attesa del suo conferimento al sito di destinazione finale.

Il comma 1 dell'art. 5 del DPR 120/2017 stabilisce che il deposito intermedio delle terre e rocce da scavo può essere effettuato nel sito di produzione, nel sito di destinazione o in altro sito a condizione che siano rispettati i seguenti requisiti:

- **a)** il sito rientra nella medesima classe di destinazione d'uso urbanistica del sito di produzione, nel caso di sito di produzione i cui valori di soglia di contaminazione rientrano nei valori di cui alla colonna B, Tabella 1, Allegato 5, al Titolo V, della Parte IV, del decreto legislativo 3 aprile 2006, n. 152, oppure in tutte le classi di destinazioni urbanistiche, nel caso in cui il sito di produzione rientri nei valori di cui alla colonna A, Tabella 1, Allegato 5, al Titolo V, della Parte IV, del medesimo decreto legislativo. Tale ultimo requisito risponde all'esigenza di evitare che il deposito intermedio possa essere impropriamente veicolo del trasferimento di contaminanti dal sito di produzione a quello del deposito intermedio.
- **b)** l'ubicazione e la durata del deposito sono indicate nel piano di utilizzo;
- **c)** durata del deposito non può superare il termine di validità del PdU o della DU;
- **d)** modalità di deposito delle T&R che devono essere fisicamente separate e gestite da eventuali altri cumuli di T&R oggetto di altri PdU o DU o, tanto più, da eventuali cumuli di rifiuti presenti nel medesimo sito (anche, ovviamente, di T&R qualificate "rifiuti" con CER 170503\* o CER 170504);
- **e)** il deposito delle terre e rocce da scavo è conforme alle previsioni del piano di utilizzo e si identifica tramite segnaletica posizionata in modo visibile, nella quale sono riportate le informazioni relative al sito di produzione, alle quantità del materiale depositato, nonché i dati amministrativi del piano di utilizzo.

Il comma 2 attribuisce la facoltà di individuare, sin dall'inizio, uno o più siti di deposito intermedio. Nel caso di variazione del sito di deposito intermedio, il proponente o il produttore devono aggiornare il PdU o la DU secondo quanto previsto dal medesimo DPR.

Il comma 3 stabilisce che decorso il periodo di durata del deposito intermedio indicato nel PdU o nella DU, viene meno, con effetto immediato, la qualifica quale sottoprodotto delle T&R, con conseguente obbligo di gestirle come rifiuti ai sensi della Parte IV del D.Lgs.152/06 e s.m.i.

Sono state individuate diverse aree di deposito intermedio, localizzate in corrispondenza delle aree di esproprio provvisorio, in prossimità di ogni torre eolica

REALIZZAZIONE DI UN IMPIANTO PER LA PRODUZIONE DI ENERGIA ELETTRICA DA FONTE EOLICA NEI COMUNI DI MORCONE E CAMPOLATTARO (BN). **S**TUDIO D'**I**NCIDENZA **A**MBIENTALE.

Nelle aree individuate verrà eseguito lo stoccaggio temporaneo delle terre da scavo in attesa di trasferimento al deposito definitivo e la caratterizzazione delle terre da scavo ottenute nell'ambito delle fondazioni delle torri eoliche e della realizzazione del cavidotto di collegamento; in particolare, per lo scavo relativo al cavidotto, opzionalmente potranno essere adibite a deposito temporaneo anche le aree immediatamente adiacenti allo scavo stesso.

**I materiali da scavo in esubero** verranno direttamente trasferiti presso un sito dove saranno avviati presso cicli produttivi determinati. Per il riutilizzo delle terre e rocce da scavo qualificate come sottoprodotti verranno conferiti a siti di destinazione autorizzati al recupero ambientale e/o abilitati alla ricezione di con CER 170503\* o CER 170504.

# **1.3 Descrizione delle principali caratteristiche della fase di funzionamento del progetto.**

Di seguito si riportano gli elementi di cui al punto 1.c) dell'Allegato VII del Dlgs 152/2006.

L'esercizio di un impianto eolico si caratterizza per l'assenza di qualsiasi utilizzo di combustibile e per la totale mancanza di emissioni chimiche di qualsiasi natura.

Il suo funzionamento richiede semplicemente il collegamento alla rete di alta tensione per scaricare l'energia prodotta e per mantenere il sistema operativo in assenza di vento.

Attraverso il sistema di telecontrollo, le funzioni vitali di ciascuna macchina e dell'intero impianto sono tenute costantemente monitorate e opportunamente regolate per garantire la massima efficienza in condizioni di sicurezza.

Normali esigenze di manutenzione richiedono infine che la viabilità a servizio dell'impianto sia tenuta in un buono stato di conservazione in modo da permettere il transito degli automezzi.

La gestione dell'impianto sarà affidata ad un team caratterizzato da elevate competenze specialistiche nella conduzione di questa tipologia di impianti.

A tale proposito occorre evidenziare che gli operatori individuati saranno sottoposti ad un'accurata fase di formazione in collaborazione con i fornitori

delle macchine, in modo da accrescerne il livello di competenza specialistica. L'impianto sarà dotato di un sofisticato sistema di monitoraggio e controllo che fornirà le informazioni utili all'esercizio dell'impianto nell'arco delle 24 ore, con la possibilità di analizzare i dati relativi alle prestazioni dell'impianto con il massimo grado di accuratezza.

Le macchine aerogeneratrici saranno dotate di sistemi di autodiagnosi, che forniranno tutte le necessarie informazioni agli operatori per individuare eventuali anomalie e programmare un puntuale intervento sul campo.

Durante la vita dell'impianto tutte le apparecchiature saranno sottoposte a ciclo di manutenzione con interventi periodici (manutenzione ordinaria) e specifici (manutenzione straordinaria).

Un intervento tipico di manutenzione ordinaria comporta le seguenti attività: Ingrassaggi, Check meccanico, Check elettrico, Sostituzione di eventuali parti di usura.

# **Al termine della vita utile dell'impianto (20-30 anni), potrebbe essere avviata la dismissione consistente nell'asportazione degli aerogeneratori, l'interramento della fondazione in calcestruzzo armato dell'aerogeneratore e il ripristino ambientale del sito.**

Il riciclaggio dei materiali trova la sua origine nel momento della demolizione del campo eolico in fase di dismissione futura dell'impianto. Tali materiali saranno per la gran parte costituiti da metalli, inerti e da apparecchiature elettriche ed elettroniche. Esiste una connessione molto forte tra demolizione e valorizzazione dei rifiuti. Le tecniche di demolizione che saranno impiegate influenzeranno positivamente e in modo determinante la qualità dei rifiuti da demolizione e conseguentemente dei materiali riciclati. Infatti le materie prime secondarie (MPS) ottenute da rifiuti omogenei sono ovviamente di qualità superiore rispetto a quelli provenienti da mix eterogenei. L'obiettivo è proprio quello di favorire il riciclo dei materiali di risulta, infatti si adotteranno pratiche di demolizione che consentiranno di ottenere la separazione dei rifiuti per frazioni omogenee soprattutto di quelli che sono presenti in quantità maggiore come:

- materiali metallici (ferrosi e non ferrosi);
- materiali inerti;
- materiali provenienti da apparecchiature elettriche ed elettroniche.

Per ottenere questo risultato nell'attività di demolizione si utilizzeranno una

pluralità di strumenti di demolizione parziale e si provvederà ad uno smantellamento per fasi successive dell'intero campo eolico. Una strategia di questo tipo, detta di demolizione selettiva, dovrà far leva su un indotto organizzativo notevole basato sulla interazione con una rete capillare di impianti di valorizzazione e di un mercato del riciclaggio.

## **1.3.1 Processo produttivo, fabbisogno e consumo di energia.**

Nel presente Capitolo è riportata la descrizione delle principali caratteristiche della fase di funzionamento del progetto in riferimento al processo produttivo, con l'indicazione, a titolo esemplificativo, del fabbisogno e del consumo di energia, della natura, delle risorse naturali impiegate, ecc… quali ad esempio energia, acqua, suolo, sottosuolo ecc.:

- **Energia:** durante la fase di funzionamento del progetto è previsto un consumo di Energia Elettrica relativo alla gestione dei servizi ausiliari in area Sottostazione Elettrica Utente (SSE), si intendono gli impianti ordinari necessari alla gestione della sottostazione. Si tratta in particolare di: sistemi di monitoraggio e controllo impianto eolico (SCADA ecc…), impianti di illuminazione interni ed esterni all'edificio ed a servizio del piazzale; impianto di videosorveglianza ed anti-intrusione; le turbine eoliche per poter funzionare hanno bisogno di un minimo di Energia Elettrica, necessaria a mantenere in funzione i servizi di accesso alla navicella (montacarichi interno) ed i servizi di monitoraggio e controllo per le attività di gestione e manutenzione.
- **Acqua:** in merito al consumo di Acqua, quello che si può evidenziare è sicuramente il consumo, anche se minimo, necessario al funzionamento dei servizi igienici presenti in Stazione Elettrica Utente e anche il quantitativo di acqua utilizzato per l'utilizzo dei bagni chimici installati in fase di cantiere.
- **Suolo e Sottosuolo:** è invece, evidente il bisogno di suolo e sottosuolo, necessario alla realizzazione dell'impianto; il suolo viene impegnato nella realizzazione delle piazzole di servizio e per la viabilità di accesso ai singoli aereogeneratori, utilizzo necessario sia in fase costruttiva che in fase di manutenzione ordinaria e straordinaria dell'aerogeneratore, e dall'area SSE; il sottosuolo viene impegnato nella realizzazione delle opere di fondazione in conglomerato cementizio armato a servizio degli

REALIZZAZIONE DI UN IMPIANTO PER LA PRODUZIONE DI ENERGIA ELETTRICA DA FONTE EOLICA NEI COMUNI DI MORCONE E CAMPOLATTARO (BN). **S**TUDIO D'**I**NCIDENZA **A**MBIENTALE.

aerogeneratori e delle strutture principali della SSE, inoltre viene anche impegnato per la posa dei cavi di potenza in MT e dei vari servizi in sottosuolo di cui sarà dotata l'area Stazione Elettrica Utente (si tratta delle linee interrate di cavi in MT, della rete di terra ecc…).

## **1.3.2 Natura e quantità dei materiali e delle risorse naturali impiegate (acqua, territorio, suolo e biodiversità).**

La progettazione di un parco eolico comprende, oltre gli aspetti anemologici della zona, anche le risorse naturali occorrenti per la costruzione dell'opera. Per la progettazione della fattoria eolica in esame si è partiti dal presupposto di ridurre al minimo l'uso delle risorse naturali per creare meno impatto possibile per l'area circostante.

Infatti per il posizionamento degli aerogeneratori si è tenuto conto della loro accessibilità dalle arterie viarie esistenti, in modo da minimizzare al massimo l'uso del suolo.

Le turbine sono distanziate tra di loro, per non interferire aerodinamicamente l'una con l'altra; l'input di progetto assicura un rapporto turbine/ettaro al di sotto dell'unità, un intervento, quindi, anche estremamente spalmato sul territorio interessato.

Questo equivale a dire che l'impegno di territorio è estremamente limitato e che i modelli di torre adottati occupano fisicamente uno spazio aerale estremamente ridotto.

Le fondazioni delle torri saranno del tipo indirette su pali in funzione del tipo di sottosuolo riscontrato ad ogni modo investendo una zattera circolare di calcestruzzo di diametro fino a 20 m ed altezza fino a 3.50 m.

Infatti il progetto prevede la realizzazione di piazzole di servizio aventi una superficie di circa 832 mq per un totale di suolo occupato di 9.152 mq, mentre per le strade di accesso alle turbine si è previsto l'utilizzo di circa 11.688 mq.

Per quanto riguarda l'area interessata dalla sottostazione elettrica l'intervento prevede l'utilizzo della SSE in corso di realizzazione da parte della Soc. Casalduni House Srl sempre di proprietà di RENEXIA SPA, per cui anche in questo caso l'occupazione di suolo è notevolmente ridotto.

REALIZZAZIONE DI UN IMPIANTO PER LA PRODUZIONE DI ENERGIA ELETTRICA DA FONTE EOLICA NEI COMUNI DI MORCONE E CAMPOLATTARO (BN). **S**TUDIO D'**I**NCIDENZA **A**MBIENTALE.

Per quanto riguarda i materiali naturali occorrenti per la realizzazione del progetto si è cercato di ridurre al minimo l'utilizzo di inerti di cava nonché di risorse idriche.

Per ovviare all'utilizzo di queste risorse principali il progetto prevede l'utilizzo della tecnica della stabilizzazione a calce o cemento per la formazione delle piazzole e delle strade di nuova costruzione necessarie a collegare le piazzole alle strade esistenti.

Questa tecnica, infatti, prevede di solidificare e compattare in sito il terreno presente in sito senza dover utilizzare inerti di cava, e allo stesso tempo, riducendo notevolmente l'utilizzo di acqua in quanto viene sfruttata la stessa umidità del terreno per creare la reazione tra cemento e terreno vegetale.

**Con questo sistema il progettista ha stimato un risparmio di materiali inerti di circa 4.675,20 mc per le strade e di circa 3.660,80 per le piazzole degli aerogeneratori, inoltre si prevede una riduzione di circa il 70% il consumo del carburante necessario per gli automezzi, una notevole riduzione del traffico durante la fase di cantiere con una notevole riduzione delle immissioni di polveri e sostanze dannose**.

# **1.4 Valutazione del tipo e della quantità dei residui e delle emissioni previsti.**

Di seguito si riportano gli elementi di cui al punto 1.d) dell'Allegato VII del Dlgs 152/2006, relativi alla Valutazione dell'inquinamento dell'acqua, dell'aria, del suolo, del sottosuolo, del rumore, delle vibrazioni, della luce e calore, delle radiazioni e della quantità e della tipologia di rifiuti prodotti durante le fasi di costruzione e di funzionamento.

Nel presente paragrafo viene riportata una valutazione del tipo e della quantità dei residui e delle emissioni previste, quali a titolo esemplificativo e non esaustivo, inquinamento dell'acqua, del suolo e del sottosuolo, rumore, vibrazione, luce, calore, radiazione, e della quantità e tipologia di rifiuti prodotti durante la fase di costruzione e funzionamento.

## **1.4.1 Fase di costruzione.**

Per la costruzione del nuovo impianto si prevede l'impiego di mezzi meccanici, escavatori, camion, betoniere ecc., che sicuramente hanno un impatto sul territorio, anche se strettamente limitato al periodo di realizzazione dell'impianto.

Tale impatto in termini di residui e di emissioni potrebbe provocare:

- Inquinamento di suolo e sottosuolo, a causa di sversamenti accidentali di carburante, olio lubrificante o altri liquidi utili al corretto funzionamento del mezzo, sversamenti da considerare, qualora succedesse, superficiali e nel caso dell'evento accidentale di cui sopra, è prevista l'attivazione di un'apposita procedura di recupero dei residui sversati e rispristino dell'area, nel pieno rispetto delle norme vigenti in materia;
- Inquinamento acustico, per effetto del rumore provocato in fase di funzionamento dei mezzi meccanici. Mezzi la cui fabbricazione, e quindi emissione acustica è normata e definita entro un determinato range, inoltre è sempre da considerare che l'attività è limitata al periodo di costruzione dell'impianto.
- Inquinamento dell'aria, a causa dei gas di scarico emessi dai mezzi meccanici impiegati. Si prevede anche il sollevamento di polveri sempre a causa del funzionamento dei mezzi meccanici. Anche in questo caso tali emissioni sono da ricondurre ad un periodo limitato e predefinito che è quello di realizzazione dell'impianto.
- Inquinamento da vibrazione, dovuto sempre al funzionamento dei mezzi d'opera. Come al punto precedente tali attività sono limitate nel tempo. Secondo il D. Lgs. 81/2008 e ss. mm. e ii. vengono individuate le vibrazioni pericolose per la salute umana, solo con riferimento alle attività lavorative, per cui perfettamente in linea con la realizzazione di un progetto eolico, che di fatto è un'attività lavorativa. Specificatamente l'art. 201 del decreto individua i valori limite di esposizione e definisce i valori di azione. In generale occorre quindi considerare che dovranno essere rispettati i limiti imposti dalla normativa vigente, vale a dire:
	- o per le vibrazioni trasmesse al sistema mano-braccio, il valore limite di esposizione giornaliero, normalizzato a un periodo di riferimento di 8 ore, fissato a 5 m/s2; mentre su periodi brevi è pari a 20 m/s2; valore d'azione giornaliero, normalizzato a un periodo di riferimento di 8 ore, che fa scattare l'azione, fissato a 2,5 m/s2;
	- $\circ$  per le vibrazioni trasmesse al corpo intero, il valore limite di esposizione giornaliero, normalizzato a un periodo di riferimento di 8 ore, fissato a

1,0 m/s2; mentre su periodi brevi è pari a 1,5m/s2; valore d'azione giornaliero, normalizzato a un periodo di riferimento di 8 ore, fissato a 0,5 m/s2.

Comunque sia nel caso di variabilità del livello di esposizione giornaliero va considerato il livello giornaliero massimo ricorrente. Il D. Lgs. 81/2008 e ss. mm. e ii. Art 202 commi 1 e 2 prescrive l'obbligo, da parte dei datori di lavoro di valutare il rischio da esposizione a vibrazioni dei lavoratori durante le diverse attività. La valutazione dei rischi è prevista che possa essere effettuata senza misurazioni, qualora siano reperibili dati di esposizione adeguati presso banche dati dell'ISPESL e delle regioni o direttamente presso i produttori o fornitori dei macchinari. Nel caso in cui tali dati non siano reperibili è necessario misurare i livelli di vibrazioni meccaniche a cui i lavoratori sono esposti. La valutazione del rischio deve prendere in esame i seguenti fattori:

- $\circ$  i macchinari che espongono a vibrazione, ed i rispettivi tempi di impiego nel corso delle lavorazioni, al fine di valutare i livelli di esposizione dei lavoratori in relazione ai livelli d'azione e valori limite prescritti dalla normativa;
- o gli eventuali effetti sulla salute e sulla sicurezza dei lavoratori particolarmente sensibili al rischio;
- o gli eventuali effetti indiretti sulla sicurezza dei lavoratori risultanti da interazioni tra le vibrazioni meccaniche e l'ambiente di lavoro o altre attrezzature;
- $\circ$  le informazioni fornite dal costruttore dell'apparecchiatura ai sensi della Direttiva Macchine;
- o l'esistenza di attrezzature alternative progettate per ridurre i livelli di esposizione a vibrazioni meccaniche;
- $\circ$  le condizioni di lavoro particolari come le basse temperature, il bagnato, l'elevata umidità il sovraccarico biomeccanico degli arti superiori e del rachide.

Inoltre, nella valutazione del rischio da esposizione a vibrazioni occorre prendere in esame: "il livello, il tipo e la durata dell'esposizione, ivi inclusa ogni esposizione a vibrazioni intermittenti o a urti ripetuti".

Quanto sopra evidenza un rischio presente durante la fase di realizzazione del cantiere, se pur limitato nel tempo, di tale situazione si terra conto in

fase di costruzione dell'impianto adottando tutte quelle misure necessarie a ridurre e contenere il rischio da vibrazioni per come previsto in normativa.

• Produzione di Rifiuti: in generale la costruzione del nuovo impianto non comporta particolari produzioni di rifiuti a meno di imballaggi, o sfridi di materiali di varia natura (acciaio, spezzoni di cavi di potenza in MT ecc..) di cui è comunque previsto il recupero e smaltimento secondo normativa. È sicuramente da considerare la produzione di terre e rocce da scavo derivanti dalle attività di realizzazione del progetto, e quindi limitate al solo periodo del cantiere. Le terre e rocce da scavo derivano dalla realizzazione delle opere di fondazione deli aerogeneratori e delle strutture previste in SSE, sono da considerare anche le attività di adeguamento e realizzazione delle viabilità di servizio all'impianto e la realizzazione delle piazzole di montaggio, nonché gli scavi di posa dei cavidotti in MT. Si precisa che in tutte le attività sopra citate la gran parte del materiale verrà riutilizzato per le attività di re-interro e ripristino dell'area, comunque sia si rimanda per informazioni più dettagliate al Piano di Utilizzo delle Terre e Rocce da Scavo redatto secondo normativa vigente.

## **1.4.2 Fase di Esercizio.**

Durante la fase di esercizio dell'impianto sono da ritenersi quasi nulle le emissioni da luce artificiale, difatti, l'unica area realmente illuminata è la Stazione Elettrica Utente, in cui generalmente l'attivazione dei sistemi di illuminazione esterna è regolata da sensori di movimento, per cui attivabile solo per necessità, o in caso per attività di manutenzione straordinaria, che comunque sono rari e limitati nel tempo.

Il funzionamento dell'impianto prevede necessariamente la produzione e lo smistamento di energia elettrica dalle turbine verso la SSE, attraverso i cavi in MT e le apparecchiature di connessione alla RTN. Tale circolazione di energia elettrica che percorre questi componenti di impianto provoca un inquinamento da radiazione a causa dell'induzione di un campo elettromagnetico, inquinamento che comunque è molto inferiore ai limiti imposti per legge.

Per quanto concerne la produzione di Rifiuti, anche durante la fase di esercizio, soprattutto durante le attività di manutenzione ordinaria o straordinaria e prevista la produzione dei rifiuti, che in line di massima possono essere:

- Imballaggi in materiali misti e/o contaminati;
- Oli per motori, ingranaggi e lubrificazione e relativi filtri olio;
- Apparecchiature elettriche fuori uso;
- Lampadine/neon esausti;
- Materiale elettronici generici;
- Ecc.

Non è possibile definire le quantità a priori, ma gli stessi rifiuti saranno trattati e smaltiti secondo normativa vigente in materia.

# **1.5 Descrizione della tecnica prescelta per prevenire le emissioni degli impianti e per ridurre l'utilizzo delle risorse naturali.**

Di seguito si riportano gli elementi di cui al punto 1.e) dell'Allegato VII del Dlgs 152/2006, ovvero di cui alla descrizione della tecnica prescelta, con riferimento alle migliori tecniche disponibili a costi non eccessivi, e delle altre tecniche previste per prevenire le emissioni degli impianti e per ridurre l'utilizzo delle risorse naturali, confrontando le tecniche prescelte con le migliori tecniche disponibili.

Per la riduzione delle emissioni degli impianti e ridurre al minimo l'utilizzo delle risorse naturale si è scelto di realizzare le piazzole e le strade di accesso ad esse mediante la tecnica ella stabilizzazione a calce/cemento del terreno naturale.

La tecnica della stabilizzazione consiste nella miscelazione del terreno con leganti (calce e/o cemento), in modo da modificarne le caratteristiche di lavorabilità e di resistenza meccanica.

L'effetto del trattamento è quello di migliorare le caratteristiche meccaniche di portanza di un terreno riducendone la plasticità intrinseca.

Attraverso l'azione chimica e meccanica del legante (calce e/o cemento), il terreno viene reso meno sensibile all'azione degli agenti atmosferici quali sole, pioggia, e gelo; diminuiscono, inoltre, le alterazioni che esso può subire al variare della temperatura.

REALIZZAZIONE DI UN IMPIANTO PER LA PRODUZIONE DI ENERGIA ELETTRICA DA FONTE EOLICA NEI COMUNI DI MORCONE E CAMPOLATTARO (BN). **S**TUDIO D'**I**NCIDENZA **A**MBIENTALE.

**La calce** viene utilizzata per conferire ai terreni incoerenti o con scarse caratteristiche portanti, un miglioramento delle caratteristiche meccaniche sfruttando l'interazione delle particelle umide dell'argilla con la calce.

Lo sviluppo della reazione idratante della calce porta ad un indurimento dell'impasto e quindi ad un incremento delle capacità portanti del suolo trattato.

Il campo di applicazione della stabilizzazione a calce è molto ampio, con essa si interviene per migliorare: le condizioni di strade di campagna, le capacità portanti dei piani di posa dei rilevati stradali, le bonifiche di aree destinate ad urbanizzazioni e a nuove costruzioni.

I vantaggi di questa tecnica sono:

- Portanza ottenibile nettamente superiore al tradizionale 50-100%
- Vita utile del pacchetto stradale più alta 100-200%
- Elevate produzioni (3000-5000mq/giorno)

Questa tecnica si può riassumersi nelle 4 fasi principali già descritte nei paragrafi precedenti. Essa determina i seguenti vantaggi:

#### *Vantaggi tecnici:*

- Portanza ottenibile nettamente superiore al tradizionale 50-100%;
- Vita utile del pacchetto 2-3 volte superiore alla media.

#### *Vantaggi economici:*

- Riduzione o eliminazione del trasporto di materiali di risulta a discarica;
- Riduzione o eliminazione dell'acquisto del materiale vergine;
- Tempi di esecuzione ridotti.

#### *Vantaggi di tutela dell'ambiente:*

- Riduzione o eliminazione dell'approvvigionamento del materiale da cave;
- Reimpiego totale dei materiali;
- Risparmio energetico;
- Riduzione del traffico, dell'inquinamento e dell'usura delle strade limitrofe.

Sempre nell'ottica della riduzione delle emissioni degli impianti e con l'obiettivo di ridurre al minimo l'utilizzo delle risorse naturali si è privilegiato l'utilizzo delle strade esistenti sia per il trasporto che per la successiva manutenzione degli aerogeneratori, nonché delle tecniche di abbattimento delle polveri durante le fasi di realizzazione dell'impianto eolico. Saranno ammessi in cantieri solo automezzi e attrezzature che rispettino i quantitativi di emissione degli scarichi in atmosfera.

## **1.5.1 Interazioni in fase di cantiere. Analisi delle fasi, lavorazioni e misure di prevenzione e protezione.**

Le fasi previste per la realizzazione del parco eolico saranno le seguenti:

- **1. Allestimento del cantiere, recinzione provvisoria delle aree di lavoro:**
	- Piazzole e viabilità di parco
	- Scotico superficiale di terreno
	- Picchettamento
	- Scavo di sbancamento
	- Scavo a sezione obbligata
	- Riempimento
	- Compattazione del piano di posa
	- Formazione di rilevato
	- Riprofilatura di scarpate
	- Stabilizzazione a calce

#### **2. Opere** di **sostegno e consolidamento statico:**

- Gabbioni
- Rinfranco
- Terre armate
- Muratura a secco in gabbioni, eseguita con pietrame
- Formazione di rivestimenti flessibili con materiali metallici
- Posa in opera di blocchi di realizzazione di muri a secco
- Tiranti di ancoraggio
- Tiranti in barre di acciaio
- Formazione di colonne di terreno consolidato con procedimento jet grouting, verticali o sub verticali

### **3. Fondazioni aerogeneratori:**

REALIZZAZIONE DI UN IMPIANTO PER LA PRODUZIONE DI ENERGIA ELETTRICA DA FONTE EOLICA NEI COMUNI DI MORCONE E CAMPOLATTARO (BN). **S**TUDIO D'**I**NCIDENZA **A**MBIENTALE.

- Scavo a sezione aperta per sbancamento
- Realizzazione pali di fondazione
- Calcestruzzo ciclopico
- Getto magrone di fondazione
- Posa in opera delle strutture metalliche di interfaccia torre/fondazione (Dado)
- Casseratura e posa ferro di armatura
- Getto di calcestruzzo
- Scasso e disarmo
- Impermeabilizzazione
- **Reinterro**
- Opere complementari
- Passacavi all'interno del plinto di fondazione
- Posa in opera di bandella in acciaio zincato da collegare all'impianto di terra
- Realizzazione della rete di terra primaria e secondaria.

#### **4. Opere idrauliche:**

- Scavo a sezione obbligata
- Rinterro o riempimento di cavi o di buche
- Posa in opera di misto cementato
- Posa in opera di acciaio per armature
- Posa in opera di rete elettrosaldata
- Getto di conglomerato cementizio preconfezionato
- Posa pozzetti
- Posa tubazioni
- Posa chiusino di ispezione
- Geotessili nontessuti di separazione
- Drenaggio con scheggioni di cava

### **5. Realizzazione cavidotti su aree libere:**

- Scotico superficiale di terreno o Scavo a sezione obbligata
- Posa in opera di corda di terra in rame nudo compresa di opere accessorie (picchetti, collettori, giunzioni)
- Realizzazione letto di sabbia

REALIZZAZIONE DI UN IMPIANTO PER LA PRODUZIONE DI ENERGIA ELETTRICA DA FONTE EOLICA NEI COMUNI DI MORCONE E CAMPOLATTARO (BN). **S**TUDIO D'**I**NCIDENZA **A**MBIENTALE.

- Posa cavi
- Attraversamenti di cavidotti al di sotto di strade, ruscelli, canali, torrenti, in prossimità di tubazioni del gas, ecc.
- Posa in opera di lastre in cls e/o lamierato per protezione meccanica cavididotto interrato
- Posa in opera di bandella in acciaio per messa a terra
- Riempimento
- Rullatura e compattazione
- Risistemazione vegetale delle superfici
- Posa in opera di paletti di segnalazione per cavidotto interrato (ogni 50m)

## **6. Realizzazione cavidotti su strade esistenti:**

- Fresatura di pavimentazioni stradali
- Scavo a sezione obbligata
- Posa in opera di corda di terra in rame nudo compresa di opere accessorie (picchetti, collettori, giunzioni)
- Realizzazione letto di sabbia
- Posa cavi
- Attraversamenti di cavidotti al di sotto di strade, ruscelli, canali, torrenti, in prossimità di tubazioni del gas, ecc.
- Posa in opera di lastre in cls e/o lamierato per protezione meccanica cavididotto interrato
- Posa in opera di bandella in acciaio per messa a terra
- Riempimento
- Rullatura e compattazione
- Realizzazione Tout venant

## **7. Opere di finitura:**

- Conglomerato bituminoso per strato di collegamento binder
- Posa in opera di paletti di segnalazione per cavidotto interrato (ogni 50m)

### **8. Opere complementari cavidotti:**

- Lavorazioni civili per la predisposizione e completamento delle cabine
- Installazione cabine prefabbricate MT/bt

• Installazione dei quadri di media e bassa tensione

## **9. Interventi su strade esistenti esterne all'impianto:**

- Demolizione di strutture esistenti entro e fuori terra
- Rimozione segnaletica e apprestamenti di sicurezza
- Scarifica di struttura stradale in conglomerato bituminoso
- Strato di fondazione stradale in misto granulare stabilizzato cementato
- Pavimentazione stradale in graniglia silicea / pietrischetto
- Manto di usura in conglomerato bituminoso chiuso (tappetino)
- Posa in opera di tappetino di usura per zone già pavimentate
- Ripristino apprestamenti di sicurezza (Guard rail) e segnaletica orizzontale e verticale

### **10. Opere di sostegno e consolidamento statico:**

- Gabbioni
- Rinfranco
- Terre armate
- Muratura a secco in gabbioni, eseguita con pietrame
- Formazione di rivestimenti flessibili con materiali metallici
- Posa in opera di blocchi di realizzazione di muri a secco
- Tiranti di ancoraggio
- Tiranti in barre di acciaio
- Formazione di colonne di terreno consolidato con procedimento jet grouting, verticali sub verticali

## **11. Montaggi aerogeneratori:**

- Trasporto, carico e scarico componenti WTG interno all'impianto
- Controllo e preparazione delle torri
- Posizionamento e montaggio autogrù principale
- Montaggio della torre
- Preparazione della navicella
- Sollevamento e posizionamento della navicella
- Montaggio del mozzo
- Sollevamento delle pale e relativo posizionamento del mozzo
- Installazione dei cavi all'interno dell'aerogeneratore

REALIZZAZIONE DI UN IMPIANTO PER LA PRODUZIONE DI ENERGIA ELETTRICA DA FONTE EOLICA NEI COMUNI DI MORCONE E CAMPOLATTARO (BN). **S**TUDIO D'**I**NCIDENZA **A**MBIENTALE.

• Spostamento della gru tralicciata, smontaggio e rimontaggio braccio della gru principale tralicciata

#### **12. Sottostazione:**

- Scavi e movimenti terra
- Rinterri
- Getto di calcestruzzo
- Montaggi elettromeccanici (interruttore, scaricatore, sezionatore…)
- Montaggi Trasformatori
- Collegamenti elettrici

### **13. Connessione impianto**

- Energizzazione SSE
- Energizzazione Campo
- Energizzazione Torre

### **La durata presunta dei lavori è di circa 24 mesi.**

Per quanto riguarda le misure preventive e protettive e le prescrizioni operative per lo sfasamento spaziale o temporale delle lavorazioni interferenti, si rimanda al Piano di Coordinamento della Sicurezza e alle riunioni di coordinamento tenute dal CSE a cadenza ritenuta congruente in relazione alle criticità dei lavori.

## **1.5.2 Interazioni** *post operam* **in fase di esercizio.**

I lavori che potranno rendersi necessari durante la fase di esercizio dell'impianto sono quelli di manutenzione che vengono di seguito riportati:

### **Manutenzione servizi igienici uffici:**

- eventuale sostituzione sanitari;
- eventuale sostituzione rubinetteria;
- rifacimento scarichi;
- assistenze murarie.

### **Ripristino gronde fabbricati:**

• preparazione di supporto, mediante pulizia ed eliminazione delle parti staccate o in via di distacco provvedendo con idrosabbiatura accurata o sabbiatura di tipo commerciale;

- trattamento dei ferri d'armatura scoperti mediante sabbiatura e successiva passivazione, mediante l'applicazione di vernice protettiva epossidica;
- ricostruzione del calcestruzzo per riportare il manufatto alla sagoma originaria, mediante la preventiva applicazione di primer epossidico, e successiva ricostruzione e/o rasatura con malta tixotropica a ritiro compensato.

#### **Lavori di ripristino calcestruzzo vasche:**

- preparazione di supporto, mediante pulizia ed eliminazione delle parti staccate o in via di distacco provvedendo con idrosabbiatura accurata o sabbiatura di tipo commerciale;
- Trattamento dei ferri d'armatura scoperti mediante sabbiatura e successiva passivazione, mediante l'applicazione di vernice protettiva epossidica per permettere la successiva ricostruzione del calcestruzzo.
- Ricostruzione del calcestruzzo per riportare il manufatto alla sagoma originaria, mediante la preventiva applicazione di primer epossidico, e successiva ricostruzione e/o rasatura con malta tixotropica a ritiro compensato.
- Finitura protettiva con vernice epossidica in espansione acquosa, oppure in vernice epossidica acrilica con solvente.

### **Lavori per la realizzazione e/o manutenzione di pavimentazione:**

- Demolizione pavimentazione esistente.
- Realizzazione di nuovo massetto.
- Fornitura e posa di nuova pavimentazione compresa colla per piastrelle.

#### **Lavori per l'esecuzione e/o manutenzione d'opere edili varie:**

- Esecuzione di basamenti, cordoli, altro.
- Esecuzione di scavi per rendere accessibili tubazioni e/o cavi interrati;
- Esecuzione d'asfaltature e ripristini del manto d'asfalto.
- Esecuzione e ripristino di pavimentazioni stradali e edili sia cementate che su aree/strade sterrate.
- Ripristini di cunette per drenaggi sia realizzati in cemento/asfalto che su sterrato;

- Pulizia della strada e delle cunette, comprendente la rimozione del materiale depositatosi, la risagomatura, la soffiatura ed il lavaggio delle parti asfaltate con impiego di mezzi idonei
- Pulizia di tombini pozzetti e tubazioni di drenaggio e collegamento, comprendente la rimozione del materiale depositatosi ed il lavaggio
- Risistemazione del piano viabile con misto stabilizzato (compreso trasporto posa e compattazione) per la formazione delle buche o eventuali solchi creatisi per il ruscellamento delle acque piovane
- sfalcio erba;
- Esecuzione e manutenzione d'opere edili varie che si rendessero necessarie e che non sono espressamente specificate nella descrizione lavori;
- lavori manutenzione dell'impianto eolico e delle opere connesse.

**Il cantiere** per gli interventi sopra descritti dovrà essere organizzato come segue:

• **Realizzazione della recinzione, agibilità cantiere con accessi e vie di circolazione:** L'area di cantiere sarà delimitata con una recinzione, di altezza non minore a quella richiesta per legge, realizzata con tubi in acciaio e pannelli o rete ben visibile dall'esterno per non permettere l'accesso ad estranei, segnalata con cartelli di divieto e pericolo disposti al di fuori del cantiere ma vicino alla recinzione. Gli angoli sporgenti della recinzione, saranno dipinti per tutta la loro altezza a strisce bianche e rosse trasversali. Nelle ore notturne, inoltre, l'ingombro della recinzione andrà evidenziato con apposite luci di colore rosso, alimentate in bassa tensione per essere visibili dall'esterno. Inoltre si procederà alla rimozione della vegetazione ed allo scortico del primo strato superficiale con pala meccanica ed al trasporto del materiale di risulta a discarica tramite autocarro. All'esterno del cantiere in prossimità degli accessi sarà apposta la cartellonistica di cantiere recante i dati relativi al cantiere e alle figure professionali che vi operano. All'interno del perimetro di cantiere saranno apposti anche i cartelli di sicurezza, divieto, avvertimento, prescrizioni, salvataggio, informazioni e complementari. La via di accesso pedonale al

cantiere sarà differenziata da quella carrabile, allo scopo di ridurre i rischi derivanti dalla sovrapposizione delle due differenti viabilità. Tali vie di circolazione saranno segnalate con appositi cartelli e saranno mantenute curate e sgombre da materiali che possono recare problemi per la circolazione.

- **Installazione nel cantiere di prefabbricati per direzione cantiere, impresa, direzione lavori/coordinatore sicurezza, servizi igienici, refettorio, spogliatoio pronto soccorso, baracca per guardiano, punti di illuminazione, macchine fisse di cantiere:** In una zona specifica del cantiere saranno installati gli apprestamenti realizzati in questo caso con dei prefabbricati che saranno utilizzati come uffici per la direzione del cantiere, direzione dell'impresa, direzione dei lavori/coordinatore sicurezza, e un locale sarà utilizzato per l'alloggio del custode durante la notte. All'interno del cantiere sanno installati tramite baraccamenti, i servizi igienico–assistenziali che saranno composti da w.c., docce e spogliatoio provvedendo alla dotazione di lavandini e acqua corrente. Si realizzerà apposito spazio destinato alla camera di medicazione contenente i presidi (cassetta di pronto soccorso e/o pacchetto di medicazione, quest'ultimo presente anche su ogni cantiere installato per ogni tratto delle lavorazioni) necessari in caso di incidenti. Nella camera di medicazione sarà apposto un cartellone con tutti i numeri utili di emergenza. I sopra citati locali saranno opportunamente illuminati, areati, e riscaldati durante la stagione fredda. Per il deposito degli attrezzi si realizzerà apposito locale. All'interno dell'area di cantiere saranno installati pali per l'illuminazione notturna. Infine saranno installate tutte le macchine fisse di cantiere, come la cesoia, troncatrice, piega ferri che saranno coperte da idonee tettoie per protezione dagli agenti atmosferici.
- **Realizzazione degli impianti di cantiere:** Nel cantiere sarà necessaria la presenza di alcuni tipi di impianti, essenziali per il funzionamento del cantiere stesso. A tal riguardo saranno eseguiti secondo la corretta regola dell'arte e nel rispetto delle leggi vigenti (Legge 46/90 e smi, ecc.): l'impianto elettrico per l'alimentazione delle macchine e/o attrezzature presenti in cantiere; l'impianto di messa a terra; l'impianto di protezione

REALIZZAZIONE DI UN IMPIANTO PER LA PRODUZIONE DI ENERGIA ELETTRICA DA FONTE EOLICA NEI COMUNI DI MORCONE E CAMPOLATTARO (BN). **S**TUDIO D'**I**NCIDENZA **A**MBIENTALE.

contro le scariche atmosferiche, l'impianto idrico; quello di smaltimento delle acque reflue, infine quello telefonico. Tutti i componenti dell'impianto elettrico del cantiere (macchinari, attrezzature, cavi, quadri elettrici, ecc.) saranno costruiti a regola d'arte e recheranno i marchi dei relativi Enti Certificatori. Inoltre, tutte le prese a spina presenti sul cantiere saranno conformi alle specifiche CEE Euronorm. Dalla fornitura idrica vengono fatte derivazioni per alimentare le baracche, i lavandini, il w.c. e le docce. La conduttura della rete idrica sarà realizzata interrata. Oltre ai citati impianti sarà realizzato l'impianto di messa a terra per il cantiere. L'impianto di terra sarà realizzato in modo da garantire la protezione contro i contatti indiretti: a tale scopo si costruirà l'impianto coordinandolo con le protezioni attive presenti (interruttori e/o dispositivi differenziali) realizzando, in questo modo, il sistema in grado di offrire il maggior grado di sicurezza possibile. Il collegamento a terra di tutte le masse (armatura delle apparecchiature elettriche) e delle masse estranee (ferri di armatura e tubazioni entranti nella realizzazione dell'opera) ha il fine di scaricare a terra eventuali correnti di guasto.

- **Dislocazione di zone di stoccaggio rifiuti, deposito materiali:** All'interno del cantiere saranno previste zone per il deposito della sabbia e/o cemento, deposito materiali semifiniti e finiti. Tali depositi saranno collocati seguendo lo schema della viabilità interna del cantiere e in natura alla semplificazione delle attività di carico e scarico. Inoltre si rende necessaria la localizzazione di un'area di deposito per materiali infiammabili che sarà installato in funzione del carico di incendio derivante dalla natura di detti materiali.
- **Modalità di accesso per la fornitura di materiali:** I fornitori di materiali utili al cantiere, prima di accedere al cantiere avranno il consenso di un referente dell'impresa. Tali fornitori una volta entrati all'interno del cantiere si adegueranno alle misure di sicurezza adottate all'interno del cantiere.
- **Smobilizzo del cantiere:** Lo smobilizzo del cantiere avverrà successivamente al completamento di tutte le fasi lavorative. Si preveda anche, dopo tale fase, la bonifica dell'area.

REALIZZAZIONE DI UN IMPIANTO PER LA PRODUZIONE DI ENERGIA ELETTRICA DA FONTE EOLICA NEI COMUNI DI MORCONE E CAMPOLATTARO (BN). **S**TUDIO D'**I**NCIDENZA **A**MBIENTALE.

• **Manutenzione impianto eolico ed opere connesse:** Per questa attività saranno predisposti idonei documenti per la valutazione dei rischi, la gestione della sicurezza e le modalità di intervento.

# **1.6 Il progetto nel contesto della pianificazione territoriale di riferimento e relative verifiche di compatibilità.**

Nei paragrafi che seguono si riporta il quadro della pianificazione territoriale vigente sul territorio di progetto, utile per operare la "verifica di compatibilità" con gli obiettivi dell'intervento in oggetto.

## **1.6.1 Piano Territoriale Regionale (PTR).**

La Regione Campania ha approvato il Piano Territoriale Regionale (PTR) con Legge Regionale n.13 del 13 ottobre 2008, ai sensi del comma 3 dell'art.15 della legge regionale n.16 del 22 dicembre 2004. Il Piano, che risulta costituito da Relazione, Documento di Piano, Linee Guida per il Paesaggio in Campania, e Cartografia di Piano, si propone come strumento d'inquadramento, d'indirizzo e di promozione di azioni integrate. Al fine di ridurre le condizioni d'incertezza, in termini di conoscenza e interpretazione del territorio per le azioni dei diversi operatori istituzionali e non, all'interno di esso sono stati elaborati 5 Quadri Territoriali di Riferimento utili ad attivare una pianificazione d'area vasta concertata con le Province e Soprintendenze, e a definire gli indirizzi di pianificazione paesistica.

I cinque Quadri Territoriali di Riferimento sono i seguenti:

1. Il Quadro delle reti: la rete ecologica, la rete dell'interconnessione (mobilità e logistica) e la rete del rischio ambientale che attraversano il territorio regionale. In particolare, la Regione Campania attua la pianificazione paesisitica attraverso la costruzione della rete ecologica regionale anche allo scopo di contribuire al superamento della concezione del paesaggio come singolo bene immobile tutelato dalla legge, per passare ad una interpretazione del paesaggio come patrimonio costituito dal complesso organico di elementi culturali, sociali e naturali che l'ambiente ha accumulato nel tempo.

2. Il Quadro degli ambienti insediativi, individuati in numero di nove in rapporto alle caratteristiche morfologico-ambientali e alla trama insediativa.

La Provincia di Benevento rientra nell'ambiente insediativo n.7 denominato Sannio.

3. Il Quadro dei Sistemi Territoriali di Sviluppo (STS), individuati in numero di 45, con una definizione che sottolinea la componente di sviluppo strategico. In particolare la Provincia di Benevento risulta interessata dai STS A8 Partenio, A9 Taburno, B3 Pietrelcina, B5 Alto Tammaro, B6 Titerno, C2 Fortore, D2 Benevento e D4 Caserta. L'area di progetto rientra nel STS B5 Alto Tammaro. 4. Il Quadro dei campi territoriali complessi (CTC). Nel territorio regionale vengono individuati alcuni "campi territoriali" nei quali la sovrapposizioneintersezione dei precedenti Quadri Territoriali di Riferimento mette in evidenza degli spazi di particolare criticità, dei veri "punti caldi" (riferibili soprattutto a infrastrutture di interconnessione di particolare rilevanza, oppure ad aree di intensa concentrazione di fattori di rischio) dove si ritiene la Regione debba promuovere un'azione prioritaria di interventi particolarmente integrati.

5. Il Quadro delle modalità per la cooperazione istituzionale tra i comuni minori e delle raccomandazioni per lo svolgimento di "buone pratiche".

Il progetto in questione, anche in considerazione della dimensione e delle finalità, non presenta alcuna difformità rispetto alle direttive del PTR e a quelle dei piani settoriali di livello regionale. Ovvero è coerente con gli indirizzi e le prescrizioni del citato Piano Regionale.

## **1.6.2 Piani Paesaggistici.**

Come già riferito in precedenza [v. § 1.1.10], i comuni di Cusano Mutri, Pietraroia, Cerreto Sannita, Faicchio e S. Lorenzello, i cui territori sono stati dichiarati di notevole interesse pubblico ai sensi del D.M. 21.09.1984, in quanto territori vincolati, sono soggetti al regime dei **piani paesistici (PTP) del Massiccio del Matese.** Le aree interessanti tali piani sono distinte in varie zone a ciascuna delle quali corrisponde un diverso grado di tutela paesistica; in particolare, partendo dal più alto grado di tutela ambientale, esse sono: Conservazione integrale, Conservazione Integrata del paesaggio di pendice montana e collinare, Conservazione del paesaggio agricolo di declivio e fondovalle, Conservazione integrata del paesaggio fluviale, Protezione del paesaggio agricolo di fondovalle, Recupero urbanistico-edilizio e restauro paesistico ambientale, Valorizzazione degli insediamenti rurali infrastrutturali, Riqualificazione delle aree di cava, Valorizzazione di siti archeologici,

REALIZZAZIONE DI UN IMPIANTO PER LA PRODUZIONE DI ENERGIA ELETTRICA DA FONTE EOLICA NEI COMUNI DI MORCONE E CAMPOLATTARO (BN). **S**TUDIO D'**I**NCIDENZA **A**MBIENTALE.

Valorizzazione turistico-sportiva.

Il territorio oggetto di intervento, insistendo nei territori di Campolattaro, Morcone e Pontelandolfo, risulta esterno alla pianificazione paesaggistica succitata.

## **1.6.3 Piano forestale generale.**

*"L'esigenza di definire chiari indirizzi di lungo periodo, in materia di politica forestale, richiede la necessità di elaborare linee guida che consentano di coordinare gli strumenti di intervento e di integrare e finalizzare le risorse destinate alla gestione del patrimonio forestale regionale. Tali linee guida si concretizzano nella elaborazione di un Piano Forestale Generale (P.F.G.) che rappresenta, quindi, lo strumento strategico di pianificazione e gestione del territorio al fine di perseguire gli obiettivi di salvaguardia ambientale, di conservazione, di valorizzazione e di incremento del patrimonio boschivo, di tutela della biodiversità, di miglioramento delle economie locali; tutto ciò attraverso un processo inquadrato all'interno dello sviluppo territoriale sostenibile" 14 .*

Il Piano Forestale Generale della Regione Campania è stato approvato con Deliberazione di Giunta n.44 del 28 gennaio 2010. È stato prorogato con Delibera n.687 del 24/10/2018. Esso riprende, a livello locale, i "Criteri generali di intervento indicati nel decreto del Ministero dell'Ambiente D.M. 16/06/2005, perseguendo i seguenti obiettivi specifici:

- tutela, conservazione e miglioramento degli ecosistemi e delle risorse forestali;
- miglioramento dell'assetto idrogeologico e conservazione del suolo;
- conservazione e miglioramento dei pascoli montani;
- conservazione e adeguato sviluppo delle attività produttive e delle condizioni socioeconomiche.

Il piano individua le opportune modalità di gestione selvicolturale per le principali formazioni forestali del territorio campano, in riferimento alle quali è necessario rapportare le misure di attuazione delle diverse azioni.

Per ciascuna formazione il piano distingue il metodo nella gestione dei boschi in relazione al titolo di proprietà.

Nel caso specifico, le interferenze con le aree boscate sono riconducibili parzialmente alla realizzazione degli aerogeneratori nel Comune di Morcone.

<sup>14</sup> V. http://www.agricoltura.regione.campania.it/foreste.

REALIZZAZIONE DI UN IMPIANTO PER LA PRODUZIONE DI ENERGIA ELETTRICA DA FONTE EOLICA NEI COMUNI DI MORCONE E CAMPOLATTARO (BN). **S**TUDIO D'**I**NCIDENZA **A**MBIENTALE.

Tuttavia, già nei paragrafi precedenti si è verificato che non vi sono interferenze dirette con le aree boscate [v. § 1.1.6].

Inoltre, l'eventuale taglio delle essenze arboree che dovesse risultare necessario per la realizzazione del presente progetto verrà effettuato in accordo con l'Autorità competente in materia forestale, chiedendo il Nulla Osta idrogeologico ai sensi della del Regolamento Regionale 28 settembre 2017 n.3 pubblicato sul BURC il 02 ottobre 2017 all'art.153.

## **1.6.4 Piano regionale dei rifiuti.**

*"[…] Il Consiglio Regionale della Campania, nella seduta tenutasi in data 16 dicembre 2016, ha approvato in via definitiva la Deliberazione n. 685 del 6 dicembre 2016, pubblicata sul B.U.R.C. n. 85 del 12 dicembre 2016, con cui la Giunta regionale ha adottato gli atti di aggiornamento del Piano regionale per la gestione dei rifiuti urbani (PRGRU) ai sensi dei commi 2 e 6 dell'art. 15 della Legge regionale 14/2016", come modificati dalla proposta di emendamento presentato in sede di discussione.[…] Il lavoro di aggiornamento del PRGRU parte dalle Linee di Indirizzo programmatiche approvate con la Delibera della Giunta Regionale n. 381 del 07/08/2015, in cui sono fornite indicazioni di massima sui livelli di raccolta differenziata da raggiungere entro il 2019 e sono stimati i fabbisogni di trattamento della frazione organica da raccolta differenziata, di discarica e di incenerimento […]"<sup>15</sup>* .

Il sistema impiantistico di trattamento e smaltimento rifiuti della provincia di Benevento risulta articolato nel modo seguente:

- **discariche:** Sant'Arcangelo Trimonte;
- **impianti ex CDR:** a causa dalle problematiche sulla effettiva composizione del "prodotto", gli impianti CDR hanno subito un declassamento; per la provincia di Benevento è indicato l'impianto di Casalduni (in questo periodo sottoposto ad aggiornamento della procedura di A.I.A.), che dista oltre 5,5 chilometri dall'intervento in questione;
- **termovalorizzatori:** non vi sono termovalorizzatori in provincia di Benevento;
- **altre infrastrutture:** strutture impiantistiche "minori" per lo più articolate a scala comunale o di consorzio; tra queste rientrano: il sistema delle aree di trasferenza, i siti di stoccaggio comunali e intercomunali, i vari "stoccaggi provvisori" (per la provincia di Benevento località Toppa

<sup>15</sup> V. http://www.regione.campania.it.

Infuocata nel comune di Fragneto Monforte), isole ecologiche, impianti di selezione, impianti di compostaggi (per la Provincia di Benevento l'impianto di Molinara).

Il piano prevede, inoltre, un sistema d **raccolta differenziata integrata con la modalità del porta a porta** anche per i comuni con popolazione inferiore ai 5.000 abitanti e densità abitativa inferiore a 150ab/kmq.

Per quanto concerne i siti di bonifica, recentemente è stato aggiornato il Piano Regionale di Bonifica a dicembre 2019 e adottato con Deliberazione di Giunta Regionale n.685 del 30/12/2019 (BURC n.3 del 13/01/2019).

Tale Piano, coerentemente con le normative nazionali, provvede a:

- individuare i siti da bonificare presenti sul proprio territorio e le caratteristiche generali degli inquinamenti presenti;
- definire un ordine di priorità degli interventi sulla base di una valutazione comparata del rischio;
- indicare le modalità degli interventi di bonifica e risanamento ambientale, che privilegino prioritariamente l'impiego di materiali provenienti da attività di recupero di rifiuti urbani;
- definire le modalità di smaltimento dei materiali da asportare;
- stimare gli oneri finanziari necessari per le attività di bonifica.

Il citato Piano censisce l'elenco recante il Censimento dei Siti Potenzialmente Contaminati (CSPC), individuando un sito in Loc. Sferracavallo e Piana Morcone nel Comune di Morcone e la Discarica Comunale in Località Carpineto nel comune di Pontelandolfo, comunque molto distanti dall'intervento da realizzare di progetto.

In relazione al Piano rifiuti non vi sono incompatibilità. Inoltre, come già verificato in precedenza [v. § 1.4.1], in generale la costruzione del nuovo impianto non comporta particolari produzioni di rifiuti a meno di imballaggi, o sfridi di materiali di varia natura (acciaio, spezzoni di cavi di potenza in MT ecc..) di cui è comunque previsto il recupero e smaltimento secondo normativa. È sicuramente da considerare la produzione di terre e rocce da scavo derivanti dalle attività di realizzazione del progetto, e quindi limitate al solo periodo del cantiere. Le terre e rocce da scavo derivano dalla realizzazione delle opere di fondazione deli aerogeneratori e delle strutture previste in SSE, sono da considerare anche le attività di adeguamento e realizzazione delle viabilità di servizio all'impianto e la realizzazione delle

piazzole di montaggio, nonché gli scavi di posa dei cavidotti in MT. Si precisa che in tutte le attività sopra citate la gran parte del materiale verrà riutilizzato per le attività di re-interro e ripristino dell'area, comunque sia si rimanda per informazioni più dettagliate al Piano di Utilizzo delle Terre e Rocce da Scavo redatto secondo normativa vigente.

## **1.6.5 Piano Regionale Delle Attività Estrattive (PRAE).**

Il commissario ad acta ha approvato il Piano Regionale delle Attività Estrattive con Ordinanza n.11 del 07.06.2006, pubblicata sul B.U.R.C. n.27 del 19.06.2006. A seguito della sentenza n.454/08 del TAR Campania, nel 2008 il PRAE è stato nuovamente adottato.

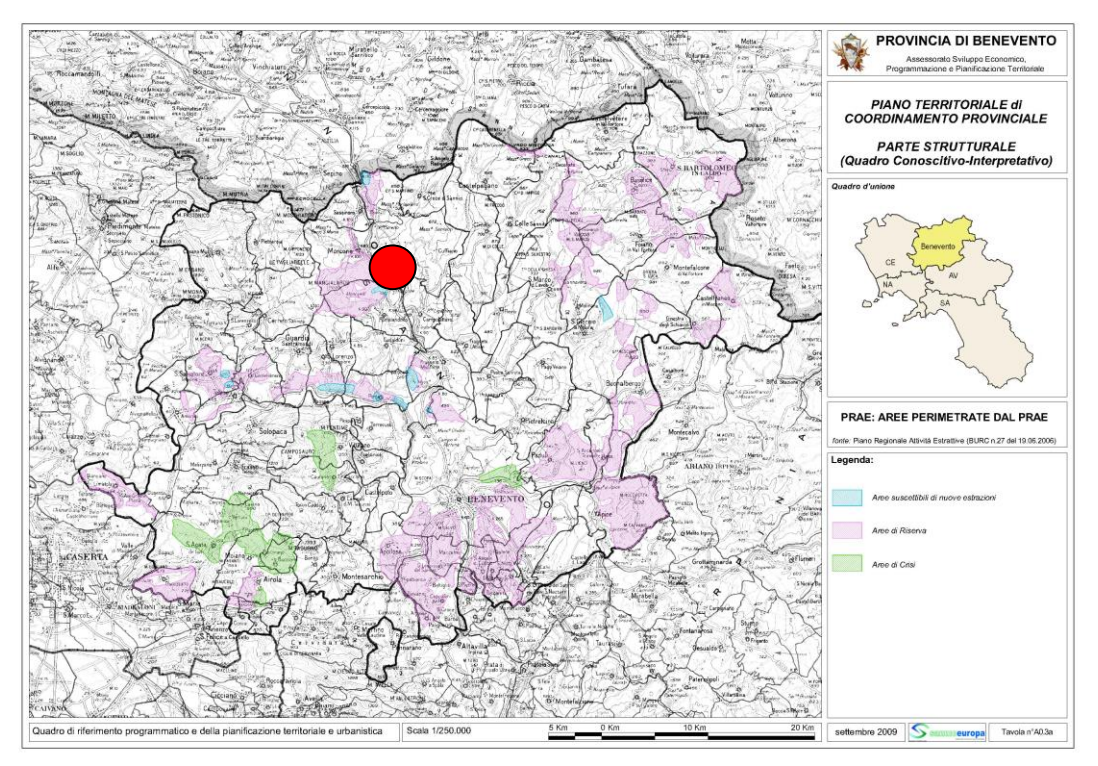

**Fig. 1.6.5a:** Piano regionale Attività Estrattive in provincia di BN (fonte PTCP). L'area di intervento è evidenziata con il cerchio rosso.

Si riportano di seguito le **linee guida del PRAE** relativamente alla Provincia di Benevento e limitatamente alle questioni principali:

#### **1. Inquadramento territoriale delle cave.**

In Provincia di Benevento sono state censite 277 cave, pari al 18,1% di tutte le cave esistenti nella Regione Campania. Di queste 27 sono autorizzate, 188 abbandonate, 62 chiuse e 25 abusive. Questi dati sono

REALIZZAZIONE DI UN IMPIANTO PER LA PRODUZIONE DI ENERGIA ELETTRICA DA FONTE EOLICA NEI COMUNI DI MORCONE E CAMPOLATTARO (BN). **S**TUDIO D'**I**NCIDENZA **A**MBIENTALE.

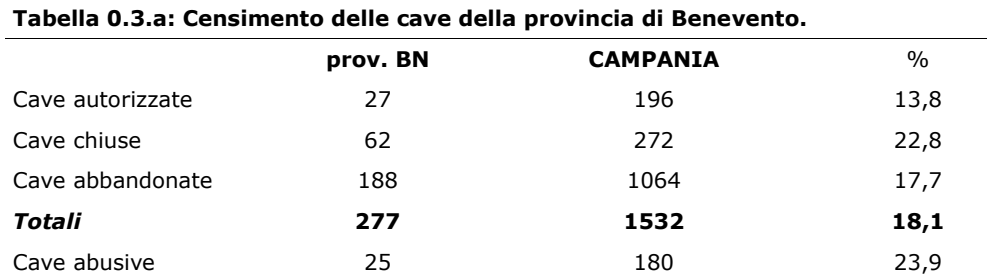

sintetizzati e confrontati con i dati regionali nella sottostante tabella.

## **2. Materiali lapidei tipici.**

La particolare rilevanza dai materiali lapidei tipici della provincia di Benevento è collegata al loro impiego per la realizzazione si opere artistiche o architettoniche, anche di rilievo storico. L'Università degli Studi di Napoli ha effettuato una stima della possibile utilizzazione delle risorse rappresentate. La maggior parte delle cave ricadenti nella provincia di Benevento è abbandonata, di queste alcune potrebbero essere prese in considerazione per estrarre ulteriore materiale. In particolare, nella provincia di Benvenuto sono stati individuati cinque comprensori, aventi la denominazione delle pietre ornamentali esistenti o dei luoghi di origine dei materiali.

Nei pressi dell'area di studio vi sono i seguenti comprensori.

c) Comprensorio di Pietraroia – Cusano Mutri.

- *cava* 62051*/07.* Il materiale estraibile in tale cava comprende un calcare microcristallino, definito marmo, di colore dal bianco al rosa, ricco di faune fossili, e un calcare brecciato con strutture di disseccamento e da sedimentazione. In altre zone del territorio comunale l'estrazione di tali materiali è consentita previa accurata indagine geologica volta ad individuare livelli più colorati e ornati di fossili.

- *cava* 62026*/03.* Ubicata in località Calvario, alle spalle dell'abitato di Cusano Mutri, contiene clacare microcristallino, definito marmo, dal bianco al rosa, ricco di faune fossili, e un calcare brecciato con strutture di disseccamento e da sedimentazione. La cava, abbandonata da diversi anni, attualmente è utilizzata come discarica temporanea autorizzata di materiali metallici e difficilmente potrà essere nuovamente coltivata in ragione, non solo, dalla scarsa qualità del prodotto, ma anche del notevole impatto ambientale che ne deriverebbe.

e) Comprensorio di San Lupo.

- *cave 62063/02, 62063/03, 62063/05.* La cava *62063/02* ricade in località Grotticelle di San Lupo, la cava *62063/03* si trova in località Paduli di San Lupo, mentre la cava *62063/05* è localizzata in contrada Serre di San Lupo. Tutte e tre le cave contengono gli stessi materiali calcari fossiliferi, di colore dal bianco scuro al grigio, facilmente lavorabili, circostanza questa che non ne ha indotto l'uso come pietra ornamentale. Con i materiali ricavabili in tali cave sono state realizzate le pavimentazioni stradali di numerosi centri storici del Beneventano e dell'Irpinia e della città di Parma. La diffusione locale di tali rocce induce ad attente analisi al fine di un incremento dell'utilizzo della risorsa.

#### **3. Aree di interesse estrattivo.**

Il Piano contiene una serie di tabelle di sintesi in cui sono indicate le produzioni potenziali nelle aree di completamento e quelle possibili nelle aree di sviluppo, distinte per categorie merceologiche. Vi sono tabelle riferite anche alla stima delle risorse teoriche confrontata con i consumi reali.

In merito a tanto, il Piano ha individuato in provincia di Benevento sei aree di crisi (AC) che contengono ottanta cave.

Il numero rilevante di cave localizzate in aree di crisi, ove l'attività estrattiva può proseguire per un periodo non superiore a cinque anni, implica la possibilità che debbano attivarsi a breve nuove cave per far fronte al soddisfacimento del deficit che si potrebbe determinare. Confrontando i dati delle risorse disponibili nelle aree di completamento della provincia di Benevento con quelli dei consumi medi annuali, anche se incrementati nel tempo, si perviene, tuttavia, alle seguenti conclusioni:

- le arenarie disponibili consentono una coltivazione disponibile per oltre 70 anni;

- le ghiaie disponibili consentono una coltivazione per oltre 65 anni;

- i calcari disponibili consentono una coltivazione per oltre 150 anni.

Le notevoli risorse disponibili consentono la coltivazione, in una prima fase, nelle aree di crisi e, nel periodo immediatamente successivo, e per lungo tempo, nelle aree di completamento.

#### **4. Cave abusive.**

In Provincia di Benevento sono state individuate 25 cave abusive ricadenti nel
territorio di diversi comuni, la cui disciplina è quella dettata nel capitolo 2.5 e dalle norme di attuazione del PRAE.

In relazione all'intervento in oggetto, nel territorio di Morcone vi sono delle interferenze con le cosiddette "Aree di riserva" che, tuttavia, non determinano alcun limite di utilizzo, né difformità rispetto al PRAE.

## **1.6.6 Piano Direttore della Mobilità regionale (PDRM).**

Con Delibera della Giunta Regionale n.306 del 28.06.2016 è stato approvato il Piano Direttore della Mobilità Regionale (PDRM) e dei connessi Piani Attuativi di settore. Successivamente, il 30.11.2018 è stato istituito, con nota della DG Mobilità prot.166654 del 13.03.2018, il Gruppo di Lavoro per la "Sostenibilità ambientale del Piano Direttore della Mobilità della Regione Campania" previsto dal Rapporto di Valutazione Ambientale Strategica, con compito principale di fornire indirizzi metodologici, procedurali e tecnici, per coordinare i diversi soggetti coinvolti nell'attuazione delle azioni di monitoraggio e di approvare i report periodici di monitoraggio ambientale previsti dal Piano.

Il PDRM fa riferimento anche al Piano Generale dei Trasporti e della Logistica redatto nel Gennaio 2001 ed approvato con Deliberazione del Consiglio dei Ministri con DPR del 14 Marzo 2001 (pubblicato sulla G.U. No. 163 del 16 Luglio 2001, Supplemento Speciale).

Con riferimento alla Regione Campania, il Piano indica la necessità di rafforzare le maglie trasversali appenniniche attraverso l'adeguamento delle caratteristiche geometriche e funzionali di alcuni corridoi Est‐Ovest ferroviari e/o stradali. Tra le trasversali individuate è presente il corridoio "Campania‐Abruzzo".

In relazione al progetto in questione, non vi sono interferenze con gli interventi previsti nel territorio della provincia di Benevento, sia per la rete ferroviaria, che per la rete stradale.

Nel successivo capitolo 3.1.7 sono evidenziati i rapporti tra il progetto *de quo* e le infrastrutture che insistono sul territorio.

# **1.6.7 Pianificazione di bacino - Piano Stralcio Assetto Idrogeologico.**

Il territorio di interesse rientra nella competenza dell'Autorità di Bacino

REALIZZAZIONE DI UN IMPIANTO PER LA PRODUZIONE DI ENERGIA ELETTRICA DA FONTE EOLICA NEI COMUNI DI MORCONE E CAMPOLATTARO (BN). **S**TUDIO D'**I**NCIDENZA **A**MBIENTALE.

Distrettuale dell'Appennino Meridionale (ex Autorità di Bacino dei fiumi Liri, Garigliano e Volturno).

Il Piano stralcio per l'Assetto Idrogeologico – Rischio di Frana, di seguito denominato Piano o PSAI-Rf, ha valore di piano territoriale di settore ed è lo strumento conoscitivo, normativo, tecnico-operativo mediante il quale sono pianificate e programmate le azioni e le norme d'uso del territorio relative all'assetto idrogeologico del bacino idrografico.

Il presente Piano, è redatto ai sensi del comma 6 ter, art. 17 della L. 18 maggio 1989, n. 183 come modificato dall'art.12 della Legge 493/93, quale stralcio del Piano di bacino e contiene la individuazione e perimetrazione delle aree a rischio idrogeologico, le norme di attuazione, le aree da sottoporre a misure di salvaguardia e le relative misure.

Il PsAI-Rf, attraverso le sue disposizioni, persegue l'obiettivo di garantire al territorio del bacino dei fiumi Liri-Garigliano e Volturno un livello di sicurezza adeguato rispetto ai fenomeni di dissesto idrogeologico.

Il Programma per la Mitigazione del Rischio, approvato nell'ambito del Piano Straordinario per la rimozione delle situazioni a rischio più alto, resta in vigore e conserva la sua efficacia.

I programmi di intervento, di cui agli articoli 21 e seguenti della legge 183/89 e s.m.i., sono redatti tenendo conto degli indirizzi e delle finalità del presente piano ed elaborati in conformità ai contenuti del programma di cui al comma precedente.

Opere singole ed iniziative specifiche previste nel piano possono essere attuate mediante intese di programma tra l'Autorità di Bacino e l'Amministrazione pubblica e/o il soggetto privato di volta in volta interessato.

Sulla base di elementi quali l'intensità, la probabilità di accadimento dell'evento, il danno e la vulnerabilità, le aree perimetrate sono state così suddivise:

- Aree a rischio idrogeologico molto elevato (R4)

nelle quali per il livello di rischio presente, sono possibili la perdita di vite umane, e lesioni gravi alle persone, danni gravi agli edifici, alle infrastrutture ed al patrimonio ambientale, la distruzione di attività socio economiche;

- Aree di alta attenzione (A4) potenzialmente interessate da fenomeni di innesco, transito ed invasione di

frana a massima intensità attesa alta ma non urbanizzate;

- Aree a rischio idrogeologico potenzialmente alto (Rpa) nelle quali il livello di rischio, potenzialmente alto, può essere definito solo a seguito di indagini e studi a scala di maggior dettaglio;
- Aree di attenzione potenzialmente alta (Apa)ùnon urbanizzate e nelle quali il livello di attenzione, potenzialmente alto, può essere definito solo a seguito di indagini e studi a scala di maggior dettaglio;
- Aree a rischio idrogeologico elevato (R3) nelle quali per il livello di rischio presente, sono possibili problemi per l'incolumità delle persone, danni funzionali agli edifici e alle infrastrutture con conseguente inagibilità degli stessi, la interruzione di funzionalità delle attività socio-economiche e danni rilevanti al patrimonio ambientale;
- Aree di medio alta attenzione (A3) non urbanizzate che ricadano in una frana attiva a massima intensità attesa media o di una frana quiescente della medesima intensità in un'area classificata ad alto grado di sismicità;
- Aree a rischio idrogeologico medio (R2) nelle quali per il livello di rischio presente sono possibili danni minori agli edifici, alle infrastrutture ed al patrimonio ambientale che non pregiudicano l'incolumità delle persone, l'agibilità degli edifici e la funzionalità delle attività economiche;
- Aree di media attenzione (A2) che non sono urbanizzate e che ricadono all'interno di una frana quiescente a massima intensità attesa media;
- Aree a rischio idrogeologico moderato (R1) nelle quali per il livello di rischio presente i danni sociali, economici ed al patrimonio ambientale sono marginali;
- Aree di moderata attenzione (A1) che non sono urbanizzate e che ricadono all'interno di una frana a massima intensità attesa bassa;
- Aree a rischio idrogeologico potenzialmente basso (Rpb)
- nelle quali l'esclusione di un qualsiasi livello di rischio, potenzialmente basso, è subordinata allo svolgimento di indagini e studi a scala di maggior dettaglio;
- Aree di attenzione potenzialmente bassa (Apb)

non urbanizzate e nelle quali l'esclusione di un qualsiasi livello di attenzione, potenzialmente basso, è subordinata allo svolgimento di indagini e studi a scala di maggior dettaglio; Aree di possibile ampliamento dei fenomeni franosi cartografati all'interno, ovvero di fenomeni di primo distacco (C1);

- Aree di versante nelle quali non è stato riconosciuto un livello di rischio o di attenzione significativo (C2);
- Aree inondabili da fenomeni di sovralluvionamento individuati sulla base di modelli idraulici semplificati o di studi preliminari, il cui livello di rischio o di attenzione deve essere definito a seguito di indagini e studi a scala di maggior dettaglio (al).

Gran parte dell'area oggetto di intervento rientra in un'area perimetrata "Aree di possibile ampliamento dei fenomeni franosi cartografati all'interno, ovvero di fenomeni di primo distacco (C1) ed "aree a rischio nullo"; solo, il generatore MC8 e qualche piccolo tratto del cavidotto ricadono in aree perimetrate come "aree di media attenzione (A2)", ovvero, che non sono urbanizzate e che ricadono all'interno di una frana quiescente a massima intensità attesa media.

Nelle aree definite a "rischio idrogeologico medio" si intende perseguire i seguenti obiettivi: sicurezza delle strutture, delle infrastrutture e del patrimonio ambientale.

Al fine del raggiungimento degli obiettivi di cui al comma 1, in tali aree le costruzioni e gli interventi in generale sono subordinati al non aggravamento delle condizioni di stabilità del pendio, alla garanzia di sicurezza determinata dal fatto che le opere siano progettate ed eseguite in misura adeguata al rischio dell'area.

Tutti i progetti relativi agli interventi consentiti di cui agli articoli da 3 a 12 del Titolo II, devono essere corredati da uno Studio di Compatibilità Idrogeologica, in seguito denominato SCI, commisurato alla importanza e dimensione degli stessi interventi ed alla tipologia di rischio e di fenomeno.

Lo studio di compatibilità idrogeologica deve essere, inoltre, adeguato al livello di progettazione di cui alla legge 109/94 e s.m.i..

Il citato studio di compatibilità, comunque, non sostituisce la valutazione di impatto ambientale, gli studi e gli atti istruttori di qualunque tipo richiesti al soggetto promotore dalla normativa vigente.

Attraverso il suddetto SCI si dovrà dimostrare:

a) che l'intervento è compatibile con quanto previsto dal presente Piano, dalle norme di attuazione e dalle misure di salvaguardia;

b) che le realizzazioni garantiscono, secondo le caratteristiche e le necessità relative a ciascuna fattispecie, la sicurezza del territorio in coerenza con quanto disposto all'art.31 lettera c) della L.183/89 sulla base dei tre criteri: "incolumità delle popolazioni, danno incombente, organica sistemazione".

La compatibilità idrogeologica dell'intervento deve essere:

a) verificata in funzione dei dissesti che interessano le aree a rischio idrogeologico come individuate dal presente Piano;

b) stimata in base alla definizione ed alla descrizione puntuale delle interferenze tra i dissesti idrogeologici individuati e le destinazioni o le trasformazioni d'uso del suolo attuali o progettate;

c) valutata confrontando l'intervento proposto con l'individuazione del rischio operata dal presente Piano e con gli effetti sull'ambiente.

I contenuti dello SCI, per ciascuna fattispecie degli interventi consentiti di cui ai richiamati articoli del Titolo II, sono elencati ai successivi articoli da 18 a 24 e dettagliati in specifiche tecniche redatte dall'Autorità di Bacino.

Per l'intervento in oggetto, è necessario effettuare uno studio compatibilità facendo riferimento all'Art.23 - SCI/06: Studio di compatibilità idrogeologica.

## **1.6.8 Piano di Gestione delle Acque.**

Il Piano Regionale di Tutela delle Acque è stato adottato dalla Giunta Regionale della Campania con Deliberazione n.1220 del 6 luglio 2007. Per la Provincia di Benevento vi sono dati relativi alla qualità delle acque superficiali e sotterranee, come evidenziato nei due allegati grafici<sup>16</sup> del PTCP di seguito descritti:

• A 0.7a PRTA: Qualità delle acque sotteranee – scala 1/250.000.

L'elaborato rappresenta la classe di qualità dello stato ambientale per i diversi corpi idrici sotterranei significativi, derivante dall'analisi integrata dello stato quantitativo e chimico delle risorse idriche sotterranee.

• A 0.7b PRTA: Qualità delle acque di superficie – scala 1/250.000.

<sup>16</sup> Per maggiori dettagli si confrontino i dati tabellati nel Rapporto Ambientale della Valutazione Ambientale Strategica del P.T.C.P.

L'elaborato delinea le principali criticità in riguardo agli aspetti qualitativi dei Corpi Idrici Superficiali.

Il Piano di Gestione Acque, redatto ai sensi della Direttiva 2000/60/CE, costituisce uno strumento organico ed omogeneo attraverso il quale è stata impostata l'azione di governance della risorsa idrica a scala distrettuale, al fine di verificare se e come attuare ulteriori misure atte a tutelare, migliorare e salvaguardare lo stato ambientale complessivo della risorsa idrica in ambito di Distretto, oltre che a garantire la sostenibilità di lungo periodo del sistema delle pressioni antropiche agenti sul patrimonio idrico di distretto.

In questo contesto, il Piano definisce, in accordo con quanto condiviso dalle Regioni del Distretto nel Documento Comune d'Intenti (2012), un'azione di governance della risorsa idrica che sia organico e coordinato su base distrettuale, pur nel rispetto delle peculiarità dei singoli territori regionali.

La revisione dell'individuazione dei corpi idrici per il territorio campano è stata avviata attraverso un confronto tecnico tra Autorità, Regione ed ARPAC; inoltre, tale lavoro ha visto anche il confronto tecnico con la Regione Lazio per quanto attiene i corpi idrici posti a ridosso del limite regionale Campania-Lazio.

I principali acquiferi esistenti nel territorio provinciale sono i seguenti:

- Bassa valle del fiume Calore.
- Piana di Benevento.
- Piana del fiume Isclero.
- Monti del Taburno.
- Monti di Camposauro.
- Monti del Matese.
- Monte Moschiaturo.
- Monti di Durazzano.

Le tabelle seguenti (Progetti speciali per gli schemi idrici nel Mezzogiorno-Roma,1983 – Cassa per il Mezzogiorno) riguardano, invece, le principali caratteristiche idrogeologiche dei predetti acquiferi.

Parametri Idrodinamici | max. Valori calcolati Valori Calculati min. Tipo di Acquifero Portata specifica (m2/sec)  $1.2 \times 10 - 1$ Conglomerati cementati  $8.0 \times 10 - 5$ Sabbie, ghiaie ed argille

**Tabella 1.6.8a:** Unità idrogeologica della Piana di Benevento. Risultati di prove e misure idrodinamiche.

## 1. QUADRO DI RIFERIMENTO PROGETTUALE.

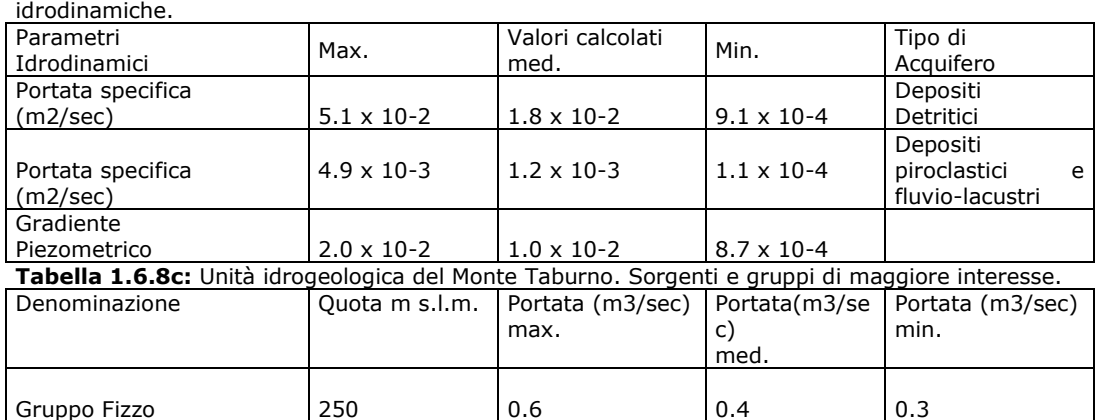

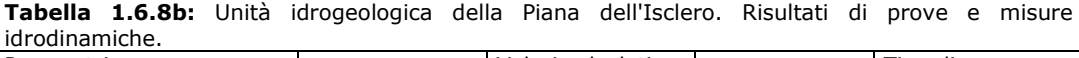

**Tabella 1.6.8d:** Unità idrogeologica di Monte Moschiaturo. Sorgenti e gruppi di maggiore interesse.

|                   |                | Portata(m3/sec) | Portata  | Portata (m3/sec) |
|-------------------|----------------|-----------------|----------|------------------|
| Denominazione     | Quota m s.l.m. | max.            | (m3/sec) | min.             |
|                   |                |                 | med.     |                  |
| Acqua Spasa       | 1090           | 0.1             | 0.02     | 0.01             |
| Gruppo Sassinoro  | $520 + 590$    | 0.06            |          |                  |
| Sorgenza          | 500            | 0.18            | 0.03     | < 0.01           |
| Le Grotte         | 550            | 0.18            | 0.03     | 0.01             |
| Fontana Sant'Elmo | 750            | 0.27            |          |                  |
| Fontana La Grotta | 940            | 0.16            |          |                  |
| Gruppo Lenta      | $800 - 880$    | 0.2             | 0.05     | 0.01             |

**Tabella 1.6.8e:** Unità idrogeologica dei Monti di Durazzano. Risultati di prove e misure idrodinamiche.

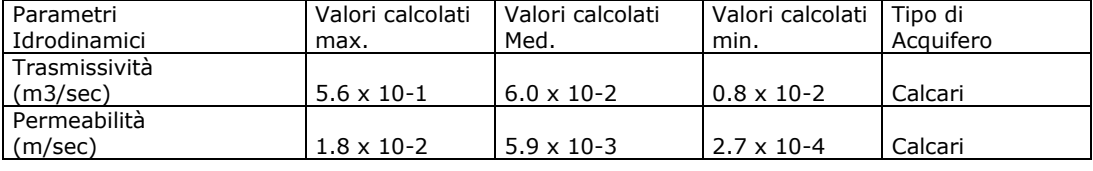

Il sistema acquifero del territorio provinciale, appare in generale, alla luce delle esposte osservazioni, molto vulnerabile.

Il territorio di interesse rientra nell'Unità idrogeologica di Monte Moschiaturo, che, secondo l'elaborato del PTCP 0.7a sopra descritto, presenta uno "stato compreso tra elevato e buon, con impatto antropico trascurabile dal punto di vista quantitativo e qualitativo."

# **1.6.9 Piano Regionale di Risanamento e Mantenimento della Qualità dell'Aria<sup>17</sup>.**

Il Piano Regionale di Risanamento e Mantenimento della Qualità dell'Aria è stato approvato dalla Giunta Regionale della Campania con Deliberazione n.167 del 14 febbraio 2006 ed in via definitiva – con emendamenti – dal Consiglio Regionale della Campania nella seduta del 27 giugno 2007 e pubblicato sul Numero Speciale del Bollettino Ufficiale della Regione Campania del 5/10/07. Il Piano ha stimato (anno di riferimento 2002) le emissioni di SOx, NOx, CO, COVNM e PM10 per i diversi comuni della provincia raggruppandoli in classi, e distinguendo tra emissioni "diffuse" ed emissioni dovute ad "impianti" produttivi.

Complessivamente le emissioni sono abbastanza contenute<sup>18</sup> in tutti gli ambiti provinciali in quanto la maggior parte dei comuni rientra in classi di emissioni identificate dai valori minori. Si tenga presente che la suddivisione in classi è stata operata tenendo conto di tutti i comuni della Campania che, in alcune aree della Regione (soprattutto quella costiera), sono caratterizzati dai valori più elevati di emissioni.

In relazione al progetto in questione, non vi sono incompatibilità con il Piano in oggetto.

## **1.6.10 Piano Regionale di Bonifica dei Siti Inquinati<sup>19</sup>.**

Il Piano Regionale di Bonifica dei Siti Inquinati è stato approvato dalla Giunta Regionale della Campania con Deliberazione n.711 del 13 giugno 2005.

Il Piano prevede l'istituzione (ai sensi dell'Articolo 17, comma 12 del Decreto Legislativo 5 febbraio 1997 n. 22, secondo le modalità previste all'Articolo 17 del Decreto Ministeriale 25 ottobre 1999, n. 471) dell'Anagrafe dei siti da bonificare, disciplinandone la gestione e le competenze. I siti inquinati sono quelli che *"[…] presentano livelli di contaminazione o alterazioni chimiche, fisiche o biologiche del suolo, o del sottosuolo, o delle acque superficiali, o di* 

<sup>17</sup> Nell'elaborato di PTCP denominato "A 0.6 Piano regionale di risanamento e mantenimento della qualità dell'aria: stazioni di misura – scala 1/250.000" è rappresentato il sistema di monitoraggio dell'inquinamento atmosferico per la Provincia di Benevento (postazioni di rilevamento).

<sup>18</sup> Per maggiori dettagli si confrontino i dati tabellati nel Rapporto Ambientale della Valutazione Ambientale Strategica del P.T.C.P.

<sup>19</sup> Nell'elaborato di PTCP denominato "A 0.5 Piano regionale di bonifica dei siti inquinati: Comuni con Siti Inquinati - scala 1/250.000" sono evidenziati i Comuni all'interno dei quali il Piano ha individuato la presenza di siti inquinati con una distinzione in base al numero di siti. Inoltre è indicata la presenza e la quantità per comune di siti potenzialmente inquinati.

*quelle sotterranee, tali da determinare un pericolo per la salute pubblica o per l'ambiente naturale o costruito. Ai fini delle norme di attuazione del piano, è inquinato il sito nel quale anche uno solo dei valori di concentrazione delle sostanze inquinanti, nel suolo, o nel sottosuolo, o nelle acque superficiali, o in quelle sotterranee, risulti superiore ai valori di concentrazione limite accettabili di cui al Decreto Ministeriale 25 ottobre 1999, n. 471".*

Ne consegue che dal censimento dei siti potenzialmente inquinati*,* il sito passa in Anagrafe solo se risulta inquinato sulla scorta dei riscontri analitici.

Nella Provincia di Benevento risultano **10 siti inquinati** inseriti in Anagrafe e **105 siti potenzialmente inquinati.**

| Siti inquinati:                   | Benevento (1), Ceppaloni (1), Circello (1), Colle Sannita(1),<br>Foglianise(1), Morcone(1), Pietrelcina (1), San Bartolomeo in<br>Galdo(1), San Marco dei Cavoti (2).                                                                                                    |
|-----------------------------------|----------------------------------------------------------------------------------------------------|
| Siti potenzialmente<br>inquinati: | Airola (5), Apice (3). Apollosa (4), Arpaise (1), Baselice (2),<br>Benevento (10), Bonea (3), Buonalbergo (1) Calvi (1), Campolattaro<br>(1), Campoli del Monte Taburno (1), Casalduni (5), Castelfranco in<br>Miscano (1), Castelpagano (1), Castelpoto (2), Castelvetere in<br>Valfortore (1), Cautano (1), Ceppaloni (3), Circello (1), Colle Sannita<br>(1), Cusano Mutri (1), Durazzano (1), Foiano di Valfortore (3), Forchia<br>(3), Fragneto Monforte (1), Ginestra degli Schiavoni (1),<br>Limatola (1), Melizzano (2), Molinara (1), Montefalcone Valfortore,<br>Montesarchio (1), Pago Veiano (2), Pannarano (1), Paolisi (1),<br>Pietraroja (2), Pietrelcina (2), Ponte (1), Pontelandolfo (1), Puglianello<br>(1), Reino (1), S.Agata de'Goti (3), S.Giorgio del Sannio (1), San<br>Lorenzo Maggiore (1), S.Angelo a Cupolo (1), S. Bartolomeo in Galdo<br>(1), San Leucio del Sannio (1), San Lorenzello (1), San Lupo (1), San<br>Marco dei Cavoti (1), San Salvatore Telesino (1), Santa Croce del<br>Sannio (1), Sant'Arcangelo Trimonte (1), Sassinoro (1), Solopaca (4),<br>Telese terme (3), Tocco Caudio (1), Torrecuso (2), Vitulano (2). |

**Tabella 1.6.1a: Siti inquinati e potenzialmente inquinati della provincia di Benevento.**

Recentemente (dicembre 2019) è stato operato un aggiornamento del Piano Regionale di Bonifica, adottato con Deliberazione di Giunta Regionale n.685 del 30/12/2019 (BURC n.3 del 13/01/2019).

Tale Piano, coerentemente con le normative nazionali, provvede a:

- individuare i siti da bonificare presenti sul proprio territorio e le caratteristiche generali degli inquinamenti presenti;
- definire un ordine di priorità degli interventi sulla base di una valutazione comparata del rischio;
- indicare le modalità degli interventi di bonifica e risanamento ambientale, che privilegino prioritariamente l'impiego di materiali provenienti da attività di recupero di rifiuti urbani;
- definire le modalità di smaltimento dei materiali da asportare;

• stimare gli oneri finanziari necessari per le attività di bonifica.

Il citato Piano censisce l'elenco recante il Censimento dei Siti Potenzialmente Contaminati (CSPC), individuando un sito in Loc. Sferracavallo e Piana Morcone nel Comune di Morcone e la Discarica Comunale in Località Carpineto nel comune di Pontelandolfo, comunque molto distanti dall'intervento da realizzare di progetto.

**In relazione al Piano di bonifica non vi sono incompatibilità.** Inoltre, come già verificato in precedenza [v. § 1.4.1], in generale la costruzione del nuovo impianto non comporta particolari produzioni di rifiuti a meno di imballaggi, o sfridi di materiali di varia natura (acciaio, spezzoni di cavi di potenza in MT ecc.) di cui è comunque previsto il recupero e smaltimento secondo normativa. È sicuramente da considerare la produzione di terre e rocce da scavo derivanti dalle attività di realizzazione del progetto, e quindi limitate al solo periodo del cantiere. Le terre e rocce da scavo derivano dalla realizzazione delle opere di fondazione deli aerogeneratori e delle strutture previste in SSE, sono da considerare anche le attività di adeguamento e realizzazione delle viabilità di servizio all'impianto e la realizzazione delle piazzole di montaggio, nonché gli scavi di posa dei cavidotti in MT. Si precisa che in tutte le attività sopra citate la gran parte del materiale verrà riutilizzato per le attività di re-interro e ripristino dell'area, comunque sia si rimanda per informazioni più dettagliate al Piano di Utilizzo delle Terre e Rocce da Scavo redatto secondo normativa vigente.

# **1.7 Il progetto nel contesto della pianificazione urbanistica locale.**

# **1.7.1 Piano Territoriale di Coordinamento Provinciale.**

Il Piano Territoriale di Coordinamento Provinciale (PTCP) è uno strumento di pianificazione complesso che riguarda vari aspetti del territorio, individuandone le destinazioni d'uso e le vocazioni prevalenti.

La proposta di PTCP di Benevento è stata approvata con Delibera di Giunta provinciale n.407 del 16.07.2010, approvato con Delibera di C.P. n.27 del 26.07.2012 e con Delibera di Giunta Regionale n.596 del 19.10.2012 - BURC

n.68 del 29 ottobre 2012. Il PTCP è costituito da un insieme di atti, documenti, cartografie e norme ed è diviso in "Parte strutturale" ("Quadro Conoscitivo-Interpretativo" e Quadro Strategico") e "Parte Programmatica". Mentre le Norme Tecniche di Attuazione sono relative sia alla parte strutturale che a quella programmatica del Piano. Gli elementi strutturali e programmatici assumono nelle NTA diversi gradi di efficacia, a seconda della rilevanza degli indirizzi e degli obiettivi stessi. Nel territorio su cui insiste il progetto de quo assumono particolare rilievo le scelte strategiche del PTCP, relativamente al "Sistema ambientale e naturalistico (S1)". Infatti il PTCP individua *"[…] nuove aree da sottoporre a tutela. […] L'insularizzazione delle "aree naturali", la mancata connessione e comunicazione tra le diverse componenti del sistema ne indeboliscono la struttura ed il funzionamento. Per una comprensione chiara di questi temi e di questi postulati, che sono alla base delle strategie del PTCP per la parte ambientale e naturalistica, si rimanda alla lettura di testi fondamentali di ecologia ed ecologia applicata tra i quali Odum e Susmel (EP Odum, Ecologia, ed. Piccin, Padova 1994; E. P. Odum - Le basi di ecologia - Piccin Ed.; L. SUSMEL, Principi di Ecologia CLEUP, Padova, ecc.). Le teorie legate al principio di connettività (connessione ecobiologica) hanno trovato una loro applicazione pratica/progettuale nelle cosiddette "reti ecologiche". […] Esistono molte definizioni di "rete ecologica". Di seguito si riporta la definizione dell'ANPA, oggi ISPRA: "Da un punto di vista strettamente ecologicopaesaggistico, le reti ecologiche sono una recente proposta concettuale di gestione integrata dello spazio fisico territoriale che, tutelando le interconnessioni tra gli habitat, rendono possibili i flussi di patrimoni genetici degli esseri viventi da un'area all'altra. Ciò rappresenta un elemento indispensabile ai fini della conservazione della biodiversità e della sostenibilità in relazione al fatto che uno dei problemi dell'attuale uso del suolo è la frammentazione del territorio. In realtà, però, la definizione di rete ecologica è molto più complessa ed ampia poiché investe tutte le tipologie di rapporto che l'uomo (inteso come specie razza umana) ha con il proprio territorio. Rapporto che, soprattutto nei paesi più industrializzati, ma non solo, deve essere riconsiderato in funzione della salvaguardia della permeabilità biologica degli habitat. Le reti ecologiche si basano fondamentalmente sul riconoscimento, in qualsiasi territorio considerato, delle seguenti categorie di ambienti: Core areas ovvero aree ad alta naturalità, biotopi, insiemi di biotopi, habitat che sono già, o possono essere, soggetti a regime di protezione [\(parchi o riserve\)](http://www.sinanet.anpa.it/aree/Biosfera/Tematismi/Aree%20protette.asp); Buffer zones vale a dire zone cuscinetto, o zone di ammortizzazione ed ecotoni o zone di transizione, che si trovano o, dovrebbero situarsi, attorno alle aree ad alta naturalità al fine di garantire l'indispensabile gradualità degli habitat; Ecological corridors, definiti anche come corridoi biologici o bio-corridoi, sono strutture lineari e continue del [paesaggio,](http://www.sinanet.anpa.it/aree/Biosfera/Tematismi/Paesaggi.asp) di varie forme e dimensioni, che connettono tra di loro le aree ad alta naturalità e rappresentano l'elemento chiave delle reti ecologiche poiché consentono la mobilità delle specie e l'interscambio genetico,* 

*fenomeno indispensabile al mantenimento della [biodiversità;](http://www.sinanet.anpa.it/aree/Biosfera/Tematismi/Biodiversita.asp) Stepping zones o aree naturali puntiformi o "sparse" e che, in sostanza, sono rappresentate da quelle aree di piccola superficie che, per la loro posizione strategica o per la loro composizione, rappresentano elementi importanti del [paesaggio](http://www.sinanet.anpa.it/aree/Biosfera/Tematismi/Paesaggi.asp) per sostenere specie in transito su un territorio oppure ospitare particolari microambienti in situazioni di habitat critici (es. piccoli stagni in aree agricole). L'ANPA (oggi ISPRA - Istituto Superiore per la Protezione e la Ricerca Ambientale) a partire dal 1996, ha promosso un progetto di coordinamento nazionale denominato: "Reti ecologiche - Piano di attività per la definizione di strumenti in favore della continuità ecologica del territorio", ispirato ai contenuti della Direttiva Habitat sulla conoscenza degli habitat naturali e della flora selvatica, ed in particolare dal progetto di "Rete Natura 2000", la rete ecologica europea. Tale attività può considerarsi a complemento del progetto REN - Rete Ecologica Nazionale del Ministero dell'Ambiente e della Tutela del Territorio. Tra i diversi impegni previsti dallo specifico "Piano pluriennale di Attività", è stata collocata l'iniziativa riguardante la "Gestione delle aree di collegamento ecologico funzionale", che ha avuto come intento quello di mettere a punto degli strumenti di supporto per la pianificazione a scala locale, capaci di favorire, in chiave ecologica, il territorio ed il suo governo. Il concetto della "rete ecologica", sin dagli inizi degli anni novanta, è entrato in moltissimi programmi della CEE ed in particolare nel Programma "Natura 2000" (Direttiva 92/43/CEE del Consiglio del 21 maggio 1992, relativa alla conservazione degli habitat naturali e seminaturali e della flora e della fauna selvatiche. Modificata dalla direttiva 97/62/CE del Consiglio del 27 ottobre 1997). L'obiettivo di questa direttiva è assicurare la biodiversità mediante la conservazione degli habitat naturali e della fauna e della flora selvatiche sul territorio europeo degli Stati membri. Il contenuto della direttiva è sintetizzato nei seguenti punti:* 

- *a) Il continuo degrado degli habitat naturali e le minacce che gravano su talune specie figurano fra i principali aspetti oggetto della politica ambientale della Comunità Europea. La presente direttiva mira a contribuire alla conservazione della biodiversità negli Stati membri definendo un quadro comune per la conservazione delle piante e degli animali selvatici e degli habitat di interesse comunitario.*
- *b) La direttiva stabilisce una rete ecologica europea denominata "Natura 2000". Tale rete è costituita da "zone speciali di conservazione" designate dagli Stati membri in conformità delle disposizioni della direttiva e da zone di protezione speciale istituite dalla direttiva 79/409/CEE (conservazione degli uccelli selvatici).*
- *c) Gli allegati I (tipi di habitat naturali di interesse comunitario) e II (specie animali e vegetali di interesse comunitario) della direttiva forniscono indicazioni circa i tipi di habitat e di specie la cui conservazione richiede la designazione di zone speciali di conservazione. Alcuni di essi sono definiti come tipi di habitat o di specie "prioritari" (che rischiano di scomparire). L'allegato IV elenca le specie animali e vegetali che richiedono una protezione rigorosa.*

## 1. QUADRO DI RIFERIMENTO PROGETTUALE.

- *d) La designazione delle zone speciali di conservazione avviene in tre tappe. Secondo i criteri stabiliti dagli allegati, ogni Stato membro redige un elenco di siti che ospitano habitat naturali e specie animali e vegetali selvatiche. In base a tali elenchi nazionali e d'accordo con gli Stati membri, la Commissione adotta un elenco di siti d'importanza comunitaria. Entro un termine massimo di sei anni a decorrere dalla selezione di un sito come sito d'importanza comunitaria, lo Stato membro interessato designa il sito in questione come zona speciale di conservazione.*
- *e) Nel caso in cui la Commissione ritenga che un sito che ospita un tipo di habitat naturale o una specie prioritaria non sia stato inserito in un elenco nazionale, la direttiva prevede l'avvio di una procedura di concertazione tra lo Stato membro interessato e la Commissione. Qualora la concertazione non porti a un risultato soddisfacente, la Commissione può proporre al Consiglio di selezionare il sito come sito di importanza comunitaria.*
- *f) Nelle zone speciali di conservazione, gli Stati membri prendono tutte le misure necessarie per garantire la conservazione degli habitat e per evitarne il degrado. La direttiva prevede la possibilità che la Comunità co-finanzi le misure di conservazione.*

*Spetta inoltre agli Stati membri:*

- *favorire la gestione degli elementi del paesaggio ritenuti essenziali per la migrazione, la distribuzione e lo scambio genetico delle specie selvatiche;*
- *applicare sistemi di protezione rigorosi per talune specie animali e vegetali minacciate (allegato IV) e studiare l'opportunità di reintrodurre tali specie sui rispettivi territori;*
- *proibire l'impiego di metodi non selettivi di prelievo, di cattura e uccisione per talune specie vegetali ed animali (allegato V) […]".*

*Il PTCP di Benevento si pone quindi l'obiettivo di individuare una "rete ecologica provinciale" e cioè di interconnettere tutte le core areas (ovvero le aree già tutelate, quali oasi, SIC e parchi), attraverso i corridoi ecologici, le zone di transizione e le aree strategiche individuate dal piano nelle quali è possibile istituire nuovi parchi.* 

*Le aree individuate rappresentano i capisaldi per il corretto funzionamento del sistema ambientale e naturalistico e sono stati individuate in base ai principi e alle indicazioni delle più recenti proposizioni scientifiche in materia, nonché delle direttive europee. Naturalmente, il disegno, l'immagine, la forma che assume il sistema ambientale e naturalistico (rete ecologica) ha un valore indicativo nel senso che esprime una esigenza, un obiettivo, una potenzialità territoriale. Non sono aree da vincolare (nel senso tradizionale del termine) ma aree nelle quali concentrare e coordinare le maggiori risorse finanziarie e progettuali affinché concorrano al corretto funzionamento del sistema ambientale nel suo insieme. Sono assoggettati a diversi regimi di tutela e di gestione (definiti puntualmente nelle NTA), a seconda del loro stato attuale di conservazione, delle loro potenzialità di sviluppo, della loro strategicità rispetto al principio della interconnessione e della conservazione della biordiversità. Sono oggetto di specifiche proposte di intervento nella Parte Programmatica del Piano […]". Il PTCP, nella tavola "B 1.4", individua* 

*le "aree naturali strategiche" per la completa definizione della Rete Ecologica Provinciale (REP), ovvero frammenti di aree naturali residue che assicurano un tipo di connettività diffusa e possono costituire un habitat idoneo per la sopravvivenza di alcune specie o temporaneo per individui in migrazione. Tali aree rappresentano una più dettagliata definizione dei Capisaldi di cui alla tavola "B 1.1" e definiscono la Rete Ecologica Provinciale<sup>20</sup> .*

Il PTCP, per quanto riguarda le "Strategie specifiche e linee di intervento" del "Sistema della tutela e valorizzazione delle risorse energetiche" individua, tra gli altri, gli interventi strategici finalizzati *"[…] alla costruzione di impianti di piccola e media potenza distribuiti in rete sul territorio […], alla promozione e la incentivazione del "minieolico" e del "micro-eolico", alla realizzazione dell' "Efficientamento degli edifici pubblici" […], ad iniziative di sensibilizzazione e comunicazione sui temi energetici anche attraverso appositi workshop e incontri dedicati […]".*

**In relazione al Piano Territoriale di Coordinamento Provinciale (PTCP) non vi sono elementi di incompatibilità.** Inoltre, come già verificato in precedenza [v. § 1.1.12], in generale la costruzione del nuovo impianto non comporta impedimenti dal punto di vista delle aree protette di livello regionale e provinciale, ed è coerente con gli indirizzi dettati dal "Sistema delle risorse energetiche del PTCP".

## **1.7.2 Piano Faunistico-Venatorio regionale e provinciale.**

Il Consiglio Regionale della Campania, nella seduta del 20 giugno 2013, ha approvato a maggioranza la delibera della Giunta regionale n.787 del 21 dicembre 2012 avente ad oggetto: "Piano Faunistico Venatorio regionale per il periodo 2013 – 2023". In esso sono inclusi i piani faunistico-venatori delle province campane all'epoca redatti con prescrizioni specifiche provincia per provincia. Inoltre, riporta il "Documento di indirizzo e coordinamento per i piani faunistici provinciali".

L'articolo 10 della L. R. 9 agosto 2012 n.26, tra l'altro, dispone in merito all'emanazione del documento di indirizzo e coordinamento dei piani faunistici provinciali, di cui, di seguito, si riportano alcuni stralci. *"[…] Le Province, nel rispetto delle indicazioni in esso contenute e di quanto previsto all'articolo 9 della medesima Legge, predispongono, modificano o confermano i propri piani faunistico venatori, articolati per ambiti omogenei e basati su attività costanti di rilevazione e di censimento. I piani faunistici provinciali hanno validità quinquennale e comprendono indicazioni e perimetrazioni dove* 

 $^{20}$  Si noti che in alcuni casi le "Aree Naturali Strategiche" si sovrappongono ai SIC e/o ai Corridoi ecologici e/o alle *Stepping zones,* individuando delle aree omogenee che potranno essere oggetto di progetti unitari.

*possono essere istituite: a) oasi di protezione, destinate al rifugio, alla sosta ed alla riproduzione della fauna selvatica; b) zone di ripopolamento e cattura, destinate alla riproduzione della fauna selvatica allo stato naturale, alla cattura della stessa per l'immissione sul territorio in tempi e condizioni utili all'ambientamento e fino alla ricostituzione ed alla stabilizzazione della densità faunistica ottimale per il territorio; c) centri pubblici di produzione della fauna selvatica allo stato naturale o intensivo; d) centri privati di produzione di selvaggina anche allo stato naturale, organizzati in forma di azienda agricola, singola, consortile o cooperativa, ove è vietato l'esercizio dell'attività venatoria; e) zone e relativi periodi per l'addestramento, l'allenamento e le gare dei cani su fauna selvatica naturale senza l'abbattimento del selvatico; f) zone e periodi per*  l'addestramento, l'allenamento e le gare di cani con l'abbattimento esclusivo di fauna di *allevamento appartenente a specie cacciabili; g) zone in cui sono collocabili gli appostamenti fissi; h) valichi montani interessati dalle rotte di migrazione; l) il piano deve inoltre prevedere i criteri per la determinazione del risarcimento in favore dei conduttori di fondi rustici per i danni arrecati dalla fauna selvatica alle produzioni agricole e le forme di collaborazione ed incentivazione per la migliore gestione delle strutture di cui alle lettere a), b) e c) ai fini del ripristino degli habitat naturali ed all'incremento della fauna; m) i piani faunistici provinciali includono i programmi di miglioramento ambientale tesi a favorire la riproduzione naturale di fauna selvatica, nonché i programmi di immissione di fauna selvatica anche tramite la cattura di selvatici presenti in soprannumero nei parchi nazionali e regionali e in altri ambiti faunistici, salvo accertamento delle compatibilità genetiche da parte dell'ISPRA, sentite le organizzazioni professionali agricole presenti nel Comitato tecnico faunistico venatorio nazionale tramite le loro strutture regionali. Le Province, per la formulazione del Piano faunistico e per la scelta delle aree dove ubicare le strutture faunistiche, devono uniformarsi alle indicazioni ed ai criteri contenuti nel "Documento orientativo sui criteri di omogeneità e congruenza per la pianificazione faunistica-venatoria" elaborato dall'INFS (attualmente ISPRA) (Spagnesi et al., 1993); devono, inoltre, osservare le indicazioni fornite con il presente documento, e con la cartografia allegata al Piano Faunistico Venatorio Regionale. Le strutture faunistiche private debbono essere coerenti con la pianificazione faunistico-venatoria vigente. Gli Enti devono provvedere alla verifica di tale requisito ad ogni rinnovo […]".*

Nel sopra citato "Documento di indirizzo e coordinamento per i piani faunistici provinciali" sono riportati i seguenti elementi fondanti:

- criteri per la valutazione della compatibilità e l'idoneità delle strutture faunistiche;
- indirizzi per le immissioni faunistiche;
- indirizzi per il miglioramento ambientale;
- indirizzi per la gestione delle specie problematiche e di quelle alloctone;
- indirizzi per il monitoraggio faunistico;
- definizione e criteri per il calcolo del territorio agro-silvo-pastorale (TASP);
- sintesi dei piani faunistico venatori provinciali;
- verifica della compatibilità con le linee guida;
- indirizzi relativi alla gestione programmata della caccia.

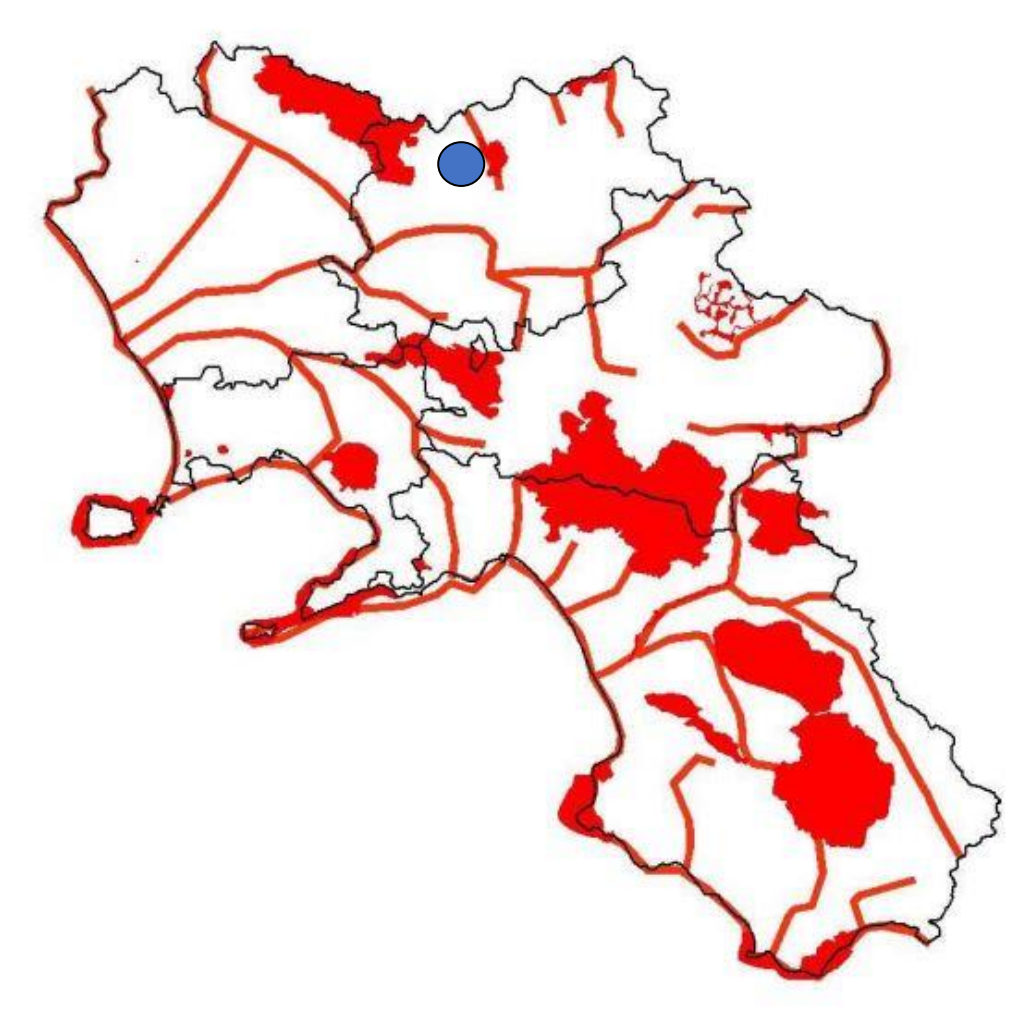

**Fig. 1.7.2a** – Carta delle rotte migratorie regionali (v. Piano Faunistico venatorio Regionale). Con il cerchio **blu** è indicata l'area di intervento.

La carta delle rotte migratorie allegata al Piano Faunistico – Venatorio Regionale evidenzia le zone di svernamento in base agli studi effettuati (da Milone M. (a cura di) 1999, "Atlante degli uccelli svernanti in Campania", Monografia n. 6. ASOIM), i cui dati sono stati integrati con quelli più recenti della Banca dati dell'Istituto di Gestione della Fauna. Di primaria importanza in questo caso sono i territori che ospitano zone umide e le zone costiere ricoperte da macchia mediterranea.

REALIZZAZIONE DI UN IMPIANTO PER LA PRODUZIONE DI ENERGIA ELETTRICA DA FONTE EOLICA NEI COMUNI DI MORCONE E CAMPOLATTARO (BN). **S**TUDIO D'**I**NCIDENZA **A**MBIENTALE.

Con riferimento agli indirizzi sopra riportati, il Piano Faunistico-Venatorio della Provincia di Benevento prevede la creazione di diversi cosiddetti "istituti faunistici", tra cui **la "Zona di Ripopolamento e Cattura" denominata "Mondolfo", con superficie di 815,65 ettari** (non attivata dagli organi competenti), che interferisce con l'intervento in questione. Le Zone di Ripopolamento e Cattura (Z.R.C.) sono aree precluse alla caccia, destinate alla riproduzione della fauna selvatica allo stato naturale e alla cattura della stessa per l'immissione sul territorio in tempi e condizioni utili all'ambientamento fino alla ricostruzione e alla stabilizzazione della densità faunistica ottimale (art. 10 L. 157/92). Pur interferendo con il progetto in questione, la citata ZRC non determina limitazioni rispetto alla realizzazione di parchi eolici. Tuttavia, tra gli interventi di compensazione previsti al contorno del presente progetto [v. § 7], si prevede di realizzare, in accordo con il locale Ambito Territoriale di Caccia (ATC) una "struttura di ambientamento per la fauna selvatica, con inclusa la creazione di punti d'acqua, finalizzata ai ripopolamenti, con superficie di almeno 1,5 ettari," e un "Piano triennale di miglioramenti ambientali" a fini faunistici (punti d'acqua, semina di colture dedicate), per un importo di contributo complessivo pari a € 25.000 (importo più che sufficiente per realizzare completamente le due succitate proposte).

# **1.7.3 Piano urbanistico comunale vigente di Morcone.**

Il comune di Morcone ha in corso di redazione il Piano urbanistico Comunale (PUC), ai sensi della legge regionale n.16 del 22 dicembre e del Regolamento di attuazione per il governo del territorio n.5 del 4 agosto 2011. Nelle more dell'adozione/approvazione del citato PUC, risulta vigente il Piano Regolatore Generale (PRG), adottato con delibera di C.C. n.212 del 25.11.1986 e approvato con Decreto del presidente della Comunità Montana n.4956 del 30.10.1990. Esso è strutturato secondo le seguenti zone omogenee:

- Preesistenza urbana di valore storico Zona A;
- Preesistenza edilizia priva di valore storico Zona di completamento B;
- Zona residenziale di espansione C1;
- Zona residenziale per l'edilizia di trasferimento C2;
- Zona residenziale per l'edilizia economica e popolare C3;
- Zone industriali e artigianali D1;
- Zone commerciali e zona per attrezzatura commerciale comprensoriale D2

e D3;

- preesistenti insediamenti produttivi e commerciali D4;
- Zona Territoriale Omogenea Agricola E;
- Zona agricola di rispetto all'abiotato E1;
- Zona a vincolo generico E2 E3.

Il progetto in questione rientra in "Zona Territoriale Omogenea Agricola E" ed è compatibile con il piano in oggetto.

## **1.7.4 Piano urbanistico comunale vigente di Campolattaro.**

Il Piano Regolatore Generale di Campolattaro è stato approvato con decreto di Giunta della Regione Campania n.7042 del 4 agosto 1983. Trattandosi di un piano di vecchia generazione (incardinato secondo la suddivisione del territorio nelle zone omogenee A, b, C ed E), per l'area in questione prevede semplicemente una destinazione agricola, senza particolari prescrizioni.

Il comune di Campolattaro ha avviato da diversi anni la progettazione del Piano Urbanistico Comunale, secondo il dettato della legge Regione Campania n.16 del 22 dicembre 2004 (Norme sul Governo del Territorio) e s.m.i., e del Regolamento di attuazione per il governo del territorio n.5 del 4 agosto 2011. Il PUC è stato adottato con Delibera di G.C. n. 74 del 23.09.2020.

- Zona A Conservazione del centro storico (art. 2 D.M. 1444/68);
- Zona B Ristrutturazione e riqualificazione del tessuto urbano consolidato;
- Zona C Integrazione del tessuto residenziale;
- Zona C1 Espansione;
- Zona C2 Integrazione prevalentemente terziaria produttiva e residenziale;
- Zona CP Edilizia residenziale pubblica;
- Zona D Produttiva consolidata (area PIP);
- Zona D1 Produttiva di nuova programmazione;
- Zona EO Agricola ordinaria;
- Zona EA Parco eco-agricolo;
- Zona ET Agricola di tutela;
- Zona P Parco Fluviale;
- Zona EI Agricola Infraurbana;
- Zona V1 Verde di tutela ambientale;
- Zona F1 Attrezzature comunali pubbliche e di uso pubblico;
- Zona F2 Attrezzature di interesse territoriale;
- Zona F3 Attrezzature religiose;
- Zona F4 Attrezzature cimiteriali;
- Zona F5 Attrezzature eco-ambientali e tecnologiche (depuratori serbatoi isole ecologiche ecc.).

Giova segnalare preliminarmente che quando il PUC è formalmente adottato, come nel caso di specie, per la realizzazione di interventi edilizi, vige la norma della doppia conformità. Vale a dire che l'opera a farsi deve essere urbanisticamente compatibile con entrambi i piani urbanistici di riferimento. Quindi, la verifica di coerenza con la pianificazione comunale viene in questa sede definita nei confronti di entrambi i piani sopra descritti.

Il progetto originario in questione, secondo il vigente PRG (1983) rientra in "Zona Territoriale Omogenea Agricola E". In relazione all'adottato PUC (2020) l'intervento rientra in "ZTO Eo – Agricola ordinaria" e, in parte marginale, in "ZTO Et – Agricola di tutela". **Il progetto denominato "Alternativa 1" [v. § 2] non presenta aerogeneratori nel territorio di Campolattaro, determinando una assoluta compatibilità con entrambi i succitati piani.**

# **1.7.5 Piani di zonizzazione acustica dei comuni oggetto di intervento.**

Il **Comune di Morcone** ha adottato il Piano di Zonizzazione Acustica fin dal 1999, a soli 4 anni dall'entrata in vigore delle Legge Quadro n. 447/95.

La gran parte del territorio è stata inserita in classe acustica II (aree prevalentemente residenziali) con piccole "isole" in classe III (aree di tipo misto - le aree urbane interessate da traffico veicolare locale o di attraversamento, con media densità di popolazione, con presenza di attività commerciali, uffici con limitata presenza di attività artigianali).

In classe IV (aree ad intensa attività umana) sono inserite le aree in prossimità di strade di grande comunicazione e di linee ferroviarie - aree urbane interessate da intenso traffico veicolare, con alta densità di popolazione, con elevata presenza di attività commerciali e uffici, con presenza di attività artigianali.

In classe V (aree prevalentemente industriali) rientrano in questa classe le aree interessate da insediamenti industriali e con scarsità di abitazioni.

REALIZZAZIONE DI UN IMPIANTO PER LA PRODUZIONE DI ENERGIA ELETTRICA DA FONTE EOLICA NEI COMUNI DI MORCONE E CAMPOLATTARO (BN). **S**TUDIO D'**I**NCIDENZA **A**MBIENTALE.

Infine troviamo la classe I (aree protette) in cui rientrano: aree, scolastiche, aree destinate al riposo ed allo svago, aree residenziali rurali, aree di particolare interesse urbanistico, parchi pubblici, ecc.

Il **Comune di Campolattaro** ha adottato il Piano di Zonizzazione Acustica nel 2020. L'intero territorio è stato suddiviso in 5 classi acustiche omogenee: dalla classe I alla classe V, cosi previsto dal DPCM 14/11/97, di seguito riportate.

CLASSE I - aree particolarmente protette: rientrano in questa classe le aree nelle quali la quiete rappresenta un elemento di base per la loro utilizzazione: aree ospedaliere, scolastiche, aree destinate al riposo ed allo svago, aree residenziali rurali, aree di particolare interesse urbanistico, parchi pubblici, ecc.

CLASSE II - aree destinate ad uso prevalentemente residenziale: rientrano in questa classe le aree urbane interessate prevalentemente da traffico veicolare locale, con bassa densità di popolazione, con limitata presenza di attività commerciali ed assenza di attività industriali e artigianali

CLASSE III - aree di tipo misto: rientrano in questa classe le aree urbane interessate da traffico veicolare locale o di attraversamento, con media densità di popolazione, con presenza di attività commerciali, uffici con limitata presenza di attività artigianali e con assenza di attività industriali; aree rurali interessate da attività che impiegano macchine operatrici

CLASSE IV - aree di intensa attività umana: rientrano in questa classe le aree urbane interessate da intenso traffico veicolare, con alta densità di popolazione, con elevata presenza di attività commerciali e uffici, con presenza di attività artigianali; le aree in prossimità di strade di grande comunicazione e di linee ferroviarie; le aree portuali, le aree con limitata presenza di piccole industrie.

CLASSE V - aree prevalentemente industriali: rientrano in questa classe le aree interessate da insediamenti industriali e con scarsità di abitazioni.

All'interno di ogni zona acustica vanno rispettati i limiti di emissione indicati nelle tabelle B e C, ed i valori di qualità di cui alla tabella D del suddetto DPCM 14/11/97. Nello stesso decreto si individuano il periodo diurno (fascia oraria 6.00 - 22.00) ed il periodo notturno (fascia oraria 22.00 - 6.00)

REALIZZAZIONE DI UN IMPIANTO PER LA PRODUZIONE DI ENERGIA ELETTRICA DA FONTE EOLICA NEI COMUNI DI MORCONE E CAMPOLATTARO (BN). **S**TUDIO D'**I**NCIDENZA **A**MBIENTALE.

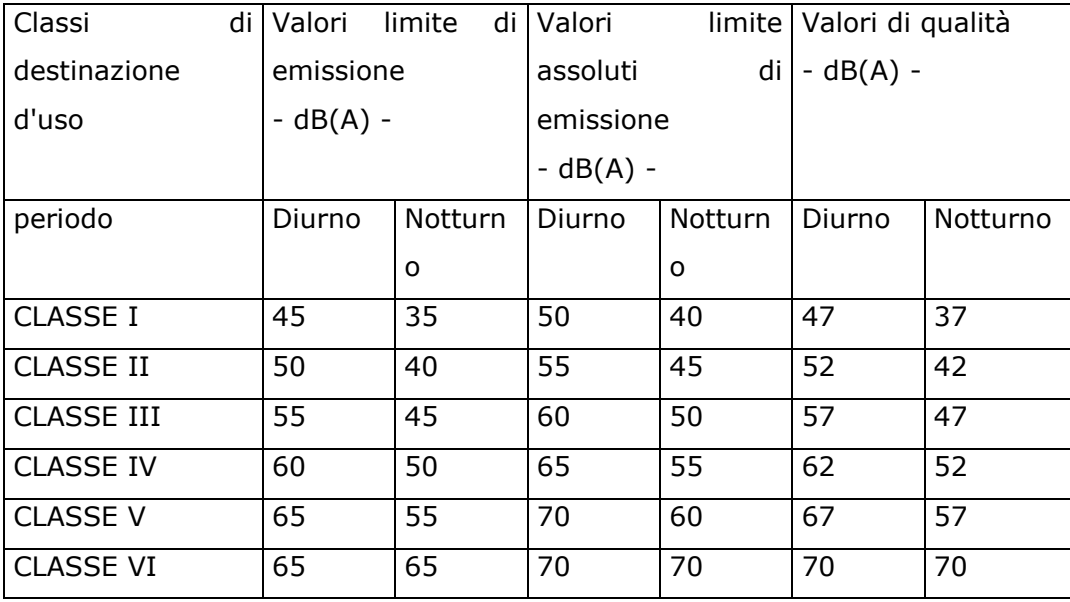

Il progetto originario prevede l'installazione di n.11 aerogeneratori aventi un'altezza da terra, riferita al mozzo, pari a circa 125 metri e un rotore di diametro massimo di 150,00 m e HT (altezza totale) max 200 m, e una potenza elettrica complessiva di 49,5 MW.

Ai fini delle simulazioni acustiche si è fatto riferimento alla turbina Nordex N149, per la quale il costruttore fornisce diversi valori di potenza sonora, in funzione della velocità del vento. In particolare sono disponibili modi di funzionamento ottimizzati in funzione della emissione acustica che consentono di limitare fino a 96,5 dB la massima potenza acustica emessa dagli aerogeneratori, consentendo quindi una regolazione di ben 8 dB effettuabile ad impianto realizzato.

Nel caso in esame al fine di mitigare l'impatto acustico si è scelto di installare deflettori del rumore mediante l'impiego di pale eoliche con profilo seghettato (Serrated Trailing Edge), tali limitare l'emissione massima della sorgente a Lw  $= 104.3$  dB.

I recettori censiti sono n.23 di cui 20 situati nel Comune di Morcone e 3 nel Comune di Campolattaro.

Tutti i recettori sono ubicati in zone del territorio inseriti in classe acustica II, compresi quelli del Comune di Campolattaro.

Inoltre un aerogeneratore, denominato MC11, sarà ubicato (nel progetto originario poi sostituito dalla "Alternativa 1") nel Comune di Campolattaro.

Il **Comune di Pontelandolfo** sostanzialmente non è interessato dalle

REALIZZAZIONE DI UN IMPIANTO PER LA PRODUZIONE DI ENERGIA ELETTRICA DA FONTE EOLICA NEI COMUNI DI MORCONE E CAMPOLATTARO (BN). **S**TUDIO D'**I**NCIDENZA **A**MBIENTALE.

emissioni acustiche in quanto ospita solo una sottostazione che non produce rumore.

In seguito alle osservazioni formulate dall'Autorità Competente, il soggetto proponente (RENEXIA S.p.A.) ha formulato un progetto ("Alternativa 1") che prevede l'installazione di n.08 aerogeneratori per la produzione di energia elettrica solo sul territorio del Comune di Morcone. Di questi n.7 aventi potenza elettrica nominale pari 6.200 KW e uno, in particolare quello denominato MC06, avente potenza elettrica nominale pari 6,000 KW. La potenza complessiva da installare è pertanto di 49,5 MW.

Le turbine (VESTAS V162 – 6.0) hanno un'altezza all'hub di 119 m e un diametro del rotore di 162 m.

Entrano in funzione ad una velocità del vento all'hub di 3 m/s (v cutin) e raggiungono la massima potenza acustica a  $v=10$  m/s.

I recettori individuati si trovano tutti in zone del territorio inserite in classe acustica II (aree prevalentemente residenziali).

In funzione della classe acustica in cui si trovano i recettori sono state individuate idonee configurazioni degli aerogeneratori tali da consentire il rispetto dei limiti di emissione, immissione e differenziali.

In particolare, al fine del rispetto dei suddetti limiti, nel periodo di riferimento notturno, n.6 aerogeneratori avranno la configurazione Sound Optimized Mode SO5 (pale con bordo seghettato) e n.2 aerogeneratori avranno la configurazione Sound Optimized Mode PO6000 (pale con bordo seghettato).

Per il periodo di riferimento diurno avranno la configurazione Sound Optimized Mode PO6000.

I primi hanno una potenza acustica massima (a partire da v= 7m/s) di 99.0  $dB(A)$  mentre la configurazione PO6000 fornisce (a partire da  $v=10$  m/s) una potenza acustica massima pari 104.3 dB(A).

La valutazione previsionale dell'impatto acustico determinato dall'inserimento nel territorio di sorgenti sonore specifiche (aerogeneratori) si è sviluppato attraverso le seguenti fasi:

- o Individuazione dei recettori sensibili;
- o Valutazione del clima acustico ante operam con rilievi fonometrici in campo;
- o Previsione dell'impatto acustico generato dalle turbine da installare mediante l'uso di algoritmi tratti dalla norma ISO 9613 -2.

Il progetto "Alternativa 1" riduce la "pressione" sul territorio in quanto prevede una diminuzione di n.3 turbine (quasi il 30% in meno). Sarà inoltre eliminata la turbina (MC11) che doveva essere installata nel Comune di Campolattaro. Il recettore (R23) del Comune di Campolattaro non sarà più interessato dalle emissioni acustiche in quanto distante più di 1000 metri dalla turbina più vicina. Con l'eliminazione della turbina denominata MC01 diminuisce sensibilmente l'impatto acustico sui recettori R1 e R2. Per i dettagli dello studio si rimanda alla relazione tecnica di impatto acustico

e relativi allegati [v. tavola REMCA\_R16].

# **2. SCELTA DELLE ALTERNATIVE.**

Nel presente capitolo, a norma della DGR n.211 del 24.05.2011 (Indirizzi operativi e procedurali per lo svolgimento della Valutazione di Impatto Ambientale in Regione Campania) e dell'Allegato VII del Dlgs n.152/2006 (Contenuti dello Studio di impatto ambientale di cui all['articolo 22\)](https://www.bosettiegatti.eu/info/norme/statali/2006_0152.htm#022), si riportano gli elementi di cui al punto 2.) del richiamato Allegato VI, vale a dire la descrizione delle principali alternative ragionevoli del progetto (quali quelle relative alla concezione del progetto, alla tecnologia, all'ubicazione, alle dimensioni e alla portata) prese in esame dal proponente, compresa l'alternativa zero, adeguate al progetto proposto e alle sue caratteristiche specifiche, con indicazione delle principali ragioni della scelta, sotto il profilo dell'impatto ambientale, e la motivazione della scelta progettuale, sotto il profilo dell'impatto ambientale, con una descrizione delle alternative prese in esame e loro comparazione con il progetto presentato.

# **2.1 Alternativa 0.**

L' "Alternativa 0" è quella che prevede di mantenere intatta l'area oggetto di intervento, senza determinare alcuna interferenza e lasciando che il sistema ambientale rimanga "naturalmente" inalterato.

L' "Alternativa 0" non determina impatti negativi indotti dell'opera in progetto, ma non consente di sviluppare le potenzialità e i vantaggi derivanti dall'energia rinnovabile, quali la riduzione di emissioni di CO2, e non favorisce le attività economiche indotte dalla realizzazione e dalla gestione dell'impianto eolico.

# **2.2 Alternativa 1.**

Come già accennato in precedenza [v. § 1.2]**, l' "Alternativa 1"** è il risultato di una serie di scelte progettuali in riduzione, confrontandola con il progetto originario, che la rendono maggiormente competitiva rispetto alle condizioni di impatto ambientale**.**

## **L' "Alternativa 1" presenta le seguenti caratteristiche tecniche:**

## **2 . S C E L T A D E L L E A L T E R N A T I V E .**

- Progetto da 7 turbine da 6,2 MW e una turbina, MC06, da 6,1 MW– Tutte e 8 del tipo Vestas V162 con altezza hub=119 m e diametro del rotore paria 162 m, conservando quindi l'altezza massima di 200 m, nonché la potenza massima installata di 49,5 MW, ma riducendo di 3 il numero degli aerogeneratori;
- Eliminazione degli aerogeneratori: MC01, MC10 e MC11, per mantenere un buffer di almeno 500 m dal perimetro delle aree vincolate. In questo modo risulteranno abbondantemente fuori da questo buffer le turbine MC02 e MC09.
- Spostamento degli aerogeneratori:
	- o MC02: spostamento di circa 15 mt nella direzione sud per evitare il sorvolo delle pale sulla strada comunale asfaltata Savina nº 1.
	- o MC07: spostamento di circa 170 mt nella direzione nord per distanziare la torre eolica dai fabbricati e ridurre in tal modo l'impatto acustico sul ricettore sensibile più prossimo all'aerogeneratore, nonché per evitare il sorvolo delle pale sulla strada comunale asfaltata Lebbrone.

Di seguito si riportano i dati catastali delle aree di impianto delle torri e le coordinate UTM WGS84:

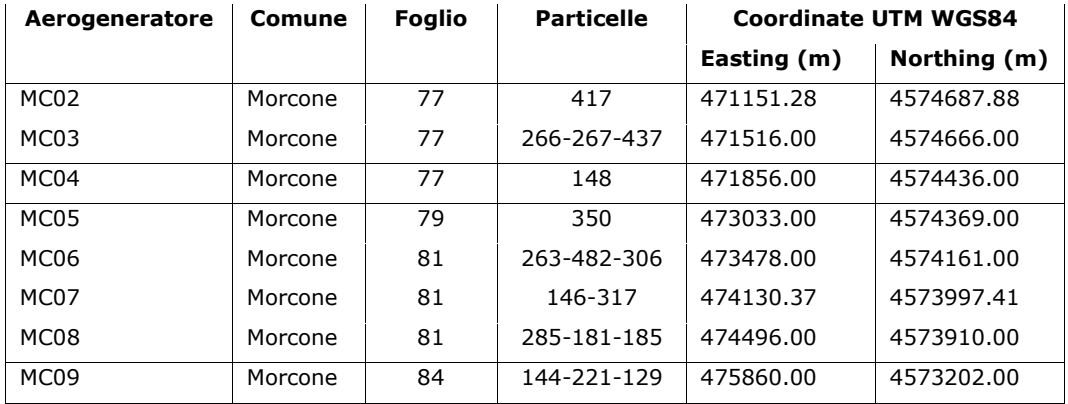

Si riportano di seguito le caratteristiche tecniche dei principali componenti dell'aerogeneratore da utilizzare per l'alternativa 1, che sarà individuato a valle dell'autorizzazione e potrebbe essere di marca e modello differenti, nel rispetto delle dimensioni e potenze massime qui specificate e pertanto equivalente al modello **Vestas V162** rappresentato nel presente progetto.

REALIZZAZIONE DI UN IMPIANTO PER LA PRODUZIONE DI ENERGIA ELETTRICA DA FONTE EOLICA NEI COMUNI DI MORCONE E CAMPOLATTARO (BN). **S**TUDIO D'**I**NCIDENZA **A**MBIENTALE.

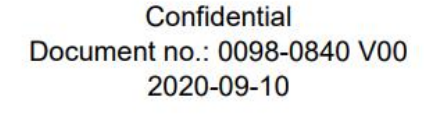

# **Performance Specification** EnVentus™ V162-6.0 MW 50/60 Hz

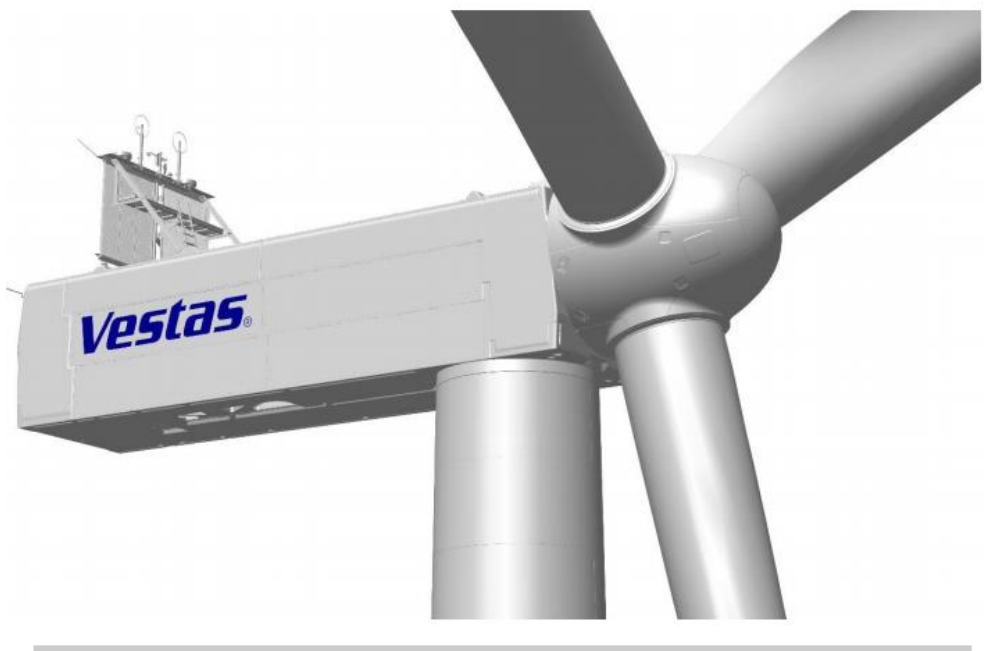

#### **General Description** 1

The Vestas V162-6.0 MW is a wind turbine variant within the EnVentus™ turbine range. It is a pitch regulated upwind turbine with active yaw and a three-blade rotor. The V162-6.0 MW turbine has a rotor diameter of 162 m and a rated power of 6.0 MW.

For more details, please refer to the General Description of the EnVentus™ 5MW turbine range (General Description EnVentus™ - 0081-5017).

#### **Type Approvals and Available Hub Heights**  $\overline{2}$

The standard turbine is type certified according to the certification standards and available hub heights listed below:

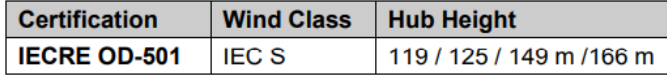

#### 3 **Operational Envelope and Performance Guidelines**

Actual climate and site conditions have many variables and should be considered in evaluating actual turbine performance. The design and operating parameters set forth in this section do not constitute warranties, guarantees, or representations as to turbine performance at actual sites.

#### **Climate and Site Conditions**  $3.1$

The standard turbine is designed for the wind climate conditions listed below. Values refer to hub height.

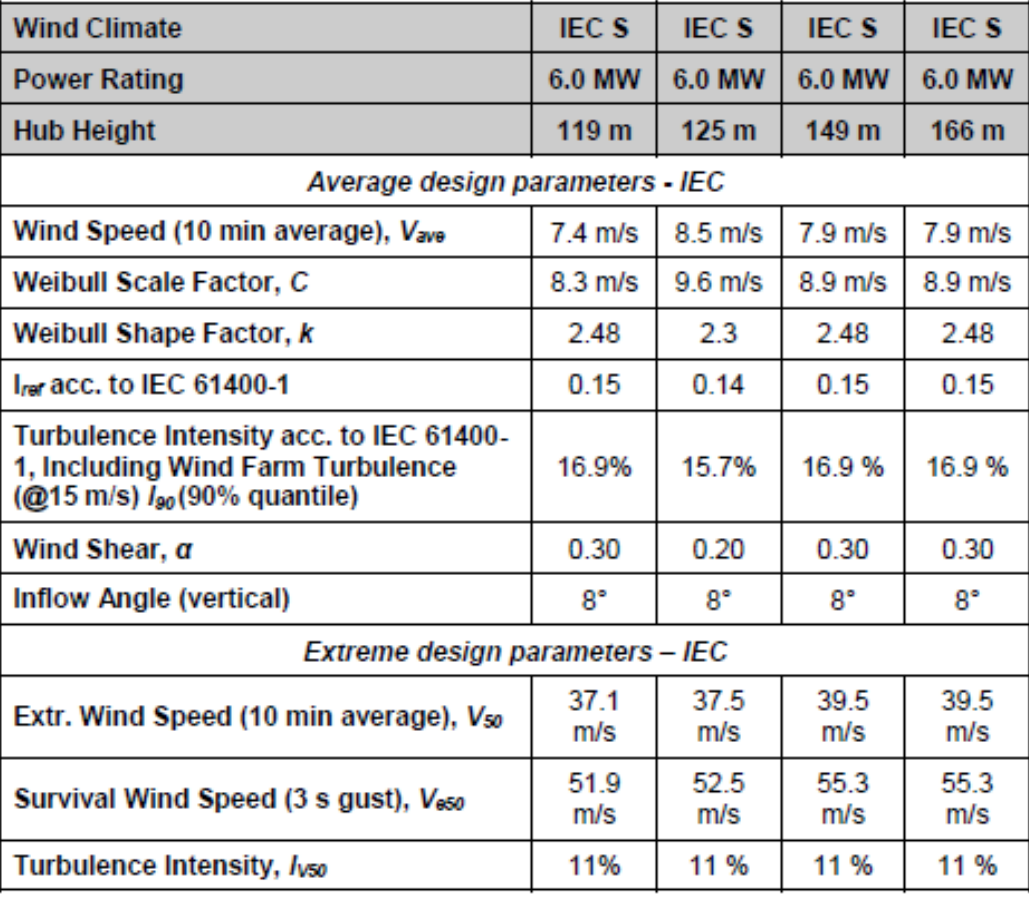

The turbine is intended for low to medium wind speed sites and is classified as IEC S. Please contact Vestas Wind Systems A/S for further information if needed.

## 3.1.1 Wind Power Plant Layout

Turbine spacing is to be evaluated site-specifically. Spacing below two rotor diameters (2D) may require sector-wise curtailment.

As evaluation of climate and site conditions is complex, consult Vestas for every project. If conditions exceed the above parameters, Vestas must be consulted.

REALIZZAZIONE DI UN IMPIANTO PER LA PRODUZIONE DI ENERGIA ELETTRICA DA FONTE EOLICA NEI COMUNI DI MORCONE E CAMPOLATTARO (BN). **S**TUDIO D'**I**NCIDENZA **A**MBIENTALE.

#### $3.2$ **Operational Envelope - Wind**

Values refer to hub height and are determined by the sensors and control system of the turbine.

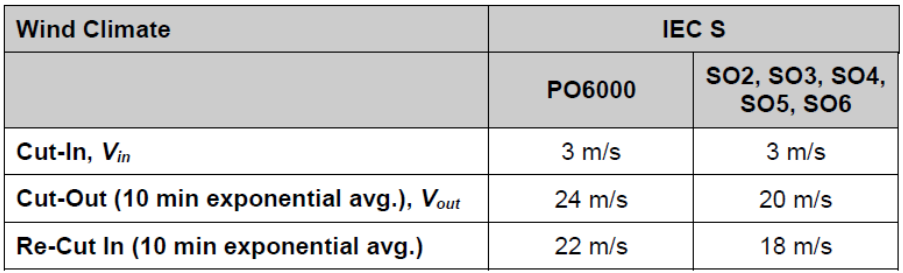

#### $3.3$ **Operational Envelope - Temperature and Altitude**

Values below refer to hub height and are determined by the sensors and control system of the turbine.

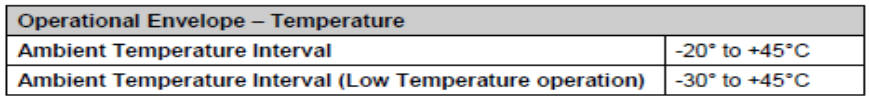

The wind turbine will stop producing power at ambient temperatures above 45°C.<br>For the low temperature operation of the wind turbine please consult Vestas.

The turbine is designed for use at altitudes up to 1000 m above sea level as standard and optional up to 2000 m above sea level.

### 3.3.1 Temperature dependent operation

Ė

Values below refer to hub height and are determined by the sensors and control system<br>of the turbine. At ambient temperatures above the thresholds shown for each operating mode, the turbine will maintain derated production.

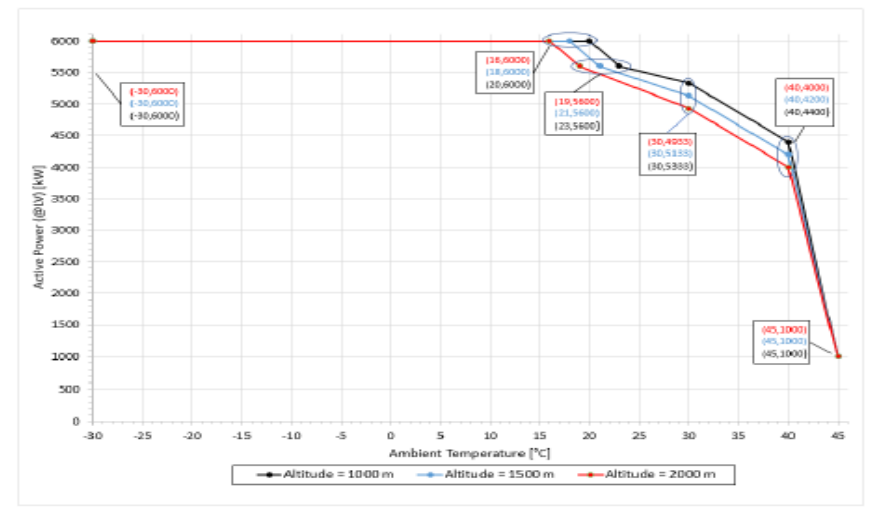

Figure 3-1: Temperature dependant derated operation

#### $3.4$ **Operational Envelope - Conditions for Power Curve and Ct Values (at Hub Height)**

Conditions for Power Curve and C<sub>t</sub> Values (at Hub Height) Wind Shear, a 0.00-0.30 (10-minute average) Turbulence Intensity, I 6-12% (10-minute average) **Blades** Clean **No** Rain **Ice/Snow on Blades No Leading Edge** No damage **Terrain** IEC 61400-12-1 **Inflow Angle (Vertical)**  $0 + 2^{\circ}$ **Grid Voltage** Nominal Voltage ±2.5% **Grid Frequency** Nominal Frequency ±0.5 Hz Per tabulated values in Section 6 and following **Grid Active Power (LV-side)** sections **Grid Reactive Power (LV-side)** Power Factor 1.0

Please consult section 6 and subsequent, for power curves and Ct values.

#### $3.5$ **Operational Envelope - Reactive Power Capability**

The turbine has a reactive power capability on the low voltage side of the HV transformer as illustrated in Figure 3-2:

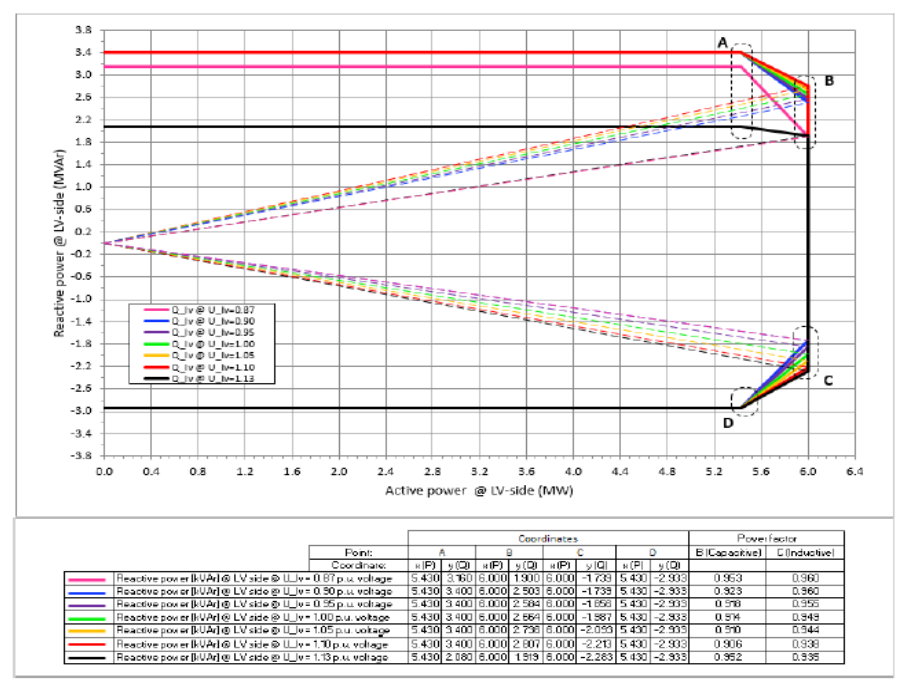

Figure 3-2: Reactive power capability

The turbine is able to maintain the reactive power capability at low wind with no active power production.

#### $3.6$ **Sound Modes**

The sound modes listed below are available for the turbine.

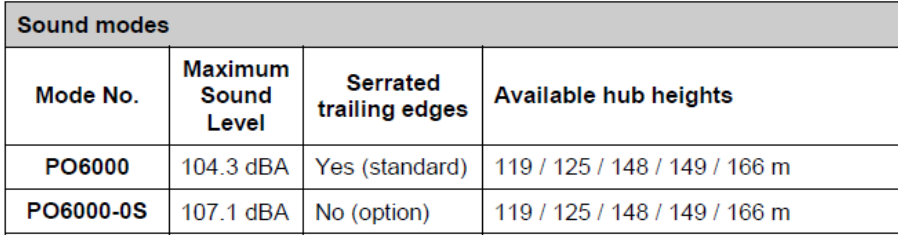

In addition, Sound Optimized (SO) modes as listed below are available as options for the turbine.

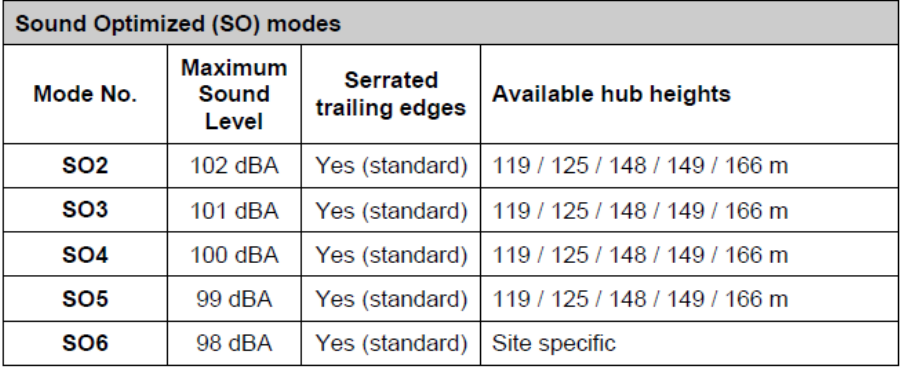

Sound Optimized (SO) modes are only available with serrated trailing edges on the blades. For further details on sound performance and in case of specific requests, please contact Vestas Wind Systems A/S.

# **2.3 Confronto tra le alternative e scelta del migliore progetto dal punto di vista del minore impatto.**

A parte l' "Alternativa zero", che determina indubbi vantaggi dal punto di vista dell'impatto ambientale (e svantaggi importanti dal punto di vista socioeconomico e in relazione alle direttive comunitarie sulle fonti energetiche alternative), l' "Alternativa 1" è la soluzione progettuale preferibile sotto tutti i punti di vista.

Nei paragrafi precedenti [v. § 1.2.2] è emerso che l' Alternativa 1" consente di avere i seguenti vantaggi immediati:

- un'area espropriata minore, in quanto si riduce il numero degli aerogeneratori installati;
- un'area interessata dalla servitù di sorvolo minore, in quanto pur aumentando di poco il diametro del rotore (162 m) con la nuova WTG scelta, si riduce notevolmente l'occupazione a seguito della riduzione del numero degli aerogeneratori installati;
- un'area interessata dalla servitù di cavidotto minore, in quanto devono essere raggiunte dai cavi di collegamento un numero minore di turbine;
- un'area per l'occupazione temporanea minore, dettata sempre dal minor numero di WTG di progetto.

Inoltre, l' "Alternativa 1" prevede l'installazione di n.6 aerogeneratori con la configurazione (nel periodo di riferimento notturno) Sound Optimized Mode SO5 (pale con bordo seghettato) e di n.2 aerogeneratori con la configurazione Sound Optimized Mode PO6000 (pale con bordo seghettato).

Per il periodo di riferimento diurno avranno la configurazione Sound Optimized Mode PO6000.

Il progetto "Alternativa 1" riduce la "pressione" sul territorio in quanto prevede una diminuzione di n.3 turbine (quasi il 30% in meno). Sarà inoltre eliminata la turbina (MC11) che doveva essere installata nel Comune di Campolattaro. I recettori (R21, R22, R23) del Comune di Campolattaro non saranno più interessati dalle emissioni acustiche in quanto distanti più di 1000 metri dalla turbina più vicina.

Con l'eliminazione della turbina denominata MC01 diminuisce sensibilmente

## **2 . S C E L T A D E L L E A L T E R N A T I V E .**

l'impatto acustico sui recettori R1 e R2.

Infine, il confronto puntuale di tipo quantitativo dell'impatto ambientale tra il progetto originario e l' "Alternativa 1", riportato nelle seguenti tabelle matriciali 2.3a e 2.3b, consente di verificare, punto per punto, gli aspetti maggiormente significativi.

Le tabelle riportano n.3 righe, una per ciascun progetto: "Progetto originario", "Alternativa zero" e "Alternativa 1". Riportano, inoltre, nelle colonne i dati quantitativi descritti nei capitoli 1.1 e 1.2 della presente relazione. Con il testo di colore rosso si evidenziano i dati maggiormente penalizzanti per l'ambiente. Dalla lettura delle tabelle succitate risulta evidente che, a meno dell' "Alternativa zero", che come già detto rappresenta l'ipotesi ad impatto zero, l' "Alternativa 1" rappresenta la soluzione migliore.

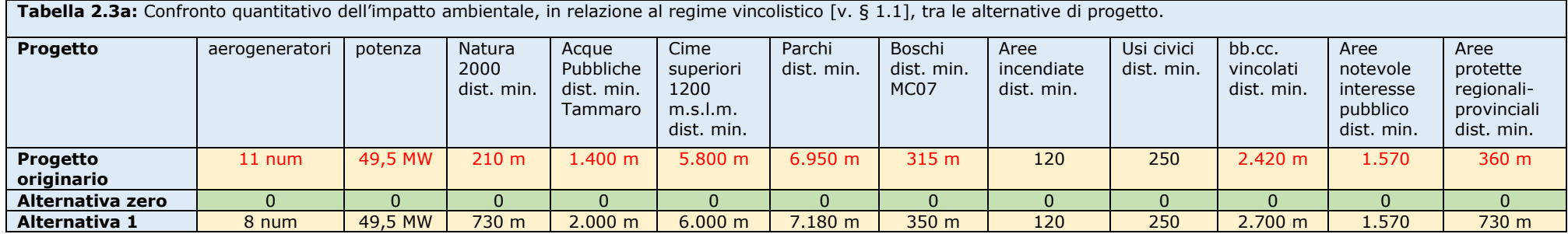

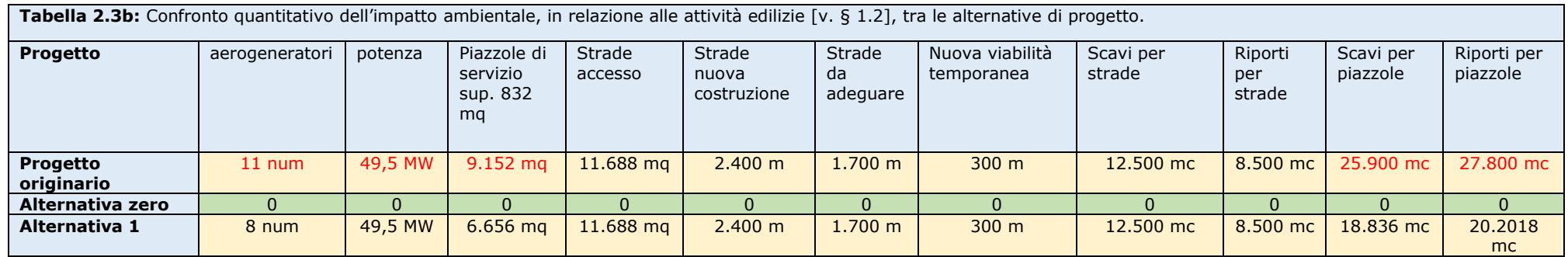

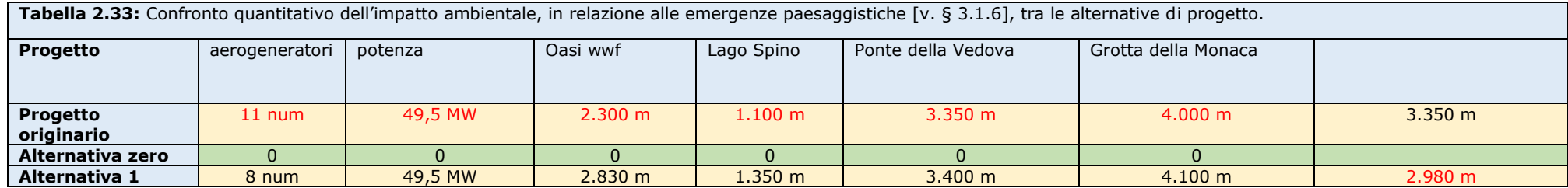

# **3. STATO DELL'AMBIENTE.**

Nel presente capitolo, a norma della DGR n.211 del 24.05.2011 (Indirizzi operativi e procedurali per lo svolgimento della Valutazione di Impatto Ambientale in Regione Campania) e dell'Allegato VII (punto 3.) del Dlgs n.152/2006 (Contenuti dello Studio di impatto ambientale di cui all['articolo](https://www.bosettiegatti.eu/info/norme/statali/2006_0152.htm#022)  [22\)](https://www.bosettiegatti.eu/info/norme/statali/2006_0152.htm#022), si riporta la descrizione degli aspetti pertinenti dello stato attuale dell'ambiente (scenario di base) e una descrizione generale della sua probabile evoluzione in caso di mancata attuazione del progetto, nella misura in cui i cambiamenti naturali rispetto allo scenario di base possano essere valutati con uno sforzo ragionevole in funzione della disponibilità di informazioni ambientali e conoscenze scientifiche.

# **3.1 Ambiente umano.**

Nelle valutazioni ambientali è prioritario lo studio della qualità dell'ambiente umano, in relazione al benessere, alla sicurezza e alla salute, e la verifica della compatibilità delle opere realizzate con il contesto ambientale, nel breve, nel medio e nel lungo periodo, soprattutto in riferimento allo stato dei luoghi *ante operam.*

# **3.1.1 Popolazione e sistema insediativo di area vasta.**

La provincia di Benevento è suddivisa in 5 "Ambiti Insediativi", di cui almeno n.2 riguardano per intero il presente studio [v. fig. 3.1.1a]:

- centri rurali della valle del Tammaro (in giallo-verde nella fig. 3.1.1a);
- città diffusa della valle Telesina (in verdone nella fig. 3.1.1a).

## **3 . S T A T O D E L L ' A M B I E N T E .**

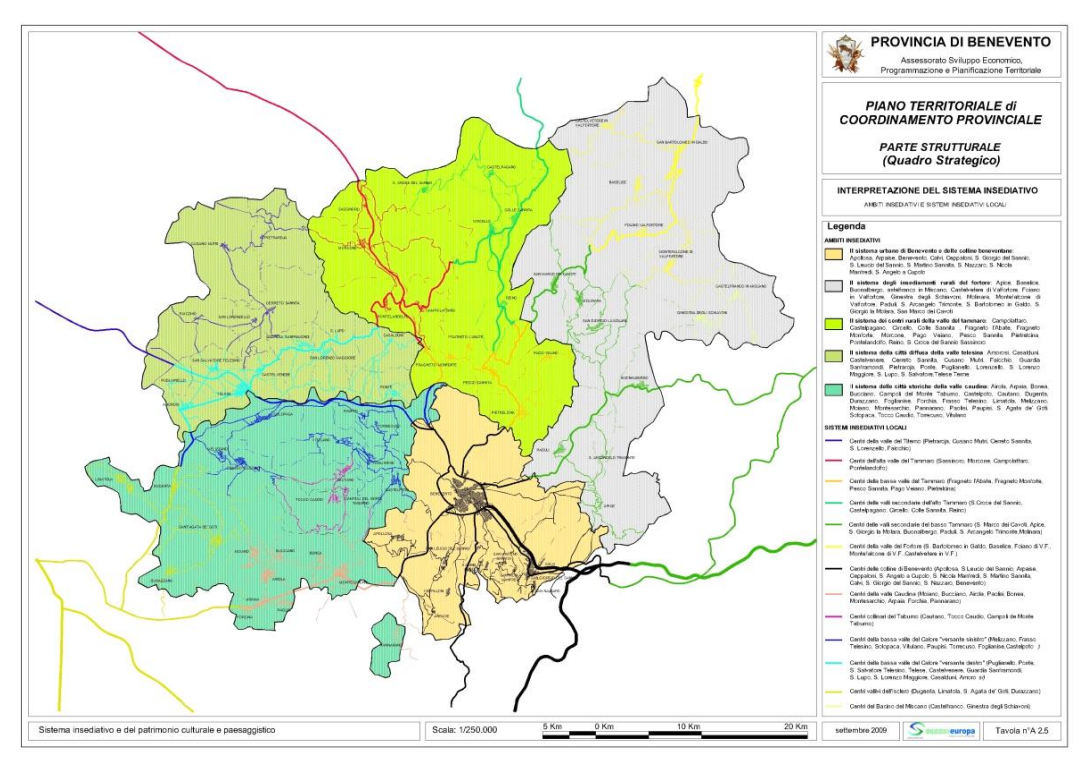

**Fig.3.1.1a:** Tavola A2.5 del PTCP di interpretazione del sistema insediativo; con tratteggio rosso l'area oggetto di studio.

La parte marginale del territorio di Benevento (in beige nella fig. 3.1.1a), anch'essa coinvolta nel presente studio, appartiene comunque alla propaggine orientale della Valle Telesina.

## **1. Centri rurali della Valle del Tammaro.**

Per razionalizzare la descrizione del presente paragrafo, appare opportuno suddividere il territorio in "Alta Valle del Tammaro", "Valli secondarie dell'Alto Tammaro" e "Bassa Valle del Tammaro".

L' **"Alta Valle del Tammaro"** riguarda i territori comunali di Campolattaro, Morcone, Pontelandolfo e Sassinoro, per una popolazione complessiva di circa 9.000 abitanti. L'ambito è situato nella parte settentrionale della Provincia di Benevento ed è occupato da un territorio prevalentemente montuoso o alto collinare. Esso è attraversato in direzione sud-nord dall'asse viario denominato "Fondovalle Tammaro" che collega Benevento con Campobasso.

Il centro di maggiore attrazione è sicuramente **Morcone** (centro fortificato di crinale di forma assiale e di origine longobarda, arroccato sul pendio del Monte Mucre), con popolazione di 4.774 abitanti al 31.12.20219.

**Campolattaro** è un centro fortificato di crinale, di forma compatta, con popolazione di 995 abitanti al 31.12.20219.

**Pontelandolfo** è un insediamento fortificato spontaneo risalente al XV secolo e, probabilmente, di origini longobarde; di forma circolare, appartiene ad un sistema di pendio, con popolazione di 2.083 abitanti al 31.12.20219.

**Sassinoro** è un insediamento fortificato spontaneo risalente al XIII-XIV secolo, di forma assiale e appartenente ad un sistema di pendio.

Le **"Valli secondarie dell'Alto Tammaro"** sono costituite dai territori comunali di Castelpagano, Circello, Colle Sannita, Reino e Santa Croce del Sannio, lungo il lato sinistro del Fiume Tammaro, in un territorio per gran parte montuoso, che confina a settentrione con la Provincia di Campobasso e degrada a est verso la Valle del Fortore, per una popolazione complessiva di circa 9.000 abitanti. L'ambito è posizionato nella parte settentrionale della Provincia di Benevento.

**Circello** (centro fortificato di crinale, di forma ad avvolgimento; la Contrada Macchia fu sede dell'antica capitale dei Liguri Bebiani) e **Colle Sannita** (insediamento fortificato spontaneo, a 770 metri sul livello del mare, originariamente denominata Casale di Circello; ha forma radiale ed appartiene ad un sistema di pendio) per dimensione e dotazione di servizi, possono essere considerati i centri di maggiore attrazione dell'area. In particolare, l'Agro di Circello è dotato di un notevole retroterra storico-culturale. Gli altri centri presentano comunque un evidente carattere di tradizione e *genius loci.*

**Castelpagano** è un insediamento fortificato spontaneo di origine normanna.

**Reino** è un borgo medievale di origine longobarda di forma radiale e appartenente ad un sistema alto-collinare.

**Santa Croce del Sannio** è un centro medievale di crinale di forma radiale.

Gran parte del territorio dell'ambito è occupato dalle emergenze naturalistiche, delimitate dal perimetro dei Siti "Natura 2000" (SIC-ZSC-ZPS) denominati "Alta Valle del Fiume Tammaro", "Alta Valle del Torrente Tammarecchia" e "Bosco di Castelpagano", oltre che da una serie di piccole colline di interesse paesaggistico. Di particolare importanza è il sito storicoarcheologico del Tratturo Regio, l'antica Via Minucia, divenuta, poi, la via della
transumanza per i pastori di Puglia, che portavano le greggi e le mandrie all'alpeggio in Abruzzo.

La **"Bassa Valle del Tammaro",** sul lato destro dell'omonimo fiume, è occupata dai piccoli centri di Fragneto l'Abate, Fragneto Monforte e Pesco Sannita, con popolazione variabile tra i 1.200 e i 2.500 abitanti e territorio per gran parte collinare, dove le quote maggiori sfiorano i 600 metri sul livello del mare, in un'area baricentrica rispetto all'intero territorio provinciale, a pochi chilometri dal capoluogo sannita. Il sistema infrastrutturale è dominato dalle arterie stradali SS 212 (che da Benevento giunge fino a Pietrelcina e poi di snoda verso la Valle del Fortore) e dalla SS 88, che collega Benevento con Campobasso. Un cenno merita anche la presenza della linea ferrata che da Benevento porta a Campobasso.

**Fragneto l'Abate** è un insediamento fortificato spontaneo di origine medievale, di forma lineare appartenente ad un sistema alto-collinare.

**Fragneto Monforte** è un centro di impianto medievale, di forma compatta, situato sulle falde della collina che guarda il versante occidentale della vicina Valle del Calore (sistema di pendio).

**Pesco Sannita** è un centro fortificato di origine longobarda con sagoma ovoidale ellittica, appartenente ad un sistema di pendio.

#### **2. Città diffusa della Valle Telesina.**

La Valle telesina comprende i comuni della fascia pedemontana del Matese (sufficientemente distanti dall'area di intervento) e quelli del bacino del fiume Calore, sponda destra e sponda sinistra.

In particolare, per quanto concerne i comuni della fascia pedemontana del Matese (Cerreto Sannita, Cusano Mutri, Faicchio, Pietraroja e San Lorenzello), tranne Pietraroja, che ha una popolazione ridotta ormai a circa 600 anime, gli altri comuni hanno una dimensione demografica equivalente tra i 2.500 e i 4.000 abitanti. Essi di assestano lungo il bacino del tortuoso fiume Titerno, sul versante sud del Matese, in un territorio per gran parte montuoso, che degrada a sud verso la Valle Telesina, inglobato nell'antico Sannio Pentro, oggi al confine tra la Campania ed il Molise, all'incrocio tra le province di Benevento, Caserta e Campobasso.

REALIZZAZIONE DI UN IMPIANTO PER LA PRODUZIONE DI ENERGIA ELETTRICA DA FONTE EOLICA NEI COMUNI DI MORCONE E CAMPOLATTARO (BN). **S**TUDIO D'**I**NCIDENZA **A**MBIENTALE.

**Cerreto Sannita** è una rinomata città di fondazione ricostruita ex novo dopo i devastanti terremoti del 1688 e del 1702, che ancora oggi si presenta intatta nel suo disegno originario; di impianto assiale, appartiene ad un sistema di pendio; presenta un'offerta di servizi e attrezzature di livello superiore, svolgendo un ruolo di attrazione per i centri del circondario, anche in considerazione della migliore posizione strategica lungo l'asse trasversale di comunicazione costituito dalla strada a scorrimento veloce denominata Telese - Caianello (SS 372 Telesina).

**Cusano Mutri** è un insediamento fortificato risalente, nella configurazione attuale, al XIII-XIV secolo, con forma assiale-lineare, appartiene ad un sistema di pendio.

**Faicchio** è un centro di fondazione bassomedievale, di forma lineare, appartenente ad un sistema di pendio.

**Pietraroia** è un centro di fondazione moderno arroccato ai piedi del sistema montuoso del Matese, di forma circolare, appartiene ad un sistema di pendio.

**San Lorenzello** è un centro di fondazione bassomedievale di forma circolare, il cui centro più antico è adagiato ai piedi del Monterbano; appartiene ad un sistema di pendio.

Gran parte del territorio dell'ambito è occupato dalle emergenze naturalistiche, geopaleontologiche e storico-culturali delimitate dal perimetro del Parco Naturale Regionale del Matese, dai Siti di Interesse Comunitari (SIC) denominati "Pendici del Monte Mutria" e "Alta Valle del Fiume Titerno", oltre che da una serie di piccole colline di interesse paesaggistico. Inoltre, il territorio è lambito dal corso del Fiume Volturno che segna il confine tra i territori provinciali di Benevento e Caserta.

Il sistema insediativo di valle, lungo la sponda destra del Calore è costituito dai territori comunali di Amorosi, Casalduni, Castelvenere, Guardia Sanframondi, Ponte, Puglianello, San Lupo, San Lorenzo Maggiore, San Salvatore Telesino e Telese Terme, per una popolazione complessiva di circa 30.000 abitanti. La dimensione demografica varia dalle 850 anime di San Lupo ai circa 6.000 abitanti di **Telese Terme** (centro di pianura di forma lineare, la cui geometria è resa ormai irriconoscibile dalla crescita incontrollata dell'ultimo trentennio) e **Guardia Sanframondi** (centro fortificato di pendio di origine medievale, avente forma ad avvolgimento), che rappresentano anche i due centri catalizzatori dell'area. Soprattutto Telese Terme riveste un ruolo di importanza sovraprovinciale, anche in considerazione della migliore posizione strategica lungo l'asse trasversale di comunicazione costituito dalla strada a scorrimento veloce denominata Telese-Caianello (SS 372 Telesina) e della buona capacità recettiva dovuta al turismo termale. Il sistema territoriale si adagia sul versante sud del Massiccio del Matese, in un territorio per gran parte collinare, che degrada a sud verso la Valle del Telesina (del Fiume Calore) e a occidente verso la Provincia di Caserta. **Amorosi** è un centro di pianura di forma assiale. **Casalduni** (all'interno del cui territorio insiste l'impianto di progetto) è un centro fortificato di crinale di origini medievali, recentemente segnato, dal punto di vista insediativo e paesaggistico, dalla ingombrante presenza dello STIR rientrante nel sistema delle strutture del Piano regionale dei rifiuti. Al contorno del centro capoluogo insistono una miriade di piccole frazioni e contrade quali: Casale, Collemarino, Collemastarzo, Crocella, Ferrarisi, Macella, Santa Maria, Vado Della Lota, Zingolella, Case Ruggi, e altre masserie. **Castelvenere** è un centro alto collinare di forma lineare. **Ponte** è un centro di crinale di origine longobarda con geometria lineare. **Puglianello** è un centro di pianura di forma lineare. **S. Lupo** è un centro di pendio, anch'esso di origine medievale, di configurazione lineare. **S. Lorenzo Maggiore** è un centro di pendio di origine medievale, di forma lineale. **S. Salvatore Telesino** è un centro pianura di forma circolare.

Gran parte del territorio dell'ambito è occupato dalle emergenze naturalistiche, e storico-culturali delimitate dal Sito di Importanza Comunitaria (SIC) denominato "Fiumi Volturno e Calore Beneventano", oltre che da una serie di piccole colline di interesse paesaggistico e dal Lago di Telese. Vi sono, inoltre, notevoli siti di interesse archeologico, soprattutto nel tenimento di San Salvatore Telesino.

Il sistema insediativo di valle, lungo la sponda sinistra del Calore è costituito dai territori comunali di Foglianise, Melizzano, Paupisi, Solopaca, Torrecuso e Vitulano, per una popolazione complessiva di circa 20.000 abitanti. **Solopaca** (centro di collina di impianto lineare) e **Vitulano** (centro di pendio di impianto medievale e con geometria assiale) presentano un'offerta di servizi e attrezzature di livello superiore (rispetto agli altri comuni del sistema territoriale), svolgendo un ruolo di attrazione per i centri del circondario,

anche in considerazione della migliore posizione strategica lungo l'asse trasversale di comunicazione costituito dalla strada a scorrimento veloce denominata Telese - Caianello (SS 372 Telesina). **Foglianise** è un centro di pendio di fondazione moderno con forma lineare. **Melizzano** è centro di pendio con forma ad avvolgimento. **Paupisi** è un centro di alta collina con sagoma ad avvolgimento. **Torrecuso** è un centro fortificato di crinale di impianto medievale e con geometria ad avvolgimento.

Gran parte del territorio dell'ambito è occupato dalle emergenze naturalistiche, geopaleontologiche e storico-culturali delimitate dal perimetro del Parco Naturale Regionale del Taburno e dai Siti di Importanza Comunitaria (SIC) denominati delle "Massiccio del Taburno", "Camposauro" e "Fiumi Volturno e Calore Beneventano".

### **3.1.2 Beni culturali e archeologici.**

Di seguito si riporta l'elenco dei rinvenimenti archeologici registrati all'interno dei territori comunali di Campolattaro, Morcone e Pontelandolfo, rinviando, per maggiori dettagli, alla relazione archeologica del dott. Antonio Mesisca datata marzo 2021 [v. tavola REMCA\_R20], da cui si evince che le aree delle piazzole sono a rischio medio, in una scala di tre rischi (alto, medio e basso).

#### **Campolattaro**

Dati archeologici Una villa romana è stata scavata nel territorio comunale. Bibliografia G. DE BENEDITTIS, 'L'alta valle del Tammaro tra storia e archeologia', in *StBen* 4-5, 1991, p. 29. **Morcone**

Dati archeologici

Nel 1905 è stato rinvenuto nel territorio di Morcone un tesoretto di monete greche d'argento, con didrammi di Napoli e Velia databili al IV-III sec. a.C. Resti di mura poligonali sono sia presso la rocca che lungo il pendio del monte su cui si distende il paese; nei pressi della rocca, nella chiesa di S. Salvatore, è stato scavato parte del podio di un tempio sannitico. Resti sporadici dal territorio sono segnalati sin dai principi dell'Ottocento, mentre un rilievo funerario romano si trova reimpiegato presso la chiesa di S. Marco. Rinvenimenti di epoca sannitica e romana, fra cui una statua di marmo, si registrano in località Cainardi, in contrada Canepino, in località Mondolfo ed infine in contrada Cuffiano, dove si trovano tracce della presenza di proprietà imperiali e si sono recuperati elementi ceramici di epoca altomedievale. Bibliografia

D. CAPOZZI, 'Lettera del Parroco Capozzi ai signori editori delle Memorie Istoriche del Sannio raccolte dal dottor Ciarlanti, Morcone 23 Maggio 1826', in G. V. CIARLANTI, *Memorie Istoriche del Sannio chiamato oggi Principato Ultra, Contado di Molise, e parte di Terra di Lavoro, Provincia del Regno di Napoli, divise in cinque libri*, tomo V, Campobasso 1823 2 , pp. 191-197; *CIL* IX 1495a; A. MEOMARTINI, 'Morcone. Di un tesoretto di monete greche di argento', in *NSc* 1905, pp. 193- 194; S. P. NOE, *A Bibliography of Greek Coin Hoards*, New York<sup>2</sup> 1937, p. 705; *IGCH*, n. 2047; G. PLENSIO, *Morcone. Premonografia (inquadratura storica di elementi monografici)*, Morcone 1964, pp. 49-50; G. PLENSIO, *Sùper Tàmari flùvium*, Campobasso 1978, pp. 19-20, 34; L. SANTORO, *Fortificazioni della Campania antica*, Salerno 1979, pp. 136, 151; W. JOHANNOWSKY, 'L'attività archeologica nelle province di Avellino, Benevento e Salerno', in *Siris e l'influenza ionica in Occidente*, 'Atti del XX Convegno di Studi sulla Magna Grecia (Taranto, 12-17 ottobre 1980)', Taranto 1981, p. 285; F. D'ANDREA, *Murgantia … valida urbs*, Morcone 1984, p. 14 nota b; W. JOHANNOWSKY, *apud* W. JOHANNOWSKY *et alii*, 'L'attività archeologica nelle Province di Avellino, Benevento e Salerno', in *Siris e l'influenza ionica in Occidente*, 'Atti del ventesimo convegno di studi sulla Magna Grecia (Taranto, 12-17 ottobre 1980)', Taranto 1981 [ma: 1987], p. 285; G. PLENSIO, *Morcone: lineamenti di storia*, Morcone 1988, pp. 11, 30, 38; G. TOCCO SCIARELLI, 'Soprintendenza Archeologica delle province di Salerno, Benevento e Avellino – 1988', in *Un secolo di ricerche in Magna Grecia*, 'Atti del XXVIII Convegno di Studi sulla Magna Grecia (Taranto, 7-12 ottobre 1988)', Taranto 1989, p. 506; G. DE BENEDITTIS, 'Il

#### **3 . S T A T O D E L L ' A M B I E N T E .**

problema delle fortificazioni del Sannio alla luce degli scavi di Monte Vairano', in *Primo seminario nazionale di studi sulle mura poligonali*, Alatri 1989, p. 115; G. DE BENEDITTIS, 'Considerazioni storico-topografiche sull'Alta Valle del Tammaro', in *La cultura della transumanza*, a cura di E. Narciso, 'Atti del Convegno (S. Croce del Sannio 12-13 Novembre 1988)', Napoli 1991, pp. 70-71; G. DE BENEDITTIS, 'L'alta valle del Tammaro tra storia e archeologia', in *StBen*  4-5, 1991, pp. 9-11, 14, 27-28; F. RUSSO, *Dai Sanniti all'esercito Italiano. La Regione Fortificata del Matese*, Roma 1991, pp. 106-108; C. MORSELLI, 'Morcone', in *BTCG* XII, Pisa-Roma 1993, pp. 54-55; S. P. OAKLEY, *The Hill-forts of the Samnites* (Archaeological Monographs of the British School at Rome, 10), London 1995, pp. 70-72; I. IASIELLO, '*CIL* IX 1456: una dedica a Bellona nelle proprietà di Claudio "*in Ligures Baebianos*"', in *ArchCl* 47, 1995 [ma: 1997], pp. 303- 315; I. IASIELLO, '*I Sanniti*', in *Almanacco del Sannio 1997*, a cura di A. De Lucia e I. Catauro, Benevento 1997, p. 59. Osservazioni

Quelli di Morcone sono tra i più monumentali resti di epoca sannitica nella Provincia e di certo i più facilmente accessibili, rendendo auspicabile un organico intervento di studio, di sistemazione e di presentazione al pubblico dei risultati.

#### **Pontelandolfo:** contrada Sorgenza

Dati archeologici

Rinvenimenti di strutture, statue, mosaici e sepolture durante le indagini ottocentesche svolte a più riprese sono noti da una relativamente cospicua bibliografia dell'epoca. L'area è in corso di vincolo. Per l'epoca preistorica dal territorio comunale provengono degli scarti di officina litica ora al Museo del Sannio. Bibliografia

*CIL* IX 1505, 1508, 1517, 1526, 1531, 1532; D. PERUGINI, *Monografia di Pontelandolfo*, Campobasso 1878, pp. 5-13 (ristampa: Pontelandolfo 1998); M. RUGGIERO, *Degli Scavi di antichità nelle Province di Terraferma dell'antico Regno di Napoli. Dal 1743 al 1876*, Napoli 1888, p. 610; G. PLENSIO, *Morcone. Premonografia (inquadratura storica di elementi monografici)*, Morcone 1964, p. 46; E. GALASSO, *Il Museo del Sannio a Benevento. Le sedi monumentali. Il Dipartimento di Archeologia*, Napoli 1991, p. 27; E. NARCISO, 'Primi progetti di rotabili nel secolo XIX nelle zone dell'Appennino dei tratturi', in *Dal comunitarismo pastorale all'individualismo agrario nell'appennino dei tratturi*, a cura di E. Narciso, 'Atti del Convegno (S. Croce del Sannio, 25-28 aprile 1991)', Santa Croce del Sannio 1993, p. 324; documenti in *Archivio AM*. Osservazioni

L'area archeologica in contrada Sorgenza dimostra ancora in ricognizione una notevole potenzialità d'indagine, lasciando la sicurezza di ulteriori cospicui rinvenimenti di strutture insediative.

## **L'area oggetto di intervento non interferisce con aree di vincolo archeologico.**

Dalla relazione archeologica del dott. Antonio Mesisca datata marzo 2021 [v. tavola REMCA\_R29], si ricava che le aree delle piazzole su cui andranno a insediarsi gli aerogeneratori sono a rischio archeologico medio, in una scala di tre valori di rischio (alto, medio e basso).

Pertanto, saranno adottate le cautele del caso nella realizzazione dell'impianto. In particolare, qualunque intervento e/o attività edilizia sarà preceduta da una lettera di inizio lavori da trasmettere alla competente sovrintendenza almeno 10 giorni prima del reale inizio dei lavori. In caso di rinvenimenti, nell'ambito delle attività di compensazione, si provvederà a favorire la pubblicazione scientifica di tali rinvenimenti a totale carico della società proponente con stanziamenti fino a € 5.000.

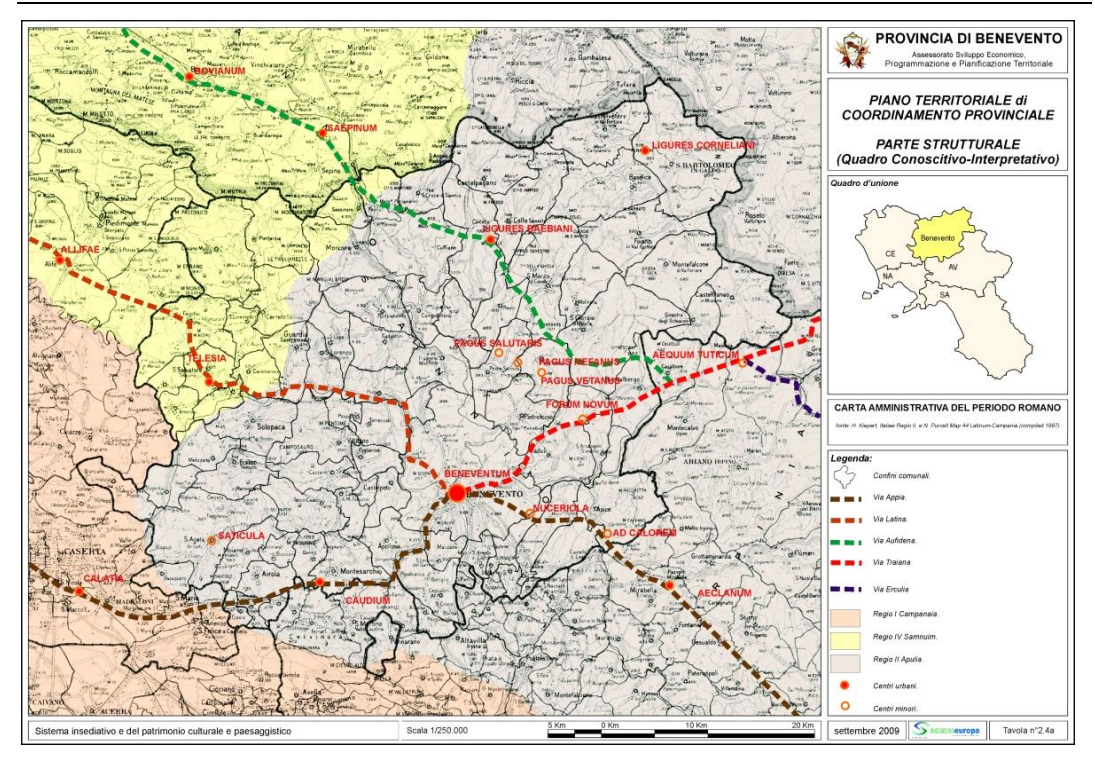

## **3.1.3 Regio Tratturo Aragonese.**

**Fig.3.1.3a:** Tavola 2.4a del PTCP con in evidenza i tracciati ipotetici della viabilità romana e (con il tratteggio verde) la via Aufidena, coincidente in parte con il tracciato del Regio Tratturo Aragonese.

*"L'Alto Tammaro si sviluppa sui due lati del fiume Tammaro, che nasce nella piana di Sepino e sfocia nel fiume Calore. Il paesaggio è tipicamente collinare, con ampie distese vivacizzate da variazioni cromatiche legate alle diverse coltivazioni e frequentate da una interessante fauna di animali selvatici. Numerosi sono i sentieri, tra i quali il Regio Tratturo della Transumanza, ideali per passeggiare a contatto con una natura incontaminata e ricca di suggestivi laghetti. Il regio tratturo Pescasseroli-Candela è il terzo tratturo, per ordine di lunghezza, dell'Italia meridionale. Attraversa il territorio per 25 km e tutta la rete tratturale è formata da circa 90 km di tratturelli, mulattiere, sentieri, strade interpoderali non asfaltate, ecc.* – queste ultime non censite su documentazione ufficiale (n.d.r.) - *Tale rete, testimonianza storica, costituisce oggi la sentieristica tradizionale che consente il collegamento con borghi, aree archeologiche, speleologiche e sportive dei territori prossimi al tracciato.[…] Pur non appartenendo alla medesima area protetta, tutto il territorio rappresenta un importantissimo corridoio ecologico, che mette in comunicazione il Tirreno con l'Adriatico, consentendo alla fauna selvatica di spostarsi da un sistema territoriale all'altro, garantendo la salvaguardia della biodiversità faunistica. […] Il Regio Tratturo Pescasseroli-Candela nasce a Pescasseroli (AQ) alle sorgenti del fiume Sangro, attraversa l'Abruzzo, il Molise, la Campania e la Puglia fino a Candela (FG). È lungo 211 chilometri per una larghezza di 55,55 metri (114 miglia e 636 passi per una larghezza originaria di 111,60 metri). Nel tratto campano è lungo 90 chilometri, attraverso il territorio delle* 

*comunità montane dell'Alto Tammaro (per 25 chilometri), del Fortore e dell'Ufita (in Provincia di Avellino). Esso è stato fonte economica legata alla transumanza delle greggi dai territori montani dell'Abruzzo e del Molise alle pianure della Puglia. Le antiche vie armentizie vanno ricollegate ai tracciati delle piste di epoca protostorica al servizio delle popolazioni che abitarono il territorio prima della conquista romana. Le prime testimonianze dell'esistenza di queste vie risalgono a Marco Terenzio Varrone (118 a.c.) che scrive: "[...] le mie greggi passavano l'inverno nella Puglia e l'estate sui monti di Rieti, giacché tra questi due luoghi vi sono dei pubblici sentieri - le cosiddette calles pubblicae (n.d.r.) - [...]". Le calles pubblicae furono regolamentate e protette dalla legge romana. Il privilegio degli allevatori al libero passaggio ed al pascolo gratuito venne chiamato, nei codici degli imperatori Teodosio e Giustiniano, "tractoria", mentre le piste vennero chiamate "tratturi". In epoca romana la via fu chiamata Minucia, dal nome del console romano Minucio (305 a.c.), poi Tratturo Pescasseroli-Candela. Successivamente, in epoca longobarda e normanna, il tracciato tratturale fu disseminato di insediamenti militari e produttivi e faceva parte di una maglia viaria strategica di dimensione regionale. In epoca aragonese fu istituita la dogana per il trasferimento delle greggi in Puglia che fu mantenuta fino al 1806. In epoca aragonese la transumanza assunse modelli e forme industriali, rappresentando la fonte di reddito principale per le popolazioni locali. Lo stesso tratturo principale raggiunse una larghezza enorme (111,11 metri) rispetto alle normali strade di comunicazioni. La prima apposizione di termini lapidei risale al 1574 ad opera del vicerè cardinal Granvela. Dopo il periodo aragonese la transumanza va lentamente in declino, fino al 21.05.1806, data in cui Giuseppe Bonaparte decreta l'alienazione di parte dei tratturi per trasformarli in terreni coltivabili. Il 25.02.1865, dopo l'unità d'Italia, fu disposto di reintegrare i tratturi. Nel 1908, con legge n.746, fu stabilito di sopprimere i tratturi non necessari all'uso pubblico, conservandone solo quattro, tra cui il Pescasseroli-Candela. Nel territorio beneventano il percorso del Regio Tratturo, da nord a sud, si snoda attraverso i territori comunali di Santa Croce del Sannio, Morcone, Circello, Reino, San Marco dei Cavoti, San Giorgio la Molara, e Buonalbergo. Il punto più alto insiste nel territorio comunale di Santa Croce del Sannio in località Colle San Martino a 850 m.l.m. Nei tratti in cui il tratturo segna il confine di antichi feudi è possibile rinvenire le pietre miliari risalenti al XV secolo, riportanti gli stemmi nobiliari dei feudatari della zona. Ovviamente, non solo i comuni toccati dalla percorrenza del Tratturo ne sono stati influenzati nel corso della storia; viceversa, di può dire che la nascita e lo sviluppo insediativo dell'intero bacino del fiume Tammaro e del fiume Fortore ne è stato fortemente condizionato […]<sup>21</sup>".*

<sup>21</sup> V. Relazione Documento di orientamento Strategico del Progetto Integrato Territoriale del Regio Tratturo della provincia di Benevento.

REALIZZAZIONE DI UN IMPIANTO PER LA PRODUZIONE DI ENERGIA ELETTRICA DA FONTE EOLICA NEI COMUNI DI MORCONE E CAMPOLATTARO (BN). **S**TUDIO D'**I**NCIDENZA **A**MBIENTALE.

#### **3 . S T A T O D E L L ' A M B I E N T E .**

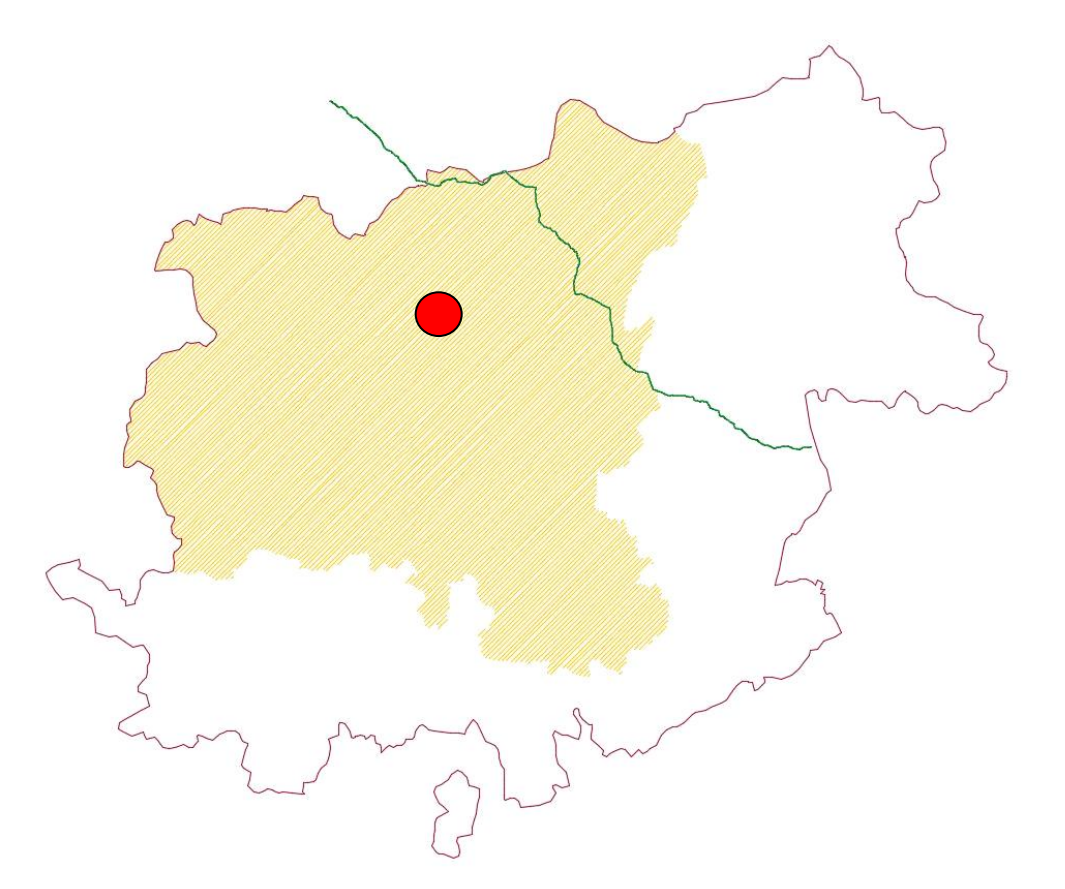

**Fig.3.1.3b:** Regio Tratturo Aragonese (linea verde) in rapporto all'area vasta di studio (campitura colore beige). Con il cerchio **rosso** è indicata l'area di intervento.

L'architettura del paesaggio del tracciato del Regio Tratturo Aragonese è costituita essenzialmente da colline dolci e tondeggianti ammantate di vegetazione arborea specie nella parte Nord del tracciato. Le tipiche forme geometriche di settori sferici accavallati ed accatastati l'uno sull'altro sono il prodotto di morfogenesi in ambiente marino e lacustre nei quali la consistenza del materiale di cui sono formate (angolo di attrito interno) ha determinato la costante e spesso sempre uguale inclinazione dei versanti e quindi le linee essenziali del paesaggio. La morfologia della zona compresa tra i bacini del Tammaro, Tammarecchia, Miscano, tutti tributari del Calore, è costituita da una vasta area collinare ove affiorano generalmente depositi marini pliocenici. L'antica selva italica costituita dalle tipiche associazioni dei querceti e dei cerreti nella parte più a Nord, permeata da specie più idrofile (pioppi e salici) lungo il corso dei torrenti, è stata per la maggior parte trasformata dall'uomo agricoltore in verdi seminativi, spesso interrotti con olivi, viti e frutteti vari intorno ai centri urbani che dominano il territorio da posizioni strategiche, collegati tra loro da strade di vario tipo. Per quanto concerne gli aspetti

REALIZZAZIONE DI UN IMPIANTO PER LA PRODUZIONE DI ENERGIA ELETTRICA DA FONTE EOLICA NEI COMUNI DI MORCONE E CAMPOLATTARO (BN). **S**TUDIO D'**I**NCIDENZA **A**MBIENTALE.

floristici, questo settore del Regio Tratturo rimane l'unica zona del territorio beneventano poco antropizzata nei millenni. Lungo il suo tracciato, in virtù della diversificazione del territorio attraversato si passa da aree calcaree ciottolose ad aree calcaree con suoli argillosi, per poi raggiungere le zone più fresche in corrispondenza delle traversate dei torrenti e dei costeggiamenti dei fiumi. In funzione della diversificazione della morfologia e della vicinanza/lontananza dai corsi d'acqua, in funzione della variazione altitudinale, del litotipo e delle condizioni edafiche è possibile rilevare una innumerevole presenza di specie vegetali erbacee rare ed endemiche; numerose le geofite e le rizomatose. Non mancano le neofite e archeofite che hanno generano in alcuni brevi settori fenomeni di antropofitismo nastriforme. La vegetazione è prevalentemente di tipo praticolo articolata dalla presenza sporadica e saltuaria di aggruppamenti di arbusti e di alberi isolati di roverella (Quercus pubescens Willd.) e di cerro (Quercus cerris L.) talvolta dalle notevoli dimensioni. In corrispondenza delle aree lotiche si manifesta sovente la presenza di specie igrofile sia erbacee, arbustive che arboree.

**Il Regio tratturo non ha alcun rapporto con l'area oggetto di intervento.** Attraversa, lungo l'estremo orientale, l'area di studio per una percorrenza di circa 13 km, a una distanza media, in linea d'aria, di oltre dieci km dall'intervento in questione, lungo lo spartiacque Tirreno-Adriatico, a quote oscillanti tra i settecento e gli ottocentocinquanta metri s.l.m. [v. figura 3.1.3b].

# **3.1.4 Paesaggio secondo le linee guida del Piano Territoriale Regionale (PTR).**

Il **"Piano Territoriale Regionale (PTR) - Linee guida per il paesaggio"** individua gli "ambiti di paesaggio" cui riferire gli "obiettivi di qualità paesaggistica" e indica per ciascuno di essi le diverse linee strategiche ipotizzabili [v. fig. 3.1.4a].

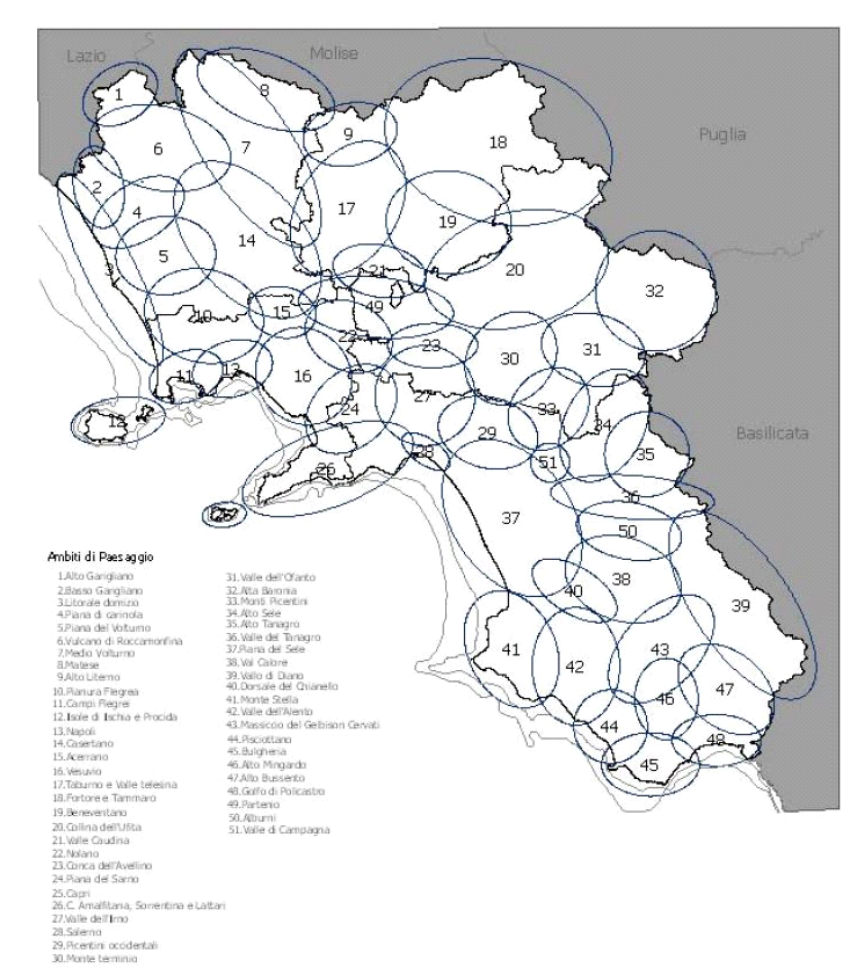

**Fig.3.1.4a:** Tavola dei paesaggi regionali del Piano Territoriale Regionale.

In particolare, il **PTR** inscrive il territorio oggetto di studio nei seguenti ambiti:

- ambito 9 (Alto Titerno), in cui sono presenti parti della centuriazione di Sepino e di sistemi di centri fortificati preromani in contesti agricoli collinari: si segnalano le linee strategiche: B.1 Costruzione della rete ecologica e difesa della biodiversità; B.2 Valorizzazione e sviluppo dei territori marginali; B.4.3 Valorizzazione del patrimonio culturale e del paesaggio – Valorizzazione dei sistemi di beni archeologici e delle testimonianze della storia locale; E.2 Attività produttive per lo sviluppo agricolo; E.3 Attività per lo sviluppo turistico;
- ambito 17 (Taburno e Valle Telesina), in cui sono presenti parti di sistemi di centri fortificati preromani e la centuriazione dell'agro telesino-alifano in contesti agricoli montani e collinari: si segnalano le linee strategiche: B.1 Costruzione della rete ecologica e difesa della biodiversità; B.2

Valorizzazione e sviluppo dei territori marginali; B.4.1 Valorizzazione del patrimonio culturale e del paesaggio – Valorizzazione delle identità locali attraverso le caratterizzazioni del paesaggio colturale e insediato; C.6 Rischio attività estrattive; E.2 Attività produttive per lo sviluppo agricolo; E.3 Attività per lo sviluppo turistico;

- ambito 18 (Fortore e Tammaro), in cui sono presenti parti della centuriazione di Sepino e di quella beneventana in contesti agricoli collinari: si segnalano le linee strategiche: B.1 Costruzione della rete ecologica e difesa della biodiversità; B.2 Valorizzazione e sviluppo dei territori marginali; B.4.1 Valorizzazione del patrimonio culturale e del paesaggio – Valorizzazione delle identità locali attraverso le caratterizzazioni del paesaggio colturale e insediato; E.2 Attività produttive per lo sviluppo agricolo; E.3 Attività per lo sviluppo turistico;
- ambito 19 (Beneventano), in cui sono presenti la centuriazione beneventana ed il centro storico di Benevento in contesti agricoli collinari e montani: si segnalano le linee strategiche: B.1 Costruzione della rete ecologica e difesa della biodiversità; B.2 Valorizzazione e sviluppo dei territori marginali; B.4.3 Valorizzazione del patrimonio culturale e del paesaggio – Valorizzazione dei sistemi di beni archeologici e delle testimonianze della storia locale; E.2 Attività produttive per lo sviluppo agricolo; E.3 Attività per lo sviluppo turistico.

# **3.1.5 Paesaggio secondo le direttive del Piano Territoriale di Coordinamento Provinciale (PTCP).**

Il **PTCP**, partendo dalle analisi del PTR, individua le tipologie di paesaggio prevalenti, in rapporto alle quali il territorio provinciale è articolato in quindici macroambiti, tenendo conto sia dei caratteri fisico-naturalistici che insediativi e costruiti sulla base delle relazioni tra essi esistenti. Gli ambiti individuati non costituiscono distretti territoriali chiusi e separati. Piuttosto i loro margini vanno intesi come aree di relazione con il contesto, dove possono riconoscersi interferenze con gli ambiti adiacenti e fattori di labilità dei rispettivi caratteri identitari [v. fig. 3.1.5a e tavola A2.2a del PTCP].

#### **3 . S T A T O D E L L ' A M B I E N T E .**

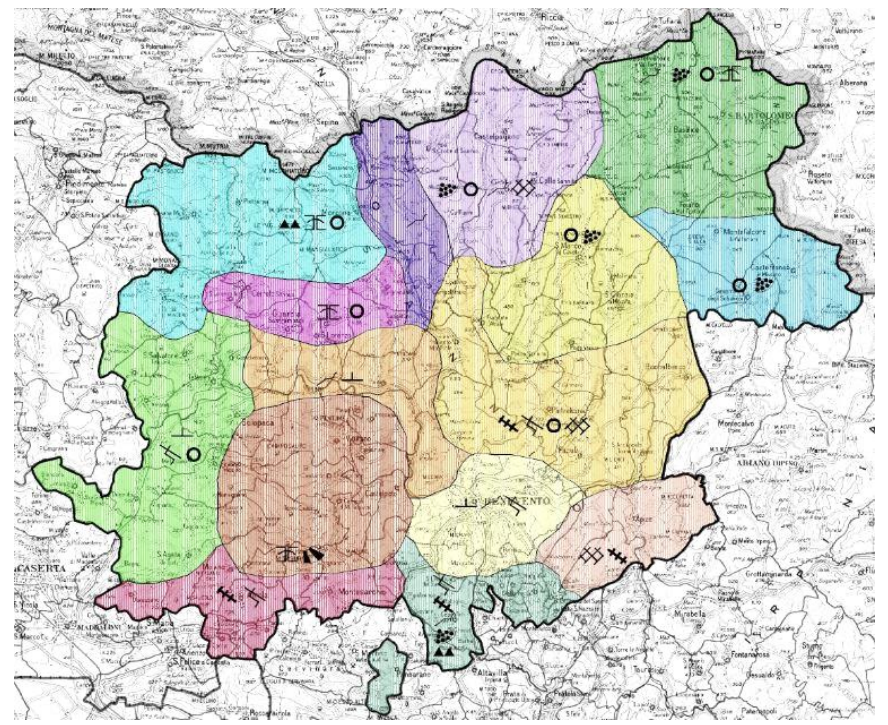

**Fig.3.1.5a:** Tavola dei "paesaggi provinciali" del PTCP.

Essi rappresentano un primo "salto di scala" rispetto alla individuazione degli ambiti di paesaggio determinati dal PTR e la base di riferimento per successivi approfondimenti alla scala locale.

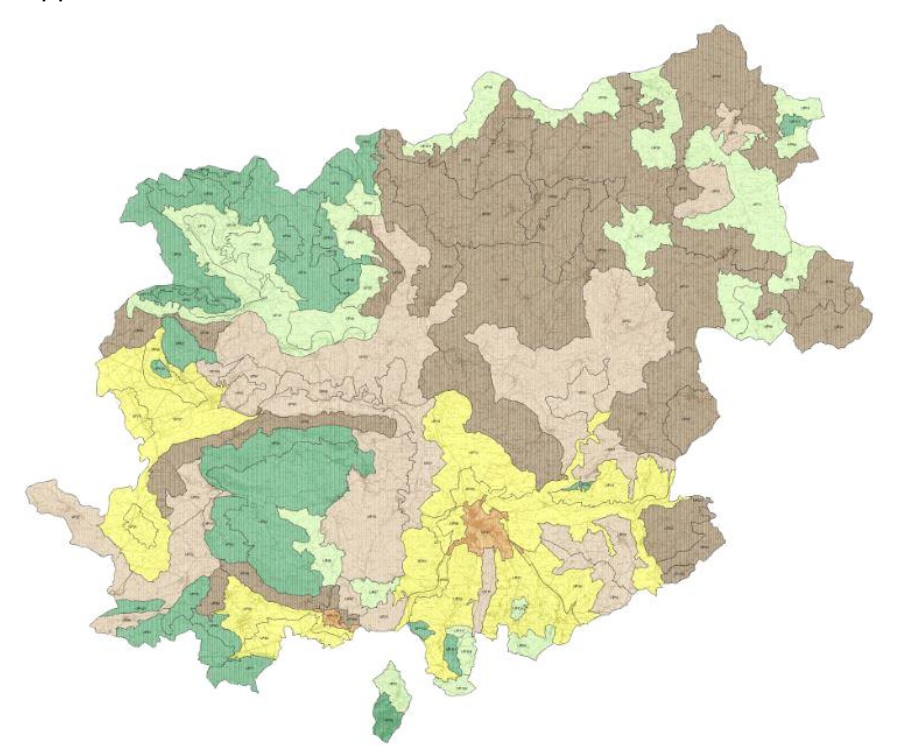

**Fig.3.1.5b:** Tavola delle "unità di paesaggio" del PTCP.

Dalle 15 macro aree derivate dalla prima interpretazione di paesaggio su scala provinciale [v. fig. 3.1.5a], il PTCP opera un ulteriore ingrandimento di scala, individuando 119 Unità di Paesaggio (UP), in base ai caratteri fisiconaturalistici, insediativi, alle relazioni visive, ecologiche, funzionali, storiche e culturali, che conferiscono loro una precisa fisionomia ed una riconoscibile identità. Di queste 119 UP [v. fig.3.1.5b e tavola B2.3.2 del PTCP], per il territorio de quo interessa soprattutto le Unità di paesaggio nn.3, 6, 20, 60, 82, 99 e 100, che rientrano nelle categorie di paesaggio definite "Paesaggio naturale A", "Paesaggio agrario omogeneo C" e "Paesaggio agrario eterogeneo D", di cui all'art.106 delle Norme tecniche d'attuazione del PTCP.

Per la parte settentrionale dell'area di studio, facendo riferimento alla stazione termopluviometrica di Morcone, si registra una piovosità annua di circa 1314,5 mm e temperatura media annua di 12,1° C. Per la parte occidentale, facendo riferimento alla stazione termopluviometrica di Cerreto Sannita, si registra una piovosità annua di circa 1241,8 mm e temperatura media annua di 15,4° C. Il mosaico del paesaggio è caratterizzato da una matrice agraria con dominanza di colture permanenti costituite prevalentemente da oliveti e vigneti; notevole anche la superficie occupata dai seminativi. La grana dell'ecomosaico è caratterizzata da coperture vegetali naturali, risultato di un avanzato fenomeno di frammentazione dove sovente compaiono numerosi frammenti residuali di dimensioni ridotte ma ad arrangiamento spaziale ordinato (dagli elaborati del PTCP risulta che in totale i boschi dell'UP determinano un indice di boscosità pari a 10,3). Le specie dominanti sono la roverella (*Quercus pubescens* Willd.) e il cerro (*Quercus cerris* L.), accompagnate dall'orniello (*Fraxinus ornus* L.), dagli aceri (*Acer oplaus* Mill. subsp. *obtusatum* (Waldst. & Kit. Ex Willd.) Gams; *Acer campestre* L.; *Acer monspessulanum* L. subsp *monspessulanum*), dal sorbo (*Sorbus domestica* L.) e, alle quote maggiori, anche dal maggiociondolo (*Laburnum anagyroides* Medik. subsp. *anagyroides*); mentre nel sottobosco e al suo margine sono presenti prevalentemente il corniolo (*Cornus sanguinea* L. s.l.), il biancospino (*Crataegus monogyna* Jacq.), il ligustro (*Ligustrum vulgare* L.), la cornetta (*Emerus majus* Mill. s.l.). Questi boschi sono in parte governati a ceduo. Sono presenti anche arbusteti termofili costituiti principalmente dal citiso (*Cytisus scoparius* (L.) Link subsp. *scoparius*, *Cytisus villosus* Pourr.), prugnolo (*Prunus spinosa* L. subsp. *spinosa*), rosa selvatica (*Rosa canina* L.) e rovo (*Rubus*  *ulmifolius* Schott) e talvolta nei settori più caldi anche dal ginepro (*Juniperus communis* L.); negli arbusteti spesso si osserva la presenza di giovani esemplari di specie arboree decidue, segno di una successione ecologica secondaria autogena in atto. L'Unità di Paesaggio ricade nei quadranti nn.24, 25, 31, 32, 33, 34, 40, 41, 42 della carta della α-Biodiversità forestale della provincia che vanta una ricchezza floristica forestale media di 52 taxa. La vegetazione potenziale è rappresentata dal bosco termofilo di latifoglie decidue.

## **3.1.6 Emergenze paesaggistiche.**

Oltre alle emergenze vincolate ope legis [v. § 1.1] o da specifici decreti [v. § 1.1.9], il territorio in questione (limitatamente ai comuni su cui insiste l'opera di progetto) presenta notevoli emergenze paesaggistiche, di cui di seguito si riporta una descrizione sommaria:

- **l'Oasi WWF di tutela della piana alluvionale naturale si trova all'interno dell'area della Diga di Campolattaro,** nei territori di Campolattaro e Morcone. È inoltre una Zona di Protezione Speciale (ZPS IT8020015). L'aera si estende per circa 1.000 ettari e si trova in corrispondenza della valle del fiume Tammaro. Importante lago artificiale è una zona umida fondamentale costituita da una piana alluvionale sulla quale è stato creato un invaso artificiale sbarrando il fiume Tammaro. Nel lago si è stanziata una colonia di aironi, simbolo di una natura tutta da scoprire e preservare. All'interno dell'Oasi si svolgono attività di educazione ambientale e attività di monitoraggio dell'avifauna [cfr. www.wwf.it].
- Il **Lago Spino** (Comune di Morcone) è un esempio di lago carsico o lago a scomparsa, caratterizzato da periodi di riempimento e periodi di prosciugamento totale del bacino idrico. La zona circostante il lago presenta terreni coltivati e incolti, aree rocciose e ampie superfici di bosco. Gli alberi prevalenti sono: olmi, faggi e querce. Nei campi incolti la vegetazione è rappresentata da rovi, spine e ginestre. La fauna presente nella zona è quella caratteristica di tutto il territorio circostante. È possibile imbattersi in volpi, faine, lucertole, piccoli serpenti non pericolosi, diverse specie di uccelli come tortore, falchi e picchi; spesso si possono osservare mandrie di bovini che pascolano liberamente [cfr. [www.turismomorcone.it\]](http://www.turismomorcone.it/).

- **Sentieristica** (Comune di Morcone) che conduce al Santuario di Santa Lucia nel territorio comunale di Sassinoro, sito in una località suggestiva, circondata da boschi di querce. L'edificazione del santuario è dovuta ad una leggenda secondo cui in questo luogo, nel XVII secolo, alcuni pastori scoprirono una grotta nascosta nella fitta vegetazione, all'interno della quale assistettero all'apparizione di Santa Lucia e di San Michele Arcangelo. I pastori, tornati dopo alcuni giorni nella grotta, trovarono delle raffigurazioni dei due santi impresse nella roccia. Venne subito costruito un luogo sacro che fu ed è tuttora meta di intensi pellegrinaggi. Questo luogo è ricco di aree boschive costituite da faggi, querce e castagni; inoltre ci sono zone dedicate al pascolo e altre ricche di piccoli arbusti e rovi.
- La **Grotta della Monaca** (comune di Morcone) è una grotta naturale dalla quale sgorga acqua sorgiva. L'area è l'habitat per la salamandrina dagli occhiali, un anfibio della famiglia dei Salamandridae che trova in questa zona le condizioni ideali per sopravvivere e riprodursi.
- Il **Ponte della Vedova** (comune di Morcone) posto alla fine di un sentiero che parte dalla zona nord-ovest del territorio del comune di Morcone, quasi a ridosso del centro urbano, nei pressi della "Strada Corvareccia", e termina presso il borgo rurale denominato "Cappelletti", passando da una quota di circa 610 m di altitudine per raggiungere 830 m presso la contrada Macchia, con un dislivello di circa 220 m. Nei pressi del ponte vi è un ambiente naturale caratterizzato dalle due cascate, una a monte e una a valle dell'arcata del ponte, dalla rigogliosa vegetazione e dalle pittoresche insenature scavate dal corso del torrente tra le rocce calcaree limitrofe al suo corso.
- Il **tratturello Santa Croce-Fuschi** (comune di Morcone) che parte dalla contrada Cuffiano, posta a est rispetto al centro abitato di Morcone, e si dirige verso il Regio Tratturo Aragonese, che incrocia nel territorio di Santa Croce del Sannio in località Cese. Attraversata una porzione dell'abitato della Contrada Cuffiano, il tratturello si immette nella campagna. La zona, prevalentemente agricola, è parzialmente coltivata a foraggio e cereali.
- Il **corridoio ecologico torrentizio del Lenta** è dotato di una organizzazione fisiografica naturaliforme sia in termnini geomorfologici che in termini vegetazionali. Esso, infatti, sebbene inserito in un contesto paranaturale, determinato dalla presenza di campi coltivati, da vigneti,

uliveti e frammenti di bosco deciduo, conserva ancora le testimonianze della distribuzione originaria degli elementi naturali. Inoltre, le dimensioni discrete dell'alveo, la sua portata consistente che gli assicura il flusso minimo vitale, la presenza di microhabitat lotici nelle sinuosità del letto torrentizio, la diversa velocità delle acque, l'esistenza delle aree ecotonali con una struttura apprezzabile, fanno del Torrente Lenta un sistema ambientale interessante dal punto di vista naturalistico, in riferimento alle caratteristiche espresse. In alcuni tratti dell'asta fluviale si osserva una differenziazione della vegetazione sui due lati dell'alveo. Infatti, sulla sponda in sinistra orografica si riscontra una vegetazione naturale costituita da giovani piante di salici arbustivi, Salix viminalis L., Salix Capraea L. alle cui spalle si nota la presenza dei campi coltivati le cui arature si spingono talvolta fino all'argine; sul lato opposto, invece, si osserva una vegetazione riparia con alberi vetusti di Populus alba L., alti più di 20 metri ai cui piedi si sviluppano piante arbustive di salici (Salix viminalis L.) e di leguminose (Coronilla emerus L.). Tale differenza è decretata dalla diversa fisiografia geologica che si presenta sui due lati del Torrente. Infatti, mentre nella parte esterna della sponda in sinistra orografica si ha una fusione fra l'argine e i campi attigui, sul lato opposto, l'argine continua con una parete rocciosa sub-verticale modificata da alcuni crolli pregressi, i cui detriti si sono accumulati alla base in prossimità della sponda formando uno spazio idoneo per lo sviluppo della vegetazione arboreo-arbustiva, permettendo così una maggiore conservazione di naturalità. Le acque che scorrono in questo settore sono basse e il letto del Torrente è interessato da numerosi ciottoli fluviali di varie dimensioni che rallentano il corso dell'acqua, creando piccole aree per la crescita di piante arbustive di salici; in prossimità della riva si formano piccole insenature dove cresce frequente la Xanthium strumarium L., tipica dei suoli sabbiosi lungo i corsi d'acqua. La fisionomia vegetazionale non è del tutto intatta ma è articolata su più livelli verticali poco compatti e con lacune talvolta vistose. La dinamica vegetazionale è alquanto attiva data la presenza di numerosi gruppi disetanei delle salicacee nell'alveo e delle leguminose esternamente agli argini. Non manca il rovo che però sta subendo una regressione della sua estensione per l'incremento delle popolazioni del genere Salix. Inoltre, nelle aree di lacune vegetazionali, il prato erbaceo è molto ricco di specie fra le

quali si citano Avena fatua L., Dactilis glomerata L., Galactites tomentosa Moench, Verbascum macrurum, Vitex agnus-cactus L., Borago officinalis L., Echium vulgare L., Orobanche ramosa L., Plantago lanceolata L., Oxalis pes-capres L., Verbascum sinuatum L., Allium ursinum L., Bellevalia romana (L.) RCHB, Muscari neglectum Guss. ex Ten.; si aggiunge sporadico anche la fruticosa Asparagus acutifolius L.. In altri settori le sponde sono interessate da una vegetazione unicamente arbustiva con Salix purpurea L. e giovani piante di Salix alba L., che hanno una distribuzione quasi ovunque regolare a formare un arbusteto lineare dove le chiome di ciascun esemplare si intersecano con quelle degli esemplari vicini. Immediatamente nella fascia esterna all'argine fluviale, si individuano alberi di Quercus pubescens Willd. anche se a gruppi separati e costituiti da pochi esemplari. Tale situazione si verifica su entrambi i lati del Torrente e a quote diverse. Nei tratti in cui le sponde del torrente diventano quasi verticali, il rivestimento vegetale non si manifesta in modo rilevante. La vegetazione è infatti costituita prevalentemente da specie arbustive della famiglia delle salicaceae distribuite in modo disordinato ed irregolare in funzione della organizzazione topografica dell'alveo, poco ospitale e particolarmente accidentata. Nelle aree in cui l'alveo è meno aspro e con sponde più accoglienti, sono presenti alcuni esemplari di Platanus orientalis L. che rappresenta qui una vera rarità del territorio dell'Alto Tammaro, e svolge il ruolo di indicatore naturalistico. È da sottolineare che questa specie di regola cresce spontaneamente lungo i corsi di acqua, ma acquista un significato particolare proprio perché attualmente sono pochissimi i luoghi lotici in cui tale specie si conserva. Inoltre, i frammenti di bosco deciduo che si distribuiscono nelle aree marginali del torrente, custodiscono esemplari vetusti di querce che, oltre a rappresentare una componente ambientale particolare, costituiscono dei veri monumenti naturali del territorio. Questi frammenti di bosco, inoltre, consentono anche lo sviluppo di alcune specie quali il Ruscus aculeatus L., Arum italicum L., Vinca s.p., tutte tipiche specie di sottobosco o del suo margine. Ovviamente la struttura di queste piccole porzioni boscate è particolarmente sfoltita e semplificata dalle attività antropiche. Da un punto di vista paesaggistico-vegetazionale si può affermare che il biotopo lotico riesce a mantenere una sua identità vegetazionale grazie alla presenza

delle aree con vegetazione riparia residuale, con la quale riesce in modo favorevole a determinare le aree di contatto con i frammenti del bosco limitrofo deciduo, anch'esso semplificato.

**L'area oggetto di intervento non interferisce con le emergenze sopra descritte.** L'aerogeneratore MC02 è posto a 1.350 metri dal "Lago Spino" (l'aerogeneratore MC01, eliminato nel progetto "Alternativa 1", dista 1.100 metri); lo stesso MC02 dista 3.400 metri dal "Ponte della Vedova" (l'aerogeneratore MC01, eliminato nel progetto "Alternativa 1", dista 3.350 metri) e 4.100 metri dalla "Grotta della Monaca" (l'aerogeneratore MC01, eliminato nel progetto "Alternativa 1", dista 4.000 metri). L'aerogeneratore MC09 dista 2.980 metri dal corridoio torrentizio del Lenta (in questo caso, l'aerogeneratore MC11, eliminato nel progetto "Alternativa 1", dista 3.350 metri) e 2.830 metri dall'ingresso dell'Oasi WWF di Campolattaro (l'aerogeneratore MC01, eliminato nel progetto "Alternativa 1", dista 2.300 metri).

## **3.1.7 Infrastrutture.**

L'intervento in questione insiste a ridosso di una delle rotabili di più antica realizzazione della provincia di Benevento: la "Sannitica" che da [Napoli,](http://it.wikipedia.org/wiki/Napoli) attraverso [Caserta,](http://it.wikipedia.org/wiki/Caserta) [Solopaca,](http://it.wikipedia.org/wiki/Solopaca) [Guardia Sanframondi,](http://it.wikipedia.org/wiki/Guardia_Sanframondi) [San Lupo,](http://it.wikipedia.org/wiki/San_Lupo_(BN)) [Pontelandolfo](http://it.wikipedia.org/wiki/Pontelandolfo) e [Morcone](http://it.wikipedia.org/wiki/Morcone) andava a [Campobasso.](http://it.wikipedia.org/wiki/Campobasso) Oggi è denominata "SP 87 - ex SS 87 sannitica"; la strada attraversa territori collinari di rilevante interesse paesistico e naturalistico.

Oltre alla SP 87, le strade di maggiore importanza che attraversano il territorio di studio sono le seguenti:

- SS 372 "Telesina" di "classe C", che collega Benevento con Caianello costeggiando il corso del fiume Calore nella "Valle Telesina";
- SS 88 "Benevento-Campobasso" di "classe C", recentemente adeguata a quattro corsie solo per un tratto di pochi chilometri particolarmente pericoloso, nei pressi del bivio per Fragneto Monforte, in località "Zingara morta".

La quasi totalità della rete stradale si sviluppa su un territorio in massima parte collinare, con un andamento a mezza costa, costituito da terreni con

caratteristiche geo-morfologiche di natura plastica che sotto l'azione di una o più cause modificano le proprie condizioni di equilibrio ed in cui uno degli elementi di dissesto più attivi, e quindi di instabilità, è rappresentato da quello idrogeologico che interessa vaste aree del territorio provinciale.

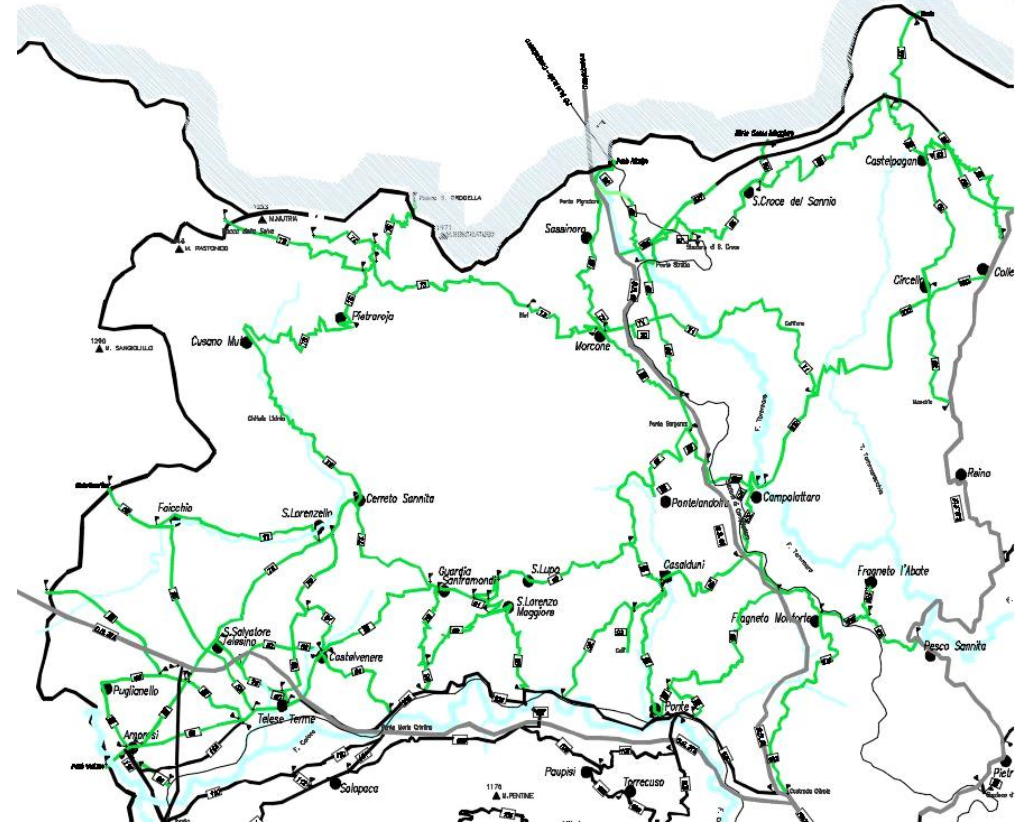

**Fig.3.1.7a:** Il sistema infrastrutturale della parte nord-occidentale della Provincia di Benevento.

La Valle Telesina è inoltre attraversata trasversalmente, lungo l'asse ovestest, dalla linea ferroviaria che collega Roma-Caserta con la Puglia (circa Km 75), che passa per la Valle Telesina, per il Capoluogo sannita e poi procede verso est. La Valle del Tammaro è attraversata in direzione sud-nord dalla linea ferroviaria di collegamento Avellino-Benevento-Campobasso, per una percorrenza di circa Km 67 che si snoda tra le colline beneventane, a sud del capoluogo, e nella Valle del Tammaro, a nord, verso Campobasso.

## **3.1.8 Diga di Campolattaro.**

Il progetto della Diga è stato programmato alla fine degli anni sessanta, dall'allora Cassa per lo Sviluppo per il Mezzogiorno, con la finalità di costruire una "riserva irrigua" per il territorio. Dal progetto esecutivo iniziale della Diga

REALIZZAZIONE DI UN IMPIANTO PER LA PRODUZIONE DI ENERGIA ELETTRICA DA FONTE EOLICA NEI COMUNI DI MORCONE E CAMPOLATTARO (BN). **S**TUDIO D'**I**NCIDENZA **A**MBIENTALE.

restarono escluse, perché differite a successiva fase, le opere di derivazione. Tali opere non sono state mai realizzate, rendendo la Diga inutilizzabile per altri scopi oltre quelli strettamente irrigui. Nel periodo compreso tra l'approvazione del progetto (1978) e il completamento dei lavori (1993), sono intervenuti mutamenti dei programmi di utilizzo della risorsa idrica e sono stati messi a punto progetti di utilizzo non solo a fini irrigui, ma anche a scopo produttivo. Nel 1997 il Commissario ad acta, nominato in seguito allo scioglimento della Cassa per il Mezzogiorno, con decreto n.6473/1997 ha disposto il trasferimento all'Amministrazione Provinciale della Diga, con il compito di revisionare il progetto di massima degli interventi di derivazione. L'Amministrazione Provinciale ha lavorato negli anni per il completamento dell'opera, inserendola in programmi di sviluppo più ampi ed intersettoriali che interessano gli ambiti del miglioramento ambientale, del risanamento idrogeologico, dell'energia rinnovabile e dello sviluppo del territorio. La Regione Campania nel 2006 ha commissionato uno studio di fattibilità sull'utilizzo a scopo plurimo della Diga. Da tale studio è emerso che la Diga risulta essere una risorsa strategica provinciale regionale e interregionale a scopo potabile nei tempi di insufficienza idrica. In seguito anche la Provincia ha predisposto uno studio di fattibilità relativo agli interventi di derivazione. Negli ultimi anni la Provincia ha pubblicato sul BURC un'istanza di rilascio della concessione di derivazione per l'utilizzo dell'invaso a fini di riqualificazione energetica compatibilmente con le altre attività previste, e su tale istanza l'Autorità di Bacino ha espresso un giudizio preliminare positivo.

In data 27.05.2009 la provincia di Benevento e la Regione Campania hanno sottoscritto un protocollo d'intesa per le "Azioni in favore dello sviluppo del territorio dell'Alto Tammaro e del Fortore", finalizzate in primis all'utilizzo diversificato e sostenibile del bacino del Tammaro e della Diga di Campolattaro. Con l'approvazione del Piano Territoriale di Coordinamento Provinciale, la Provincia di Benevento propone di realizzare un progetto dove le caratteristiche infrastrutturali dell'intervento si sposano con le peculiarità ambientali del sito e con la possibilità concreta di sviluppo "sostenibile" dell'area.

Un progetto olistico che riguarda, quindi, vari aspetti:

1. la potabilizzazione delle acque della Diga, come suggerito dallo Studio di Fattibilità della Regione Campania, che potrebbe supportare, nei periodi di

scarsità di risorsa, una popolazione di oltre 3 milioni di abitanti, risolvendo i problemi della Campania e della Capitanata;

- 2. la creazione di energia idro-elettrica (500 MW);
- 3. la definizione delle aree di interesse naturalistico al contorno della Diga, con finalità turistiche e sportive.

In tale quadro generale, nel 2016 i Comuni di Campolattaro e Morcone hanno approvato il progetto di "Parco intercomunale del lago di Campolattaro", comprendente un "Centro nautico per il canottaggio e per la pesca sportiva", nonché un tracciato di pista ciclabile e altre strutture turistico-sportive di servizio.

L'area interessata dal progetto insiste sulla sponda destra della Diga di Campolattaro. Ha estensione di circa cinquemila metri quadrati ed è posizionata a mezza costa tra le rive del lago e la viabilità circumlacuale a monte, tra l'andamento sinuoso del corso d'acqua e le rigide geometrie infrastrutturali della strada, lasciando la possibilità di stabilire inedite relazioni tra le impronte della storia e un telaio ambientale discontinuo. Da questi terreni al margine tra l'urbano e il rurale, il "vuoto" della Diga emerge come una pausa, delineando un territorio a sé stante, in cui il permanere delle tracce del passato ha circoscritto e preservato uno spazio rarefatto, ancora segnato dalle trame agricole. La valorizzazione del sito va intesa come una ulteriore opportunità per lo sviluppo della rete di attrattori turistici sul territorio comunale, dove son presenti importanti siti archeologici quali il Castello e la Taverna, nel territorio di Campolattaro, ma anche i siti delle colonie dei Ligures Baebiani et Corneliani, insediati nel 180 a.C. a Macchia di Circello e Castelmagno di S. Bartolomeo in Galdo, e quelli appartenenti al contesto storico-ambientale del Regio Tratturo Aragonese.

L'intervento ipotizzato si sviluppa nell'ottica della riqualificazione ambientale e della valorizzazione turistica dell'area attraverso l'ausilio di tecniche appropriate per ridurre al minimo l'impatto con l'ambiente circostante e del recupero delle tracce del passato, senza alcun stravolgimento del bacino idrico attuale.

Il Centro nautico per il canottaggio e per la pesca sportiva, che rientra nell'idea più generale di "Parco intercomunale del lago di Campolattaro", prevede la realizzazione di strutture di accoglienza e di aree attrezzate finalizzate allo sviluppo di attività sportive studentesche e di squadre di atleti

professionisti, con l'intento di coniugare la rigogliosa natura presente, l'enogastronomia (e quindi il turismo nel comprensorio dell'Alto Tammaro e della Provincia di Benevento) e lo sport in acqua.

Per la zona a monte, considerate le forti pendenze del terreno esistenti, si ipotizza un'area da utilizzare soprattutto durante il periodo estivo per ristoro ed auditorium naturale; nella suddetta area possono essere comunque praticati sport estivi come il tiro con l'arco. A completamento dell'intervento si ipotizza di realizzare un complesso di strutture che permetta contemporaneamente l'accessibilità al parco direttamente dalla viabilità comunale, il parcheggio per le autovetture degli utenti e una zona da destinare all'organizzazione della pesca sportiva e a servizio dell'intera struttura.

Il progetto può essere diviso in tre parti come di seguito indicato:

- 1. opere di accoglienza, vale a dire il deposito delle attrezzature nautiche, la palestra e la Club house;
- 2. opere di sistemazione esterna, vale a dire le strutture ipogee di servizio, le gradonate naturali, il parcheggio, la rinaturalizzazione degli argini, le siepi e i filari;
- 3. le opere in acqua, quali il pontile, le rampe per i diversamente abili e le piste di gara.

L'intervento prevede, inoltre, il recupero dei sentieri e dei tratturi storici di proprietà comunale e la riconversione in ippovie e tracciati turistici con la creazione di due percorsi interconnessi tra loro: la pista ciclabile denominata "la via del vento" e l'ippovia denominata "la via del cielo stellato", lungo i tracciati che partono dalla circumlacuale e portano fino all'area della Diga, attraverso le aree boscate e passando per le aziende agrituristiche locali e per le aziende agricole specializzate nella produzione dei prodotti tipici; tali tracciati saranno collegati con la "Rete ecologica" provinciale e regionale e, soprattutto, con la "Rete viaria equestre nazionale".

Dal punto di vista dell'inquadramento geologico–morfologico dell'area della Diga di Campolattaro,<sup>22</sup> le indagini e le vicende legate alla costruzione della diga e della strada circumlacuale, hanno indotto gli enti preposti alla tutela del

<sup>&</sup>lt;sup>22</sup> V. Relazione estrapolata dagli studi geologici della Provincia di Benevento per il progetto della diga di Campolattaro, a cura del prof. Geol. Pietro Antonio De Paola.

REALIZZAZIONE DI UN IMPIANTO PER LA PRODUZIONE DI ENERGIA ELETTRICA DA FONTE EOLICA NEI COMUNI DI MORCONE E CAMPOLATTARO (BN). **S**TUDIO D'**I**NCIDENZA **A**MBIENTALE.

territorio a seguire le raccomandazioni del voto del Consiglio Superiore dei LL.PP. del 1996, effettuando un continuo monitoraggio delle aree.

Su questo presupposto l'Ente Provincia ha dato corso, sin dalla fase di progettazione dell'intervento di stabilizzazione del versante destro in corrispondenza della diga, ad una serie di indagini e misure, protratte nel tempo, necessarie a definire gli interventi con metodo osservazionale.

Per perseguire questo fine la Provincia ha da tempo avviato studi ed indagini per l'acquisizione di dati e per il controllo dei movimenti del versante in spalla destra. Ha dato corso ad una campagna di indagini, condotta dall'Ente Irrigazione della Puglia e Basilicata, gestore della diga, finalizzata alla conoscenza di dettaglio di alcune e particolari aree lungo i versanti del serbatoio ed all'installazione di postazioni per il monitoraggio di siti ritenuti potenzialmente instabili. Ha inoltre affidato al Dipartimento di Studi Geologici e Ambientali dell'Università del Sannio, l'esecuzione delle misure, al fine di assicurare un monitoraggio continuo delle aree di interesse.

Dalle indagini svolte sono state acquisite adeguate conoscenze sulle formazioni affioranti nell'area del serbatoio e sulla loro giacitura. Le formazioni possono essere così schematizzate:

- Flysch Rosso rappresentato dal membro argilloso-marnoso e dal membro calcareo marnoso;
- Argille Varicolori, membro tufitico;
- Flysch Numidico;
- Flysch di S.Bartolomeo;

Depositi continentali costituiti da accumuli detritici, di pendio e di frana, e da depositi alluvionali.

In particolare estesi affioramenti di calcari marnosi, marne ed argille rossastre attribuibili alla formazione del "Flysch Rosso" sono presenti nelle zone più elevate delle dorsali dell'area, costituendo spesso formazione di tetto. Sono riconoscibili i due membri, quello calcareo-marnoso e quello argillosomarnoso, che costituiscono la parte superiore della successione. In conseguenza delle fasi tettoniche, i membri di questa formazione risultano sovrapposti alle formazioni più recenti e, in particolare, al Flysch di San Bartolomeo.

Verso l'alto questo membro si arricchisce della componente argillosa fino a divenire prevalentemente pelitico ed a formare il membro argilloso-marnoso; quest'ultimo è costituito da marne siltose, argille marnose di colore verde, grigio scuro e da argille rossastre, che divengono predominanti e fogliettate nella parte superiore della successione

Il membro calcareo affiora e costituisce, per parte, il substrato su cui sorge l'abitato di Campolattaro, ed è presente nelle zone più elevate dei versanti oggetto di studio, quello argilloso è stato individuato prevalentemente nelle zone mediane dei versanti.

Gli affioramenti costituiti da sequenze di arenarie micacee a carattere tufitico, di arenarie quarzose con marne e argille grigie, di calcilutiti e marne biancastre, di calcareniti micacee a grana fine di colore grigio alternate a marne siltose plumbee e subordinatamente ad argille policrome, sono stati attribuiti alla formazione delle Argille Varicolori, sebbene con diversi livelli d'incertezza a causa della diffusa presenza delle coperture detritiche.

Gli affioramenti più significativi di argille varicolori sono stati individuati nelle zone prossime alle quote dell'alveo del fiume Tammaro.

Il Flysch Numidico, costituito da arenarie quarzose giallastre generalmente cementate, affiora estesamente lungo i versanti del bacino del fiume Tammaro, in continuità stratigrafica sul membro marnoso-argilloso del Flysch Rosso.

Il Flysch di San Bartolomeo é costituito da alternanze di strati di arenarie molassiche a cemento calcareo, di colore giallastro, e di livelli marnosi grigiastri, di spessore variabile. Nell'area del bacino d'invaso della diga di Campolattaro, queste sequenze, sempre notevolmente tettonizzate, sono diffusamente presenti, costituendo gran parte dei versanti sia in sponda destra sia in sinistra.

Le coltri detritiche sono determinate dalla costituzione argillosa e marnosa dei versanti e dal loro profondo stato di tettonizzazione che ne ha favorito l'alterazione. Ne risulta, quindi, la diffusa presenza di una potente fascia d'alterazione, con caratteristiche fisico meccaniche ben differenziate rispetto alle originarie sequenze. In prossimità degli affioramenti lapidei, queste coltri possono inglobare, nella massa limo-argillosa, litorelitti lapidei di natura calcarea o arenacea. Si segnala, infine, la discontinua presenza di terreni superficiali ricchi in piroclastiti pedogenizzate, la cui presenza è legata agli episodi di vulcanismo del margine campano.

# **3.1.9 Rischio salute umana (effetto stroboscopico e rottura elementi rotanti).**

La realizzazione di parchi eolici può determinare un effetto negativo sulla salute umana denominato **"Effetto stroboscopio",** noto anche come "Shadow-Flickering", ovvero l'effetto stroboscopico delle ombre proiettate dalle pale rotanti degli aerogeneratori in determinate condizioni meteorologiche. In realtà, l'effetto negativo e la durata di tale effetto dipendono da una serie di condizioni ambientali, tra cui: la posizione del sole, l'ora del giorno, il giorno dell'anno, le condizioni atmosferiche ambientali e la posizione della turbina eolica rispetto ad un recettore sensibile. Laddove dovessero realmente sussistere condizioni di disagio, potrebbero essere applicate misure di mitigazione. Al fine di ridurre e/o eliminare gli effetti stroboscopici sulle abitazioni interessate e, quindi, sulla salute umana, sono possibili due soluzioni alternative:

- incremento del sistema di verde (alberature, filari, arbusti, ecc.) al contorno dell'aerogeneratore che causa gli effetti negativi;
- installazione del cosiddetto "Shadow Detection System" (o tecnologie similari sviluppate dai grandi costruttori di aerogeneratori) che, secondo alcuni parametri in funzione della posizione del sole, del rotore della turbina e delle abitazioni circostanti, blocca la turbina nei periodi in cui si creano le condizioni favorevoli al fenomeno negativo.

Giova segnalare che gli aerogeneratori di ultima generazione (di grande taglia e grandi diametri), come quelli oggetto del presente studio, riducono notevolmente l'effetto di sfarfallio maggiormente disturbante grazie a un basso numero di giri dei rotori.

Per quanto concerne il rischio di **rottura di elementi rotanti e distacco di frammenti** è prevista la pianificazione e messa in atto di misure di prevenzione e monitoraggio, al fine di poter prevenire eventuali rotture. Le attività programmate sono:

- 1. Monitoraggio (ascolto e osservazione) giornaliero al fine di evidenziare microlesioni o alterazioni della superficie delle pale, con report mensili da parte di addetti sul campo;
- 2. Monitoraggio strumentale continuo ed automatico di controllo dell'aerogeneratore.

REALIZZAZIONE DI UN IMPIANTO PER LA PRODUZIONE DI ENERGIA ELETTRICA DA FONTE EOLICA NEI COMUNI DI MORCONE E CAMPOLATTARO (BN). **S**TUDIO D'**I**NCIDENZA **A**MBIENTALE.

## **3.2 Biodiversità: aree sensibili e quadro riassuntivo.**

La biodiversità è la grande varietà di animali, piante, funghi e microorganismi che costituiscono il nostro Pianeta. Una molteplicità di specie e organismi che, in relazione tra loro, creano un equilibrio fondamentale per la vita sulla Terra. La biodiversità infatti garantisce cibo, acqua pulita, ripari sicuri e risorse, fondamentali per la nostra sopravvivenza [cfr. [www.wwf.it\]](http://www.wwf.it/).

Nei paragrafi che seguono si riporta la descrizione dello stato floristicovegetazionale e faunistico dell'area vasta di riferimento del progetto in questione.

#### **3.2.1 Flora e vegetazione presente nell'area di progetto.**

*"[…] Il territorio della provincia di Benevento è stato studiato solo in parte in passato dai più famosi e attivi botanici dell'800. Fra quelli di maggiore spicco si ricordano Tenore con la sua opera decennale "Ad Florae Neapolitanae Syllogem – appendix prima-quinta", Terracciano con il suo lavoro "Relazione intorno alle peregrinazioni botaniche fatte per disposizione della Deputazione Provinciale di Terra di Lavoro in certi luoghi della provincia dal Dottor N. Terracciano" e non meno Casale e Lacaita. Gli studi di questi autorevoli naturalisti botanici sono studi effettuati su grande scala territoriale, talvolta su intere regioni o su limiti geografici oramai non più esistenti come ad esempio Terra di Lavoro. Per il Sannio non c'è un riferimento specifico o dettagliato che possa essere definito esaustivo per il territorio della provincia di Benevento e le citazioni effettuate da questi studiosi sono state prevalentemente concentrate sui rilievi principali quali Taburno e Matese. Raramente citano altri luoghi o toponimi della provincia di Benevento. Fra gli studi recenti relativi al territorio dell'attuale provincia di Benevento si ricorda lo studio del prof G Caputo del 1968 relativo allo studio della vegetazione del massiccio carbonatico del Taburno in cui l'autore riporta un ragguardevole elenco di specie vegetali e classifica anche con la sua solita precisione, comunità vegetali fra cui la più significativa da un punto di vista ecologico la Aquifolio-fagetum. Nella sua descrizione il naturalista Caputo cita piante di rilevante interesse botanico e molte delle piante che egli riporta nel suo studio sono oggi contenute negli elenchi regionali di specie protette, rare ed endemiche. Fra gli ultimi lavori floristici per il Sannio, datato 2003, è quello di Guarino, Napolitano e Spadaro. Questo è però un lavoro molto specifico e riguarda la flora officinale ma la sua importanza è legata al fatto che esso si riferisce esclusivamente a tutto il territorio della provincia ed è il primo lavoro dedicato a quest'area geografica che fino ad oggi è stata studiata solo parzialmente. Questo studio identifica ben 360 specie vegetali utilizzate in passato dalle popolazioni locali nei modi più disparati (medicina, agricoltura, fitoalimurgia). A questo lavoro ne è seguito un secondo su un'area più ristretta* 

*ovvero riferita allo studio della biodiversità del Parco regionale del Taburno-Camposauro in cui sono riportate numerose specie vegetali fra cui numerose mai citate dagli studiosi precedenti. Un ultimo lavoro di interesse squisitamente floristico e dedicato all'intera provincia di Benevento è stato effettuato nel corso della redazione della presente relazione. Questo lavoro ha permesso di definire il primo elenco di specie forestali dell'intero territorio provinciale grazie al quale è stata redatta la carta della alpha-biodiversità forestale. L'elenco conta in totale 110 taxa (specie e sottospecie) di cui 51 taxa arborei dei quali 4 specie protette e ben 7 specie esotiche, 51 taxa arbustivi di cui soltanto una esotica, sette taxa lianosi e 1 epifita. Questo non è l'elenco definitivo delle specie forestali della provincia di Benevento e pur essendo il primo, è sicuramente molto rappresentativo e riporta tutte e solo le specie di cui è stata accertata la presenza sul territorio mentre alcune specie riportate in bibliografia e non ritrovate oggi sul territorio, sono state escluse. Tuttavia oggi non si conosce ancora il numero esatto delle specie vegetali naturali e spontanee presenti nell'intero territorio provinciale, ma tale numero si aggira presumibilmente intorno alle 1200 specie (dati inediti)".*

[v. PTCP Parte Strutturale, Sezione A, Quadro conoscitivo-interpretativo, Volume A1 "Sistema Ambientale", § 1.7.1].

*"[…] Con il termine vegetazione, che molte volte viene utilizzato in maniera inappropriata o limitata, si identifica "l'insieme delle piante che ricoprono un territorio, considerate sulle basi delle relazioni intercorrenti fra di esse e con l'ambiente" (Pirola, Vinello, 1992). Di queste possono essere messi in evidenza caratteri morfologici e tassonomici. I primi consentono di raggruppare categorie formali quali forma di crescita o biologica: alberi, arbusti, erbe; la seconda definizione tassonomica delle specie, è invece fatta assegnando alla vegetazione un nome specifico a seconda della specie o delle specie più diffuse. Per quest'ultima sono necessarie una serie di analisi di approfondimento quando si intende realizzare una cartografia in una scala di dettaglio. In tutto il territorio della provincia di Benevento sono state individuate 13 tipologie fisionomico-floristiche naturali e paranaturali […]. Fra queste le più rappresentative sono i "Boschi di leccio", i "Boschi di querce caducifoglie", "Boschi di latifoglie mesofile", i "Boschi di castagno", i "Boschi di faggio", i "Boschi di abete bianco e abete rosso", i "Prati-pascoli naturali e praterie" e le "Praterie aride calcaree", meno rappresentativi sono gli "Arbusteti termofili" e i "Boschi di specie igrofile […]."*

[v. PTCP Parte Strutturale, Sezione A, Quadro conoscitivo-interpretativo, Volume A1 "Sistema Ambientale", § 1.7.2].

L'area in questione fa parte di una estesa zona delle colline marnoso-argillose a pendenza moderata che include i margini della piana alluvionale e l'Unità vulcanica occidentale fra il bacino del fiume Tammaro e il tratto terminale del

torrente Titerno, a bioclima mesomediterraneo/umido, con paesaggio antropomorfo ad assetto morfo-strutturale complesso ed ecomosaico intricato, dominato da colture permanenti, boschi di latifoglie termofili di piccole dimensioni, isolati nella matrice agraria con processi artificiali prevalenti, aree urbane e nsediamenti rurali sparsi. L'area ricade nella macroregione mediterranea a bioclima pluviostagionale continentale a termotipo mesomediterraneo e ombrotipo umido. Con riferimento alla stazione termopluviometrica di Morcone, si registra una piovosità annua di circa 1314,5 mm e temperatura media annua di 12,1° C. Il mosaico del paesaggio è caratterizzato da una matrice agraria con dominanza di colture permanenti costituite prevalentemente da oliveti e vigneti che occupano circa il 50% dell'area; notevole la superficie occupata dai seminativi con una percentuale pari al 40% circa del totale. La grana dell'ecomosaico è caratterizzata da coperture vegetali naturali, risultato di un avanzato fenomeno di frammentazione dove sovente compaiono numerosi frammenti residuali di dimensioni ridotte ma ad arrangiamento spaziale ordinato. Dal PTCP si ricava che, in totale, i boschi di questa zona determinano un indice di boscosità pari a 10,3. Le specie dominanti sono la roverella (Quercus pubescens Willd.) e il cerro (Quercus cerris L.), le cui compagne sono l'orniello (Fraxinus ornus L.), gli aceri (Acer oplaus Mill. subsp. obtusatum (Waldst. & Kit. Ex Willd.) Gams; Acer campestre L.; Acer monspessulanum L. subsp monspessulanum), il sorbo (Sorbus domestica L.) e alle quote maggiori compare anche il maggiociondolo (Laburnum anagyroides Medik. subsp. anagyroides); mentre nel sottobosco e al suo margine sono presenti prevalentemente il corniolo (Cornus sanguinea L. s.l.), il biancospino (Crataegus monogyna Jacq.), il ligustro (Ligustrum vulgare L.), la cornetta (Emerus majus Mill. s.l.). Questi boschi sono in parte governati a ceduo. Sono presenti anche arbusteti termofili costituiti principalmente dal citiso (Cytisus scoparius (L.) Link subsp. scoparius, Cytisus villosus Pourr.), prugnolo (Prunus spinosa L. subsp. spinosa), rosa selvatica (Rosa canina L.) e rovo (Rubus ulmifolius Schott) e talvolta nei settori più caldi anche dal ginepro (Juniperus communis L.); negli arbusteti spesso si osserva la presenza di giovani esemplari di specie arboree decidue, segno di una successione ecologica secondaria autogena in atto.

L'area in questione ricade nei quadranti nn.24, 25, 31, 32, 33, 34, 40, 41, 42 della carta della a-Biodiversità forestale della provincia di Benevento, che vanta una ricchezza floristica forestale media di 52 taxa. La vegetazione potenziale è rappresentata dal bosco termofilo di latifoglie decidue.

# **3.2.2 Flora e vegetazione dei siti Natura 2000 situati nei pressi dell'area di progetto.**

## **Pendici meridionali del monte Mutria:**

Ampio massiccio appenninico di natura calcarea compatta e detriticopseudoolitica con intercalazioni dolomitiche verso la base con alte vette con estesi fenomeni carsici. Al di sopra della fascia boscata occupata dal faggio crescono le praterie, formazioni adattate a crescere su suoli poco profondi, ciottolosi, calcarei con elevato drenaggio, con forti venti periodici, sottoposti all'azione diretta delle nevi che compaiono già verso la metà di novembre per poi sciogliersi a metà inverno. Le condizioni ambientali sono quindi particolarmente selettive. Va ricordato però che il fattore limitante maggiore rimane il pascolo.

Nei settori più elevati del Monte Mutria si estende una faggeta adulta, in cui il faggio compare spesso accompagnato (soprattutto nel mantello) da *Ostrya carpinifolia, Carpinus betulus, Acer obtusatum, Sorbus* sp. pl. e localmente *Acer lobelii e Tilia platyphyllos*. Il sottobosco di queste formazioni è in generale rado e costituito prevalentemente da *Ilex aquifolium*, *Rosa* sp.pl., *Rubus* sp.pl, *Daphne laureola, Euphorbia amygdaloides*. Lo strato erbaceo, invece, annovera soprattutto geofite e camefite, specialmente nelle radure e al confine con i pascoli, come *Ornithogalum* sp. pl. *Scilla bifolia, Aristolochia lutea, A. rotunda, Corydalis cava, Anemone ranunculoides, Pulmonaria apennina*.

I piani carsici, per la loro organizzazione morfologica, per la natura dei suoli e per il grado di umidità, sono la sede preferenziale delle formazioni vegetali erbacee dei mesobrometi. Prevalgono qui formazioni erbacee a *Bromus erectus*, *Festuca*, sp. pl., con *Astragalus depressus, Globularia neapolitana, Cerastium tomentosum, Helianthemum oelandicum* subsp*. italicum, Biscutella levigata, Saxifraga granulata, S. bulbifera, Plantago subulata* (specialmente lungo gli affioramenti calcarei più pronunciati). *Verbascum pulverulentum, V. thapsus, Cirsium tenoreanum, Solenanthus apenninus* caratterizzano invece gli aspetti erbacei delle aree maggiormente interessate dal pascolo. Diffuse le formazioni a *Citysus scoparius* e *Pteridium aquilinum*

REALIZZAZIONE DI UN IMPIANTO PER LA PRODUZIONE DI ENERGIA ELETTRICA DA FONTE EOLICA NEI COMUNI DI MORCONE E CAMPOLATTARO (BN). **S**TUDIO D'**I**NCIDENZA **A**MBIENTALE.

Nel piano sub-montano sono presenti castagneti di moderata estensione, spesso sottoposti a ceduazione; non mancano però alcune piccole porzioni da tempo non soggette a questa pratica. Abbondano nello strato arboreo *Acer obtusatum, Sorbus torminalis, S. aria*, mentre le rocce esposte ospitano rari endemismi come *Viola aethnensis* subsp. *splendida* e *V. pseudogracilis* subsp. *pseudogracilis*, mentre *Globularia meridionalis* sostituisce qui *G. neapolitana*. Comuni lungo i margini boschivi *Rosa pimpinellifolia, R. corymbifera, Doronicum columnae* e *D. orientale, Saxifraga rotundifolia, Atropa belladonna*. La fascia sottostante è caratterizzata dai boschi misti di querce costituite da *Quercus pubescens* e *Q. cerris*, il cui mantello ospita spesso formazioni a *Coronilla emerus*, accompagnata da *Fraxinus ornus* e localmente *Carpinus orientalis* e *Alnus cordata.* Su questo stesso settore cresce in un'area molto ristretta la *Betulla pendula*. Lo strato erbaceo è caratterizzato da *Bromus erectus*, *Anthyllis vulneraria, Cerastium tomentosum, Heliantheum oelandicum* subsp. *italicum.* Compaiono in questi ambienti entità rare come *Orobanche canescens, Orobanche amethystea, Orobanche ramosa* subsp*. mutelii, Cymbalaria pilosa, Anthericum liliago, Ophrys bombyliflora*. La vegetazione rupestre di questi settori annovera nanofanerofite e camefite come *Cistus creticus, C. salvifolius, Phagnalon rupestre*, *Galium corrudifolium, Asperula purpurea*, *Pimpinella tragium, Colutea arborescens.* 

Gli aspetti più degradati sono caratterizzati da estesi popolamenti ad *Asphodelus microcarpus*, mentre i suoli soggetti periodicamente a incendi sono interessati da estesi ampelodesmeti. Molto frequenti vegetazioni a *Spartium junceum*,specialmente nei settori più aridi e acclivi.

Non mancano poi rimboschimenti a *Pinus nigra* e *Abies alba,* la seconda soprattutto in quota, nonché isolati impianti a *Cupressus arizonica.*

Mancano ambienti umidi tipici, eccezion fatta per alcuni rigagnoli sommitali, asciutti d'estate, che lambiscono i margini delle faggete. Frequenti qui igrofite quali *Carex pendula, Veronica beccabunga, Nasturtium officinale, Ranunculus*  sp.pl.

Habitat \*6220: Percorsi substeppici di graminacee e piante annue dei Thero-Brachipodietea;

Habitat 9260: Foreste mediterranee caducifoglie – *Castagneti*.

Habitat \*6210: Formazioni erbose secche seminaturali e facies coperte da cespugli su substrato calcareo (\*stupenda fioritura di orchidee);

Habitat 8210: Pareti rocciose calcaree con vegetazione casmofitica;

Habitat \*9210: Foreste mediterranee caducifoglie - *Faggeti degli Appennini con Ilex e Taxus*;

Habitat 3250 - Fiumi mediterranei a flusso costante con Glaucium flavum.

**Alta valle del Fiume Tammaro:** Tratto montano di fiume appenninico incassato tra sponde carbonatiche ascrivibili a terreni fliscioidi. Le caratteristiche litologiche conferiscono all'asta fluviale una scarsa stabilità che molto spesso si traduce in fenomeni di frana sia lenti che veloci. Le aree collinari di questa porzione di territorio sono caratterizzate da frammenti di bosco di sclerofille decidue. La fisionomia ha caratteri di Bosco non molto denso di altezza medio-alta con una struttura non sempre articolata su più livelli vegetazionali. Il sottobosco è costituito da poche specie distribuite prevalentemente nelle aree ecotonali. Nelle tratte fluviali, sono pochi i settori che conservano una vegetazione riparia di alto fusto mentre gran parte presenta una vegetazione arbustiva igrofila. Le specie più frequenti sono Quercus pubescens, Quercus cerris, Acer campestre, Populus alba, Populus tremula, Salix alba, Salix eleagnos, Crataegus monogyna, Fraxinus ornus, Verbascum macrurum, Silene alba.

Habitat \*6220: Percorsi substeppici di graminacee e piante annue dei Thero-Brachipodietea;

Habitat 3250 - Fiumi mediterranei a flusso costante con Glaucium flavum.

**Bosco di Castelpagano e Torrente Tammarecchia:** L'area si distribuisce su una collina mediamente a morfologia poco acclive e in parte anche su bassa montagna entrambe di natura argilloso-marnosa e include un tratto dell'area fluviale che è un affluente del fiume Tammaro e scorre su substrato di origine argilloso-marnoso. Sulle colline sono presenti boschi di ragguardevole estensione costituite da specie termofile che formano strutture alte anche se non sempre molto fitte. Sui suoli poco profondi si sviluppa una vegetazione xerofila di steppa e di gariga. Nei settori più aspri del territorio sono presenti boschi misti di sclerofille di estensione variabile in funzione dell'andamento delle condizioni pedologiche e delle acclività. Numerose sono le aree con arbusteti termofili nelle quote più basse e meno ospitali per le attività agricole. Lungo le aree fluviali si osserva una vegetazione riparia in cui si alternano fisiotopi vegetazionali arborei e arbustivi. Le specie presenti sono

la Quercus pubescens, Quercus cerris, Quercus petrea, Acer campestre, Acer campestre, Spartium junceum; nelle aree fluviali: Salix alba, Salix eleagnos, Salix caprea, Populus alba, Salix viminalis, Salix purpurea e Alnus incana,. Non mancano specie termofile come Crataegus monogyna, Spartium junceum, anche Colutea arborescens.

Habitat \*6220: Percorsi substeppici di graminacee e piante annue dei Thero-Brachipodietea;

Habitat 3250 - Fiumi mediterranei a flusso costante con Glaucium flavum.

#### **3.2.3 Fauna.**

Il Piano Faunistico-Venatorio della provincia di Benevento riporta la Check-list delle specie presenti sul proprio territorio, precisando che gli elenchi di specie animali riportati vogliono essere solo un punto di partenza per la realizzazione di una banca dati sulle specie animali presenti in Provincia di Benevento. Per tutte le specie si rendono necessarie verifiche specifiche e puntuali sul campo, sia per accertare l'effettiva presenza, sia per valutarne il grado di abbondanza. I dati che seguono sono stati desunti da fonti bibliografiche e dai lavori e informazioni delle Associazioni Ambientalistiche e Venatorie della provincia di Benevento.

• **Mammiferi:** In Provincia di Benevento risultano presenti, dai dati bibliografici, 55 specie di mammiferi, comprese le specie introdotte e/o occasionali, pari al 60% delle specie italiane (cetacei esclusi), così suddivise nei vari Ordini:

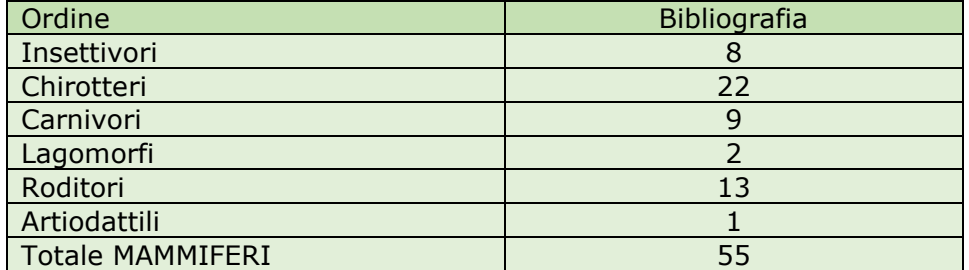

Di seguito si riporta l'elenco delle singole specie. Per ognuna è riportato il nome comune e il nome scientifico; se è protetta (P) dalla Legge Nazionale sulla caccia n.157/92 o particolarmente protetta (PP); lo stato della specie, in relazione al pericolo di estinzione, desunto dalla

classificazione operata nella "Lista Rossa Nazionale dei Vertebrati" redatta dal W.W.F. Sulla base di tale classificazione le diverse specie sono considerate: (C) in pericolo in modo critico quando è altissimo il rischio di estinzione in natura nel futuro immediato; (P) in pericolo quando è altissimo il rischio di estinzione in natura nel prossimo futuro; (V) vulnerabili quando è alto il rischio di estinzione in natura nel futuro a medio termine; (B) a più basso rischio quando lo stato di conservazione non è privo di rischi; l'appartenenza all'elenco delle specie per le quali la Direttiva Habitat (92/43/CEE) richiede l'istituzione di "zone speciali di conservazione" (allegato II) o per le quali necessita una rigorosa protezione (allegato IV). Le specie di interesse comunitario (elencate nell'allegato II,IV e V della direttiva) vengono suddivise in base alla loro consistenza numerica o livello di minaccia di estinzione, e quindi la suddivisione risulta così articolata: specie in pericolo, vulnerabili, rare ed endemiche. Le specie prioritarie, individuate nell'allegato II con un asterisco, sono le specie in pericolo per la cui conservazione l'Unione Europea ha una particolare responsabilità; l'appartenenza agli allegati II o III della **Convenzione di Berna** (1979) che riportano rispettivamente le speci animali strettamente protette e le speci animali protette, il cui sfruttamento deve essere regolamentato. Le speci di fauna selvatica enumerate all'allegato II sono anche oggetto di disposizioni legislative o regolamentari opportune per assicurare la loro conservazione. Per queste speci è vietato: qualsiasi forma di cattura, di detenzione o di uccisione intenzionali; il deterioramento o la distruzione intenzionale dei siti di riproduzione o di riposo; il molestare intenzionalmente la fauna selvatica, specie nel periodo della riproduzione, dell'allevamento e dell'ibernazione; la distruzione o la raccolta intenzionale di uova dall'ambiente naturale o la loro detenzione; la detenzione ed il commercio interno di tali animali, vivi o morti, come pure imbalsamati, nonché di parti o prodotti ottenuti dall'animale. Le specie di fauna selvatica enumerate all'allegato III devono essere oggetto di regolamentazione al fine di non compromettere la sopravvivenza di tali speci (divieto temporaneo o locale di sfruttamento, regolamentazione del trasporto o della vendita ...). Le parti contraenti vietano il ricorso a mezzi non selettivi di cattura e di uccisione che potrebbero provocare la scomparsa o compromettere la tranquillità

della specie. Tutti i Chirotteri italiani sono inclusi nell'appendice II della **Convenzione di Bonn** (1983). La Convenzione di Bonn ha come obiettivo la conservazione delle specie migratrici su scala mondiale. La fauna selvatica deve essere oggetto di un'attenzione particolare per la sua importanza ambientale, ecologica, genetica, scientifica, ricreativa, culturale, educativa, sociale ed economica. La Convenzione definisce i seguenti termini: per "specie migratrici" si intende la popolazione complessiva o una parte geograficamente distinta della popolazione di qualsiasi specie o di un taxon inferiore di animali selvatici, di cui una parte rilevante attraversi, ciclicamente e in modo prevedibile, uno o più confini nazionali; lo "stato di conservazione" di una specie migratrice è costituito dall'insieme degli influssi che agendo sulla specie migratrice possono ripercuotersi a lungo termine sulla distribuzione e sulla consistenza numerica della stessa; "minacciata" in riferimento ad una particoare specie migratrice, significa che essa è minacciata di estinzione in tutto il territorio di uno Stato o in una parte dello stesso. Le parti contraenti della Convenzione riconoscono l'importanza della conservazione delle specie migratrici e affermano la necessità di rivolgere particolare attenzione alle specie migratrici il cui stato di conservazione sia sfavorevole. Per evitare che venga minacciata l'esistenza di una qualsiasi specie migratrice, le parti dovranno sforzarsi: di promuovere, sostenere o collaborare a ricerche sulle specie migratrici; di assicurare un'immediata protezione alle specie migratrici di cui all'allegato I; di concludere accordi ai fini della conservazione e della gestione delle specie migratrici di cui all'allegato II. Per proteggere le specie migratrici minacciate, le parti contraenti della Convenzione si sforzano di: conservare o ripristinare l'habitat della specie minacciata; prevenire, eliminare, controbilanciare o ridurre al minimo gli effetti negativi di attività o di intralci che ostacolino la migrazione della specie; prevenire, ridurre o controllare, per quanto possibile ed opportuno, i fattori che minacciano o potrebbero minacciare ulteriormente la specie.

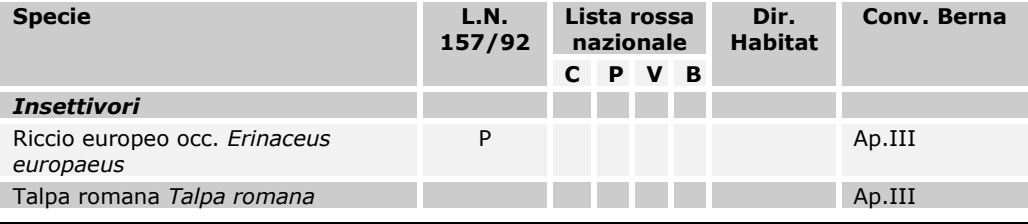

#### **3 . S T A T O D E L L ' A M B I E N T E .**

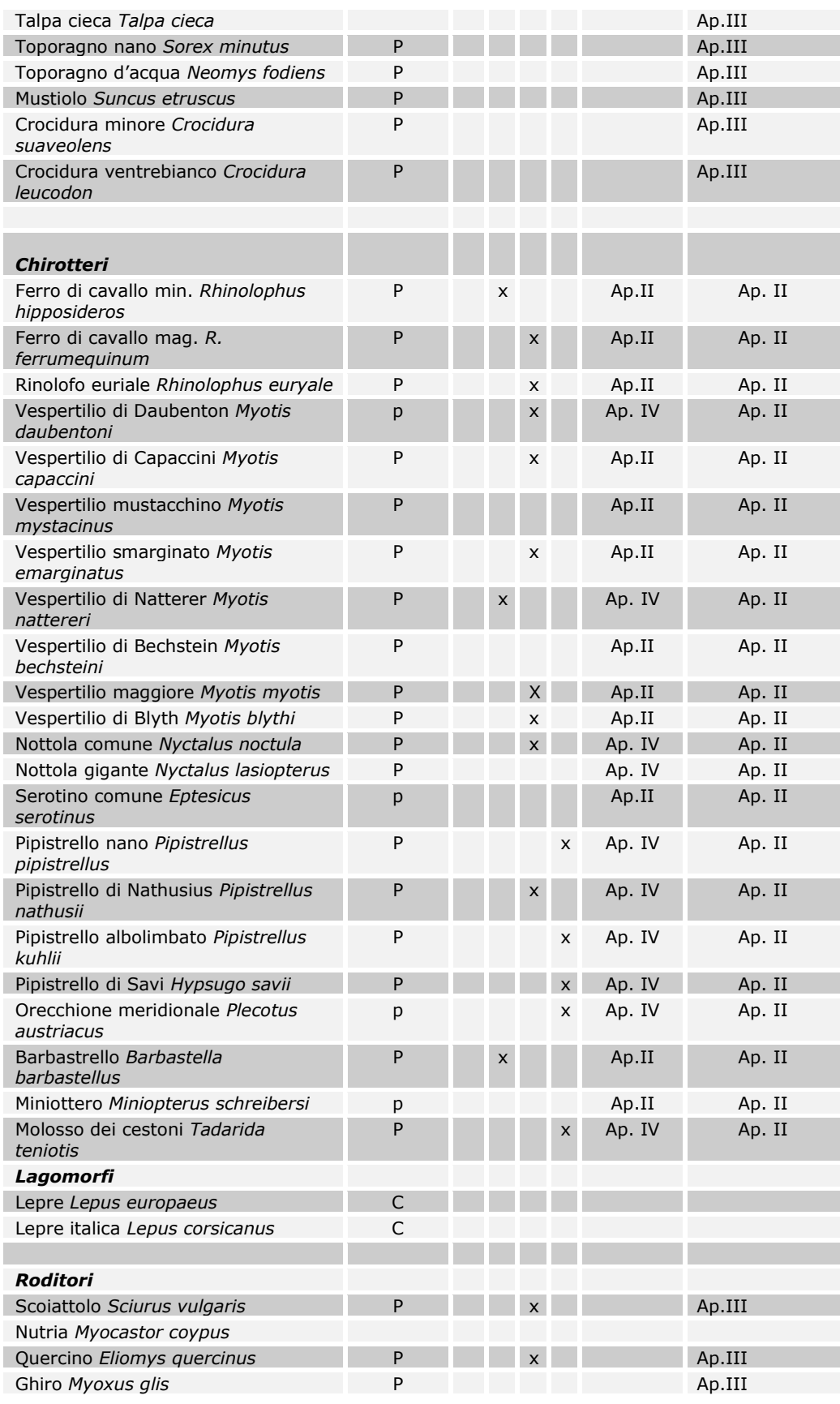

#### **3 . S T A T O D E L L ' A M B I E N T E .**

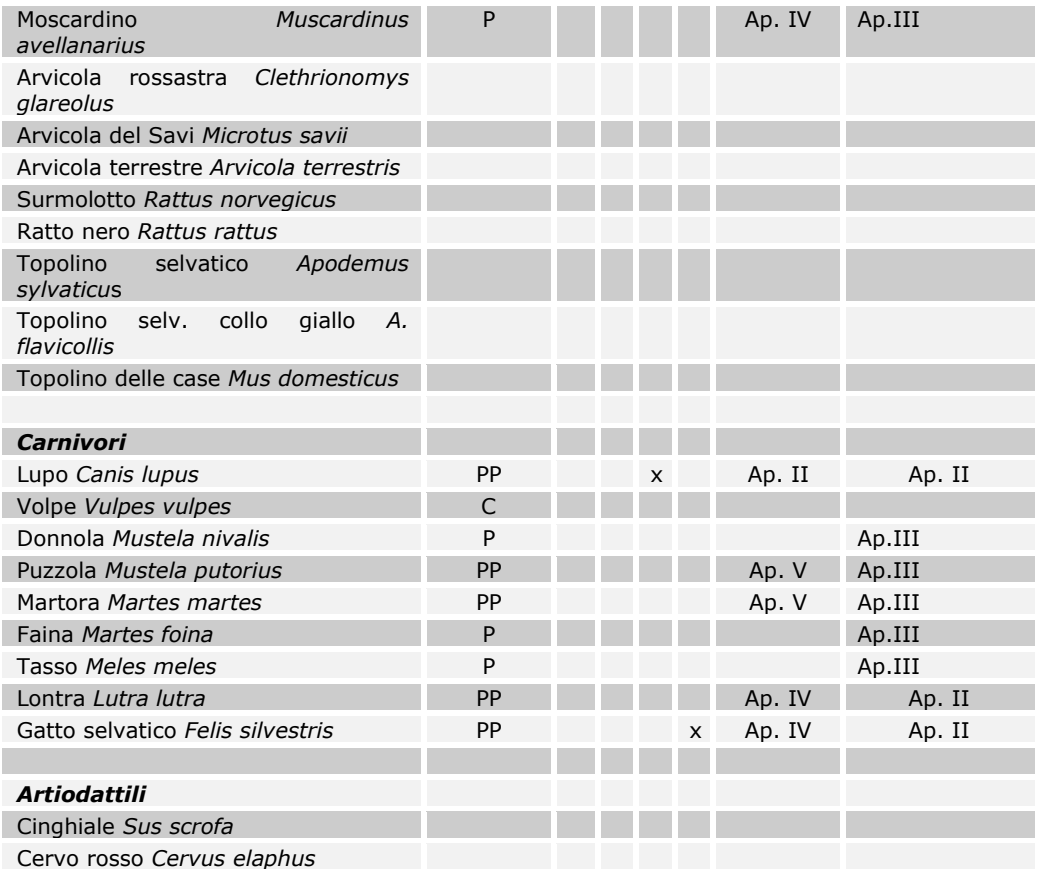

\* in recinto.

• **Uccelli nidificanti e svernanti:** Per la Classe degli Uccelli sono presenti le specie di seguito elencate. Per ognuna di esse viene riportato: nome comune e il nome scientifico; se è protetta (P) dalla Legge Nazionale sulla caccia n. 157/92 o particolarmente protetta (PP); lo stato delle specie, in relazione al pericolo di estinzione, desunto dalla classificazione operata nella "Lista Rossa Nazionale dei Vertebrati" redatta dal W.W.F. Sulla base di tale classificazione le diverse specie sono considerate: (C) in pericolo in modo critico quando è altissimo il rischio di estinzione in natura nel futuro immediato; (P) in pericolo quando è altissimo il rischio di estinzione in natura nel prossimo futuro; (V) vulnerabili quando è alto il rischio di estinzione in natura nel futuro a medio termine; (B) a più basso rischio quando lo stato di conservazione non è privo di rischi; l'appartenenza all'elenco delle specie per le quali la Direttiva Habitat (92/43/CEE) richiede l'istituzione di "zone speciali di conservazione" (allegato II) o per le quali necessita una rigorosa protezione (allegato IV); l'appartenenza agli allegati II o III della Convenzione di Berna (1979) che riportano

REALIZZAZIONE DI UN IMPIANTO PER LA PRODUZIONE DI ENERGIA ELETTRICA DA FONTE EOLICA NEI COMUNI DI MORCONE E CAMPOLATTARO (BN). **S**TUDIO D'**I**NCIDENZA **A**MBIENTALE.
rispettivamente le specie animali strettamente protette e le specie animali protette, il cui sfruttamento deve essere regolamentato. Le specie di fauna selvatica enumerate all'allegato II sono anche oggetto di disposizioni legislative o regolamentari opportune per assicurare la loro conservazione. Per queste specie è vietato: qualsiasi forma di cattura, di detenzione o di uccisione intenzionali; il deterioramento o la distruzione intenzionali dei siti di riproduzione o di riposo; il molestare intenzionalmente la fauna selvatica, specie nel periodo della riproduzione, dell'allevamento e dell'ibernazione; la distruzione o la raccolta intenzionale di uova dall'ambiente naturale o la loro detenzione; la detenzione ed il commercio interno di tali animali, vivi o morti, come pure imbalsamati, nonché di parti o prodotti ottenuti dall'animale. Le specie di fauna selvatica enumerate all'allegato III devono essere oggetto di regolamentazione al fine di non compromettere la sopravvivenza di tali specie (divieto temporaneo o locale di sfruttamento, regolamentazione del trasporto o della vendita ...). Le parti contraenti vietano il ricorso a mezzi non selettivi di cattura e di uccisione che potrebbero provocare la scomparsa o compromettere la tranquillità della specie.

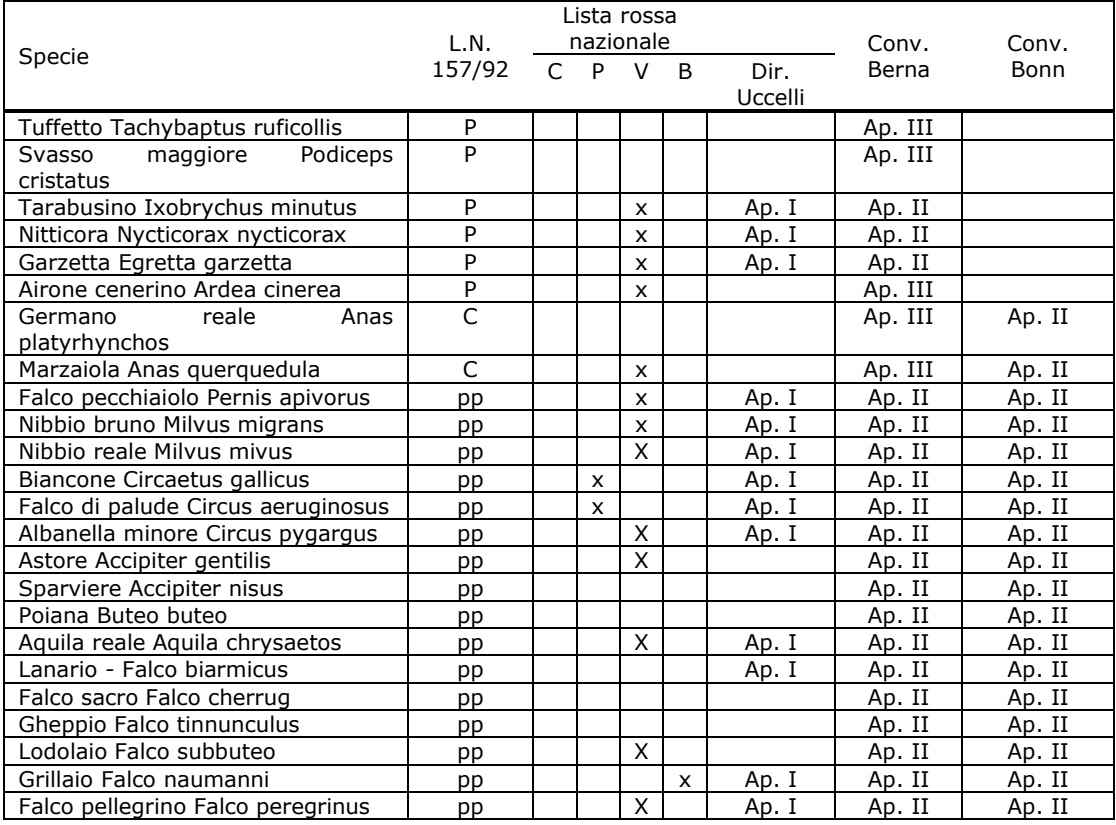

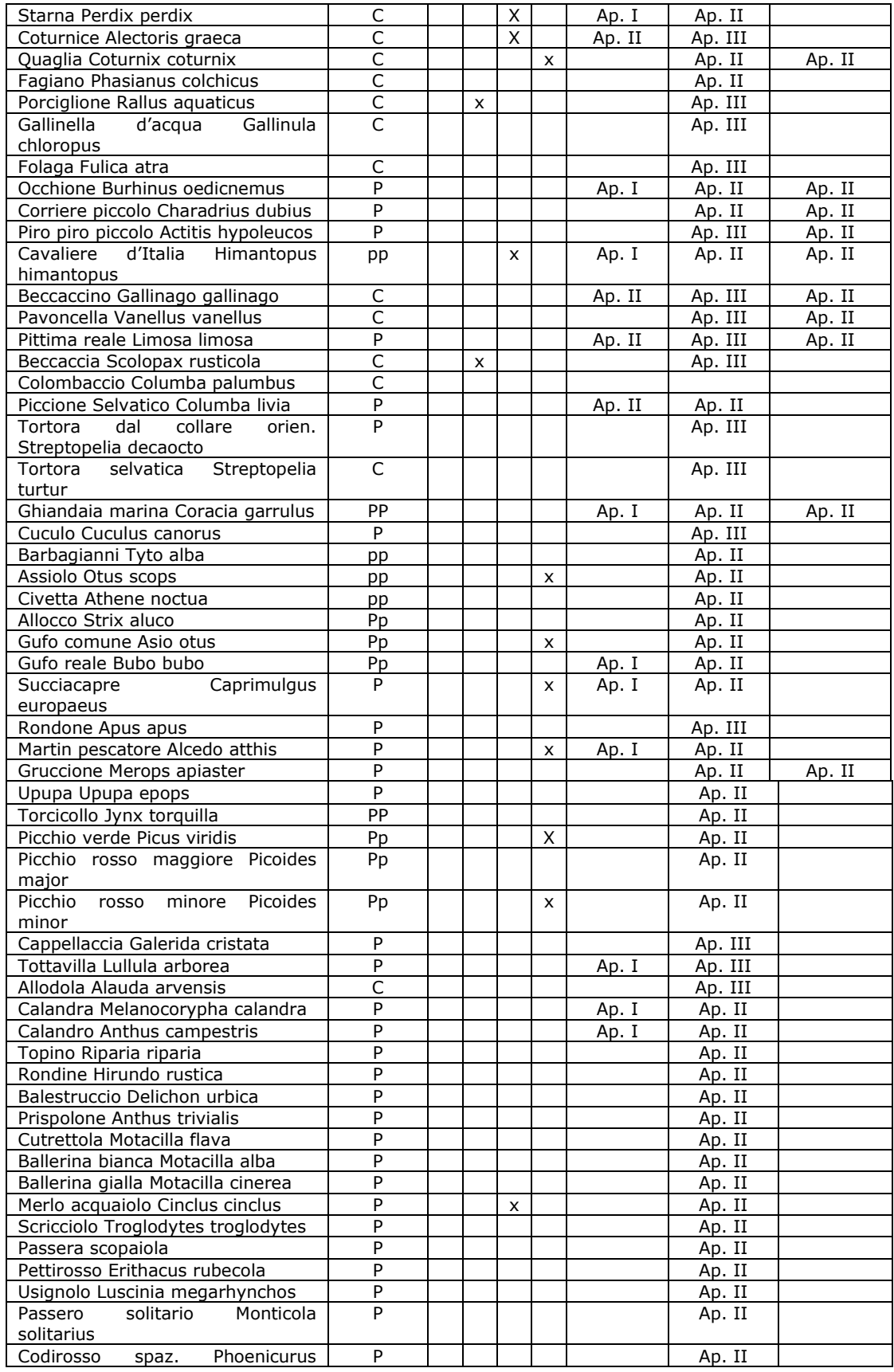

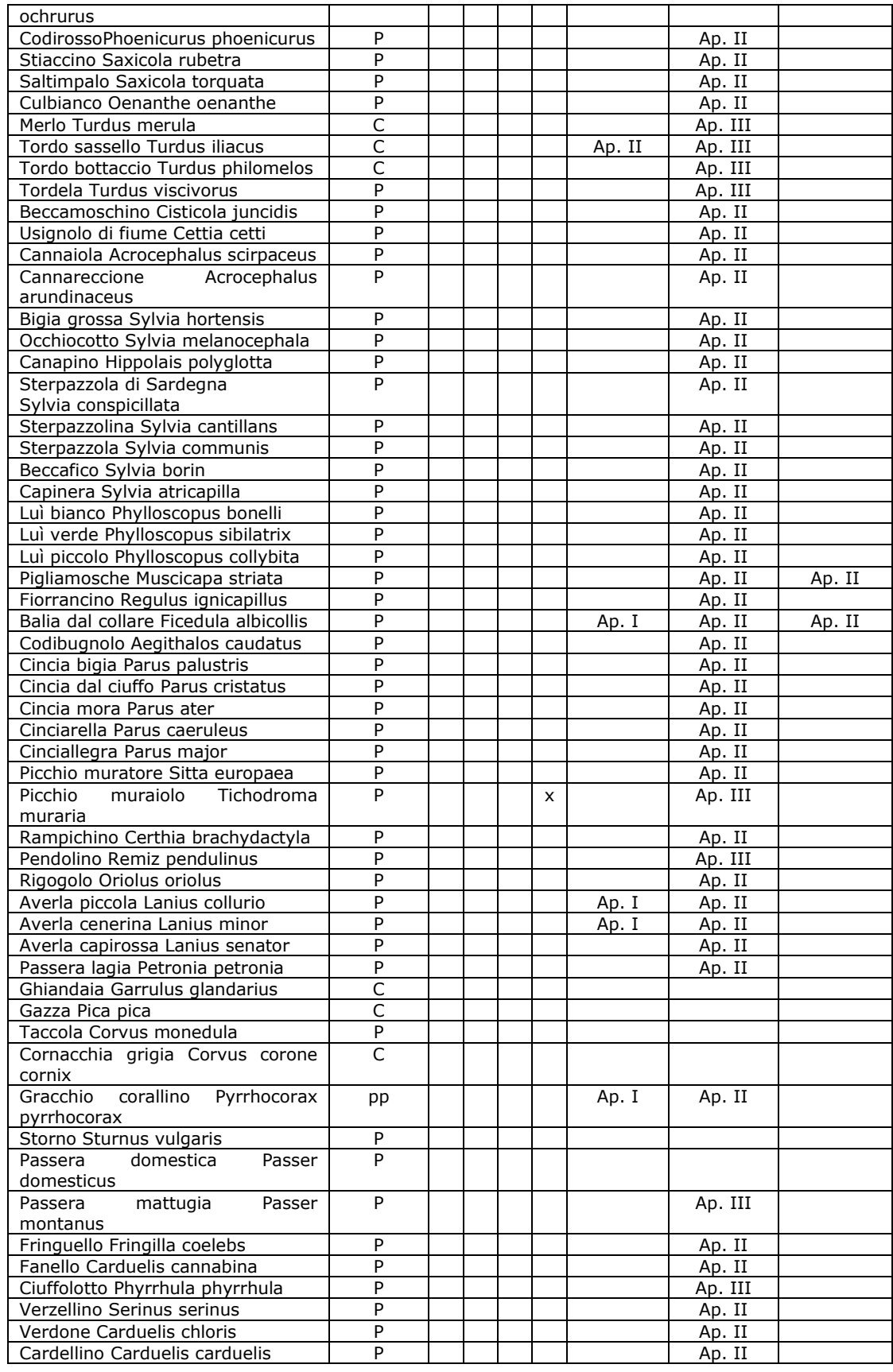

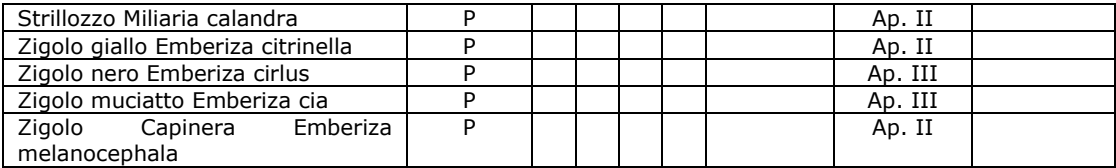

• **Anfibi e Rettili:** Se per Mammiferi e Uccelli si ha un quadro approssimativo della loro presenza e distribuzione per queste tre classi le informazioni sono del tutto insufficienti; tuttavia sono da segnalare come specie accertate le seguenti specie in provincia di Benevento:

#### **1. Anfibi**

- Salamandra pezzata appenninica (*Salamandra salamandra gigliolii*);
- Salmandrina dagli *occhiali* (*Salamandrina terdigitata*);
- Tritone italico (*Triturus italicus*);
- Tritone comune o punteggiato (*Triturus vulgaris meridionalis*);
- Ululone dal ventre giallo (*Bombina variegata pachypus*);
- Rane verdi (*Rana lessonae*, *R. ridibunda* e *R. esculenta complex*);
- Rana greca (*Rana graeca italica*);
- Raganella (*Hyla arborea*);
- Rospo comune (*Bufo bufo*);
- Rospo smeraldino (*Bufo viridis*).

### **2. Rettili**

- Luscengola (Chalcides chalcides);
- Orbettino (Anguis fragilis);
- Biacco (Coluber viridiflavus);
- Biscia dal collare (Natrix natrix);
- Biscia tessellata (Natrix tessellata);
- Colubro liscio (Coronella austriaca);
- Cervone (Elaphe quatuorlineata);
- Saettone (Elaphe longissima);
- Vipera (Vipera aspis);
- Testuggine d'acqua (Emys orbicularis);
- Ramarro (Lacerta viridis);
- Lucertola campestre (Podarcis sicula);
- Lucertola muraiola (Podarcis muralis).

#### **3. Pesci**

- Alborella (Alburnus albidus);
- Anguilla (Anguilla anguilla;
- Barbo (Barbus plebejus);
- Barbo appenninico (Barbus tyberinus);
- Carpa (Cyprinus carpio)
- Cavedano (Leuciscus cephalus);
- Lampeda di fiume (Lampetra fluviatilis);
- Lampreda minore (Lampetra planeri);
- Pesce gatto nero (Ictalurus melas);
- Tinca (Tinca tinca;
- Trota fario (Salmo trutta fario);

• Trota iridea (Oncorhynchus mykiss).

# **3.3 Litosfera.**

### **3.3.1 Uso del suolo.**

La **"Carta dell'Uso del suolo"** [v. fig. 3.3.1a e tavola A 1.4.1 del PTCP] su scala provinciale è stata redatta su supporto cartografico IGM in scala 1/75.000.

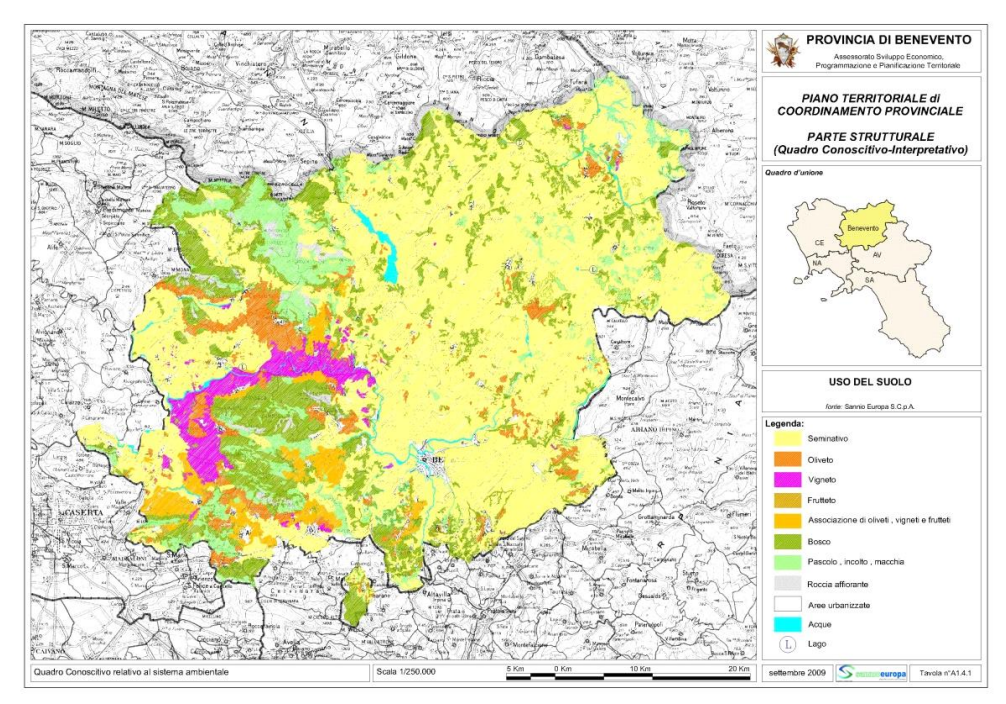

**Fig. 3.3.1a:** Tavola A 1.4.1 del PTCP - Uso del suolo.

Essa contiene i perimetri delle aree seminative, degli oliveti, dei vigneti, dei frutteti, delle associazioni di oliveti, vigneti e frutteti, dei boschi, dei pascoli, delle aree incolte e a macchia, della roccia affiorante e delle aree urbanizzate. In generale, dal confronto con le mappe tematiche redatte nei diversi periodi, risulta che vi è continuamente una notevole diminuzione della SAT, probabilmente determinata dal progressivo abbandono generalizzato dell'attività agricola e della forte urbanizzazione post terremoto 1980. Vi è stata, inoltre, una discreta riduzione delle superfici boscate.

REALIZZAZIONE DI UN IMPIANTO PER LA PRODUZIONE DI ENERGIA ELETTRICA DA FONTE EOLICA NEI COMUNI DI MORCONE E CAMPOLATTARO (BN). **S**TUDIO D'**I**NCIDENZA **A**MBIENTALE.

**184**

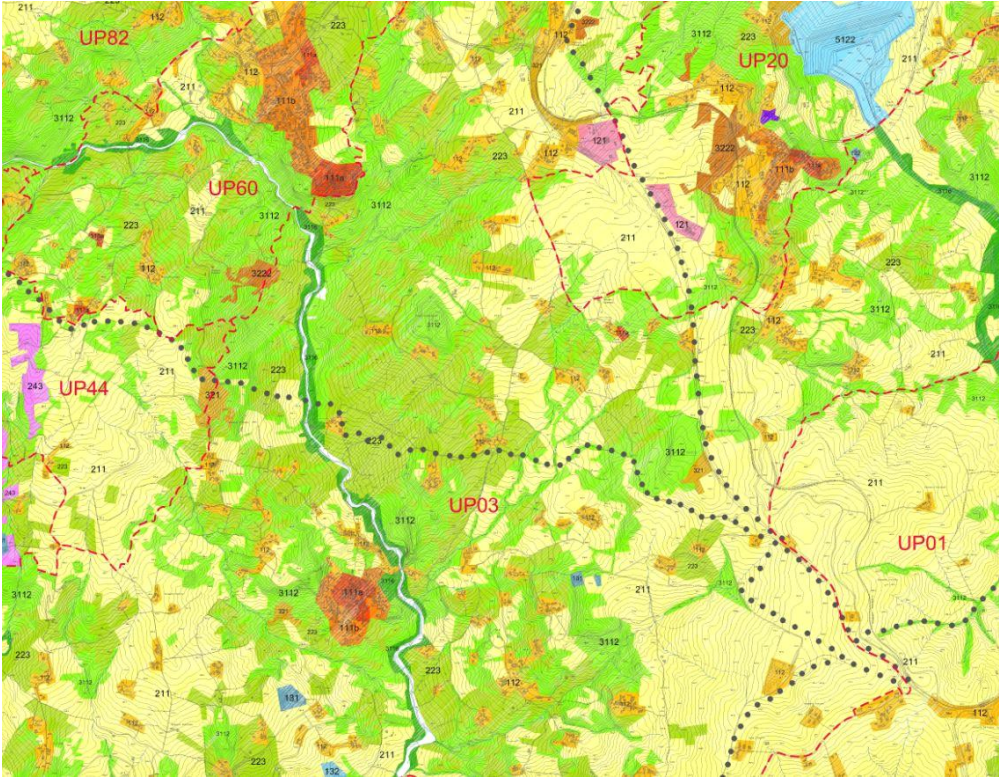

**Fig. 3.3.1b:** stralcio della Tavola B 4.1.28 del PTCP - Uso del suolo.

Sempre su scala provinciale, è stato elaborato dalla Provincia di Benevento uno studio sull'uso del suolo dettagliato fino alla scala 1/5.000 [v. fig. 3.3.1b e Tavole della serie B4 del PTCP], ispirato al Progetto *Corine Land Cover* dell'Unione Europea. La carta, organizzata secondo una legenda articolata in livelli gerarchici, per omogeneità di linguaggio, riprende quella proposta per la costruzione della carta dell'uso del suolo del *Corine Land Cover*. La legenda finale prevede voci di terzo livello e voci di quarto per un totale di 29 voci. Per quanto interessa in questa sede, si noti che occupano grandi superfici le campiture di tonalità di giallo/arancio (seminativi), e quelle con tonalità di verde (boschi).

Nell'area dell'Alto Tammaro e della Valle Telesina il settore primario assorbe circa il 40% degli attivi. La struttura produttiva appare fortemente dipendente da fattori esogeni al territorio. L'agricoltura conserva ancora una posizione predominante ma, al tempo stesso, presenta numerosi vincoli di natura strutturale che ne ostacolano il pieno sviluppo. L'agricoltura, è caratterizzata da una struttura complessivamente arretrata sia in ordine alla diffusione dell'innovazione tecnologica, sia riguardo agli aspetti tecnico-organizzativi ed alle modalità di conduzione aziendale. Le aziende agricole sono di limitate

dimensioni e non offrono redditi adeguati. L'ordinamento produttivo più diffuso è quello cerealicolo zootecnico. Si allevano in prevalenza bovini da carne e da latte. Dalla trasformazione di quest'ultimo si ottiene una buona produzione casearia. Molto diffusi sono anche gli allevamenti suini ed ovini. I primi sono destinati ad una produzione rivolta prevalentemente all'autoconsumo. I secondi, pure di ridotte dimensioni, sono destinati alla produzione di latte ed alla successiva trasformazione casearia.

Le colture permanenti sono rappresentate dalla vite e dall'ulivo, ma non investono, complessivamente, più del 7% della SAU. Il comparto olivicolo è diffuso in tutto il comprensorio, sebbene problemi di natura strutturale e tecnologica non consentano di valorizzare appieno la produzione. Notevole rilievo per l'economia agricola dell'area è anche la tabacchicoltura, a lungo oggetto di generoso sostegno dalla PAC ed ormai in irreversibile fase di declino. La riconversione produttiva dalla tabacchicoltura, costituisce uno dei problemi di punta dell'agricoltura locale. In generale, la struttura organizzativa aziendale è quasi sempre caratterizzata da elementi di marginalità operativa e di precarietà. Le aziende sono a conduzione prevalentemente familiare ed orientano la produzione verso il mercato locale. L'olivo è parte integrante del paesaggio rurale del Beneventano. In provincia il comparto olivicolo, in forte espansione, rappresenta oltre il 30% di quello regionale con circa 2,5 milioni di piante. Le culture tradizionali e caratterizzanti la specificità dell'olio sannita sono: l'Ortice, l'Ortolana, la Sprina, la Racioppella.

In relazione **all'aspetto pedologico,** la "Carta delle Regioni Pedologiche" (Soil Regions) del Distretto Idrografico dell'Appennino meridionale [cfr "Costantini E.A.C. et al., 1999 – Soil Regions of Itay"], risulta che l'area in questione è caratterizzata dai suoli "Luvisols" (dal latino luere, lisciviare). Questi sono suoli caratterizzati da contenuti di argilla più elevati nel subsoil che nel topsoil, come risultato di processi pedogenetici (soprattutto migrazione di argilla che porta alla formazione di un orizzonte "argillico" subsuperficiale. La maggior parte dei Luvisols sono suoli fertili ed adatti ad un'ampia gamma di usi agricoli. La parte occidentale dell'area *de qua* è costituita da terreni rocciosi, talora intensamente fratturati e dislocati, rappresentati dal Massiccio calcareo-dolomitico del Matese. *"[…] In tutta quest'area i terreni affioranti sono molteplici. In particolare si rinvengono dolomie triassiche,* 

*arenarie mioceniche e terreni detritici di copertura di origine quaternaria. Il terreno agrario, che risulta da processi di disgregazione ed alterazione di natura fisico-meccanica, chimica e biologica a carico della roccia madre, è ovunque poco profondo, ed assume una facies tipica dipendente dalla propria matrice litologica. La parte delimitata dal bacino del Tammaro è caratterizzata da terreni a struttura caotica, con componente argillosa più o meno prevalente. Questi terreni sono i più diffusi e comprendono sia un complesso arenaceo, calcareo-marnoso con una frazione argillosa, sia un complesso argilloso (argille varicolori). I terreni costituiti prevalentemente dal complesso marnoso-argilloso-calcareo, generalmente presentano la roccia direttamente affiorante ed un suolo di scarso spessore (20-40 cm.) con una bassa riserva idrica (30-70 mm.). A volte presentano un orizzonte superficiale di colore scuro, soffice e ricco di sostanza organica (gruppo dei mollisuoli). Dove il suolo è di esiguo spessore sono frequenti aree cespugliose intervallate ad aree pascolative. I terreni, dove prevale la componente arenacea rispetto alla componente sabbioargillosa e argillo-siltosa, sono disposti a strati e favoriscono i fenomeni di scivolamento lungo i versanti a franapoggio. L'instabilità, in genere, si ha sui versanti molto acclivi, mentre altrove i terreni sono stabili. I terreni arenaci, poi, sono caratterizzati da una permeabilità variabile. In questi terreni prevalgono gli entisuoli, ovvero suoli poco profondi (20-50 cm) a tessitura da franco-sabbiosa ad argillosa, con scarso contenuto in sostanza organica e reazione da neutra a subalcalina. Il deficit idrico è dell'ordine dei 600 mm. Spesso tali suoli sono caratterizzati da acclività compresa tra il 20 ed il 30% e sono adatti alle colture arboree. I terreni prevalentemente argillosi sono rappresentati dal "complesso delle argille varicolori". Le argille varicolori si presentano di colore grigio-piombo, con venature verdi e rosse, con fitte intercalazioni di marne scagliose di colore bianco. In superficie si presentano come masse caotiche per spessori notevoli a causa del rimestamento dovuto a fenomeni franosi. Caratteristiche delle componenti argillose è la "scagliosità". Questi suoli sono sottoposti a periodici processi di fessurazione in corrispondenza di forti perdite di acqua per drenaggio e per evapotraspirazione. Le aree dove affiorano questi terreni sono sottoposte all'azione erosiva degli agenti atmosferici e quindi a veri e propri colamenti gravitativi con flusso nella direzione di massima pendenza […]."* **3.3.2 Consumo di suolo.**

Dalle ricerche più recenti sul "consumo di suolo" emerge che in Italia sono disponibili pochissimi dati e spesso contraddittori, e soprattutto che non esistono molte misurazioni scientifiche, ma piuttosto poche stime sintetiche. Una stima (non una misurazione) del Politecnico di Milano ci informa che ogni giorno in Italia vengono consumati dai 100 ai 150 ettari di suolo. In provincia di Milano in dieci anni, dal 1999 al 2009, più di 7.000 ettari di terreno agricolo o naturale sono stati trasformati in complessi edilizi o infrastrutture. Ovviamente, i dati dei territori rurali dell'Italia meridionale sono molto meno impattanti.

#### Ma che cos'è il consumo di suolo?

Wilipedia lo definisce *"[...] come quel processo antropogenico che prevede la progressiva trasformazione di superfici naturali o agricole mediante la realizzazione di costruzioni e infrastrutture, e dove si presuppone che il ripristino dello stato ambientale preesistente sia molto difficile, se non impossibile, a causa della natura dello stravolgimento della matrice terra. Tale definizione si caratterizza in maniera negativa, poiché negativamente è percepito il problema della sottrazione di superfici naturali o agricole [...]".*

Una definizione abbastanza condivisa del concetto di consumo di suolo è quella di *"passaggio da uno stato agricolo/naturale a uno stato urbano/artificiale/modellato dall'uomo"* (Stefano Pareglio, 22 aprile 2010).

Il Disegno di legge quadro in materia di valorizzazione delle aree agricole di contenimento del consumo del suolo, art.2, Consiglio dei Ministri n.54 del 16 novembre 2012 per consumo di suolo intende *"la riduzione di superficie agricola per effetto di interventi di impermeabilizzazione, urbanizzazione ed edificazione non connessi all'attività agricola".*

Dunque parliamo di un processo di progressiva trasformazione del suolo che chiaramente comporta un mutamento del paesaggio, con tutto quel che ne consegue dal punto di vista estetico e ambientale, compresa la rottura degli equilibri idrogeologici e naturali della fotosintesi (fondamentale nei processi vitali delle piante e degli animali). Si tratta di un fenomeno nazionale, se non europeo, spesso trascurato e minimizzato.

In Italia, come detto, non esistono dati attendibili, e pertanto non è possibile fare previsioni, né tanto meno elaborare strategie particolari. Su scala provinciale, negli ultimi anni la Provincia di Benevento ha pazientemente raccolto i dati necessari per svolgere qualsiasi forma di analisi territoriale, compresa quella sul consumo di suolo. Sono stati studiati i processi di espansione delle aree edificate, procedendo alla ricostruzione dell'evoluzione fisico-insediativa riferita a tutto il territorio provinciale e assumendo come scansioni temporali gli anni 1870/71, 1956/57, fine anni '90, sulla base della documentazione costituita dalla cartografia storica I.G.M. e da quella regionale prodotta negli ultimi anni.

Dall'analisi svolta, riprodotta in parte nel presente lavoro, risulta che l'intensa urbanizzazione ha modificato in maniera sostanziale i problemi territoriali della Provincia. Ha generato comunque un irrazionale consumo di suolo e una crescita spropositata di alcuni centri, causando la irriconoscibilità del tessuto insediativo storico e del tessuto territoriale in genere. Le modificazioni maggiori le ha subite il paesaggio agrario, che negli ultimi 20 anni si è notevolmente ridimensionato, per qualità e quantità. Nel contempo vi è stato un proliferare di aree industriali (almeno 68 su 78 comuni), spesso infrastrutturate ma non insediate, e di edilizia minuta al di fuori dei centri urbani.

Il Rapporto 2018 a cura dell'Ispra riporta i dati comune per comune derivati dalla "Carta nazionale del consumo di suolo ad altissima risoluzione".

- 1. **Campolattaro** (che viene classificato come un comune di classe "D intermedio" secondo la classificazione proposta dal Dipartimento per lo Sviluppo e la Coesione Economica secondo livelli di perifericità, ovvero di distanza dai centri dotati di infrastrutture in grado di offrire servizi al cittadino) presenta i seguenti dati [cfr [http://www.sinanet.isprambiente.it](http://www.sinanet.isprambiente.it/)]:
	- Suolo consumato: 69 ha 3,90%
	- Suolo non consumato:  $1.690$  ha  $96,10\%$
	- Popolazione residente anno di rilevamento 2018: 999 ab;
- 2. **Morcone** (che viene classificato come un comune di classe "E periferico" secondo la classificazione proposta dal Dipartimento per lo Sviluppo e la Coesione Economica secondo livelli di perifericità, ovvero di distanza dai centri dotati di infrastrutture in grado di offrire servizi al cittadino) presenta i seguenti dati [cfr [http://www.sinanet.isprambiente.it](http://www.sinanet.isprambiente.it/)]:
	- Suolo consumato: 310 ha 3,02% ha
	- Suolo non consumato: 9.420 ha 96,80%
	- Popolazione residente anno di rilevamento 2018: 2.128 ab;

**Pontelandolfo** (che viene classificato come un comune di classe "D – intermedio" secondo la classificazione proposta dal Dipartimento per lo Sviluppo e la Coesione Economica secondo livelli di perifericità, ovvero di distanza dai centri dotati di infrastrutture in grado di offrire servizi al cittadino) presenta i seguenti dati [cfr [http://www.sinanet.isprambiente.it](http://www.sinanet.isprambiente.it/)]:

- Suolo consumato:  $126$  ha  $4,30\%$ ;
- Suolo non consumato: 2.777 ha 995,70%
- Popolazione residente anno di rilevamento 2018: 1.339 ab;

Tanto premesso, si ritiene utile elaborare la stima del consumo di suolo derivato dall'intervento in oggetto, confrontando i dati succitati dell'ISPRA con quelli derivati dalla realizzazione dell'opera autorizzata e di quella, in riduzione, oggetto della "Alternativa 1". Pertanto, in questa sede vengono considerati, come dati dello "stato di fatto", quelli sopra descritti dell'ISPRA; come elemento di confronto, quelli del progetto in questione.

Per calcolare l'impermeabilizzazione derivante dalla realizzazione dell'Impianto di progetto (Alternativa 1), si considerano la base fondale degli aerogeneratori e eventuali ulteriori opere al contorno, come già quantificati nei paragrafi precedenti [v. §§ 1.2 e 2.3], anche se si deve considerare solo la parte impermeabile, vale a dire la superficie delle fondazioni che può essere quantificata in 315 mq per aerogeneratore (diametro fondazione pari a 20 m). Pertanto, la superficie complessiva impermeabile di progetto è pari a (mq 315 x 8) mq 2.520 mq (superficie interamente insistente nel comune di Morcone). Il progetto originario, prevedendo l'installazione di n.11 aerogeneratori (invece di 8) presenterebbe una superficie impermeabile superiore (pari a mq 3.465), in parte insistente sul territorio di Campolattaro, oltre che su quello di Morcone. Per quanto concerne il cavidotto, percorrendo sotto traccia la viabilità esistente, non si determina alcun ulteriore consumo di suolo. Il calcolo della stima di consumo di suolo determinato con l'esecuzione del progetto viene svolto nella seguente tabella:

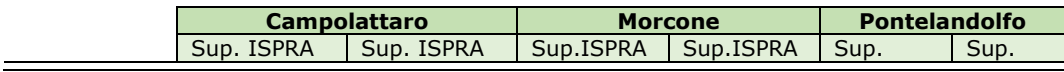

REALIZZAZIONE DI UN IMPIANTO PER LA PRODUZIONE DI ENERGIA ELETTRICA DA FONTE EOLICA NEI COMUNI DI MORCONE E CAMPOLATTARO (BN). **S**TUDIO D'**I**NCIDENZA **A**MBIENTALE.

**190**

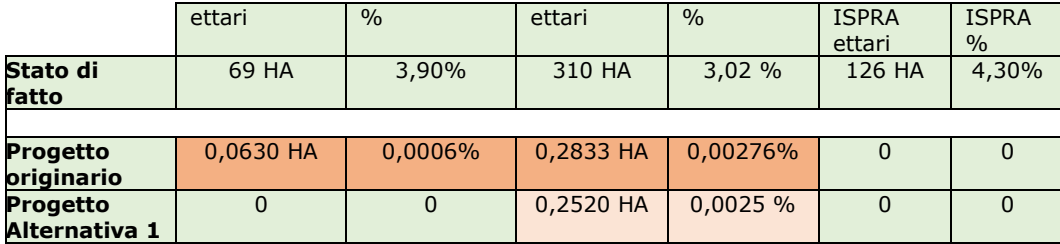

Dalla lettura della tabella si ricava che lo stato di fatto relativo al suolo consumato nel comune di Morcone, secondo l'ISPRA, è di 310 ha, pari al 3,02% dell'intero territorio comunale. Il potenziale consumo di suolo derivato dall'attuazione del progetto "Alternativa 1" è pari a 0,25 ettari. In totale, a seguito della completa attuazione del progetto (realizzazione di otto aerogeneratori), il consumo di suolo su scala comunale sarà incrementato del 0,0025%, e avrà comunque un impatto positivo rispetto al progetto originario, che prevede complessivamente un consumo di suolo del 0,0033%.

# **3.3.3 Geomorfologia.**

L'area oggetto di intervento fa parte dell'Appennino Meridionale il quale è un segmento del sistema orogenico circum-Mediterraneo, compreso tra l'Appennino centrale e l'Arco Calabro, la cui evoluzione tardo-miocenica e pliocenica si colloca in un contesto di tettonica post-collisionale, legato alla complessa interazione tra la zolla africana, la zolla europea e le altre microzolle interposte (ALVAREZ et alii, 1974; ROURE et alii, 1991; GUERRERA et alii, 1993).

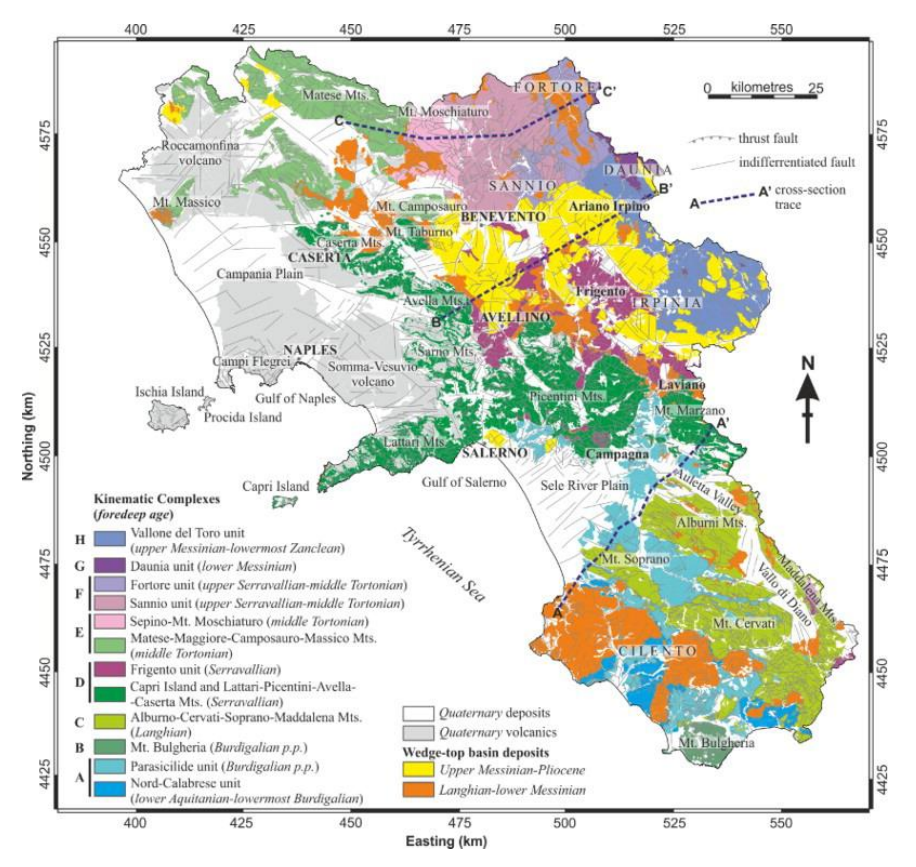

**Fig. 3.3.3a:** Mappa complesso cinematico della Regione Campania.

L'attuale assetto strutturale rilevato nell'area di interesse è il risultato di eventi, compressivi, distensivi e trascorrenti, connessi alla subduzione e al successivo arretramento flessurale della microplacca apulo-adriatica, cui si accompagna, sul bordo interno della catena, a partire dal Tortoniano, l'estensione connessa all'apertura del bacino di retroarco tirrenico (SARTORI, 1989; PATACCA et alii, 1990).

La propagazione spazio-temporale dell'onda di compressione-estensione, iniziata a partire dai domini interni nel Miocene inferiore-medio, è proseguita fino al raggiungimento dell'attuale configurazione.

Le litologie affioranti nell'area oggetto di studio sono comunemente attribuite all'Unità del Sannio (Patacca & Scandone, 2005 e referenze incluse) facente parte del dominio tettonico della catena dell'Appennino Meridionale.

REALIZZAZIONE DI UN IMPIANTO PER LA PRODUZIONE DI ENERGIA ELETTRICA DA FONTE EOLICA NEI COMUNI DI MORCONE E CAMPOLATTARO (BN). **S**TUDIO D'**I**NCIDENZA **A**MBIENTALE.

**192**

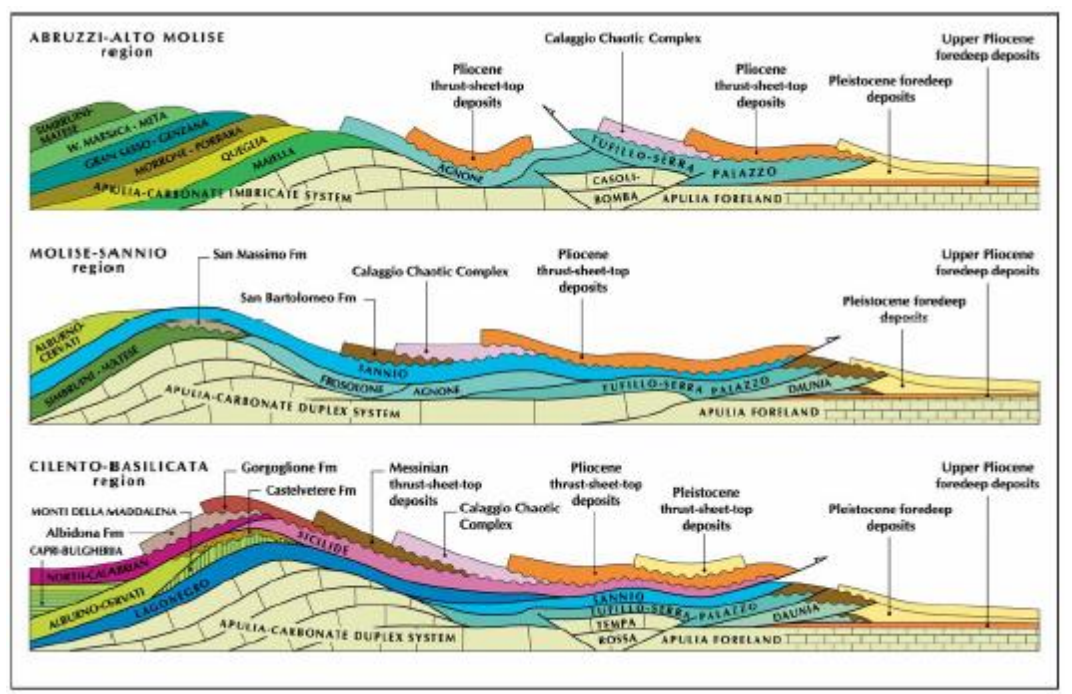

**Fig. 3.3.3b:** Rappresentazione schematica dei rapporti strutturali fra le varie unità tettoniche costituenti il dominio della catena dell'Appennino Meridionale (Patacca & Scandone, 2007). Il profilo di interesse è il secondo, nel quale si vedono le unità del Sannio sovrascorse al di sopra del sistema a "duplex" dei carbonati del dominio apulo.

Il territorio in esame è caratterizzato da una morfologia tipicamente collinare, dove le caratteristiche clivometriche dei versanti sono strettamente correlate con l'erodibilità dei sedimenti che costituiscono il rilievo stesso; infatti, le analisi delle curve di livello permettono di evidenziare una morfologia piuttosto articolata.

La stabilità e la dinamica evolutiva dei versanti dipendono da fattori legati al clima, alle condizioni idrogeologiche, alla sismicità e variano notevolmente in funzione della natura litologica e della storia tettonica delle varie unità affioranti.

Di conseguenza il quadro geostrutturale è di particolare complessità, in quanto oltre all'affioramento di tipiche formazioni litologicamente complesse, sono evidenti sulle stesse gli effetti delle diverse fasi di piegamento che hanno determinato altre complessità non solo nei rapporti tra le Unità ma anche a scala mesostrutturale.

È da evidenziare, infine, che l'assetto strutturale derivato è caratterizzato dalla deformazione delle sequenze flyscioidi secondo strutture che presentano una tipica vergenza adriatica; queste, organizzate in falde arcuate, danno

luogo a fasce litologiche orientate in senso appenninico, con caratteri geostrutturali simili.

L'accavallamento di queste falde è stato il prodotto delle fasi tettoniche compressive e trascorrenti mio-plioceniche, mentre lo smembramento delle strutture tettoniche derivate si è determinato durante la fasi a carattere distensivo avvenute nel Pleistocene.

Le caratteristiche geomorfologiche, accertate, assicurano sufficienti condizioni di sicurezza dell'area di ubicazione delle opere previste in progetto.

### **3.3.4 Acque superficiali e sotterranee.**

Lo studio idrogeologico si sviluppa secondo due livelli differenti di approfondimento:

- il primo livello definisce le caratteristiche idrografiche ed idrogeologiche generali del territorio;
- il secondo livello, definisce le caratteristiche idrogeologiche dei singoli ammassi rocciosi riconosciuti nel territorio, e porta alla elaborazione della carta idrogeologica; detto livello, sarà sviluppato nella fase successiva, ovvero quella esecutiva.

Il principale apporto idrico agli acquiferi del territorio comunale è dato, oltre che dalle precipitazioni, dai massicci calcarei del M. Matese, posti ad occidente.

Tali formazioni, permeabili per fratturazione e carsismo, sono sede di una potente falda idrica basale in rete carsica. Infatti, alla mesoscala sono osservabili, sulla superficie di quasi tutti gli affioramenti naturali, diffusi fenomeni di dissoluzione carsica, e superfici di strato o di giunto erose e levigate, lungo cui si originano piccoli condotti carsici di dimensioni centimetriche o decimetriche.

# **IL CARSISMO**

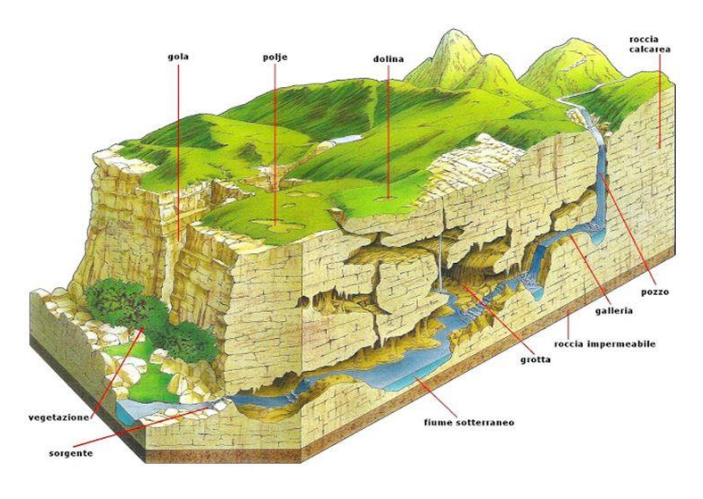

**Fig. 3.3.4a:** Esempi delle principali strutture derivanti dal carsismo.

A scala più ampia, lungo le dorsali calcaree, sono spesso visibili forme caratteristiche rappresentate da depressioni localizzate, più o meno estese, che possono essere riferite a sprofondamenti e/o fenomeni di dissoluzione (doline ed inghiottitoi); in parte tali forme del terreno sono da considerarsi fossili.

La natura dei terreni affioranti nell'area di stretto interesse, determina un elevato deflusso superficiale delle acque meteoriche durante gli eventi piovosi di media ed elevata intensità, per cui il territorio appare caratterizzato dalla presenza di uno sviluppato sistema di aste di drenaggio a carattere prevalentemente torrentizio.

Tali aste torrentizie appartengono al sottobacino idrografico del F. Tammaro, quest'ultimo da intendere come uno dei sottobacini appartenenti al grande bacino idrografico del Fiume Calore, affluente a sua volta del F. Volturno.

Dal punto di vista della permeabilità (dalle indagini geognostiche disponibili), è possibile individuare un solo orizzonte così definibile:

PRIMO ORIZZONTE (DA - 1.20 M. A - 30.00 M.): calciruditi, in strati e banchi massivi, brecciole calcaree e calcareniti, calcari cristallini, con intercalazioni di argille e marne argillose.

GRADO DI PERMEABILITA' MEDIO.

Dalle stratigrafie disponibili non risulta la presenza di acqua nei primi 30.00 m. Tuttavia, nella fase esecutiva attraverso la realizzazione di sondaggi ed il posizionamento di piezometri sarà possibile verificare la presenza di eventuali falde acquifere nell'area di stretto interesse. In relazione al tematismo in oggetto, l'impatto dell'opera sull'ambiente idrico non è tale da provocare interferenza con il reticolo idrografico, essendo molto distante dalle sponde di fiumi e dei torrenti. Dai rilievi in campo integrati con i dati di letteratura specialistica, si può affermare che le opere in progetto non vanno ad interferire in nessun modo con la circolazione sotterranea delle acque. Laddove le stesse opere dovessero interferire con le acque superficiali ruscellanti, sono previsti sistemi drenanti che permettono il normale deflusso delle stesse.

# **3.4 Atmosfera.**

### **3.4.1 Aria.**

Preliminarmente, giova segnalare cha, a differenza del funzionamento degli impianti convenzionali, nel caso degli impianti eolici non si producono emissioni inquinanti e, quindi, non vi sono alterazioni dirette o effetti negativi sulla componente "Aria". Viceversa, l'installazione di un impianto ad energia eolica permette di beneficiare delle mancate emissioni di sostanze inquinanti. Inoltre, l'impianto *de quo* è ubicato in zona agricola ad una idonea distanza dal centro abitato e da potenziali fonti di effluenti gassosi che possano contenere sostanze inquinanti per l'atmosfera (Lo STIR di Casalduni dista 5,5 km, le strade di grande traffico distano oltre 5 km).

Tuttavia, nella fase (prossima) di "cantierizzazione" e in quella (futura) di "dismissione" possono esserci degli impatti sulla qualità dell'aria determinati dall'attività dei mezzi che opereranno per la predisposizione delle aree di cantiere e per l'adeguamento della viabilità di accesso, oltre che dalle attività di scavo per l'installazione degli aerogeneratori, per l'adeguamento dei cavidotti e la posa di nuovi tratti di cavidotti e per la costruzione della sottostazione elettrica (quest'ultima in realtà già autorizzata per altri parchi eolici). Vi è impatto negativo anche a causa dei trasporti del materiale da

costruzione e dei rifiuti prodotti, anche se l'aumento del traffico dei mezzi pesanti determinato da tali attività sarà concentrato in un periodo di tempo limitato secondo il cronoprogramma per la costruzione di ciascun aerogeneratore e per la costruzione della sottostazione elettrica.

Queste attività determinano impatto sulla qualità dell'aria a causa dell'immissione di polveri nei bassi strati dell'atmosfera.

Di fatto la disomogeneità di composizione dei carburanti e la viabilità delle condizioni di esercizio dei motori, impedendo la completezza della combustione, determinano la produzione di un ingente numero di prodotti tra i quali solo in parte sono compresi la CO2 e l'H2O.

Nel trattare gli effetti dei delle emissioni dei motori, generalmente alla CO2 non viene attribuita eccessiva considerazione. Ciò trova giustificazione considerando che il danno immediato e diretto di tale prodotto sulla biosfera è trascurabile rispetto a quello indotto dagli altri innumerevoli e più dannosi effluenti della combustione.

#### **Lacune sui dati e sulle informazioni.**

*"L'aria è uno degli elementi che maggiormente interagiscono con la vita della Terra e la sua qualità è un fattore decisivo per il benessere umano e per gli ecosistemi. Il D.Lgs. n.155/2010 e ss.mm.ii. - che recepisce la direttiva 2008/50/CE relativa alla qualità dell'aria ambiente e per un'aria più pulita in Europa - ha istituito un quadro normativo unitario in materia di valutazione e di gestione della qualità dell'aria ambiente. Spetta alle Regioni la valutazione della qualità dell'aria ambiente, la classificazione del territorio regionale in zone ed agglomerati, nonché l'elaborazione di piani e programmi finalizzati al mantenimento della qualità dell'aria ambiente laddove è buona e per migliorarla, negli altri casi. […] I dati dell'Italia nel contesto europeo Il controllo degli inquinanti presenti nell'atmosfera avviene attraverso la [rete di monitoraggio](https://www.google.com/maps/d/embed?mid=1rz_Pvo7Z4qIlafmvEGHWU9hm-yatepHn) basata sulla piattaforma europea InfoARIA. [I dati raccolti \(una scansione ogni ora in formato](http://www.arpacampania.it/web/guest/dati-grezzi-near-real-time)  [aperto .csv\)](http://www.arpacampania.it/web/guest/dati-grezzi-near-real-time) sono aggregati in pacchetti quotidiani e inoltrati, in near real time, all'Istituto Superiore per la Protezione e la Ricerca Ambientale, (I.S.P.R.A.) dove formano la base dati italiana a servizio della piattaforma europea. Infine, [i dati raccolti in Campania](https://www.arpacampania.it/aria) confluiscono nella [mappa della qualità dell'aria](http://airindex.eea.europa.eu/) disponibile presso l'Agenzia Europea Ambiente (A.E.A.). L'Indice europeo di qualità dell'aria, il servizio online dell'Agenzia europea per l'ambiente e della Commissione europea, fornisce informazioni sulla qualità dell'aria quasi in tempo reale, in base alle misurazioni di oltre 2.000 stazioni di monitoraggio in tutta Europa. Le informazioni relative a* 

*particolato (PM10 e PM2,5), ozono, biossido di azoto e biossido di zolfo sono geolocalizzate su una [mappa interattiva](http://airindex.eea.europa.eu/) che mostra la situazione della qualità dell'aria a livello di stazione […]."***<sup>23</sup>**

Lo Studio di riferimento per questo tema ambientale è il **"Piano Regionale di Risanamento e Mantenimento della qualità dell'aria",** approvato dalla Regione Campania il 27 giugno 2007 e poi con DGR n.811 del 27.12.2012 e DGR n.683 del 23.12.2014, che integra il Piano con la nuova zonizzazione regionale ed il nuovo progetto di rete con l'approvazione dei seguenti allegati: relazione tecnica - progetto di zonizzazione e di classificazione del territorio della Regione Campania ai sensi dell'art. 3, comma 4 del D.Lgs. 155/10; appendice alla relazione tecnica; files relativi alla zonizzazione; progetto di adeguamento della rete regionale di rilevamento della qualità dell'aria della Regione Campania; cartografia.

Il Piano individua le zone e le misure da attuare nelle aree di risanamento e di osservazione per raggiungere il miglioramento della qualità dell'aria e per prevenirne il peggioramento nelle zone di mantenimento. Il Piano individua le "zone di risanamento", che sono le aree dove almeno un inquinante supera il limite e il margine di tolleranza fissati dalla normativa vigente, le "zone di osservazione", in cui almeno un inquinante supera il limite fissato dalla legislazione ma non del relativo margine di tolleranza, e le zone di mantenimento, in cui nessun inquinante supera il limite fissato dalla legislazione.

I territori interessati dall'intervento che comprendono i comuni di Campolattaro, Morcone e Pontelandolfo sono "zone di mantenimento", non presentando alcuna criticità. Essi rientrano, nell'ambito della zonizzazione regionale elaborata ai sensi dell'articolo 3 del D.Lgs. n.155/2010, nella "Zona montuosa (IT1509)". Tale "Zona" presenta una bassa densità abitativa, con abitanti sparsi in un'area abbastanza vasta e con assenza di emissioni concentrate ed elevate di inquinanti, con clima temperato, con precipitazioni superiori rispetto alla media regionale e con regime anemometrico caratterizzato da venti più intensi rispetto alla media regionale.

La classificazione succitata si fonda sui dati del monitoraggio della qualità dell'aria del quinquennio 2006-2010, che è attualmente in corso di verifica con i dati del monitoraggio relativi al quinquennio 2014-2018 ed i dati derivanti

<sup>23</sup> V. http://www.regione.campania.it/tematiche/aria/qualita-dell-aria.*.*

dalla applicazione della modellistica della qualità dell'aria al 2016. In Campania la rete di rilevamento della qualità dell'aria è gestita dall'ARPAC (Agenzia Regionale per la Protezione dell'Ambiente della Campania) che si avvale di una rete fissa di centraline, localizzate soprattutto nei capoluoghi di provincia, e da una rete mobile. Le centraline sono in attività dal 1994 e misurano, ad intervallo di un'ora, la concentrazione in atmosfera degli inquinanti. Le centraline utilizzate appartengono a quattro tipologie (A, B, C e C). Le centraline di tipo A sono localizzate in aree verdi, lontano dalle fonti di inquinamento, e misurano tutti gli inquinanti primari e secondari, allo scopo di fornire un valore da utilizzare come riferimento. Le centraline di tipo B sono localizzate in aree ad elevata densità abitativa e misurano la concentrazione dei seguenti inquinanti emessi: SO2, NO2, polveri. Le centraline di tipo C vengono localizzate in zone ad elevato traffico e misurano gli inquinanti emessi direttamente dal traffico veicolare: NO2, CO, polveri. Le centraline di tipo D sono vengono localizzate in periferia e sono finalizzate alla misura dell'inquinamento fotochimico o secondario: NO2, ozono. In provincia di Benevento, ed esclusivamente nel comune capoluogo, sono state localizzate due centraline, una tipo B e una tipo C. La prima (tipo B) si trova nei pressi degli Ospedali Civili Riuniti (centralina BN31, via Pace Vecchia). La seconda (tipo C) è localizzata nei pressi del Palazzo di Giustizia (centralina BN32, via Francesco Flora). Con il Piano 2014 le citate centraline sono state integrate con poche altre (campo sportivo, zona industriale)

### **Emissioni in atmosfera.**

I composti e sostanze inquinanti cui si fa riferimento in questo studio di impatto ambientale sono: biossido di zolfo (SO2), ossidi di azoto (NOx), monossido di carbonio (CO), composti organici volatili non metanici (COVNM), particolato sospeso totale (PST).

Il biossido di zolfo (SO2), che deriva in gran parte dall'uso di combustibili contenenti zolfo, costituisce uno dei principali agenti del processo di acidificazione dell'atmosfera.

Gli ossidi di azoto (NOx) derivano dai processi di combustione ad alta temperatura e le fonti principali sono da identificarsi nei trasporti, nella produzione di elettricità e calore, nelle attività industriali.

Il monossido di carbonio (CO) è un inquinante atmosferico che si forma durante i processi di combustione quando essa risulta essere incompleta per mancanza di ossigeno. Le fonti maggiori sono i trasporti e l'industria (impianti siderurgici e raffinerie di petrolio), mentre in quantità minore è dovuto alle centrali termoelettriche ed agli impianti di riscaldamento civile.

I composti organici volatili non metanici (COVNM), insieme agli ossidi di azoto, costituiscono i precursori dell'ozono troposferico. L'ozono, la cui causa principale di formazione sono i trasporti, ha un elevato potere ossidante e determina effetti dannosi sulla popolazione, sugli ecosistemi naturali e sui beni-storico-artistici.

Il particolato sospeso totale (PST), particolarmente insidioso quando le polveri sospese hanno una dimensione inferiore a 10 μm (PM10), ha sia origine naturale (erosione dei suoli, trasporto di sabbia, aerosol marino, ecc.) che antropica (le cui fonti principali sono il settore residenziale e quello dei trasporti).

Per i dati sulle emissioni relativi ai composti e sostanze inquinanti si fa riferimento ai dati del quinquennio 2013-2017, con particolare attenzione per gli inquinanti che presentano problematiche con riferimento ai limiti legislativi. In particolare sono mostrati i risultati per il PM10, il PM2,5, l'NOx, l'O3, il benzo(a)pirene ed i metalli.

Di seguito si riporta la sintesi dei dati:

- Ossido di Azoto (NOx): la maggior parte delle emissioni proviene dal Traffico stradale (circa il 67% delle emissioni totali); gli Impianti di combustione residenziali (8% circa); combustione industriale in caldaie, turbine a gas e motori fissi (circa 6%);
- Particelle sospese con diametro inferiore a 10 micron μm (PM10): la combustione residenziale a legna determina circa il 70% delle emissioni totali; l'agricoltura determina un ulteriore 11%; il traffico stradale e gli incendi forestali causano circa il 4% delle emissioni ciascuno;
- Particelle sospese con diametro inferiore a 2,5 micron (PM2,5): la combustione residenziale a legna determina circa l' 82% delle emissioni totali; il traffico stradale e gli incendi forestali causano quasi il 4% delle emissioni ciascuno;

REALIZZAZIONE DI UN IMPIANTO PER LA PRODUZIONE DI ENERGIA ELETTRICA DA FONTE EOLICA NEI COMUNI DI MORCONE E CAMPOLATTARO (BN). **S**TUDIO D'**I**NCIDENZA **A**MBIENTALE.

**200**

- Composti organici volatili: la combustione residenziale a legna, le vernici, i solventi, l'allevamento bestiame, i veicoli a benzina e le foreste causano rispettivamente circa il 23%, il 17%, il 12%, il 7%, il 16% e il 13% delle emissioni totali;
- Ammoniaca: le emissioni sono determinate dagli allevamenti (69%) e dalle Coltivazioni con fertilizzanti (22%).

# **3.4.2 Clima.**

Per quanto concerne gli aspetti climatici si è ritenuto opportuno fare riferimento alla stazione termopluviometrica di S. Croce del Sannio che è ubicata ad una quota di 700 metri sul livello del mare.

I dati di riferimento indicano che la piovosità annua è di 796 mm con piovosità media estiva 119 mm e media della piovosità invernale di 237 mm. Risulta un'aridità estiva dagli inizi del mese di luglio e per tutto il mese di agosto. Il freddo intenso si ha soprattutto nei mesi di gennaio e dicembre. La media delle minime del mese più freddo (febbraio) è di 1,3°C mentre la temperatura media annua è pari a 11,9°C. In base agli indici bioclimatici risulta che l'area rientra nella macroregione bioclimatica Mediterranea e si identifica un Termotipo Mesomediterraneo e un Ombrotipo umido.

In queste condizioni bioclimatiche dominano i boschi misti di querce (Quercus cerris L. e Quercus pubescens Willd.) tra l'altro comunemente ceduati. Spesso Acer campestre L. e Acer obtusatum. Vegetazione pioniera arbustiva con Spartium junceum L., Cytisus villosus L.

Dalla correlazione tra l'andamento delle isoterme medie annue riferite su scala regionale e la distribuzione delle tipologie vegetali, sono individuate e cartografate le aree fitoclimatiche o zone climatico-forestali. Queste aree, si distribuiscono sul territorio seguendo principalmente le variazioni della temperatura dettate dai piani altitudinali e dall'esposizione topografica (Iovino & Menguzzato, 1990).

Allora, partendo dal livello planiziale e procedendo verso altitudini maggiori, si individua la sequenza delle varie zone climatico forestali, a ciascuna delle quali corrisponde uno specifico contingente di specie spontanee, ipotizzando l'assenza delle modifiche antropogeniche.

Alle quote più basse del biogeocomprensorio in studio fino ad una quota di circa 800 m s.l.m., si identifica la zona fitoclimatica detta Lauretum; essa a sua volta è suddivisa in tre sotto zone così distinte: sotto zona calda, sotto zona media, sotto zona fredda. La prima sotto zona, si estende esternamente all'isoterma media annua di 16o C su una superficie di circa 498.288.068 mq e occupa prevalentemente le aree corrispondenti alla valle Telesina, che, a partire dal comune di Benevento fino alla porzione più orientale della provincia, continua nella parte settentrionale del Taburno-camposauro, formando una fascia omogenea che ruota intorno al complesso carbonatico per poi dirigersi in direzione sud congiungendosi con la valle del Volturno nel territorio del comune di S. Agata dei Goti dove forma un corridoio stretto che poi si apre nella Piana Campana. La sotto zona media, si estende fra l'isoterma media annua di 16 $\degree$  C e quella di 13 $\degree$  C per una superficie di circa 757.624.343 mq; essa si distribuisce prevalentemente nelle aree di collina e forma un margine molto irregolare e variamente suddiviso. La sotto zona fredda, ricade fra l'isoterma media annua di 13° C e quella di 10° C e risulta la sotto zona meno estesa sul territorio, 410.032.268 mq; si trova prevalentemente nel settore più settentrionale della provincia. In generale il clima regnante nel Lauretum è di tipo temperato caldo mediterraneo sub umido, con una stagione estiva, calda ed asciutta, e una invernale umida con abbondanti precipitazioni.

Al di sopra degli 800 m s.l.m., si trova la zona fitoclimatica denominata Castanetum. Questa zona fitoclimatica si estende fino a raggiungere l'isoterma media annua di 7º C ad una quota di circa 1200 m s.l.m., conquistando tutte le aree appartenenti al piano vegetale submontano. Essa si estende su una superficie di circa 339.656.691 mq e si trova in corrispondenza della fascia altitudinale medio-alta del Taburno-Camposauro in corrispondenza della quale forma una cinta poco estesa e sottile; essa è anche presente nella porzione più settentrionale del territorio sannitico a formare una striscia sottile e omogenea del Matese sannitico e una fascia in direzione NO-SE in corrispondenza dell'area nord orientale della provincia da M. S. Marco a M. Calvello. Segue poi la zona fitoclimatica del Fagetum, al di sopra dei 1200 m s.l.m., inserita fra le isoterme medie annue dei 7° C e 4° C, caratterizzata dal faggio con struttura a fustaia. Questa zona fitoclimatica si estende su una superficie di appena 78.868.141 mq di tutto il territorio. Essa

si distribuisce solo in corrispondenza dei settori più elevati del complesso Taburno-Camposauro e del Sannio matesino. La zona fitoclimatica detta Picetum, coincidente col piano montano superiore e subalpino ad una quota di circa 2200 m s.l.m. non è rappresentata nel territorio del Sannio beneventano.

Il territorio di Morcone presenta un clima freddo e arido con piovosità e precipitazioni nevose concentrate nei periodi autunnali e invernali. Sono frequenti le gelate primaverili, così come vi è siccità nel breve periodo estivo. La temperatura in genere va da 2 °C a 29 °C ed è raramente inferiore a -3° C e superiore a 33 °C.

La stagione più piovosa dura 8,0 mesi, da metà settembre a metà maggio, con una probabilità di oltre 21% di giornate piovose. La massima probabilità di pioggia si ha il 27 novembre (32%). La stagione più asciutta dura 4,0 mesi, da metà maggio al a metà settembre. La minima probabilità di pioggia si ha il 19 luglio (10%).

# **3.5 Ambiente fisico.**

# **3.5.1 Rumore.**

Come già detto in precedenza [v. § 1.7.5], i recettori individuati si trovano tutti in zone del territorio di Morcone inserite in classe acustica II (aree prevalentemente residenziali). In funzione della classe acustica in cui si trovano i recettori sono state individuate idonee configurazioni degli aerogeneratori tali da consentire il rispetto dei limiti di emissione, immissione e differenziali. In particolare, al fine del rispetto dei suddetti limiti, nel periodo di riferimento notturno, n.6 aerogeneratori avranno la configurazione Sound Optimized Mode SO5 (pale con bordo seghettato) e n.2 aerogeneratori avranno la configurazione Sound Optimized Mode PO6000 (pale con bordo seghettato).

Per il periodo di riferimento diurno avranno la configurazione Sound Optimized Mode PO6000.

I primi hanno una potenza acustica massima (a partire da  $v = 7m/s$ ) di 99.0

 $dB(A)$  mentre la configurazione PO6000 fornisce (a partire da  $v=10$  m/s) una potenza acustica massima pari 104.3 dB(A).

La valutazione previsionale dell'impatto acustico determinato dall'inserimento nel territorio di sorgenti sonore specifiche (aerogeneratori) si è sviluppato attraverso le seguenti fasi:

- o Individuazione dei recettori sensibili;
- o Valutazione del clima acustico ante operam con rilievi fonometrici in campo;
- o Previsione dell'impatto acustico generato dalle turbine da installare mediante l'uso di algoritmi tratti dalla norma ISO 9613 -2.

Il progetto "Alternativa 1" riduce la "pressione" sul territorio in quanto prevede una diminuzione di n.3 turbine (quasi il 30% in meno). Sarà inoltre eliminata la turbina (MC11) che doveva essere installata nel Comune di Campolattaro. Il recettore (R23) del Comune di Campolattaro non sarà più interessato dalle emissioni acustiche in quanto distante più di 1000 metri dalla turbina più vicina.

Con l'eliminazione della turbina denominata MC01 diminuisce sensibilmente l'impatto acustico sui recettori R1 e R2.

Per i dettagli dello studio si rimanda alla relazione tecnica di impatto acustico e relativi allegati [v. tavola REMCA\_R16].

### **3.5.2 Vibrazioni.**

Come già riscontrato in precedenza [v. § 1.4.1], l'inquinamento da vibrazione è dovuto sempre al funzionamento dei mezzi d'opera. Quindi ha un'incidenza minima e solo in fase di cantiere. Tali attività sono limitate nel tempo. Secondo il D. Lgs. 81/2008 e ss.mm.ii. vengono individuate le vibrazioni pericolose per la salute umana, solo con riferimento alle attività lavorative, per cui perfettamente in linea con la realizzazione di un progetto eolico, che di fatto è un'attività lavorativa. Specificatamente l'art.201 del decreto individua i valori limite di esposizione e definisce i valori di azione. In generale occorre quindi considerare che dovranno essere rispettati i limiti imposti dalla normativa vigente, vale a dire:

o per le vibrazioni trasmesse al sistema mano-braccio, il valore limite di esposizione giornaliero, normalizzato a un periodo di riferimento di 8 ore, fissato a 5 m/s2; mentre su periodi brevi è pari a 20 m/s2; valore d'azione

REALIZZAZIONE DI UN IMPIANTO PER LA PRODUZIONE DI ENERGIA ELETTRICA DA FONTE EOLICA NEI COMUNI DI MORCONE E CAMPOLATTARO (BN). **S**TUDIO D'**I**NCIDENZA **A**MBIENTALE.

**204**

giornaliero, normalizzato a un periodo di riferimento di 8 ore, che fa scattare l'azione, fissato a 2,5 m/s2;

o per le vibrazioni trasmesse al corpo intero, il valore limite di esposizione giornaliero, normalizzato a un periodo di riferimento di 8 ore, fissato a 1,0 m/s2; mentre su periodi brevi è pari a 1,5m/s2; valore d'azione giornaliero, normalizzato a un periodo di riferimento di 8 ore, fissato a 0,5 m/s2.

Comunque sia nel caso di variabilità del livello di esposizione giornaliero va considerato il livello giornaliero massimo ricorrente. Il D. Lgs. 81/2008 e ss.mm.ii. art.202 commi 1 e 2 prescrive l'obbligo, da parte dei datori di lavoro di valutare il rischio da esposizione a vibrazioni dei lavoratori durante le diverse attività. La valutazione dei rischi è prevista che possa essere effettuata senza misurazioni, qualora siano reperibili dati di esposizione adeguati presso banche dati dell'ISPESL e delle regioni o direttamente presso i produttori o fornitori dei macchinari. Nel caso in cui tali dati non siano reperibili è necessario misurare i livelli di vibrazioni meccaniche a cui i lavoratori sono esposti. La valutazione del rischio deve prendere in esame i seguenti fattori:

- $\circ$  i macchinari che espongono a vibrazione, ed i rispettivi tempi di impiego nel corso delle lavorazioni, al fine di valutare i livelli di esposizione dei lavoratori in relazione ai livelli d'azione e valori limite prescritti dalla normativa;
- o gli eventuali effetti sulla salute e sulla sicurezza dei lavoratori particolarmente sensibili al rischio;
- o gli eventuali effetti indiretti sulla sicurezza dei lavoratori risultanti da interazioni tra le vibrazioni meccaniche e l'ambiente di lavoro o altre attrezzature;
- o le informazioni fornite dal costruttore dell'apparecchiatura ai sensi della Direttiva Macchine;
- o l'esistenza di attrezzature alternative progettate per ridurre i livelli di esposizione a vibrazioni meccaniche;
- $\circ$  le condizioni di lavoro particolari come le basse temperature, il bagnato, l'elevata umidità il sovraccarico biomeccanico degli arti superiori e del rachide.

Inoltre, nella valutazione del rischio da esposizione a vibrazioni occorre

prendere in esame: "il livello, il tipo e la durata dell'esposizione, ivi inclusa ogni esposizione a vibrazioni intermittenti o a urti ripetuti".

o Quanto sopra evidenza un rischio presente durante la fase di realizzazione del cantiere, se pur limitato nel tempo, di tale situazione si terra conto in fase di costruzione dell'impianto adottando tutte quelle misure necessarie a ridurre e contenere il rischio da vibrazioni per come previsto in normativa.

### **3.5.3 Radiazioni.**

Le "radiazioni" possono essere riferite ad una serie di avvenimenti molto complessi e differenti fra loro, sia per natura che per effetti sull'uomo. In generale indicano il fenomeno per cui dalla materia viene emessa energia sotto forma di particelle o di onde elettromagnetiche, che si propagano nello spazio circostante andando a interagire o meno con cose e persone che trovano sul loro passaggio. Una prima distinzione può essere fatta in base agli effetti che provocano le radiazioni sulla materia con la quale vanno ad impattare. Su questa base si può fare una distinzione fra: − radiazioni ionizzanti e non ionizzanti.

Le radiazioni ionizzanti sono dotate di un potere altamente penetrante, che permette loro di ionizzare la materia e cioè di riuscire a separare gli elettroni dagli atomi che incontrano nel loro percorso. Di conseguenza gli atomi perdono la loro neutralità (che consiste nell'avere un uguale numero di protoni e di elettroni) e si caricano elettricamente. La ionizzazione può causare negli organismi viventi fenomeni chimici che portano a lesioni osservabili sia a livello cellulare che dell'organismo, con conseguenti alterazioni funzionali e morfologiche, fino alla morte delle cellule o alla loro radicale trasformazione. Sorgenti tipiche di radiazioni ionizzanti sono alcune sostanze instabili, dette radioisotopi o radionuclidi, in grado di mutare la propria composizione chimico-fisica, emettendo, per effetto di disintegrazioni del nucleo (fenomeno detto "decadimento") radiazioni costituite da particelle (raggi α o raggi β) o onde elettromagnetiche particolarmente energetiche (raggi γ o raggi χ). La possibilità che un materiale radioattivo diventi innocuo dipende dal cosiddetto "tempo di dimezzamento": questo valore definisce l'intervallo di tempo entro cui la metà degli atomi di una sostanza decade. In caso di contaminazione radioattiva, dell'ambiente o di un organismo, diventa importante conoscere anche il tempo di dimezzamento effettivo, ovvero l'intervallo di tempo entro

cui i radioisotopi vengono eliminati, attraverso processi metabolici, chimici o fisici, prima ancora di decadere.

Il radon (Rn) è un gas radioattivo naturale che tipicamente si sprigiona dal suolo e si può diffondere nell'aria delle abitazioni liberandosi da aperture o microfratture delle fondamenta. Il radon è pericoloso per inalazione: tanto maggiore è la sua concentrazione nell'aria tanto più alta è la possibilità di sviluppare un tumore in seguito alle radiazioni emanate. In ambienti aperti la sua concentrazione nell'aria è bassissima, mentre all'interno degli edifici tende ad accumularsi rappresentando un serio pericolo per la salute. Questo gas si può liberare anche da alcuni materiali da costruzione (come ad esempio il tufo) o dall'acqua sorgiva o prelevata dal sottosuolo.

La componente principale di quelle che vengono definite radiazioni non ionizzanti è costituita dalle onde elettromagnetiche comprese nell'arco di frequenza 2 0-300 GHz 3. I campi elettromagnetici si propagano come onde (onde elettromagnetiche) che si differenziano sulla base della frequenza. Le onde elettromagnetiche possono quindi essere classificate in base ad essa. Per questo motivo, le sorgenti di onde elettromagnetiche comprese nel range di frequenza 0-300 GHz, vengono suddivise in tre categorie principali:

- sorgenti di campi a bassa frequenza (fino a 300 Hz), comunemente definiti come campi ELF (Extremely Low Frequency), dovute essenzialmente al sistema di produzione, distribuzione e utilizzo dell'energia elettrica (linee elettriche, cabine di trasformazione, elettrodomestici, ecc.) che in Italia presenta una frequenza industriale costante pari a 50 Hz;
- sorgenti di campi a radio-frequenza, comunemente definiti come campi RF (Radio Frequency - fra i 100 kHz e i 300 MHz) dovute generalmente agli impianti di ricetrasmissione radio e tv;
- sorgenti di campi a Micro Onde o MO (fra i 300 MHz e i 300 GHz) dovute agli impianti per cellulari o ai ponti radio che prevedono frequenze molto più alte, comprese tra 100 kHz e 300 GHz.

La [Legge Quadro 36/01 sulla protezione dalle esposizioni a campi elettrici,](https://www.arpa.veneto.it/temi-ambientali/agenti-fisici/file-e-allegati/normativa/LQ_36_22.02.01.pdf)  [magnetici ed elettromagnetici,](https://www.arpa.veneto.it/temi-ambientali/agenti-fisici/file-e-allegati/normativa/LQ_36_22.02.01.pdf) è il primo testo di legge organico che disciplina in materia di campi elettromagnetici. La legge riguarda tutti gli impianti, i sistemi e le apparecchiature per usi civili e militari che possono produrre l'esposizione della popolazione e dei lavoratori ai campi elettromagnetici compresi tra 0 Hz (Hertz) e 300 GHz (GigaHertz). Il provvedimento indica più

livelli di riferimento per l'esposizione:

- limiti di esposizione che non devono essere superati in alcuna condizione di esposizione per la tutela della salute dagli effetti acuti;
- valori di attenzione che non devono essere superati negli ambienti adibiti a permanenze prolungate per la protezione da possibili effetti a lungo termine;
- obiettivi di qualità da conseguire nel breve, medio e lungo periodo per la minimizzazione delle esposizioni, con riferimento a possibili effetti a lungo termine.

La Legge Quadro assegna le seguenti competenze:

- lo Stato determina i limiti di esposizione, i valori di attenzione e gli obiettivi di qualità, la promozione delle attività di ricerca e di sperimentazione tecnico-scientifica nonché di ricerca epidemiologica e lo sviluppo di un catasto nazionale delle sorgenti;
- le Regioni determinano le modalità per il rilascio delle autorizzazioni all'installazione degli impianti, la realizzazione del catasto regionale delle sorgenti, l'individuazione di strumenti e azioni per il raggiungimento di obiettivi di qualità;
- le ARPA regionali svolgono attività di vigilanza e controllo a supporto tecnico delle relative funzioni assegnate agli enti locali;
- i Comuni e le Province svolgono le rispettive funzioni di controllo e vigilanza.

Il 13 febbraio 2014 è stato pubblicato il Decreto del Ministero dell'Ambiente e del Territorio e del Mare ["Istituzione del Catasto nazionale delle sorgenti dei](https://www.arpa.veneto.it/temi-ambientali/agenti-fisici/file-e-allegati/normativa/decreto%2013%20febbraio%202014.pdf)  [campi elettrici, magnetici ed elettromagnetici e delle zone interessate al fine](https://www.arpa.veneto.it/temi-ambientali/agenti-fisici/file-e-allegati/normativa/decreto%2013%20febbraio%202014.pdf)  [di rilevare i livelli di campo presenti nell'ambiente"](https://www.arpa.veneto.it/temi-ambientali/agenti-fisici/file-e-allegati/normativa/decreto%2013%20febbraio%202014.pdf).

Per i dettagli sulle caratteristiche progettuali si rimanda agli elaborati tecnici elettrici allegati al presente progetto.

### **3.5.4 Rifiuti.**

In generale la costruzione del nuovo impianto **(fase di cantiere)** non comporta particolari produzioni di rifiuti a meno di imballaggi, o sfridi di materiali di varia natura (acciaio, spezzoni di cavi di potenza in MT ecc..) di cui è comunque previsto il recupero e smaltimento secondo normativa. È sicuramente da considerare la produzione di terre e rocce da scavo derivanti

**208**

dalle attività di realizzazione del progetto, e quindi limitate al solo periodo del cantiere. Le terre e rocce da scavo derivano dalla realizzazione delle opere di fondazione deli aerogeneratori e delle strutture previste in SSE, sono da considerare anche le attività di adeguamento e realizzazione delle viabilità di servizio all'impianto e la realizzazione delle piazzole di montaggio, nonché gli scavi di posa dei cavidotti in MT. Si precisa che in tutte le attività sopra citate la gran parte del materiale verrà riutilizzato per le attività di re-interro e ripristino dell'area, comunque sia si rimanda per informazioni più dettagliate al Piano di Utilizzo delle Terre e Rocce da Scavo redatto secondo normativa vigente.

Anche durante la **fase di esercizio,** soprattutto durante le attività di manutenzione ordinaria o straordinaria e prevista la produzione dei rifiuti, che in line di massima possono essere i seguenti:

- Imballaggi in materiali misti e/o contaminati;
- Oli per motori, ingranaggi e lubrificazione e relativi filtri olio;
- Apparecchiature elettriche fuori uso;
- Lampadine/neon esausti;
- Materiale elettronici generici.

Come visto in precedenza [v. § 1.3], al **termine della vita utile dell'impianto** (20-30 anni), potrebbe essere avviata la dismissione consistente nell'asportazione degli aerogeneratori, l'interramento della fondazione in calcestruzzo armato dell'aerogeneratore e il ripristino ambientale del sito. Il riciclaggio dei materiali trova la sua origine nel momento della demolizione del campo eolico in fase di dismissione futura dell'impianto. Tali materiali saranno per la gran parte costituiti da metalli, inerti e da apparecchiature elettriche ed elettroniche. Esiste una connessione molto forte tra demolizione e valorizzazione dei rifiuti. Le tecniche di demolizione che saranno impiegate influenzeranno positivamente e in modo determinante la qualità dei rifiuti da demolizione e conseguentemente dei materiali riciclati. Infatti le materie prime secondarie (MPS) ottenute da rifiuti omogenei sono ovviamente di qualità superiore rispetto a quelli provenienti da mix eterogenei. L'obiettivo è proprio quello di favorire il riciclo dei materiali di risulta, infatti si adotteranno pratiche di demolizione che consentiranno di ottenere la separazione dei rifiuti per frazioni omogenee soprattutto di quelli che sono presenti in quantità maggiore come:

- materiali metallici (ferrosi e non ferrosi);
- materiali inerti;
- materiali provenienti da apparecchiature elettriche ed elettroniche.

Per ottenere questo risultato nell'attività di demolizione si utilizzeranno una pluralità di strumenti di demolizione parziale e si provvederà ad uno smantellamento per fasi successive dell'intero campo eolico. Una strategia di questo tipo, detta di demolizione selettiva, dovrà far leva su un indotto organizzativo notevole basato sulla interazione con una rete capillare di impianti di valorizzazione e di un mercato del riciclaggio.

# **4. EFFETTI DEL PIANO SUI SITI NATURA 2000.**

Riguardo gli effetti del Progetto sui siti Natura 2000 e la loro significatività, la Guida Metodologica per la Valutazione di Incidenza ai sensi della Direttiva 92/43/CEE, propone alcuni tipi di impatto e la valutazione della significatività di questi ultimi attraverso l'utilizzo di opportuni indicatori di importanza. Le diverse tipologie di impatto rappresentano gli esempi delle possibili influenze della realizzazione del progetto sulla Rete Ecologica Natura 2000 e sulle componenti ambientali del sito. Gli indicatori di importanza sono invece valori quantitativi, attribuibili ai tipi di impatto con lo scopo di descrivere l'intensità della modificazione del territorio e dei suoi elementi.

Le linee di indirizzo proposte nella guida metodologica, propongono l'analisi di 5 tipi di impatto:

- Frammentazione;
- Perdita di superficie di habitat;
- Perturbazione;
- Densità di popolazione;
- Risorsa acqua (quantità e qualità dell'acqua).

L'allegato V del Codice dell'Ambiente Indica che gli impatti potenzialmente significativi devono essere considerati in funzione dei criteri stabiliti ai punti 1

e 2, tenendo conto in particolare:

- della portata dell'impatto (area geografica e densità di popolazione),
- della natura trasfrontaliera dell'impatto (nel nostro caso inesistente);
- della probabilità dell'impatto;
- della durata, frequenza e reversibilità dell'impatto.

**Nello Studio di Impatto Ambientale sono individuate le specifiche analitiche dello stato dell'ambiente [v. elaborato REMCA\_R2\_REV1], da cui vengono estrapolati gli indicatori utilizzati nella "Valutazione" vera e propria della VIA, ai cui risultati si rimanda per una completa valutazione sull'intero territorio oggetto di intervento.**

Per quanto concerne i siti Natura 2000, si riportano di seguito ulteriori elementi di approfondimento relativi all'incidenza che l'attuazione del progetto può esercitare sui siti Natura 2000, tenendo conto che **l'area oggetto di intervento non è attraversata da siti "Natura 2000". È però lambita,** 

**211**

**sul lato ovest, dal SIC "Pendici Meridionali del Monte Mutria", posto a circa 730 metri dall'area di intervento (distanza rilevata dall'aerogeneratore MC02) e, sul lato est, dalla ZPS dell' "Invaso del Fiume Tammaro", posta a circa 775 metri a nord-est dall'area di intervento (distanza rilevata dall'aerogeneratore MC09), al cui interno insiste la diga di Campolattaro e il SIC Alta Valle del Fiume Tammaro), dal SIC "Fiumi Volturno e Calore Beneventano", posto a circa 11.100 metri a sud dall'area di intervento (distanza rilevata dall' aerogeneratore MC09) e dal SIC "Bosco di Castelpagano e Torrente Tammarecchia", posto a circa 4.500 metri, a est dall'area di intervento (distanza rilevata dall' aerogeneratore MC9). Più distante, a circa 8.400 metri, insiste la ZPS Matese, al confine con la provincia di Caserta (distanza rilevata dall' aerogeneratore MC02) [v. tavola REMCA\_R2\_REV1\_1.1.2d].**

Per completezza, giova segnalare che le distanze sopra indicate fanno riferimento al progetto denominato "Alternativa 1" (meglio descritta al successivo "capitolo 2"), che rappresenta il risultato di una serie di scelte progettuali in riduzione, rispetto al progetto originario, che la rendono maggiormente competitiva in riferimento alle condizioni di impatto ambientale. In particolare, il progetto "Alternativa 1" elimina tre aerostazioni del progetto originario: MC01 (con distanza di m 375 dalla ZSC Monte Mutria), MC11 (con distanza di m 210 dalla ZPS Invaso di Campolattaro) e MC10 (con distanza di m 345 dalla ZPS Invaso di Campolattaro).

### **4.1 Frammentazione.**

Il termine frammentazione, in genere, descrive una trasformazione del territorio che determina la riduzione di un vasto habitat in aree più piccole. Dal punto di vista naturalistico, essa può essere intesa come riduzione di habitat in relazione ad un contemporaneo isolamento degli ambienti naturali, e quindi, conseguentemente, questi ultimi diventano dei frammenti di realtà ambientali naturali. Il fenomeno della frammentazione può essere originato da cause naturali, ma è più frequente la frammentazione causata da forze di origine antropica che tendono a modificare la morfologia del territorio.

**Il Progetto in questione si colloca all'esterno dei siti Natura 2000 (il più vicino insiste a m 730) e non altera alcuna componente** 

**ambientale e quindi non va a generare alcun effetto riconducibile alla frammentazione.**

# **4.2 Riduzione di superficie di habitat.**

La riduzione di superficie di habitat può essere causata dalla realizzazione di opere infrastrutturali, che si impongono "fisicamente" sul territorio, nel senso che invadono lo spazio fisico precedentemente occupato da alcuni habitat. Alla perdita di habitat si somma generalmente anche uno svantaggio aggiuntivo, ossia la perdita di specie. **Nel caso specifico, si può affermare che non vi sono impatti negativi determinati dall'attuazione del Progetto sui siti Natura 2000, il più vicino dei quali insiste a oltre 700 metri dall'area di intervento.**

## **4.3 Perturbazione.**

La perturbazione è qualsiasi stato di alterazione nella struttura e nel funzionamento dei sistemi ambientali. È generalmente prodotta da un disturbo a carico degli ecosistemi tale per cui si verificano delle modificazioni sia nell'ambiente biotico che abiotico. Il disturbo può essere naturale o antropico, può essere caratterizzato da frequenza e intensità e da dimensioni spaziali. La maggiore difficoltà incontrata dai sistemi naturali è nei confronti di elevate intensità e frequenza del disturbo, in quanto difficilmente i sistemi riescono a contrastare efficacemente eventi con ampia energia.

Numerose sono le azioni antropiche che provocano perturbazioni ai sistemi naturali, tra queste alcune sono l'inquinamento acustico e l'inquinamento elettromagnetico, ma anche gli ostacoli infrastrutturali (come gli aerogeneratori) per la fauna selvatica. Sui siti Natura 2000 della Provincia di Benevento dove si attua il progetto in parola si possono prevedere, in modo generico, una serie di conseguenze qualitativamente individuabili ma di difficile quantificazione. Le potenziali criticità legate all'attuazione del Progetto, in considerazione di quanto riportato nel paragrafo 3.1, sono essenzialmente determinati dalla eventuale sottrazione della vegetazione (impatto in massima parte inesistente, in quanto l'intervento verrà realizzato su aree destinate alle colture seminative), dalla eventuale sottrazione di habitat (ma si ripete che i siti Natura 2000 distano oltre 700 metri dall'area di progetto) e dalla collisione con specie faunistiche (impatto possibile ma normalmente poco significativo). In relazione a questi punti sono particolarmente importanti le attività di monitoraggio, come meglio illustrate nel Piano di Monitoraggio Ambientale [v. elaborato REMCA\_R2B\_REV1].

Le sopra descritte criticità vengono trattate nella "Valutazione d'Impatto Ambientale" [v. elaborato REMCA\_R2\_REV1].

In questa sede si affrontano con maggiore dettaglio le stesse criticità perturbative, con particolare riferimento ai siti Natura 2000, sul cui territorio, tuttavia, non insiste alcun elemento del progetto.

# **4.3.1 Effetti perturbativi sui siti Natura 2000 dell'attuazione del progetto e interventi di mitigazione e compensazione.**

Nei paragrafi precedenti [v. § 1.1.2] viene riportata la tabella di sintesi dei siti Natura 2000 che possono avere delle conseguenze a seguito dell'attuazione del progetto in questione. In considerazione di ciò, vengono proposte le seguenti misure di mitigazione-compensazione, già descritte nel documento di Studio d'Impatto Ambientale [v. elaborato REMCA\_R2\_REV1]:

**Misura m.5.** In relazione agli impatti negativi sulla **vegetazione,** essi sono minimi, se non azzerati dalla circostanza che le opere a farsi saranno ubicate su suoli destinati a colture seminative. Tuttavia, al termine della fase di cantierizzazione, le aree non fruibili saranno ridotte a un raggio di 10 metri al contorno della base della turbina e tutte le altre superfici saranno ripristinate e stabilizzate, con conseguente inerbimento. Durante la fase di cantiere, verranno attuati tutti gli accorgimenti finalizzati alla minimizzazione delle emissioni di polveri (che hanno impatto negativo sulla vegetazione) e alla minimizzazione della diffusione delle stesse, imponendo bassa velocità alle macchine ed eventualmente bagnando le superfici e rivestendo le piste di materiali inerti a granulometria grossolana, che limiteranno l'emissione delle polveri. Gli interventi di ripristino saranno volti a favorire i processi di rinaturalizzazione attraverso l'impianto di specie autoctone o comunque appartenenti alla vegetazione potenziale dell'area di studio.

**Misura m.6.** Per quanto concerne la mitigazione dell'impatto sulla **fauna,** oltre al progetto di monitoraggio riportato nel Piano di Monitoraggio Ambientale allegato alla presente [v. tavola REMCA\_R2B\_REV1], saranno utilizzati i seguenti interventi di mitigazione:

- in fase di cantiere, le opere saranno realizzate in periodi diversi rispetto al periodo di nidificazione delle specie protette rientranti nell'ambito dei siti Natura 2000 presenti al contorno dell'area di studio;
- saranno eliminate sulle strutture delle turbine le superfici che potrebbero essere utilizzate dagli uccelli come posatoio, anche utilizzando strutture tubolari;
- saranno utilizzate vernici nello spettro UV, campo visibile agli uccelli, per rendere più visibili le pale rotanti e vernici non riflettenti per attenuare l'impatto visivo;
- saranno applicate 2 bande trasversali rosse su almeno una pala ed in prossimità della punta per consentirne l'avvistamento da parte dei rapaci;
- le strutture saranno dotate di diffusori di suoni a frequenze udibili dall'avifauna e di segnalatori notturni ad alta quota, tali da non disturbare l'ambito di caccia dei Chirotteri.

**Misura c.1.** Con riferimento al Piano Faunistico-Venatorio della Provincia di Benevento, è stato detto che il progetto in questione interferisce con il cosiddetto "Istituto faunistico - Zona di Ripopolamento e Cattura di Mondolfo", nel territorio di Morcone, con superficie di 815,65 ettari (non attivata dagli organi competenti). Le Zone di Ripopolamento e Cattura (Z.R.C.) sono aree precluse alla caccia, destinate alla riproduzione della fauna selvatica allo stato naturale e alla cattura della stessa per l'immissione sul territorio in tempi e condizioni utili all'ambientamento fino alla ricostruzione e alla stabilizzazione della densità faunistica ottimale (art. 10 L. 157/92). Pur interferendo con il progetto in questione, la citata ZRC non determina limitazioni rispetto alla realizzazione di parchi eolici. Tuttavia, tra gli interventi di compensazione previsti al contorno del presente progetto, si prevede di realizzare, in accordo con il locale Ambito Territoriale di caccia (ATC) una "struttura di ambientamento per la fauna selvatica, con inclusa la creazione di punti d'acqua, finalizzata ai ripopolamenti, con superficie di almeno 1,5 ettari," e un "Piano triennale di miglioramenti ambientali" a fini faunistici (punti d'acqua,
semina di colture dedicate), per un importo di contributo complessivo pari a € 25.000 (importo sufficiente per realizzare completamente le due succitate proposte).

# **4.4 Antropizzazione o densità di popolazione.**

La densità di popolazione è il rapporto tra il numero di individui di una determinata specie e la superficie su cui è distribuita la popolazione. La variazione di questo parametro dipende da fattori intrinseci che coinvolgono direttamente gli individui, ed estrinseci, fattori esterni alla popolazione. I primi possono essere riconosciuti come densità-dipendenti, come nel caso della competizione intraspecifica, mentre i secondi non sono legati alla densità della specie in questione. Tra questi ultimi sono compresi i fattori ambientali, temperatura, precipitazioni, suolo, ma anche la presenza di altre specie. Il semplice dato relativo alla densità potrebbe essere poco rappresentativo delle reali dinamiche di popolazione, in quanto, a volte, un decremento locale può mascherare le vere proprietà di un sistema.

Le caratteristiche del Progetto permettono di escludere che vi possano essere incidenze negative sul carico antropico.

# **4.5 Quantità e qualità dell'acqua.**

La risorsa idrica nel suo insieme è costituita dalle acque superficiali, che formano il reticolo idrografico, e dalle acque sotterranee, di falda, prelevate a scopo idropotabile. La qualità delle acque è legata alla concentrazione delle sostanze chimiche in soluzione e di sedimenti solidi sospesi. Una delle cause principali della diminuzione della qualità delle acque è rappresentata dall'immissione nel corpo idrico di sostanze alteranti o inquinanti. Le sostanze inquinanti possono essere immesse da scarichi industriali o civili, composti chimici od organici usati in agricoltura oppure provenire da discariche. In riferimento al progetto in esame, non vi è alcuna interferenza con il reticolo idrografico superficiale dei siti Natura 2000.

## **4.6 Altri effetti e considerazioni finali.**

I siti Natura 2000 potrebbero subire ulteriori effetti negativi a causa della realizzazione di opere funzionali all'attuazione del Piano stesso. Per esempio la realizzazione delle attività cantieristiche, ecc. Eventuali impatti negativi potrebbero determinarsi nelle fasi di cantiere, a seguito della realizzazione delle opere funzionali all'attuazione del Progetto, sulla base dell'effettivo stato ambientale attuale.

In fase di Cantiere, le emissioni gassose sono prodotte dai mezzi a motore, macchine operatrici, veicoli da trasporto e automobili degli addetti al cantiere. I gas di scarico emanati sono soggetti a dispersione continua, ad opera del ricorrente rimescolamento degli strati d'aria causati dallo spirare del vento. L'area di diffusione è limitata a poche decine di metri, oltre i quali i fenomeni dispersivi diventano preponderanti. L'incremento del livello di emissioni gassose rispetto a quello di fondo abituale, causato dal traffico sulla viabilità e all'operatività delle macchine agricole nell'area in valutazione, è del tutto irrilevante e non identificabile strumentalmente. L'estensione è limitata a poche decine di metri per intervento. La durata è sicuramente discontinua e diurna, con probabilità certa. Le emissioni di polveri sono prodotte dalle macchine operatrici, dai veicoli da trasporto e dalle automobili degli addetti al cantiere. Esse sono a granulometria grossolana, con diametri superiori a 2,5 μm, tali da determinare la deposizione in areali molto limitati. Hanno estensione limitata a circa 30-50 metri, con durata occasionale a periodicità discontinua e diurna e con probabilità non definibile legate alle condizioni meteo. Le emissioni sonore sono prodotte dai mezzi a motore, macchine operatrici, veicoli da trasporto e automobili degli addetti al cantiere. Hanno estensione limitata, durata discontinua e diurna con probabilità certa.

**Appare evidente che questi eventuali ulteriori effetti possono essere giudicati ininfluenti, anche in considerazione della grande distanza delle aree di progetto dai siti Natura 2000.**

**Così come possono essere considerati ininfluenti tutti gli effetti valutati in precedenza, compreso gli effetti perturbativi [v. § 4.3], calmierati dagli interventi compensativi previsti nel Piano, finalizzati a limitare le seguenti specifiche attività:**

REALIZZAZIONE DI UN IMPIANTO PER LA PRODUZIONE DI ENERGIA ELETTRICA DA FONTE EOLICA NEI COMUNI DI MORCONE E CAMPOLATTARO (BN). **S**TUDIO D'**I**NCIDENZA **A**MBIENTALE.

## **4.7 Piano di Monitoraggio Ambientale.**

Le caratteristiche del Progetto permettono di escludere che vi possano essere delle incidenze significative sulla densità di popolazione delle specie di interesse comunitario dei siti. Tuttavia, il Piano di Monitoraggio Ambientale allegato al presente progetto [v. elaborato REMCA\_R2B\_REV1] considera gli interventi specifici che, in maniera diretta o indiretta, potrebbero provocare effetti positivi e negativi sulle componenti ambientali selezionate

In particolare, il monitoraggio fa riferimento ad un "set prioritario di indicatori", selezionati tra quelli di impatto negativo nella valutazione maggiormente significativi. Il monitoraggio viene strutturato in modo da poter descrivere le evoluzioni del territorio in esame, in riferimento ai sistemi e alle aree di intervento in cui è stato articolato il progetto, in modo da comprendere come gli obiettivi prefissati siano effettivamente perseguiti nel tempo e nel tentativo di evidenziare la presenza di eventuali criticità insorgenti.

Il Piano di Monitoraggio Ambientale (PMA) è costituito dai seguenti documenti/attività [v. tavola REMCA\_R2A\_REV1]:

- Relazione del Piano di Monitoraggio Ambientale (PMA) definito in funzione dello stato conoscitivo *ante operam,* ricavato dalla documentazione specialistica allegata allo Studio d'Impatto Ambientale, dalla bibliografia disponibile e dai piani faunistici e territoriali vigenti;
- Esecuzione dei campionamenti e analisi (da avviare dopo l'approvazione dello Studio d'Impatto Ambientale da parte degli enti competenti), a meno del monitoraggio dell'avifauna e dei chirotteri, già avviato nella presente fase *ante operam*;
- Redazione di report semestrali.

Il PMA viene sviluppato sulle seguenti componenti:

- avifauna (migratoria e nidificante);
- chirottero-fauna: per l'area di progetto;
- mammiferi: per l'area di progetto;
- anfibi: per l'area di progetto;
- rettili: per l'area di progetto.

Gli obiettivi delle attività di monitoraggio sono:

- Verifica dello scenario ambientale di riferimento utilizzato nello Studio di Impatto Ambientale e caratterizzazione delle condizioni ambientali (monitoraggio *ante operam*) da confrontare con le successive fasi di monitoraggio;
- Verifica, ove tecnicamente possibile, delle previsioni degli impatti ambientali presentati e delle variazioni dello stato *ante operam* mediante la rilevazione dei parametri presi a riferimento per le diverse componenti ambientali.
- Verifica dell'efficacia, ove possibile, delle misure di mitigazione proposte per ridurre la significatività degli impatti ambientali individuati in fase di cantiere e di esercizio.
- Individuazione di eventuali impatti ambientali non previsti o di entità superiore e relativa programmazione delle opportune misure correttive per la loro gestione/risoluzione.

Per maggiori dettagli si rimanda alla tavola REMCA\_R2A\_REV1.

## **4.7.1 Monitoraggio Avifauna e Chirotterofauna ante operam.**

Per la FAUNA il monitoraggio *ante operam* è finalizzato ad individuare presenza, distribuzione ed eventualmente abbondanza delle popolazioni nell'area di studio.

Il monitoraggio tiene conto anche delle informazioni bibliografiche disponibili per l'area in oggetto: il Piano Faunistico-Venatorio della provincia di Benevento, formulari dei siti Natura 2000, liste di sintesi dal portale ornitho.it, database specie presenti (naturacampania.it). Per i dettagli si rimanda alla tavola REMCA\_R2A\_REV1.

# **5. ALLEGATI.**

- 1 **Allegato 1:** Z.S.C. IT8020009 Pendici Meridionali del Monte Mutria: "formulario standard del sito".
- 2 **Allegato 2:** Z.S.C. IT8020001 Alta Valle del Fiume Tammaro: "formulario standard del sito".
- 3 **Allegato 3:** Z.P.S. IT8020015 Invaso del Fiume Tammaro: "formulario standard del sito".

REALIZZAZIONE DI UN IMPIANTO PER LA PRODUZIONE DI ENERGIA ELETTRICA DA FONTE EOLICA NEI COMUNI DI MORCONE E CAMPOLATTARO (BN). **S**TUDIO D'**I**NCIDENZA **A**MBIENTALE.

<span id="page-221-0"></span>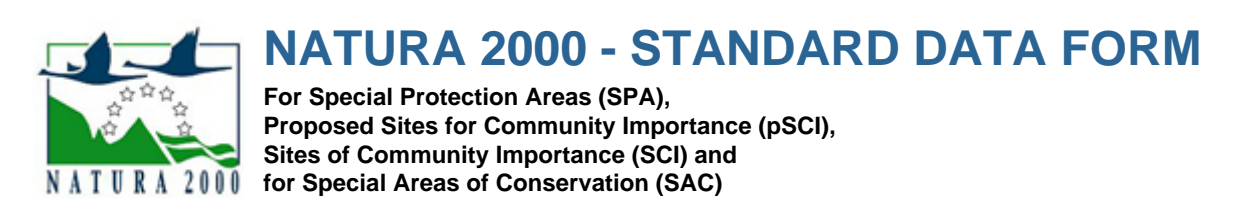

SITE **IT8020009**

SITENAME **Pendici meridionali del Monte Mutria**

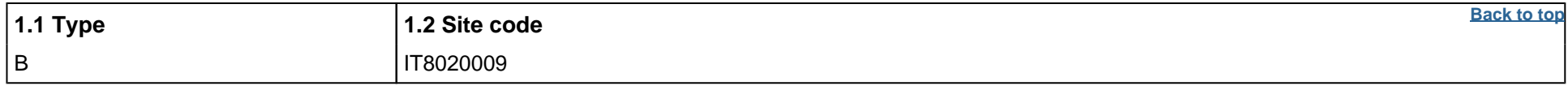

# **TABLE OF CONTENTS**

- **[1. SITE IDENTIFICATION](#page-221-1)**
- **[2. SITE LOCATION](#page-221-2)**
- **[3. ECOLOGICAL INFORMATION](#page--1-0)**
- **[4. SITE DESCRIPTION](#page--1-1)**
- **[5. SITE PROTECTION STATUS](#page--1-2)**
- **[6. SITE MANAGEMENT](#page--1-3)**
- **[7. MAP OF THE SITE](#page--1-4)**

## <span id="page-221-1"></span>**1. SITE IDENTIFICATION**

### **1.3 Site name**

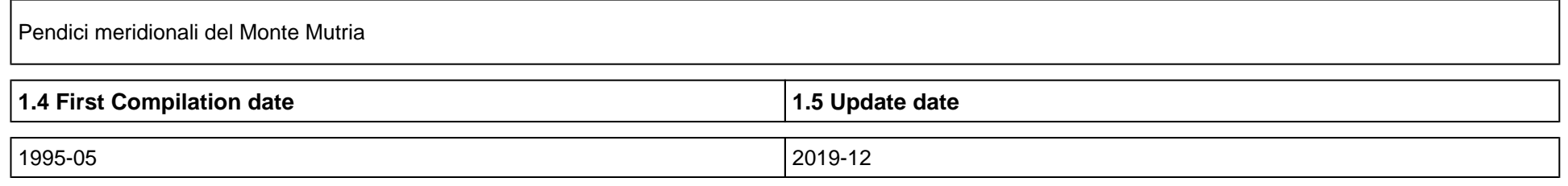

### **1.6 Respondent:**

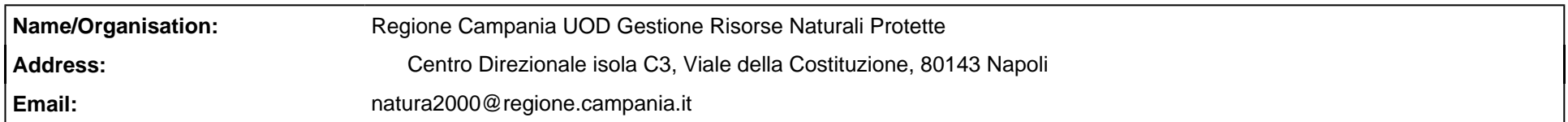

### **1.7 Site indication and designation / classification dates**

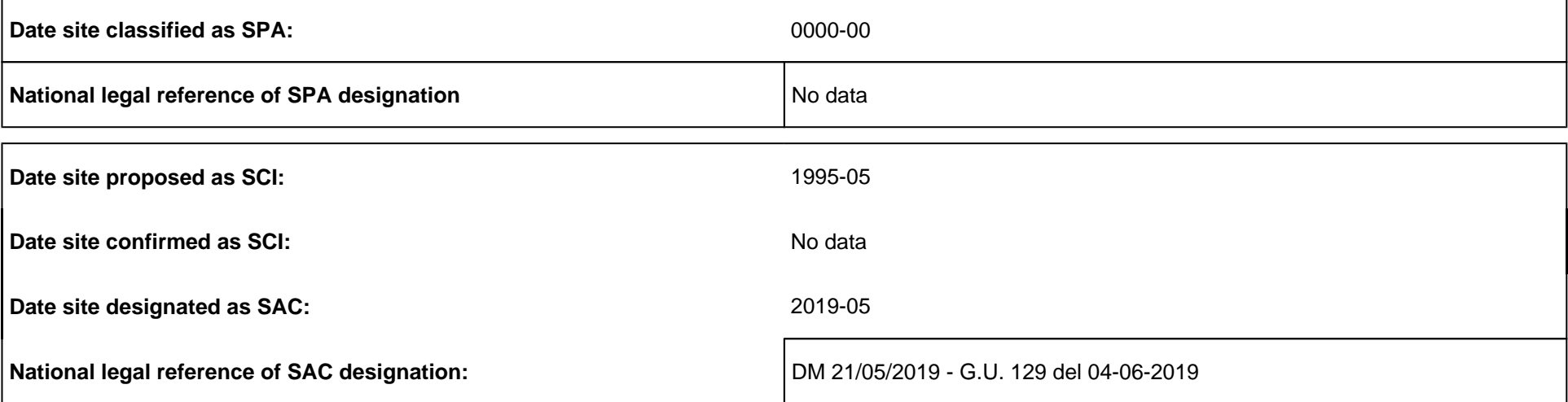

# <span id="page-221-2"></span>**2. SITE LOCATION**

**2.1 Site-centre location [decimal degrees]:**

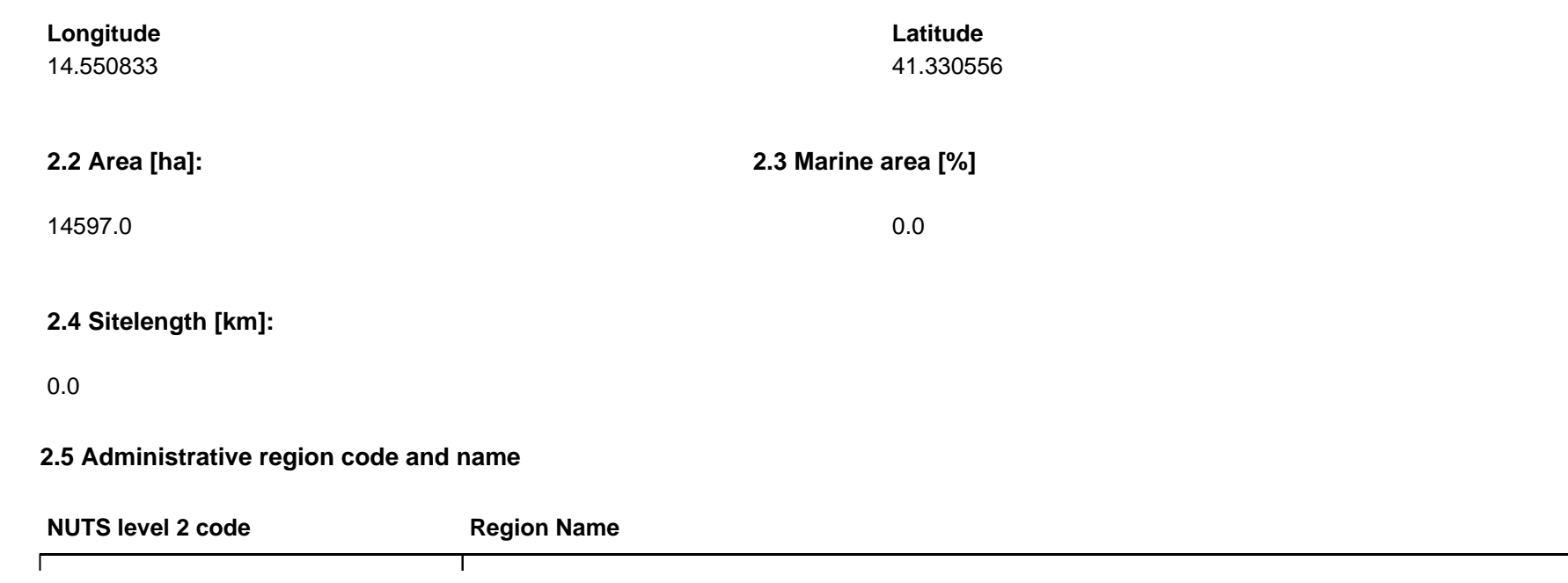

**2.6 Biogeographical Region(s)**

Mediterranean (100.0 %)

# **3. ECOLOGICAL INFORMATION**

### **3.1 Habitat types present on the site and assessment for them**

**Annex I Habitat types Site assessment Code PF NP Cover [ha] Cave [number] Data quality A|B|C|D A|B|C Representativity Relative Surface Conservation Global** 6110 145.97 P D 62108 X 437.91 P B C B B B 6210 1021.79 P B C B B 6220 3649.25 P B C B B 6230**8**  $\parallel$   $\parallel$  145.97  $\parallel$  P  $\parallel$  D 6510 145.97 P D 8210 729.85 P B C C C 8310 145.97 P A C A A 9180 145.97 P C C B B 91AA 1459.7 P B B B B 91M0 729.85 P B B B B 9210 291.94 P C B C C 9260 2189.55 P B C B A

**PF:** for the habitat types that can have a non-priority as well as a priority form (6210, 7130, 9430) enter "X" in the column PF to indicate the priority form.

**NP:** in case that a habitat type no longer exists in the site enter: x (optional)

**Cover:** decimal values can be entered

**Caves:** for habitat types 8310, 8330 (caves) enter the number of caves if estimated surface is not available.

• Data quality: G = 'Good' (e.g. based on surveys); M = 'Moderate' (e.g. based on partial data with some extrapolation); P = 'Poor' (e.g. rough estimation)

## **3.2 Species referred to in Article 4 of Directive 2009/147/EC and listed in Annex II of Directive 92/43/EEC and site evaluation for them**

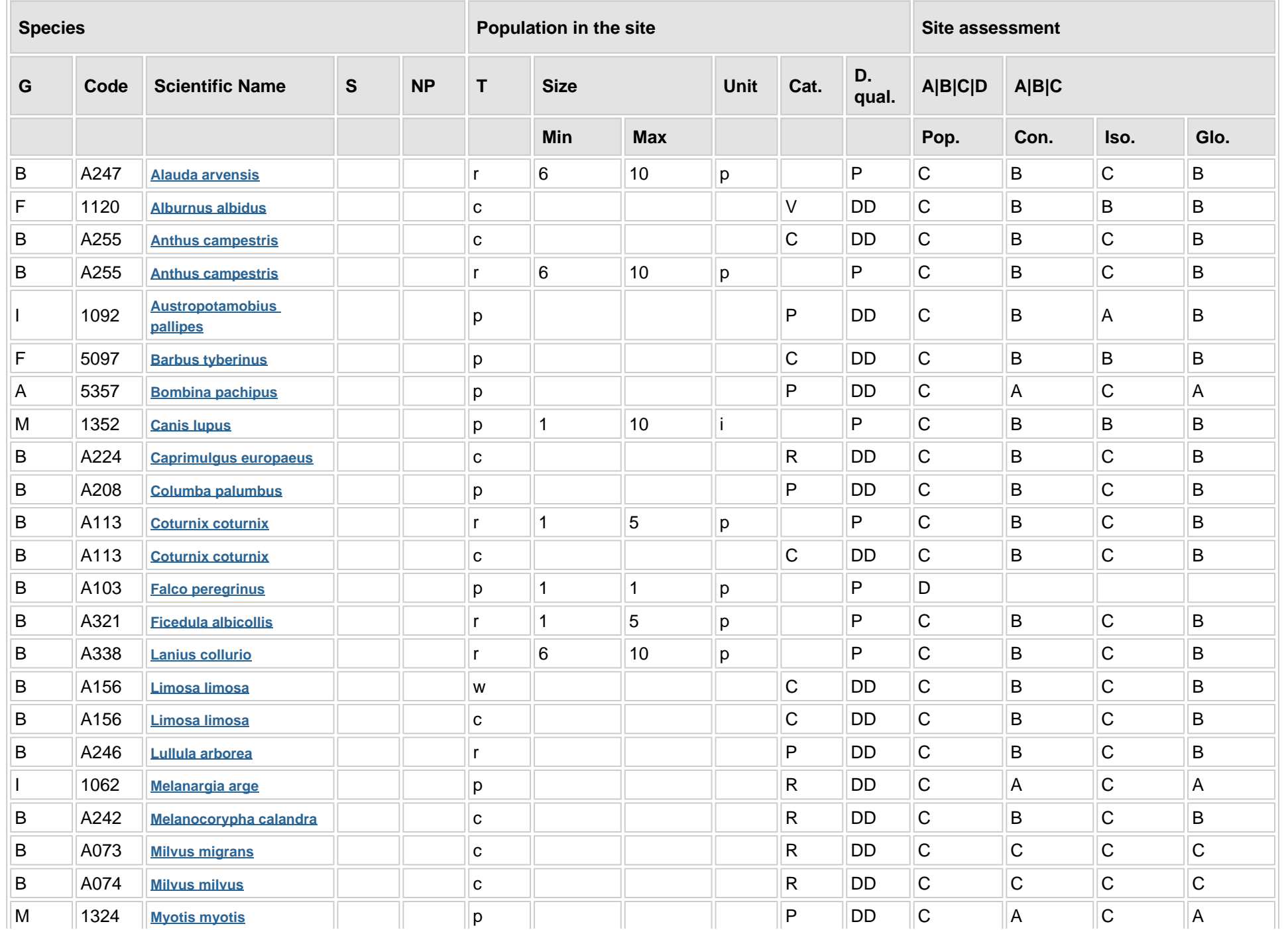

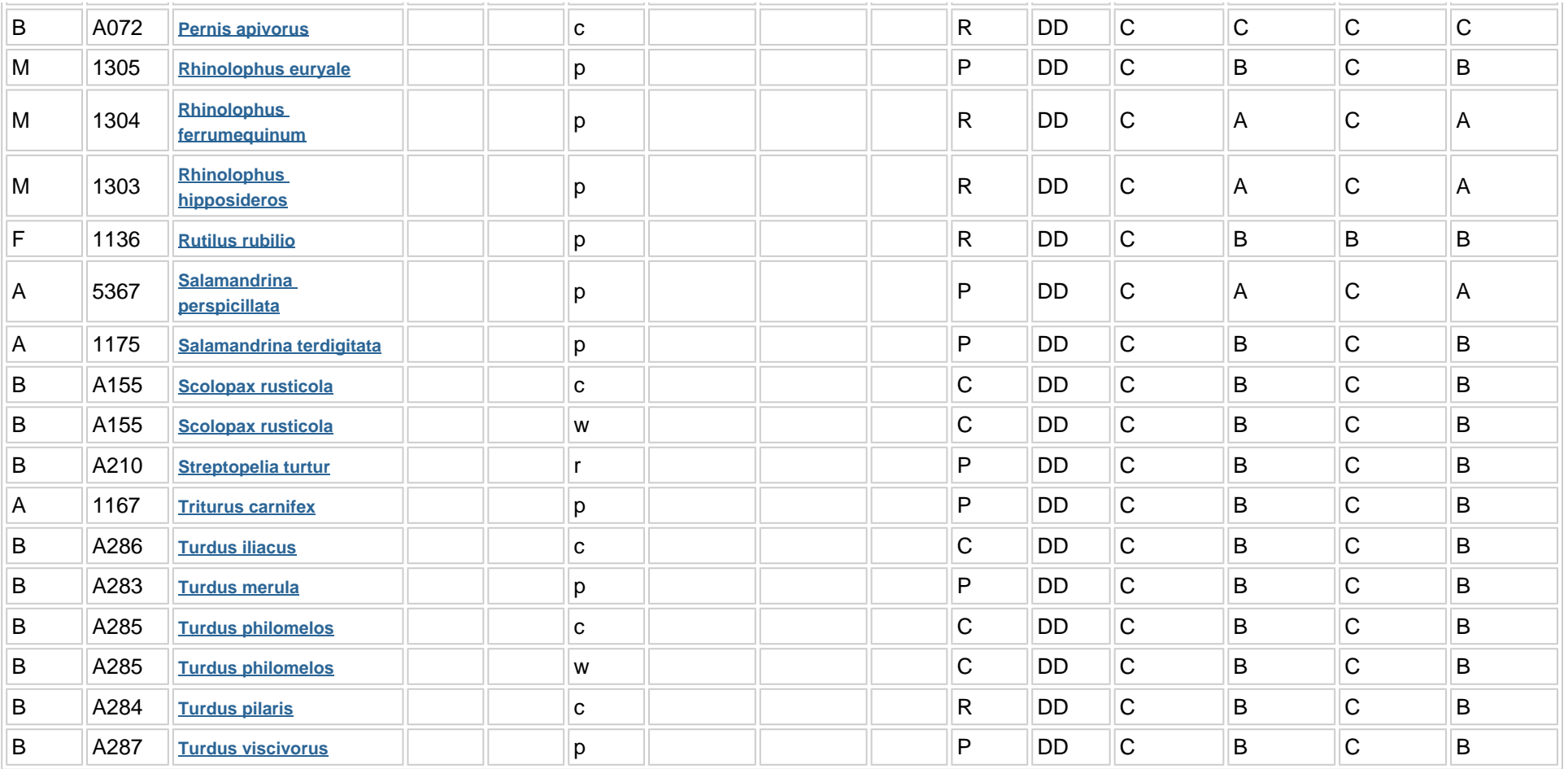

**Group:** A = Amphibians, B = Birds, F = Fish, I = Invertebrates, M = Mammals, P = Plants, R = Reptiles

**S:** in case that the data on species are sensitive and therefore have to be blocked for any public access enter: yes

- **NP:** in case that a species is no longer present in the site enter: x (optional)
- **Type:** p = permanent, r = reproducing, c = concentration, w = wintering (for plant and non-migratory species use permanent)
- Unit: i = individuals, p = pairs or other units according to the Standard list of population units and codes in accordance with Article 12 and 17 reporting (see **[reference portal](http://bd.eionet.europa.eu/activities/Natura_2000/reference_portal)**)
- Abundance categories (Cat.): C = common, R = rare, V = very rare, P = present to fill if data are deficient (DD) or in addition to population size information
- **Data quality:** G = 'Good' (e.g. based on surveys); M = 'Moderate' (e.g. based on partial data with some extrapolation); P = 'Poor' (e.g. rough estimation); VP = 'Very poor' (use this category only, if not even a rough estimation of the population size can be made, in this case the fields for population size can remain empty, but the field "Abundance categories" has to be filled in)

## **3.3 Other important species of flora and fauna (optional)**

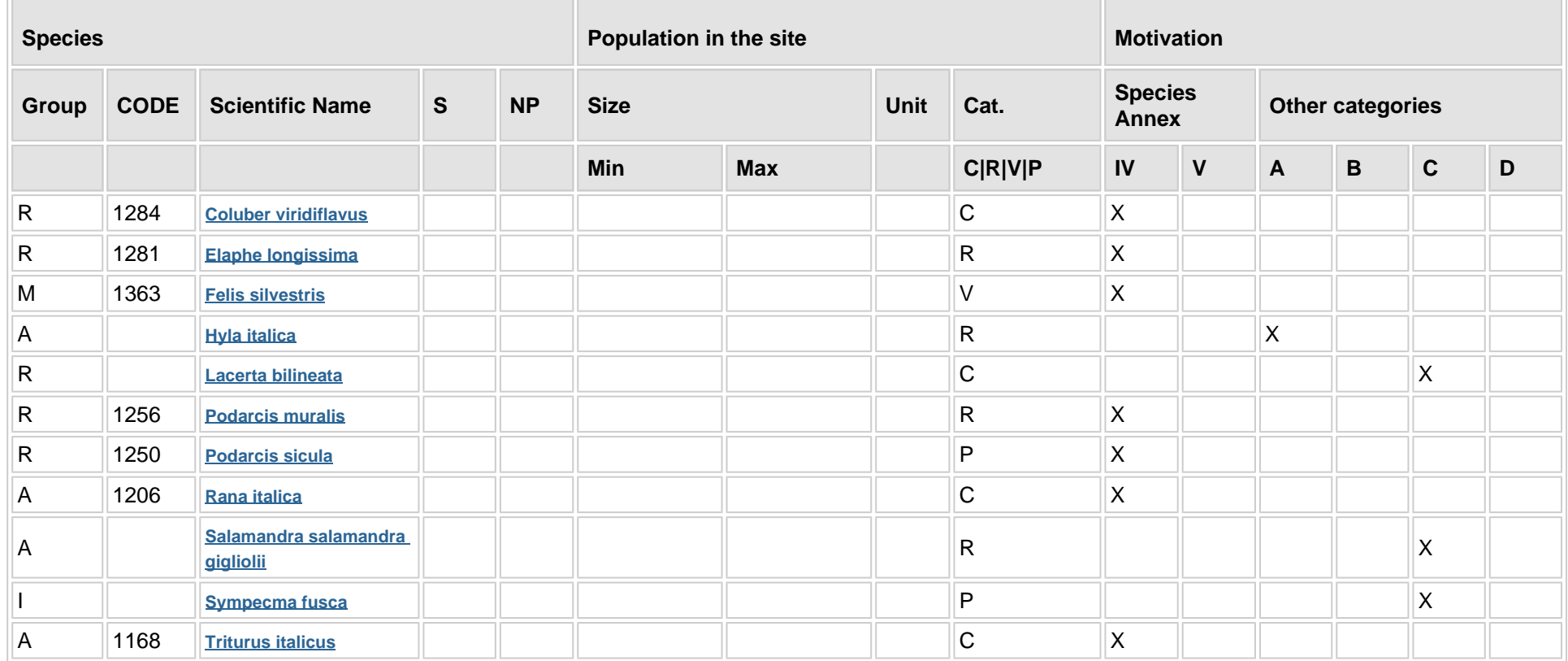

**Group:** A = Amphibians, B = Birds, F = Fish, Fu = Fungi, I = Invertebrates, L = Lichens, M = Mammals, P = Plants, R = Reptiles

- **CODE:** for Birds, Annex IV and V species the code as provided in the reference portal should be used in addition to the scientific name
- **S:** in case that the data on species are sensitive and therefore have to be blocked for any public access enter: yes
- **NP:** in case that a species is no longer present in the site enter: x (optional)
- Unit: i = individuals, p = pairs or other units according to the standard list of population units and codes in accordance with Article 12 and 17 reporting, (see **[reference portal](http://bd.eionet.europa.eu/activities/Natura_2000/reference_portal)**)
- **Cat.:** Abundance categories: C = common, R = rare, V = very rare, P = present
- **Motivation categories: IV, V:** Annex Species (Habitats Directive), **A:** National Red List data; **B:** Endemics; **C:** International Conventions; **D:** other reasons

# **4. SITE DESCRIPTION**

#### **4.1 General site character**

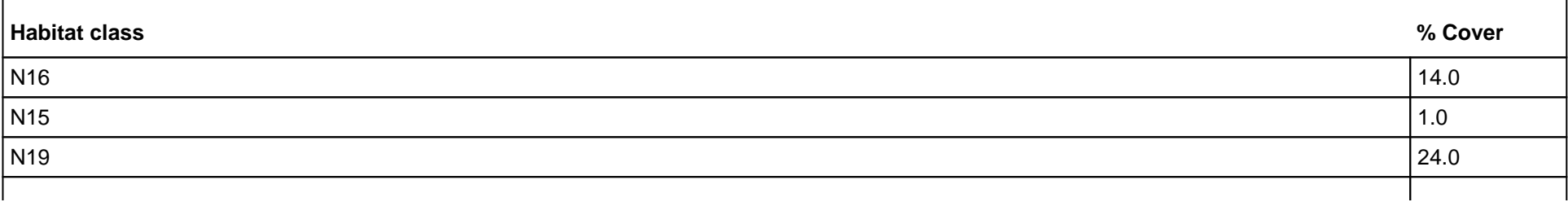

**[Back to top](#page-221-0)**

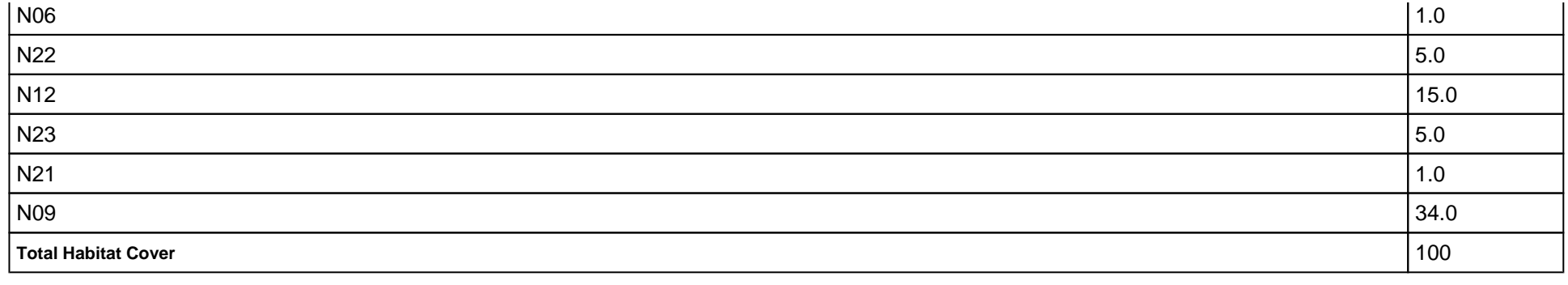

#### **Other Site Characteristics**

Massicio appenninico calcareo fortemente carsificato con presenza di valloni sul cui fondo scorre un torrente.

#### **4.2 Quality and importance**

Presenza del lupo. Importante comunità di uccelli nidificanti, chirotteri e pesci.

### **4.3 Threats, pressures and activities with impacts on the site**

#### **4.4 Ownership (optional)**

#### **4.5 Documentation**

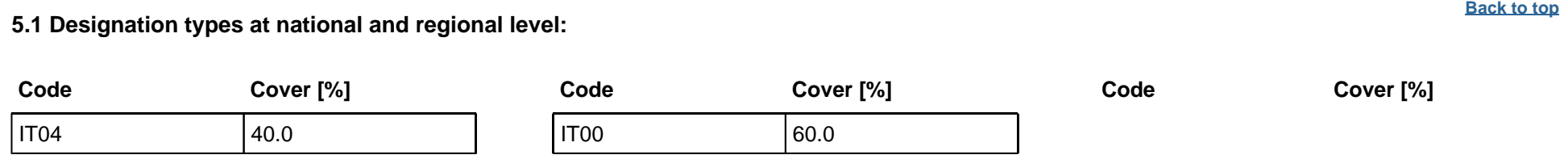

PICIOCCHI S., MASTRONARDI D., DE FILIPPO G., 2007. Stato delle conoscenze su Aquila reale Aquila chrysaetos, Lanario Falco biarmicus e Pellegrino Falco peregrinus in Campania. In: Magrini M., Perna P., Scotti M. (Eds). Atti del convegno Aquila reale, Lanario e Pellegrino nellItalia peninsulare Stato delle conoscenze e problemi di conservazione. Serra San Quirico (AN), 26-28 marzo 2004, pp: 117-119.MATTOCCIA, M., MARTA, S., ROMANO, A. and SBORDONI, V. (2011), Phylogeography of an Italian endemic salamander (genus Salamandrina): glacial refugia, postglacial expansions, and secondary contact. Biological Journal of the Linnean Society, 104: 903-992. doi: 10.1111/j.1095-8312.2011.01747.x- Bianchini F. - 1987 (1988) - Contributo alla conoscenza della flora del Matese (Appennino Molisano-Campano). Bol. Mus. Civ. St. Nat. Verona, 14: 87-228.- Honsell E. - 1957 - Novità floristiche del Matese. Ann. Fac. Sc. Agrar. Portici, Ser. 3, 23: 139-145.- La Valva V., Ricciardi M., Caputo G. - 1985 - La tutela dell'ambiente in Campania: situazione attuale e proposte. Inf. Bot. Ital., 17 (1-2-3): 144-154.Odierna G. e Guarino F.M., 2002 I Vertebrati del Parco Regionale del Matese. Centro Stampa dellUniversit degli Studi di Napoli ed., NapoliGUGLIELMI R. & LEARDI A., 2007a. Consistenza e densit delle popolazioni di Accipitriformes e Falconiformes presenti in periodo riproduttivo nel Parco Regionale del Matese (Campania). Picus, 64. Di Cristo, C., Liberato, C., De Luise, G., Di Cosmo, A, Paolucci, M. 2003 Preliminary data on the distributio of the autochthonous crayfish in the Provence of Benevento (South of Italy). CRAYNET Irish Meeting, 22nd - 24th June 2003Kilkenny, Ireland. pp. 4-5.AAVV 2011. I Rapaci diurni della Campania. Monografia n. 10 ASOIM, Napoli.

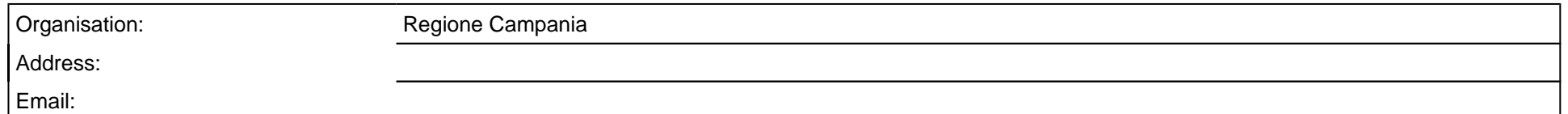

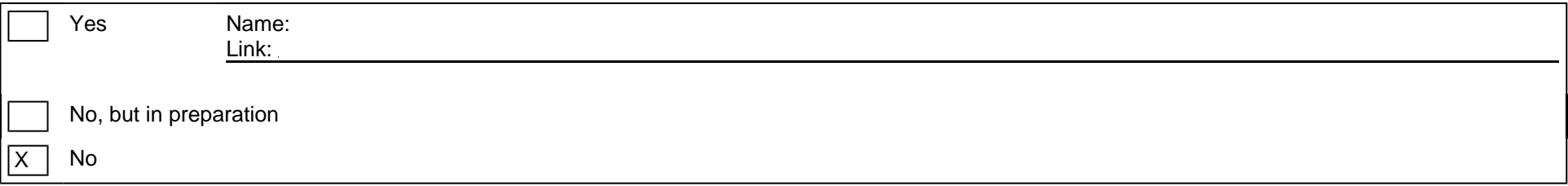

# **5. SITE PROTECTION STATUS (optional)**

#### **5.2 Relation of the described site with other sites:**

designated at national or regional level:

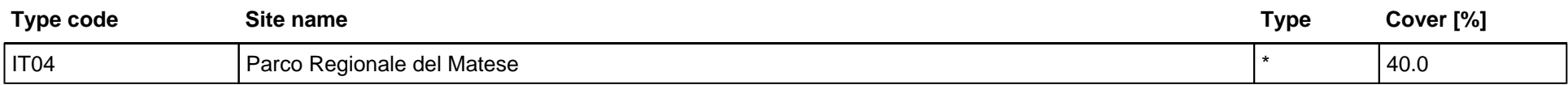

#### **5.3 Site designation (optional)**

## **6. SITE MANAGEMENT**

#### **6.1 Body(ies) responsible for the site management:**

#### **6.2 Management Plan(s):**

An actual management plan does exist:

#### **6.3 Conservation measures (optional)**

D.G.R. n. 795/2017

## **7. MAP OF THE SITES**

INSPIRE ID:

# Map delivered as PDF in electronic format (optional)

Yes |X | No

Reference(s) to the original map used for the digitalisation of the electronic boundaries (optional).

155 III SE 395052 - 1:25000 Gauss-Boaga; CARTA DEGLI HABITAT; CORINE LANDCOVER III

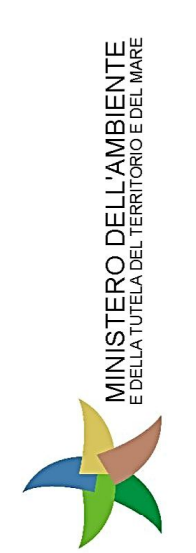

**DDN** *BREZONE PER*<br>BREZONE PORT

Regione: Campania

Codice sito: IT8020009

Superficie (ha): 14597

Denominazione: Pendici meridionali del Monte Mutria

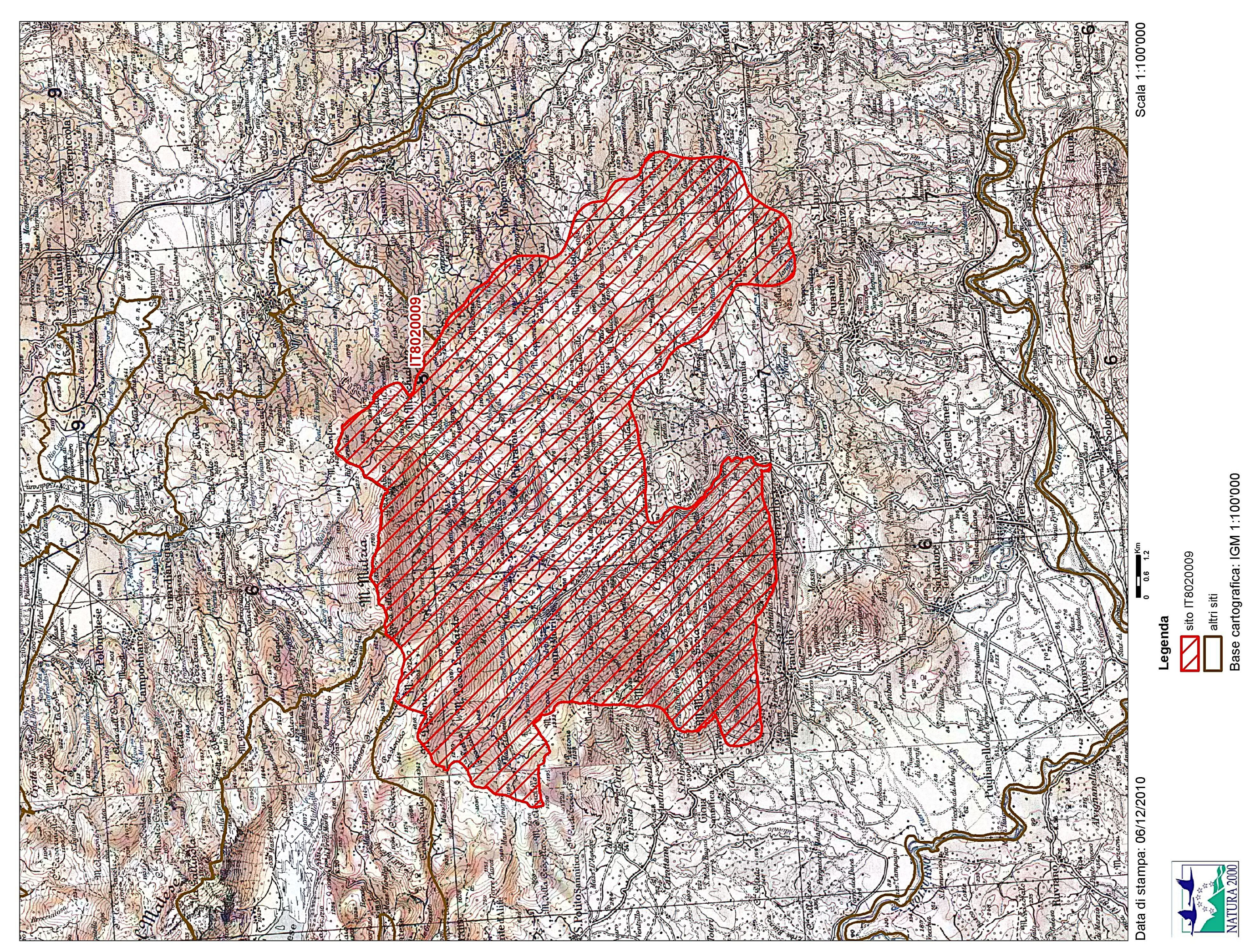

<span id="page-227-0"></span>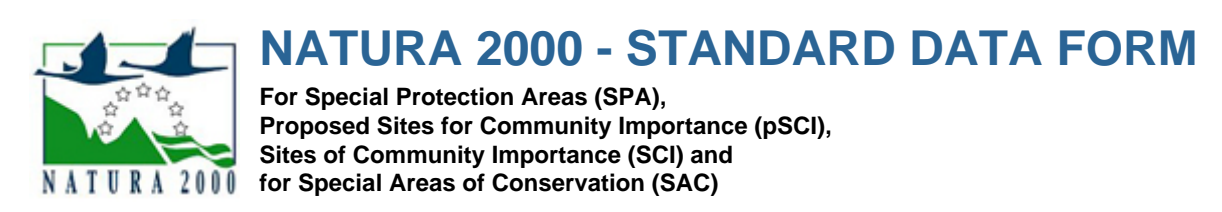

SITE **IT8020001**

SITENAME **Alta Valle del Fiume Tammaro**

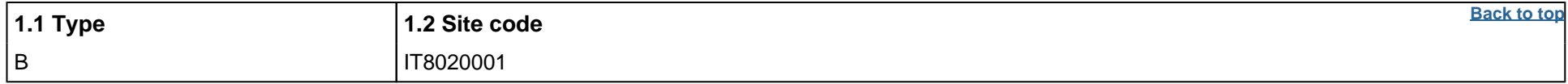

# **TABLE OF CONTENTS**

- **[1. SITE IDENTIFICATION](#page-227-1)**
- **[2. SITE LOCATION](#page-227-2)**
- **[3. ECOLOGICAL INFORMATION](#page--1-0)**
- **[4. SITE DESCRIPTION](#page--1-5)**
- **[5. SITE PROTECTION STATUS](#page--1-6)**
- **[6. SITE MANAGEMENT](#page--1-7)**
- **[7. MAP OF THE SITE](#page--1-8)**

## <span id="page-227-1"></span>**1. SITE IDENTIFICATION**

## **1.3 Site name**

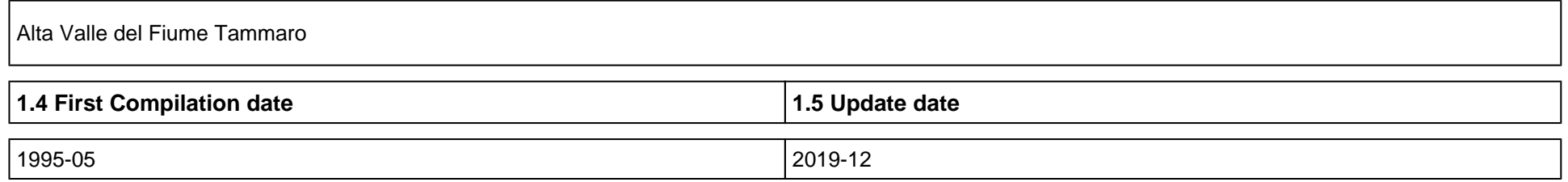

### **1.6 Respondent:**

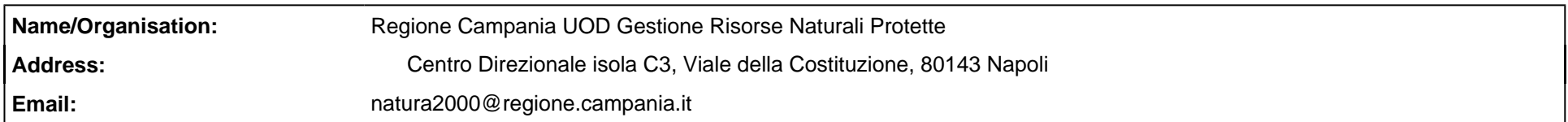

### **1.7 Site indication and designation / classification dates**

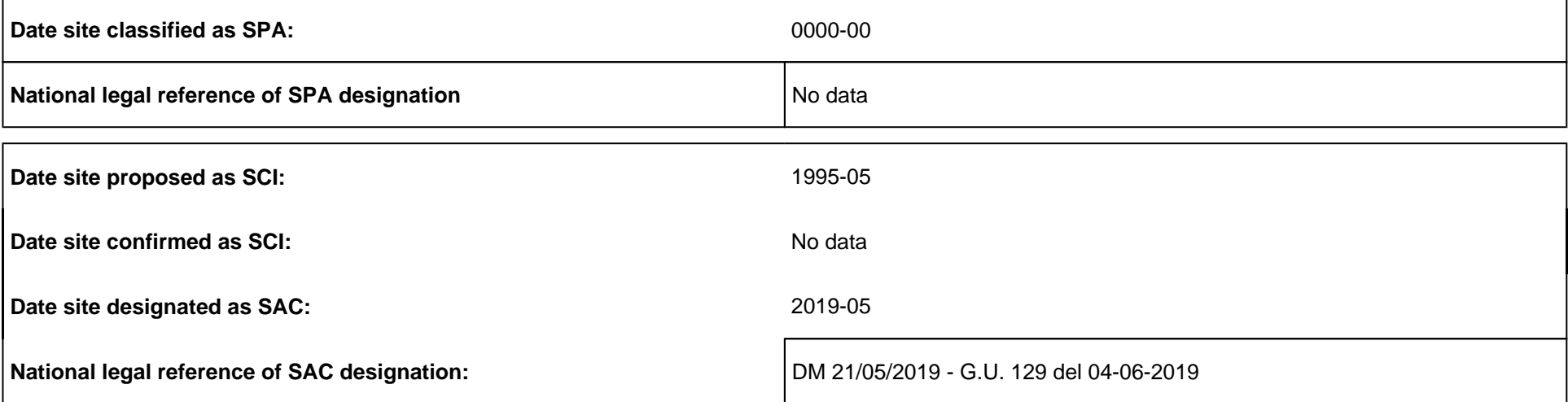

# <span id="page-227-2"></span>**2. SITE LOCATION**

**2.1 Site-centre location [decimal degrees]:**

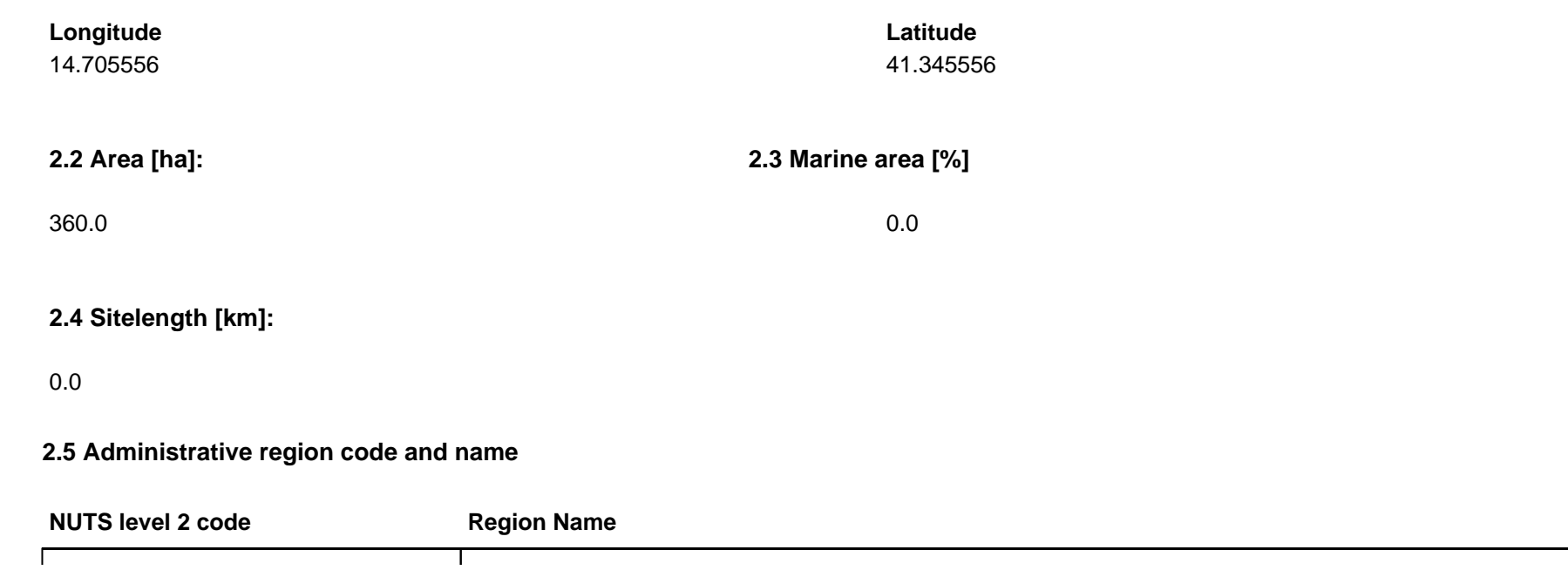

**2.6 Biogeographical Region(s)**

Mediterranean (100.0 %)

# **3. ECOLOGICAL INFORMATION**

**3.1 Habitat types present on the site and assessment for them**

**Annex I Habitat types Site assessment Code PF NP Cover [ha] Cave [number] Data quality A|B|C|D A|B|C Representativity Relative Surface Conservation Global** 3250 **B** B C B B C B B 6220 72.0 P B C C B

**PF:** for the habitat types that can have a non-priority as well as a priority form (6210, 7130, 9430) enter "X" in the column PF to indicate the priority form.

**NP:** in case that a habitat type no longer exists in the site enter: x (optional)

**Cover:** decimal values can be entered

**Caves:** for habitat types 8310, 8330 (caves) enter the number of caves if estimated surface is not available.

**Data quality:** G = 'Good' (e.g. based on surveys); M = 'Moderate' (e.g. based on partial data with some extrapolation); P = 'Poor' (e.g. rough estimation)

## **3.2 Species referred to in Article 4 of Directive 2009/147/EC and listed in Annex II of Directive 92/43/EEC and site evaluation for them**

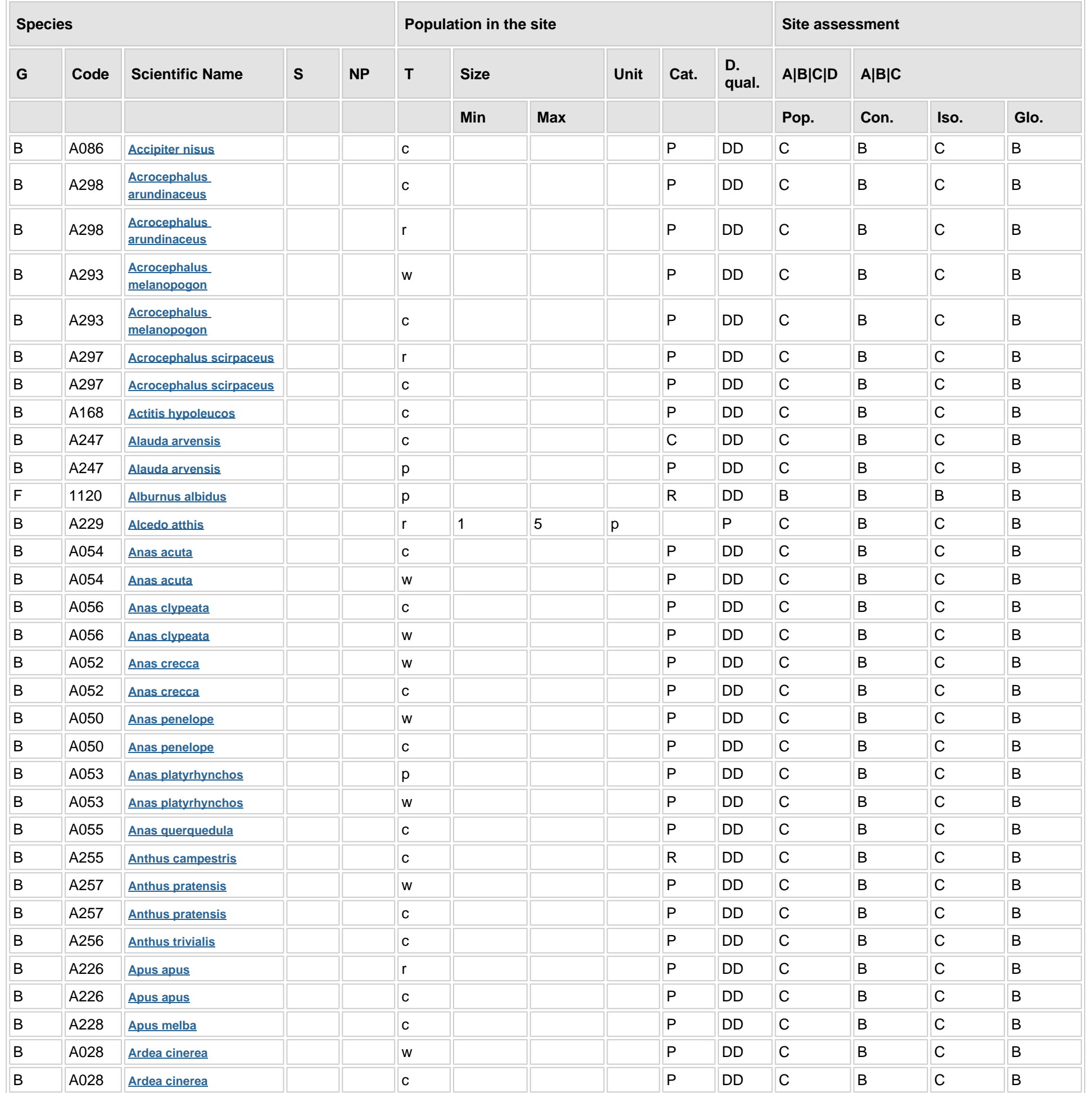

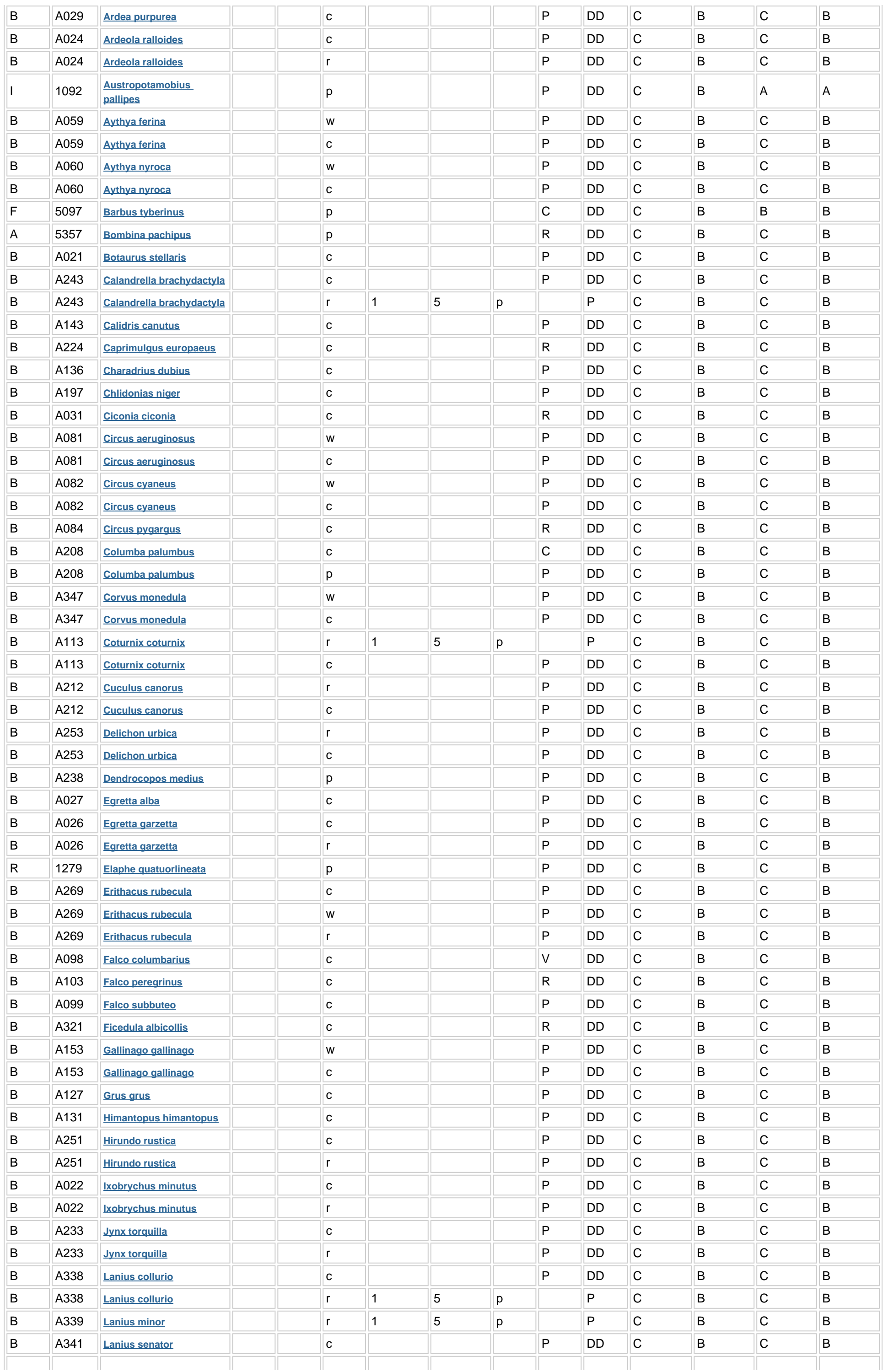

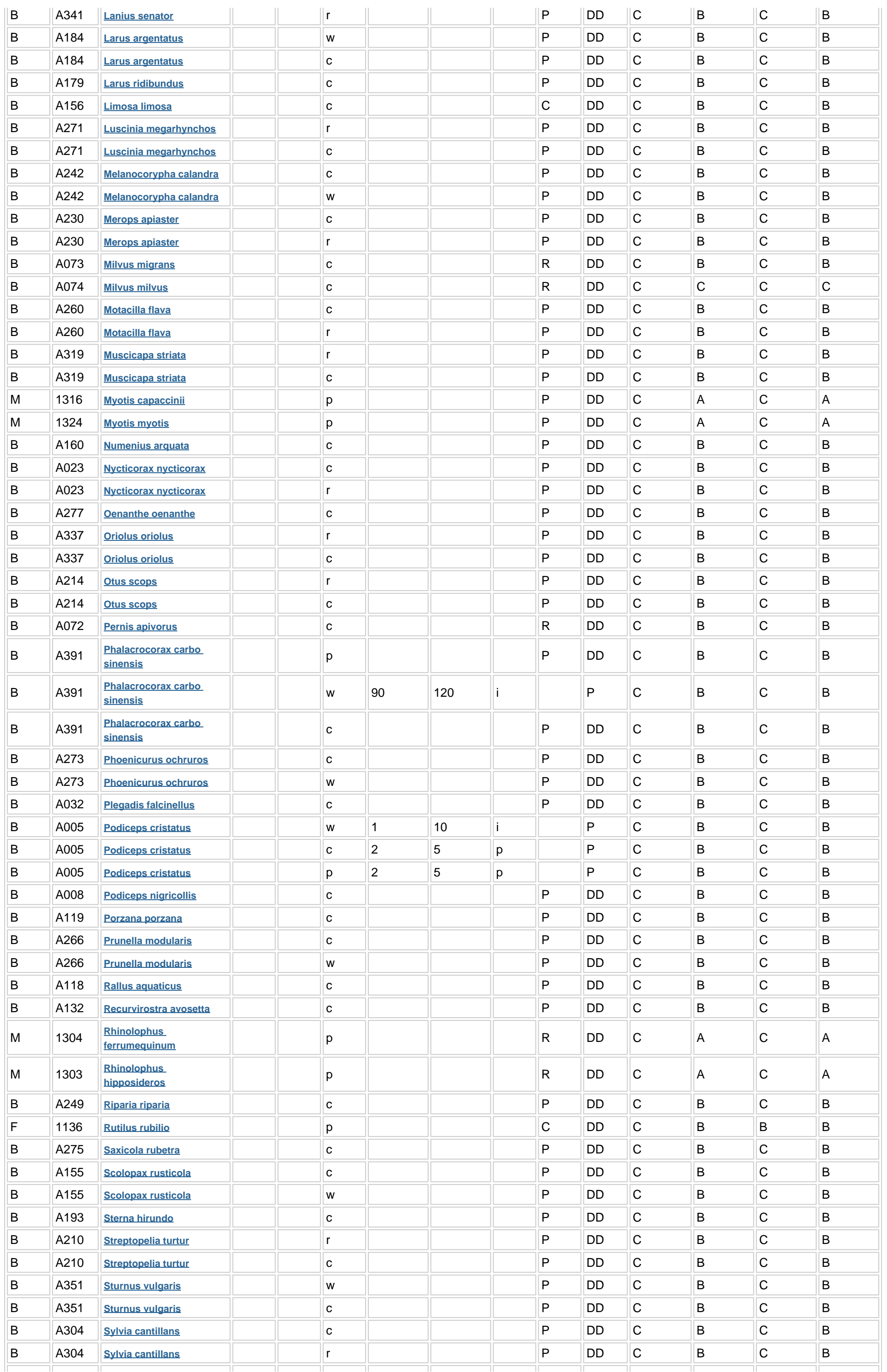

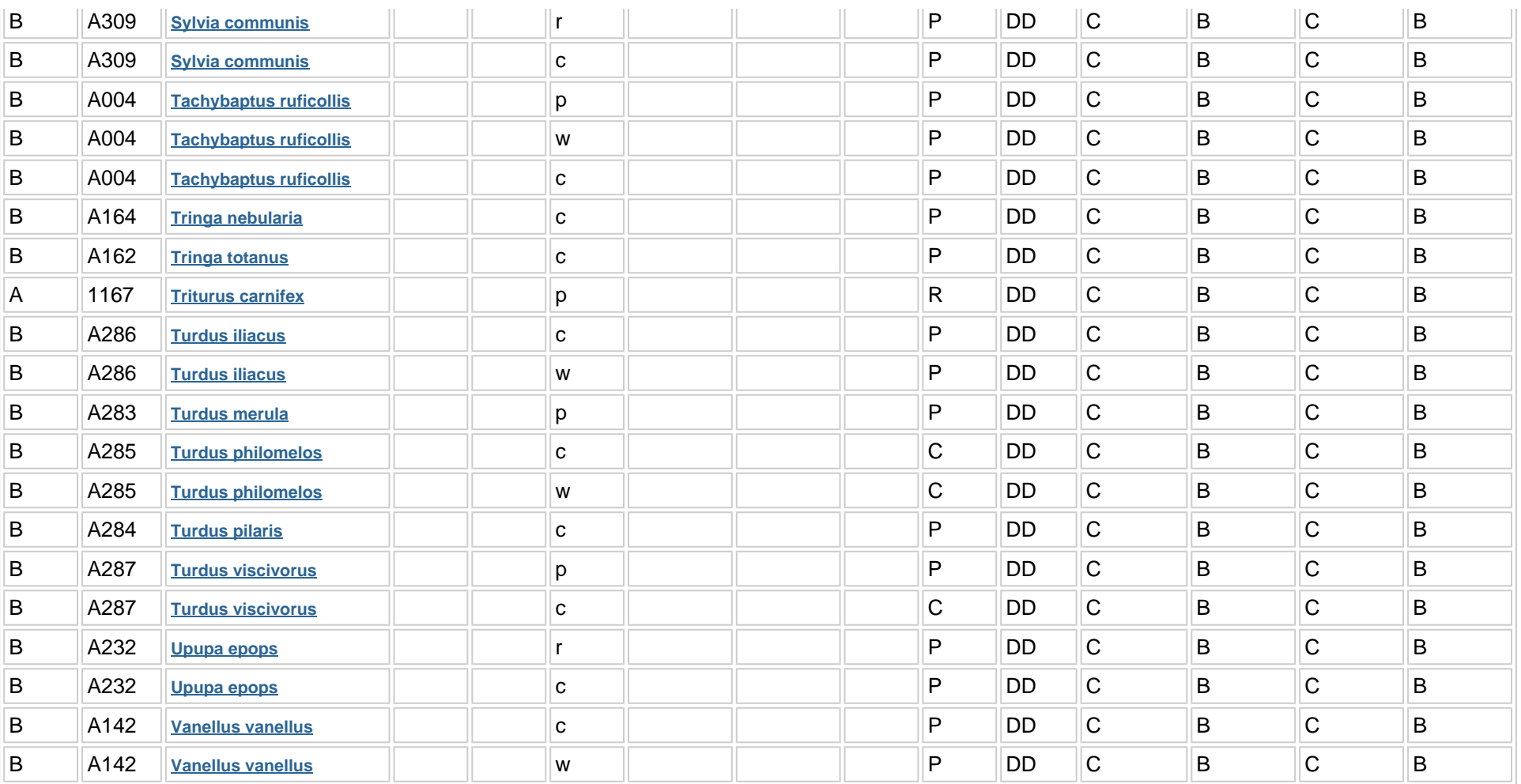

• Unit: i = individuals, p = pairs or other units according to the Standard list of population units and codes in accordance with Article 12 and 17 reporting (see **[reference portal](http://bd.eionet.europa.eu/activities/Natura_2000/reference_portal)**)

**Group:** A = Amphibians, B = Birds, F = Fish, I = Invertebrates, M = Mammals, P = Plants, R = Reptiles

**S:** in case that the data on species are sensitive and therefore have to be blocked for any public access enter: yes

- Abundance categories (Cat.): C = common, R = rare, V = very rare, P = present to fill if data are deficient (DD) or in addition to population size information
- Data quality: G = 'Good' (e.g. based on surveys); M = 'Moderate' (e.g. based on partial data with some extrapolation); P = 'Poor' (e.g. rough estimation); VP = 'Very poor' (use this category only, if not even a rough estimation of the population size can be made, in this case the fields for population size can remain empty, but the field "Abundance categories" has to be filled in)

**NP:** in case that a species is no longer present in the site enter: x (optional)

**Type:** p = permanent, r = reproducing, c = concentration, w = wintering (for plant and non-migratory species use permanent)

## **3.3 Other important species of flora and fauna (optional)**

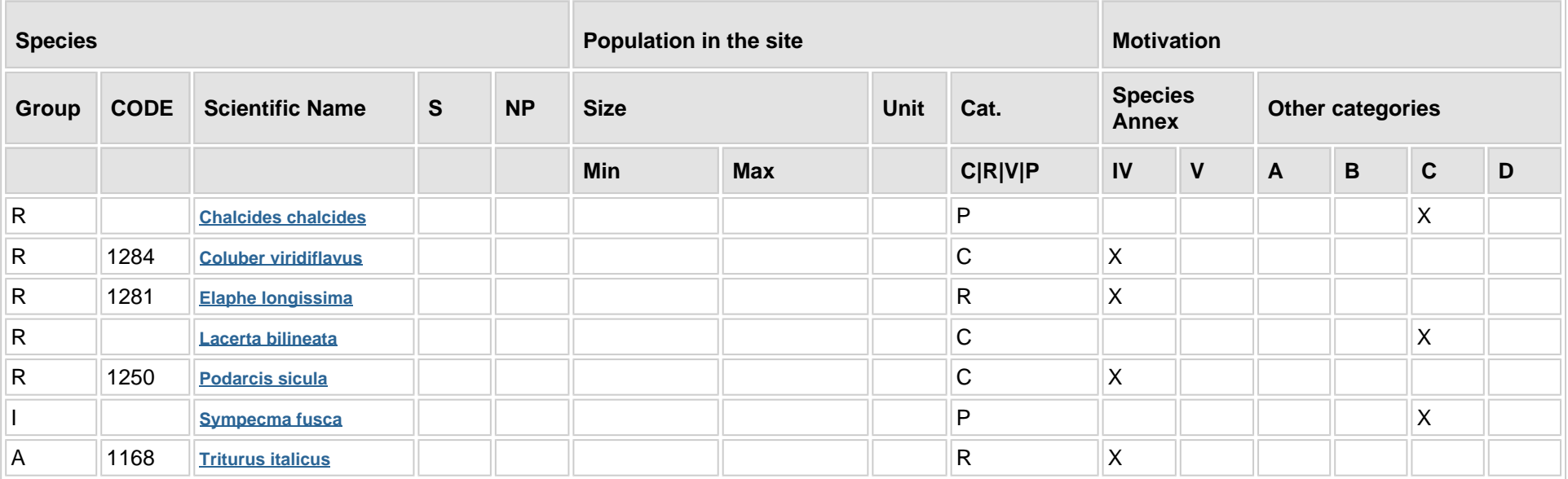

**Group:** A = Amphibians, B = Birds, F = Fish, Fu = Fungi, I = Invertebrates, L = Lichens, M = Mammals, P = Plants, R = Reptiles

**CODE:** for Birds, Annex IV and V species the code as provided in the reference portal should be used in addition to the scientific name

- **S:** in case that the data on species are sensitive and therefore have to be blocked for any public access enter: yes
- **NP:** in case that a species is no longer present in the site enter: x (optional)
- Unit: i = individuals, p = pairs or other units according to the standard list of population units and codes in accordance with Article 12 and 17 reporting, (see **[reference portal](http://bd.eionet.europa.eu/activities/Natura_2000/reference_portal)**)
- **Cat.:** Abundance categories: C = common, R = rare, V = very rare, P = present
- 

**Motivation categories: IV, V:** Annex Species (Habitats Directive), **A:** National Red List data; **B:** Endemics; **C:** International Conventions; **D:** other reasons

# **4. SITE DESCRIPTION**

#### **4.1 General site character**

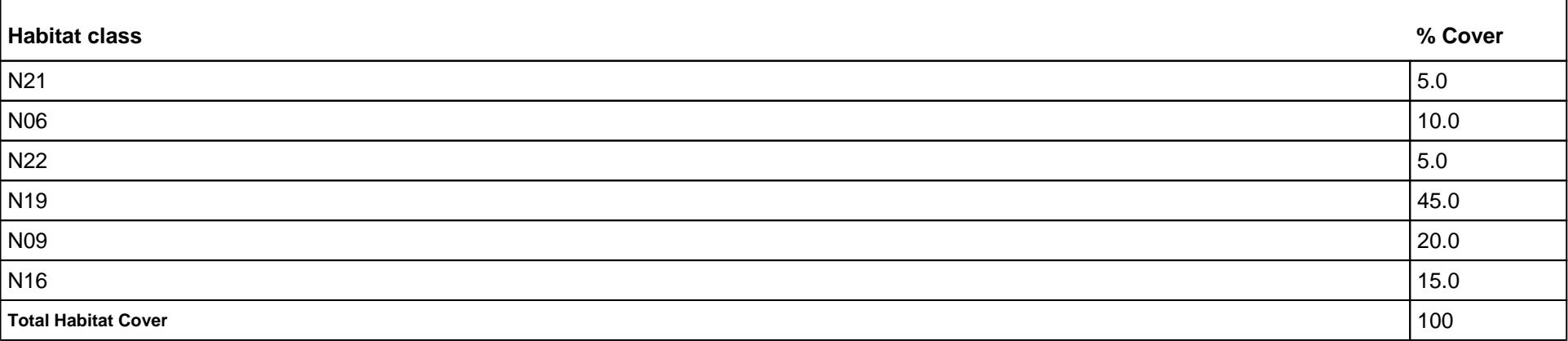

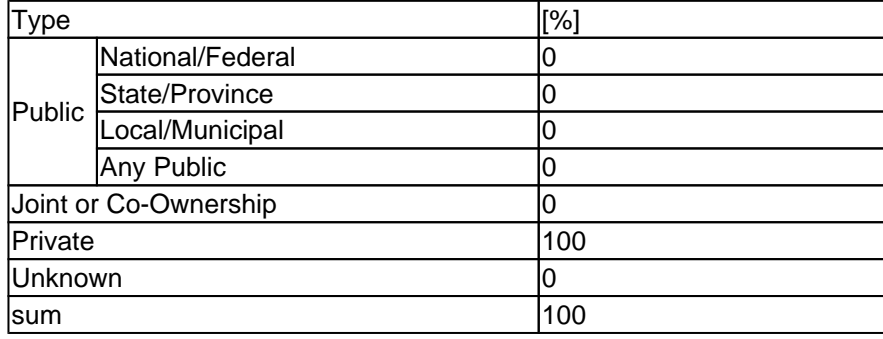

#### **Other Site Characteristics**

Torrente affluente di destra del fiume Calore Beneventano.

#### **4.2 Quality and importance**

Interessante ittiofauna, erpetofauna ed ornitofauna nidificante (Alcedo atthis) e migratoria (Ciconia ciconia)

#### **4.3 Threats, pressures and activities with impacts on the site**

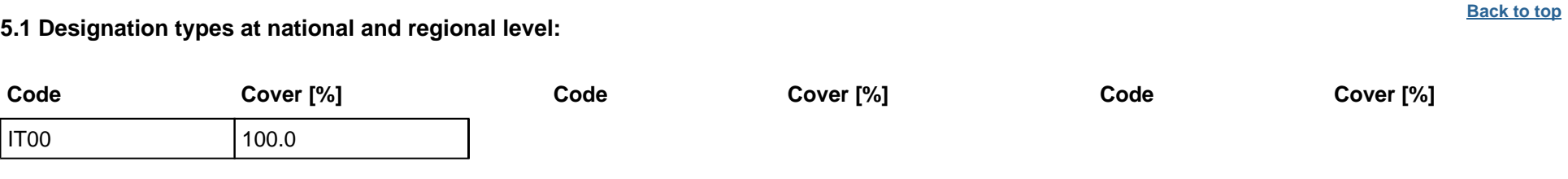

#### **4.4 Ownership (optional)**

#### **4.5 Documentation**

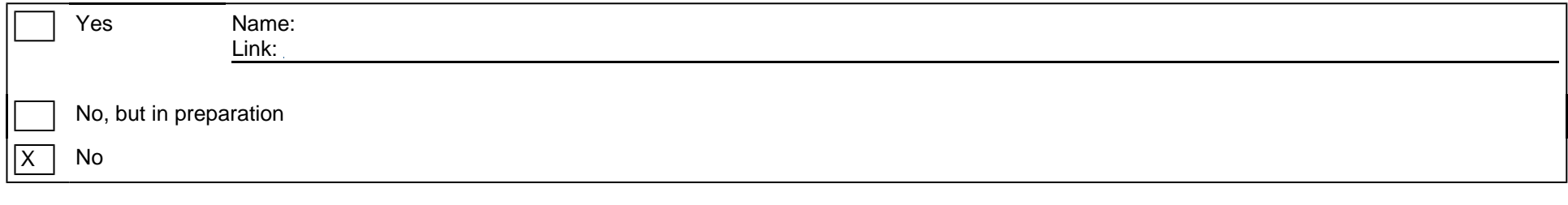

Di Cristo, C., Liberato, C., De Luise, G., Di Cosmo, A, Paolucci, M. 2003 Preliminary data on the distributio of the autochthonous crayfish in the Provence of Benevento (South of Italy). CRAYNET Irish Meeting, 22nd - 24th June 2003Kilkenny, Ireland. pp. 4-5.

## **5. SITE PROTECTION STATUS (optional)**

**5.2 Relation of the described site with other sites:**

**5.3 Site designation (optional)**

## **6. SITE MANAGEMENT**

#### **6.1 Body(ies) responsible for the site management:**

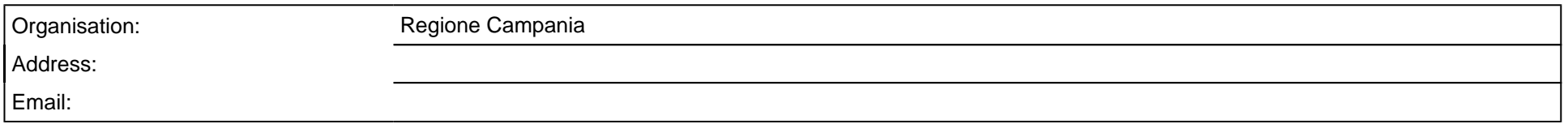

#### **6.2 Management Plan(s):**

An actual management plan does exist:

### **6.3 Conservation measures (optional)**

D.G.R. n. 795/2017

# **7. MAP OF THE SITES**

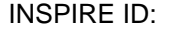

Map delivered as PDF in electronic format (optional)

Yes |X | No

Reference(s) to the original map used for the digitalisation of the electronic boundaries (optional).

162 IV NO 393112 - 3 1:25000 Gauss-Boaga; CARTA DEGLI HABITAT; CORINE LANDCOVER III

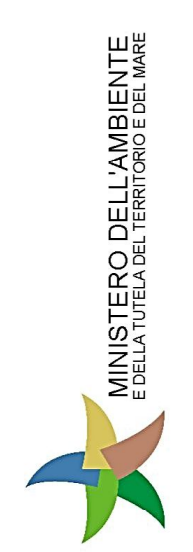

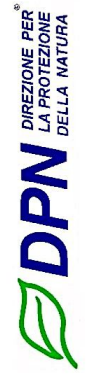

Superficie (ha): 360

Regione: Campania

Codice sito: IT8020001

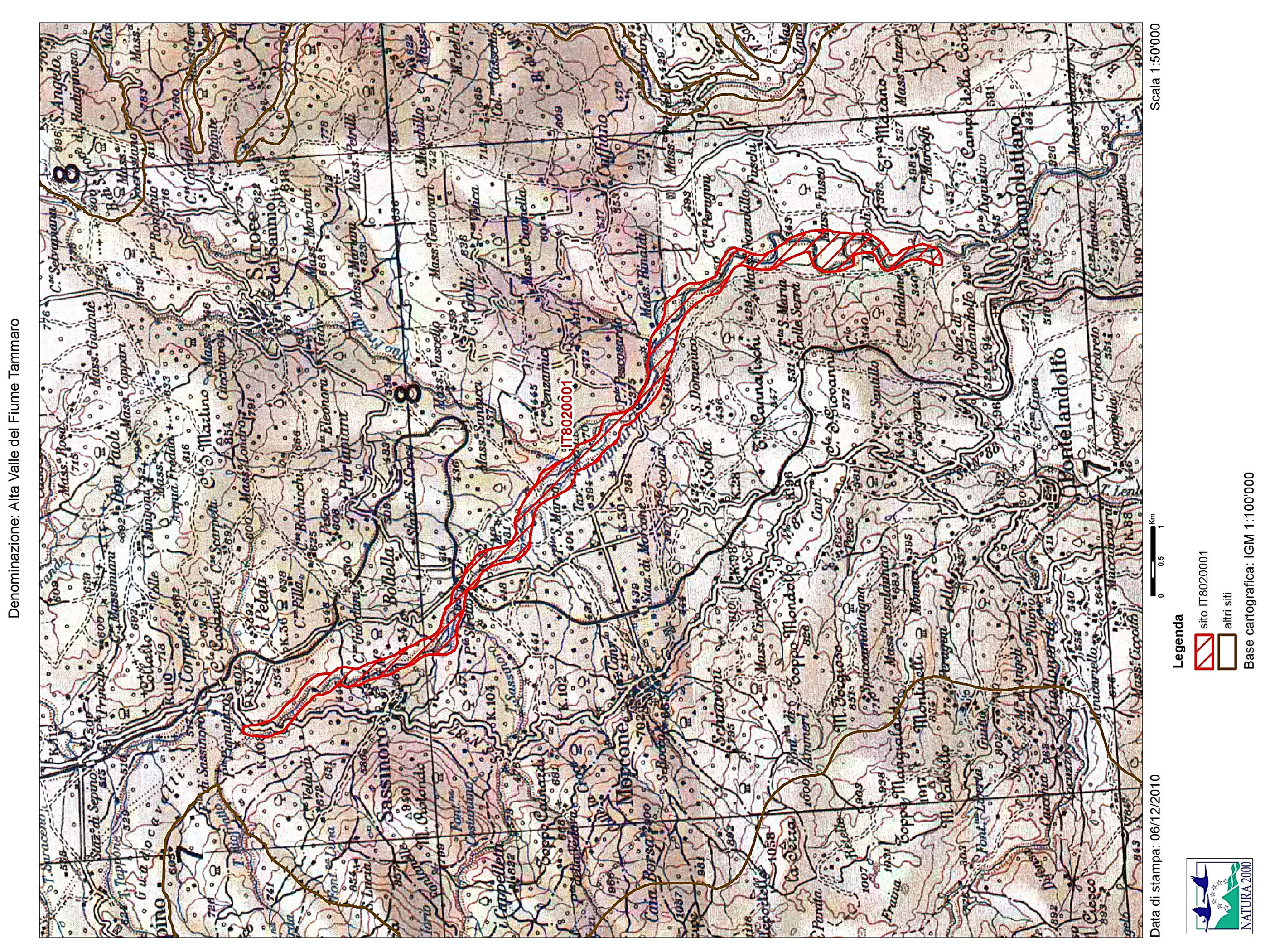

<span id="page-234-0"></span>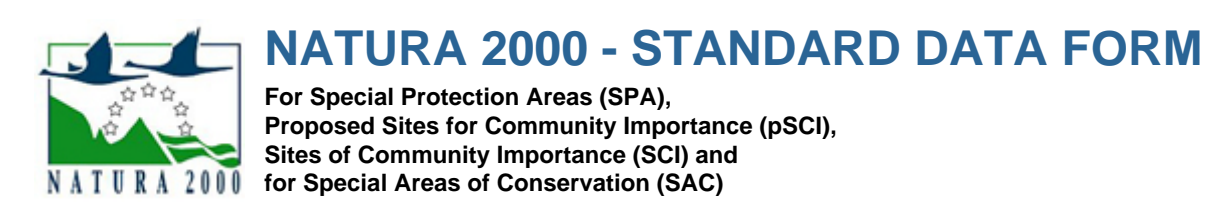

SITE **IT8020015**

SITENAME **Invaso del Fiume Tammaro**

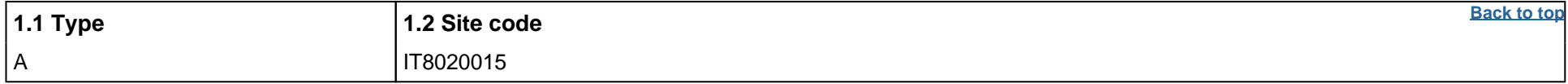

## **TABLE OF CONTENTS**

- **[1. SITE IDENTIFICATION](#page-234-1)**
- **[2. SITE LOCATION](#page-234-2)**
- **[3. ECOLOGICAL INFORMATION](#page-234-3)**
- **[4. SITE DESCRIPTION](#page--1-9)**
- **[5. SITE PROTECTION STATUS](#page--1-10)**
- **[6. SITE MANAGEMENT](#page--1-11)**
- **[7. MAP OF THE SITE](#page--1-12)**

## <span id="page-234-1"></span>**1. SITE IDENTIFICATION**

#### **1.3 Site name**

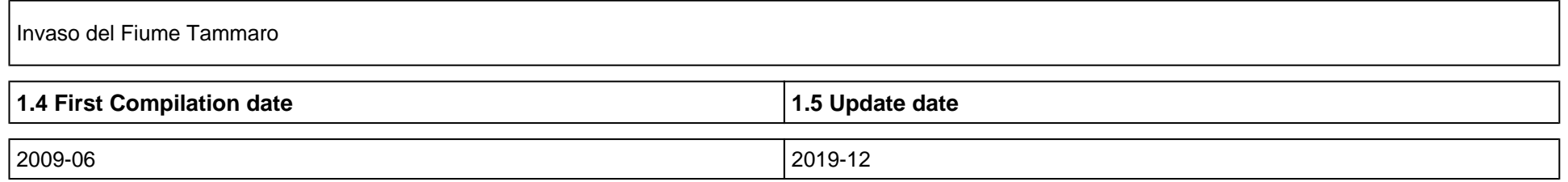

### **1.6 Respondent:**

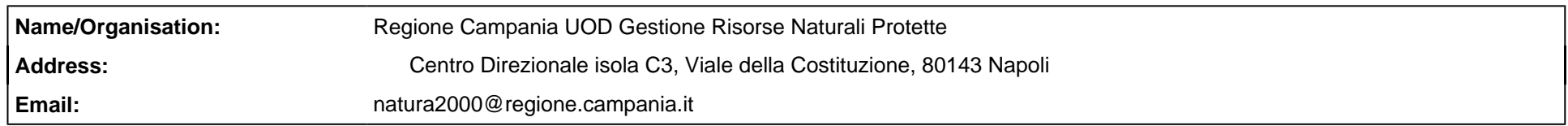

#### **1.7 Site indication and designation / classification dates**

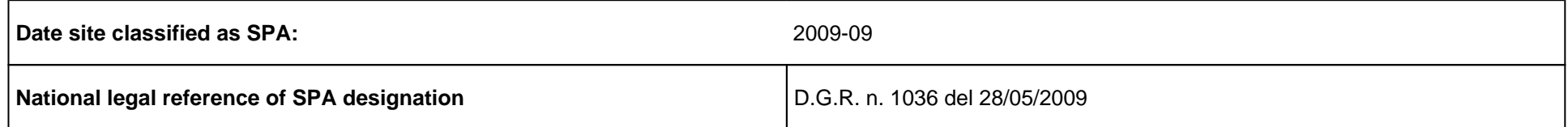

## <span id="page-234-2"></span>**2. SITE LOCATION**

### **2.1 Site-centre location [decimal degrees]:**

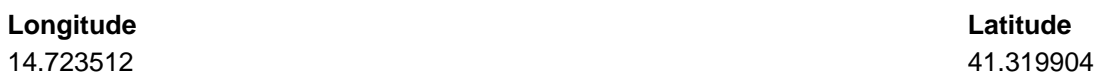

## **2.4 Sitelength [km]:**

### 0.0

### **2.5 Administrative region code and name**

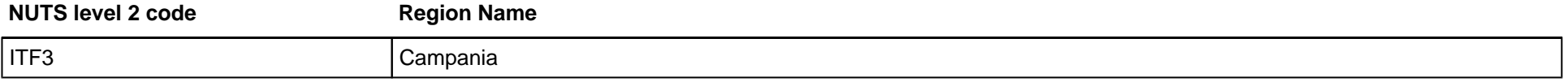

### **2.6 Biogeographical Region(s)**

Mediterranean (100.0

## <span id="page-234-3"></span>**3. ECOLOGICAL INFORMATION**

### **3.1 Habitat types present on the site and assessment for them**

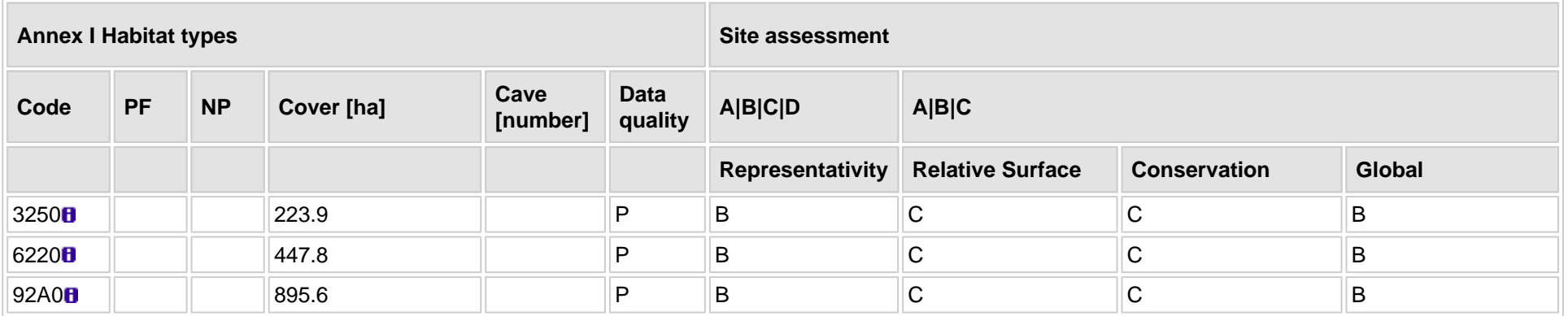

**PF:** for the habitat types that can have a non-priority as well as a priority form (6210, 7130, 9430) enter "X" in the column PF to indicate the priority form.

**NP:** in case that a habitat type no longer exists in the site enter: x (optional)

**Cover:** decimal values can be entered

**Caves:** for habitat types 8310, 8330 (caves) enter the number of caves if estimated surface is not available.

**Data quality:** G = 'Good' (e.g. based on surveys); M = 'Moderate' (e.g. based on partial data with some extrapolation); P = 'Poor' (e.g. rough estimation)

## **3.2 Species referred to in Article 4 of Directive 2009/147/EC and listed in Annex II of Directive 92/43/EEC and site evaluation for them**

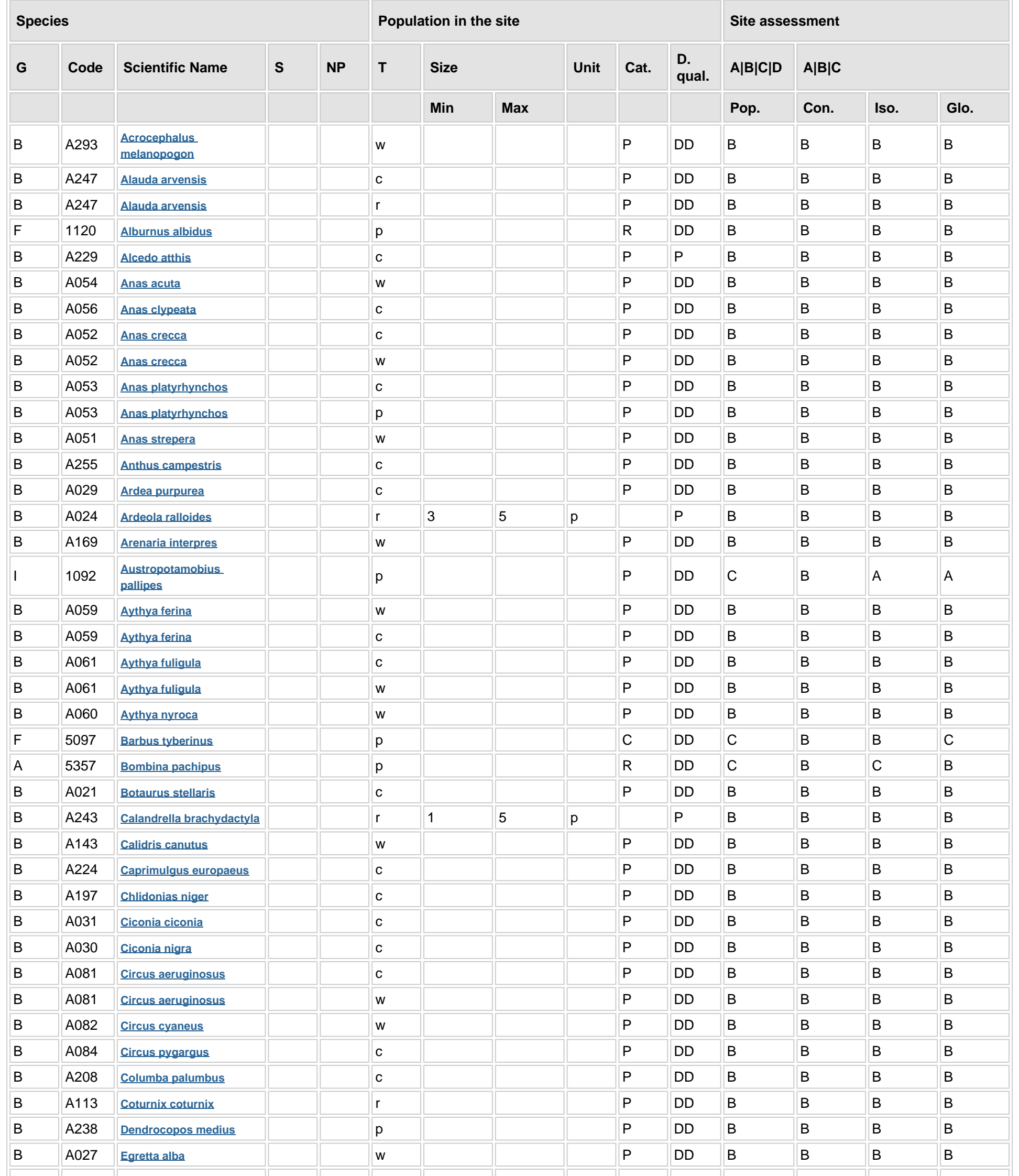

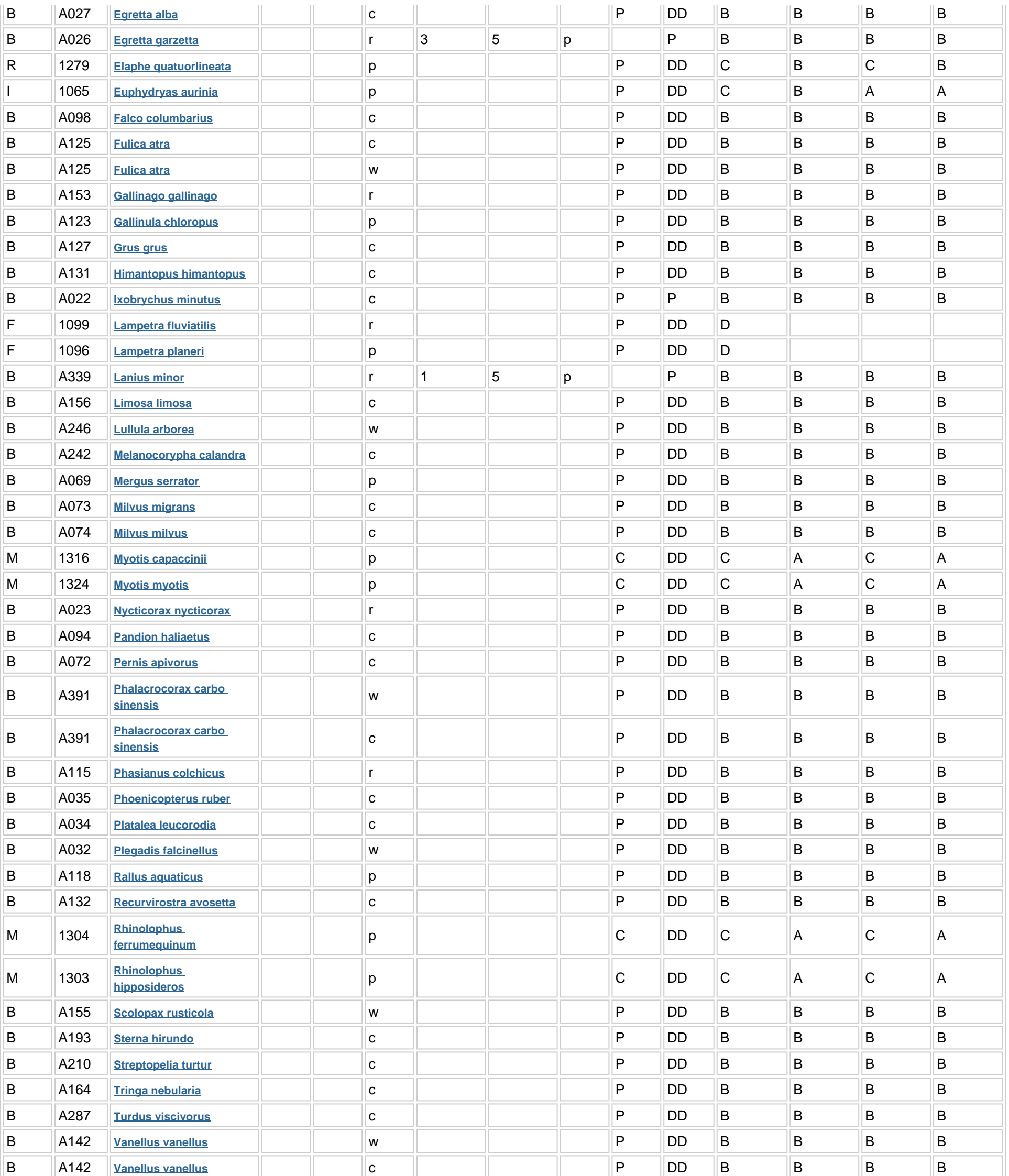

**Group:** A = Amphibians, B = Birds, F = Fish, I = Invertebrates, M = Mammals, P = Plants, R = Reptiles

- 
- **S:** in case that the data on species are sensitive and therefore have to be blocked for any public access enter: yes
- **NP:** in case that a species is no longer present in the site enter: x (optional)
- **Type:** p = permanent, r = reproducing, c = concentration, w = wintering (for plant and non-migratory species use permanent)
- Unit: i = individuals, p = pairs or other units according to the Standard list of population units and codes in accordance with Article 12 and 17 reporting (see **[reference portal](http://bd.eionet.europa.eu/activities/Natura_2000/reference_portal)**)
- Abundance categories (Cat.): C = common, R = rare, V = very rare, P = present to fill if data are deficient (DD) or in addition to population size information
- Data quality: G = 'Good' (e.g. based on surveys); M = 'Moderate' (e.g. based on partial data with some extrapolation); P = 'Poor' (e.g. rough estimation); VP = 'Very poor' (use this category only, if not even a rough estimation of the population size can be made, in this case the fields for population size can remain empty, but the field "Abundance categories" has to be filled in)

### **3.3 Other important species of flora and fauna (optional)**

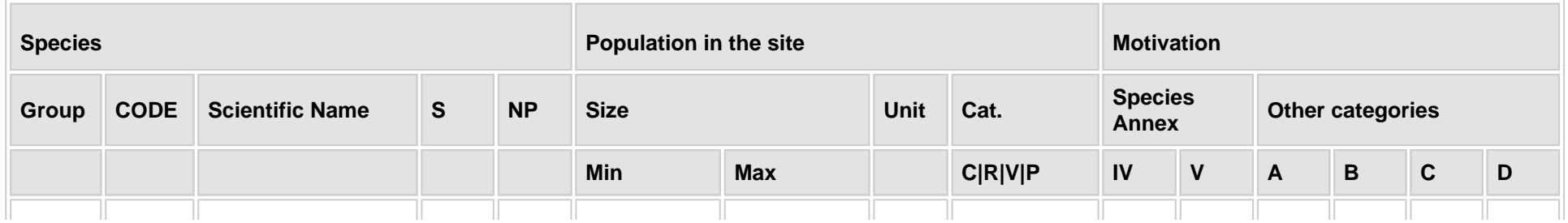

**[Back to top](#page-234-0)**

**[Back to top](#page-234-0)**

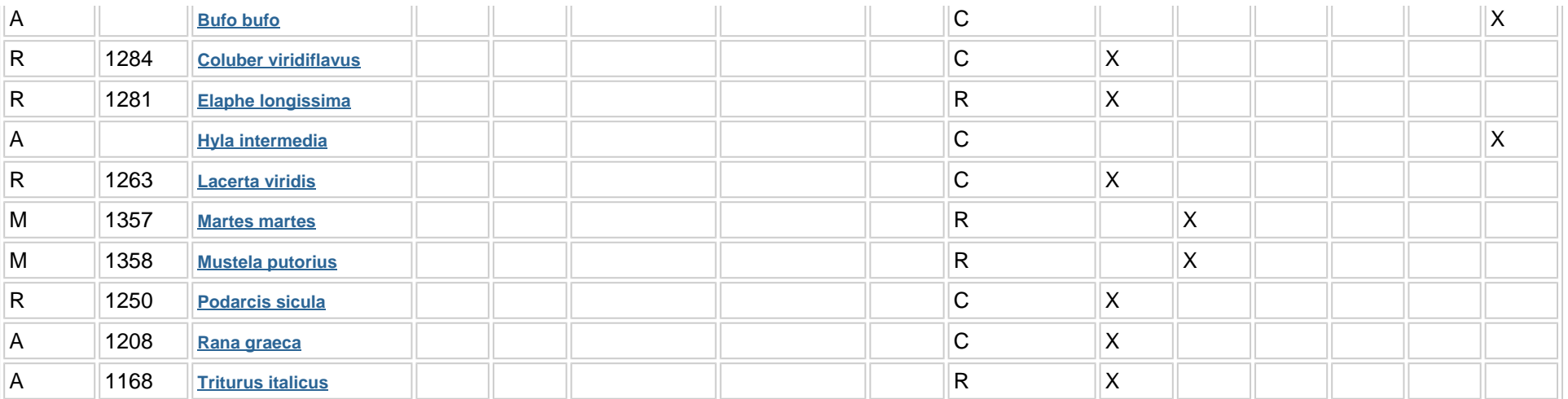

**Group:** A = Amphibians, B = Birds, F = Fish, Fu = Fungi, I = Invertebrates, L = Lichens, M = Mammals, P = Plants, R = Reptiles

**CODE:** for Birds, Annex IV and V species the code as provided in the reference portal should be used in addition to the scientific name

- **S:** in case that the data on species are sensitive and therefore have to be blocked for any public access enter: yes
- **NP:** in case that a species is no longer present in the site enter: x (optional)
- Unit: i = individuals, p = pairs or other units according to the standard list of population units and codes in accordance with Article 12 and 17 reporting, (see **[reference portal](http://bd.eionet.europa.eu/activities/Natura_2000/reference_portal)**)
- Cat.: Abundance categories: C = common, R = rare, V = very rare, P = present
- **Motivation categories: IV, V:** Annex Species (Habitats Directive), **A:** National Red List data; **B:** Endemics; **C:** International Conventions; **D:** other reasons

## **4. SITE DESCRIPTION**

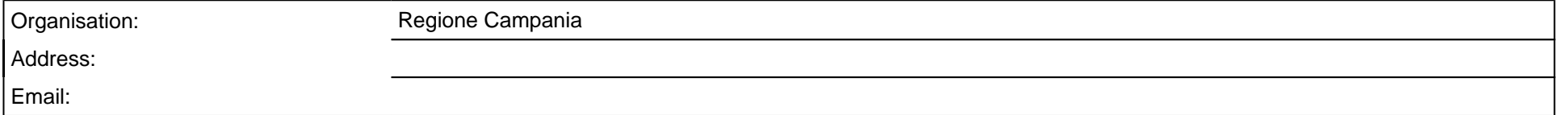

### **4.1 General site character**

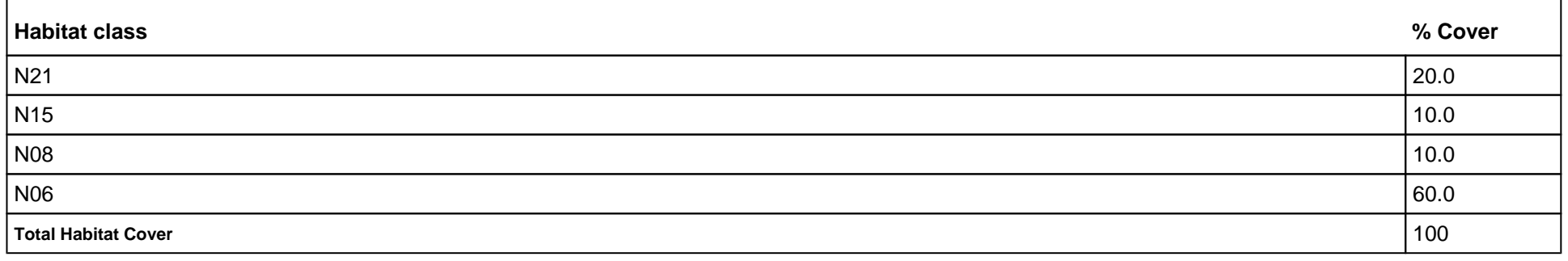

### **Other Site Characteristics**

Importante area umida originatasi da lago artificiale con inclusione di un tratto del fiume Tammaro.Versanti bassi collinari con interessante vegetazione igrofila.

### **4.2 Quality and importance**

Area umida interessata da importanti comunità di uccelli

#### **4.3 Threats, pressures and activities with impacts on the site**

#### **4.4 Ownership (optional)**

#### **4.5 Documentation**

Di Cristo, C., Liberato, C., De Luise, G., Di Cosmo, A, Paolucci, M. 2003 Preliminary data on the distributio of the autochthonous crayfish in the Provence of Benevento (South of Italy). CRAYNET Irish Meeting, 22nd - 24th June 2003Kilkenny, Ireland. pp. 4-5.AAVV 2011. I Rapaci diurni della Campania. Monografia n. 10 ASOIM, Napoli.

## **5. SITE PROTECTION STATUS (optional)**

#### **5.1 Designation types at national and regional level:**

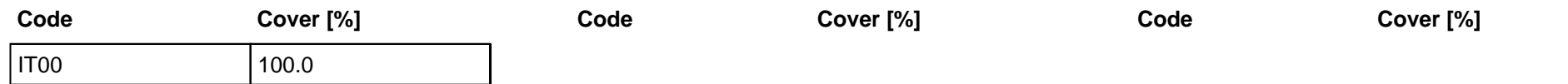

### **5.2 Relation of the described site with other sites:**

## **6. SITE MANAGEMENT**

#### **6.1 Body(ies) responsible for the site management:**

#### **6.2 Management Plan(s):**

An actual management plan does exist:

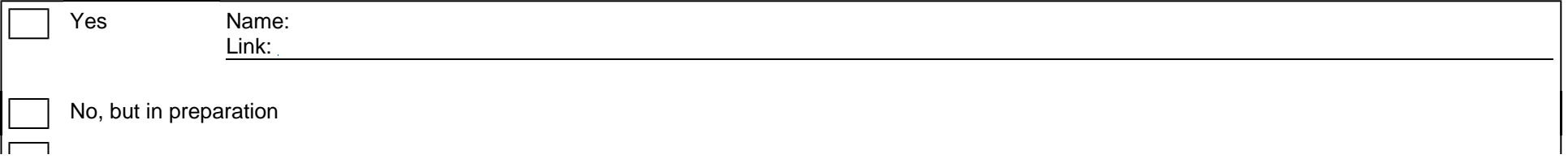

## **6.3 Conservation measures (optional)**

D.G.R. n. 795/2017

# **7. MAP OF THE SITES**

INSPIRE ID:

Map delivered as PDF in electronic format (optional)

Yes |X | No

Reference(s) to the original map used for the digitalisation of the electronic boundaries (optional).

161 I SE, 161 I S 1:25000 Gauss-Boaga; CARTA DEGLI HABITAT; CORINE LANDCOVER III

MINISTERO DELL'AMBIENTE<br>E della tutela del territorio e del mare

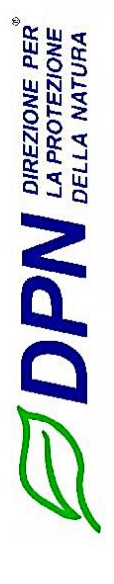

Regione: Campania

Codice sito: IT8020015

Superficie (ha): 2239

Denominazione: Invaso del Fiume Tammaro

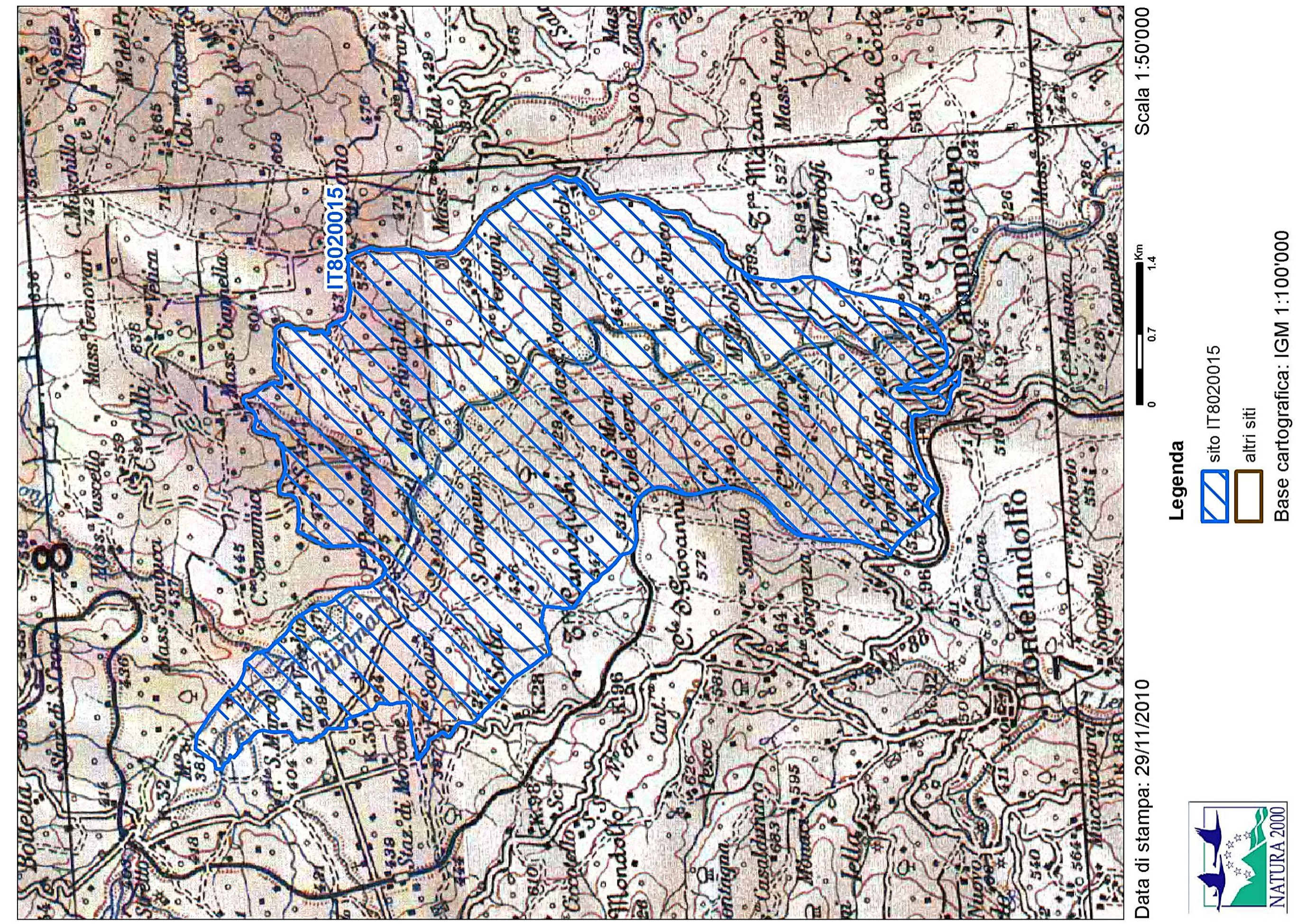